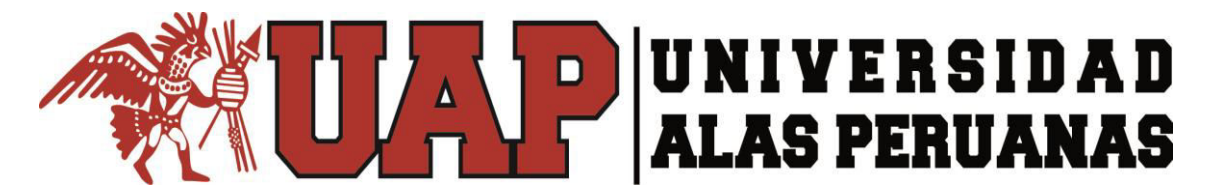

# **FACULTAD DE INGENIERÍAS Y ARQUITECTURA ESCUELA PROFESIONAL DE INGENIERÍA CIVIL**

**TESIS:** 

**"MEJORAMIENTO Y AMPLIACIÓN DEL SERVICIO DE AGUA POTABLE EN LA LOCALIDAD DE LLUTA, DEL DISTRITO DE LLUTA, PROVINCIA DE CAYLLOMA Y DEPARTAMENTO AREQUIPA"**

> **PRESENTADO POR EL BACHILLER: JULIO CÉSAR GUERRA SÁNCHEZ**

**PARA OPTAR EL TÍTULO PROFESIONAL DE INGENIERO CIVIL** 

> **AREQUIPA - PERÚ 2015**

# **ÍNDICE**

- i. Dedicatoria
- ii. Agradecimiento
- iii. Resumen
- iv. Abstract
- v. Introducción
- vi. Índice

# **CAPÍTULO I: PLANTEAMIENTO METODOLÓGICO**

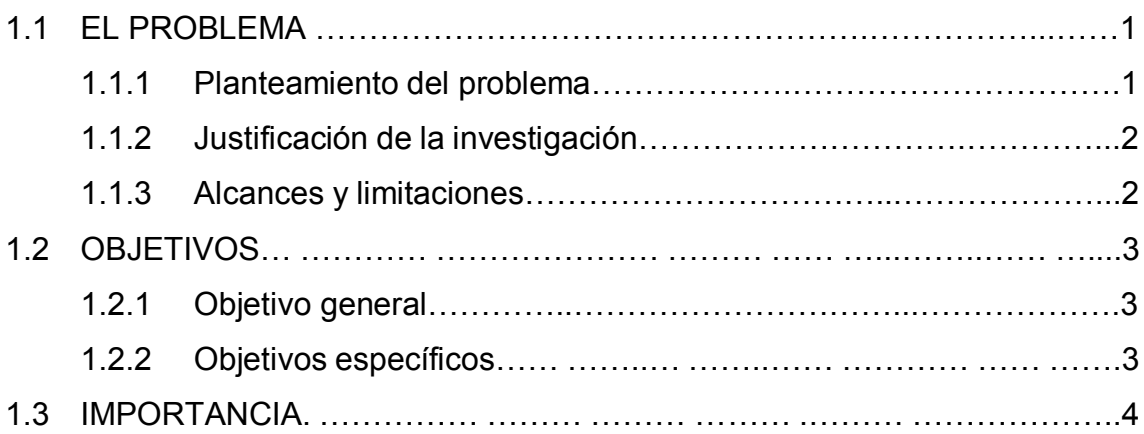

# **CAPÍTULO II: FUNDAMENTOS TEÓRICOS DE LA INVESTIGACIÓN**

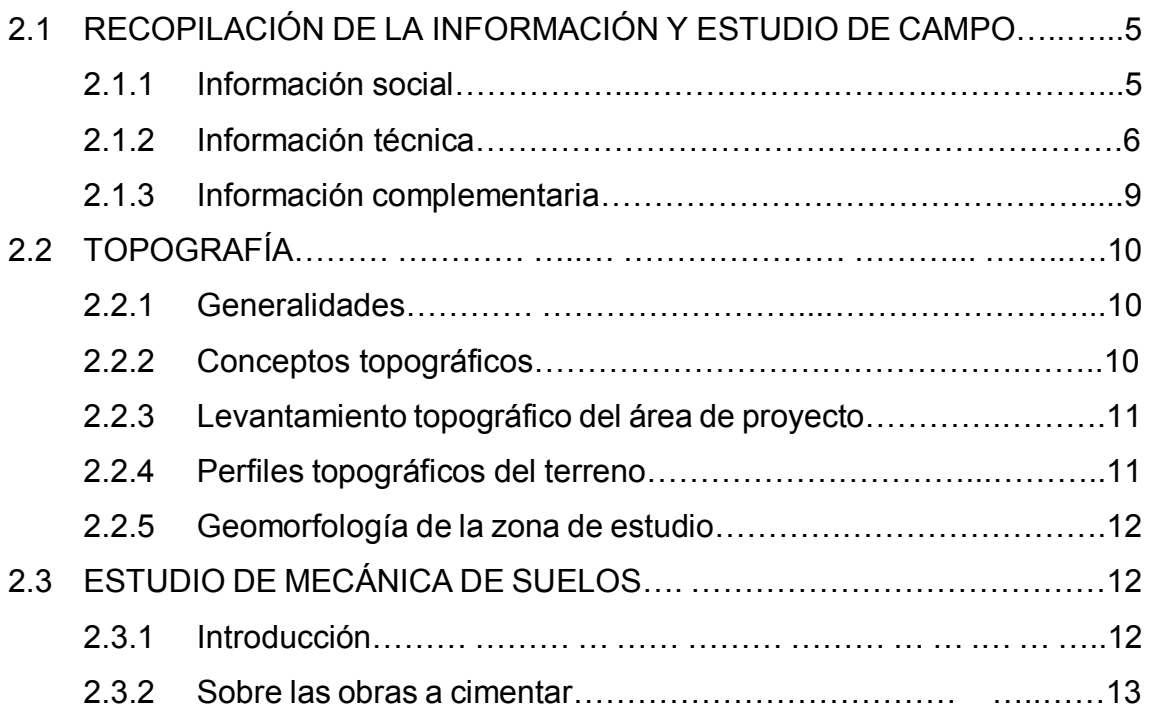

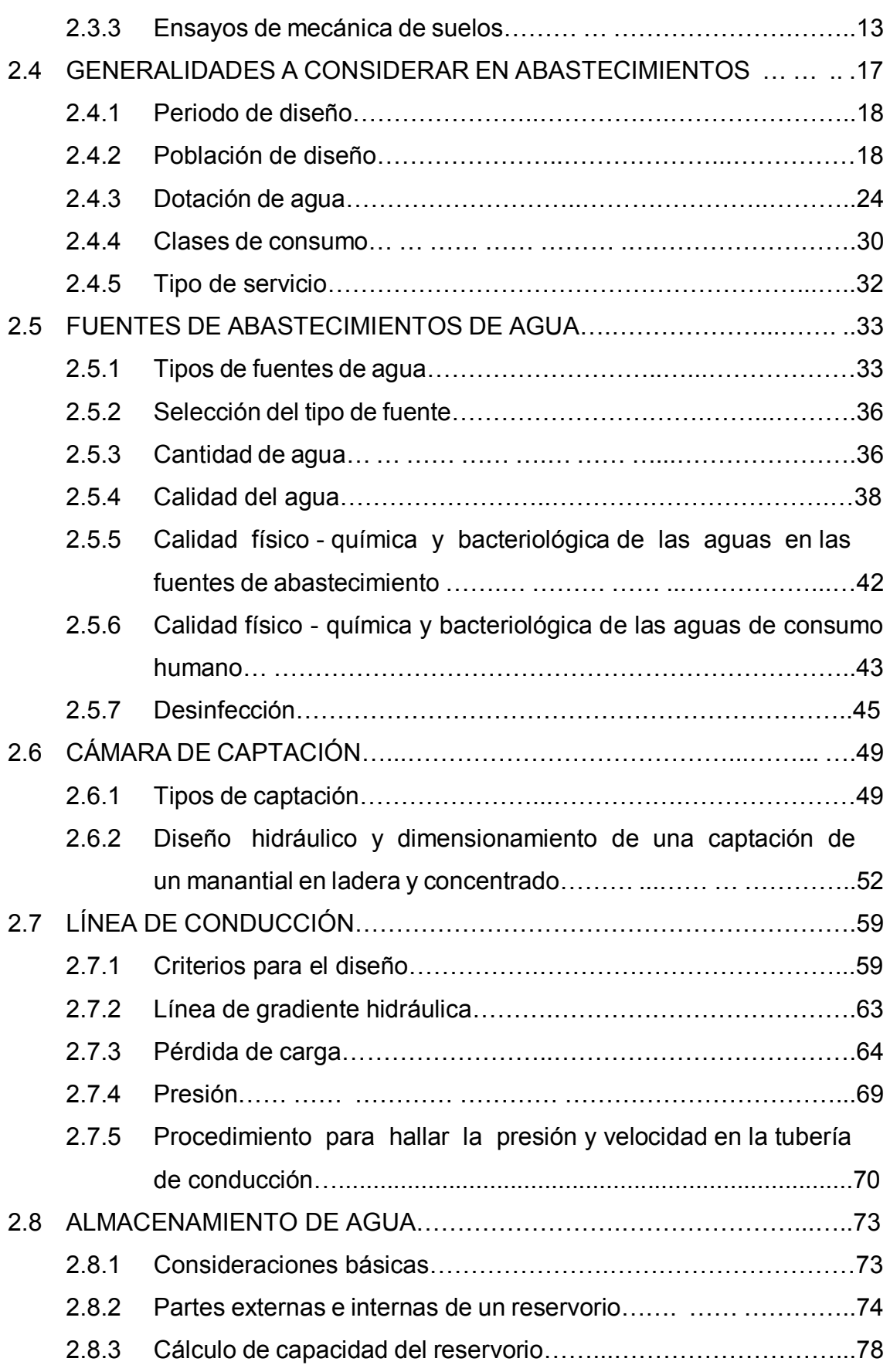

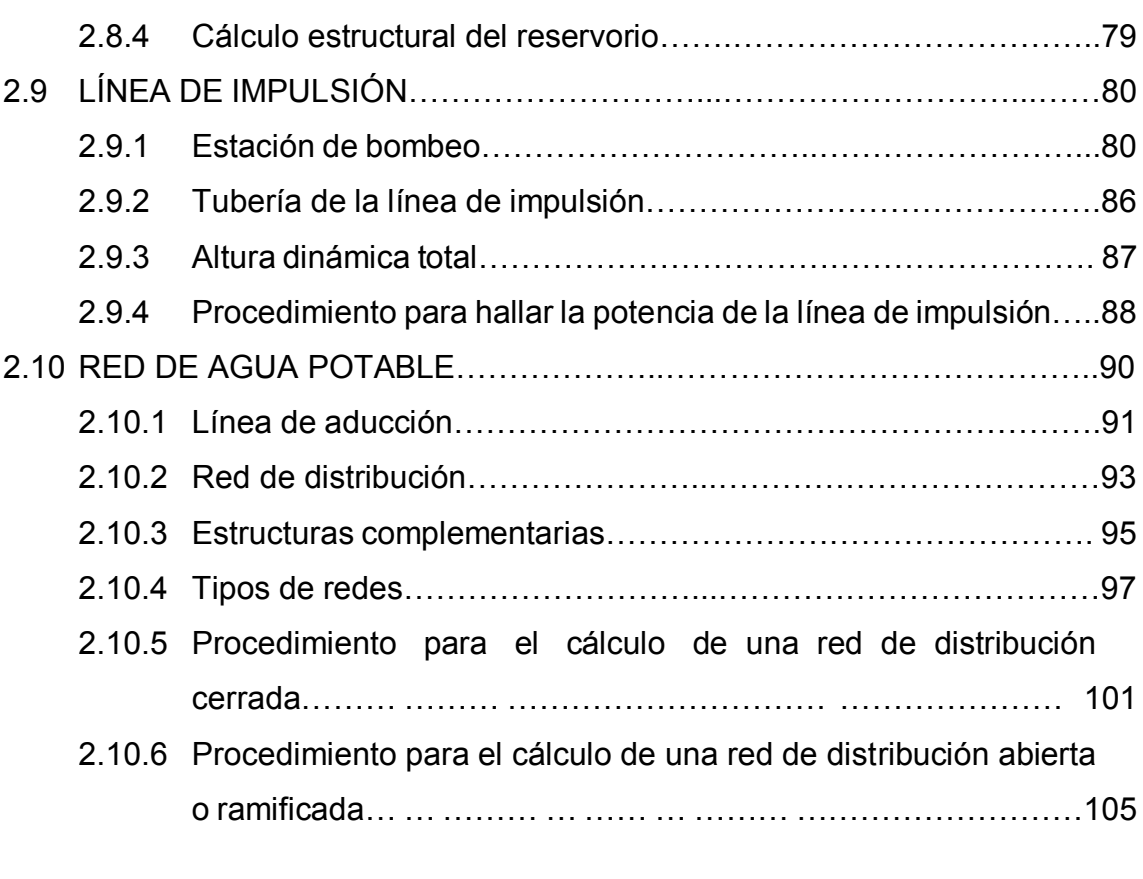

# **CAPÍTULO III: DESARROLLO DEL PROYECTO**

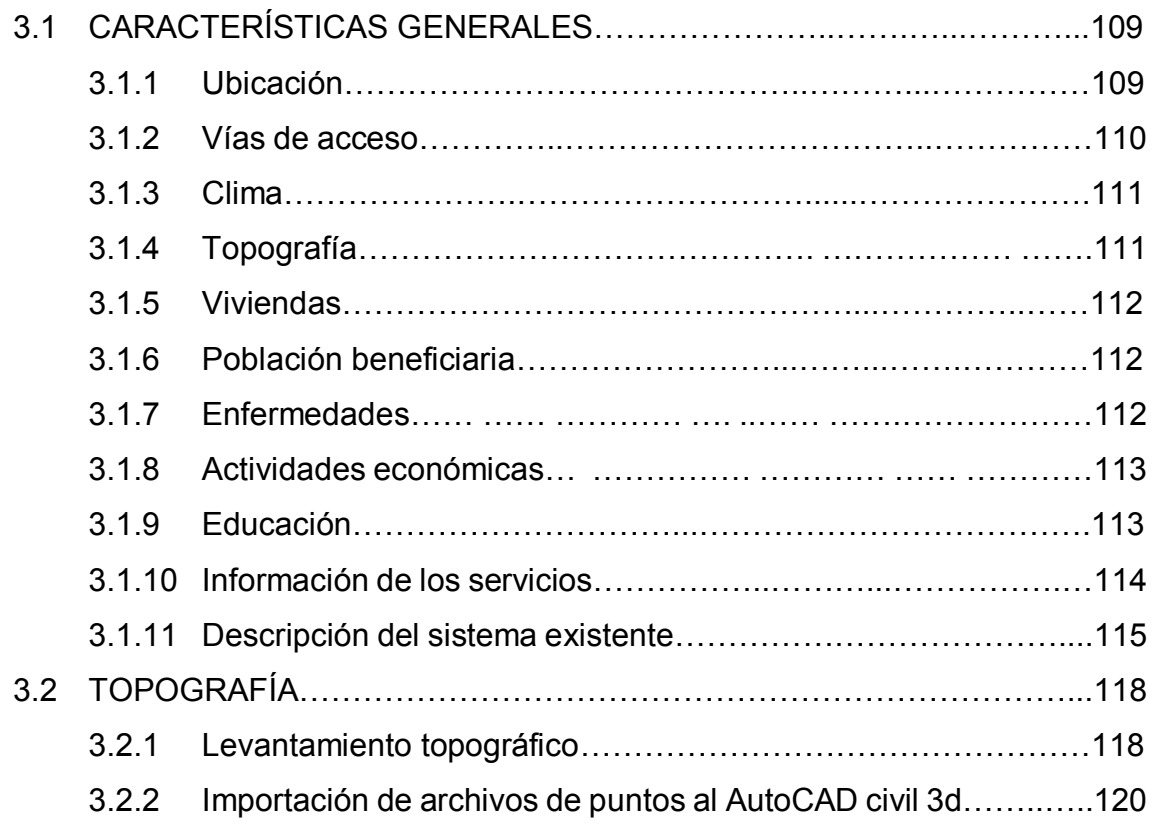

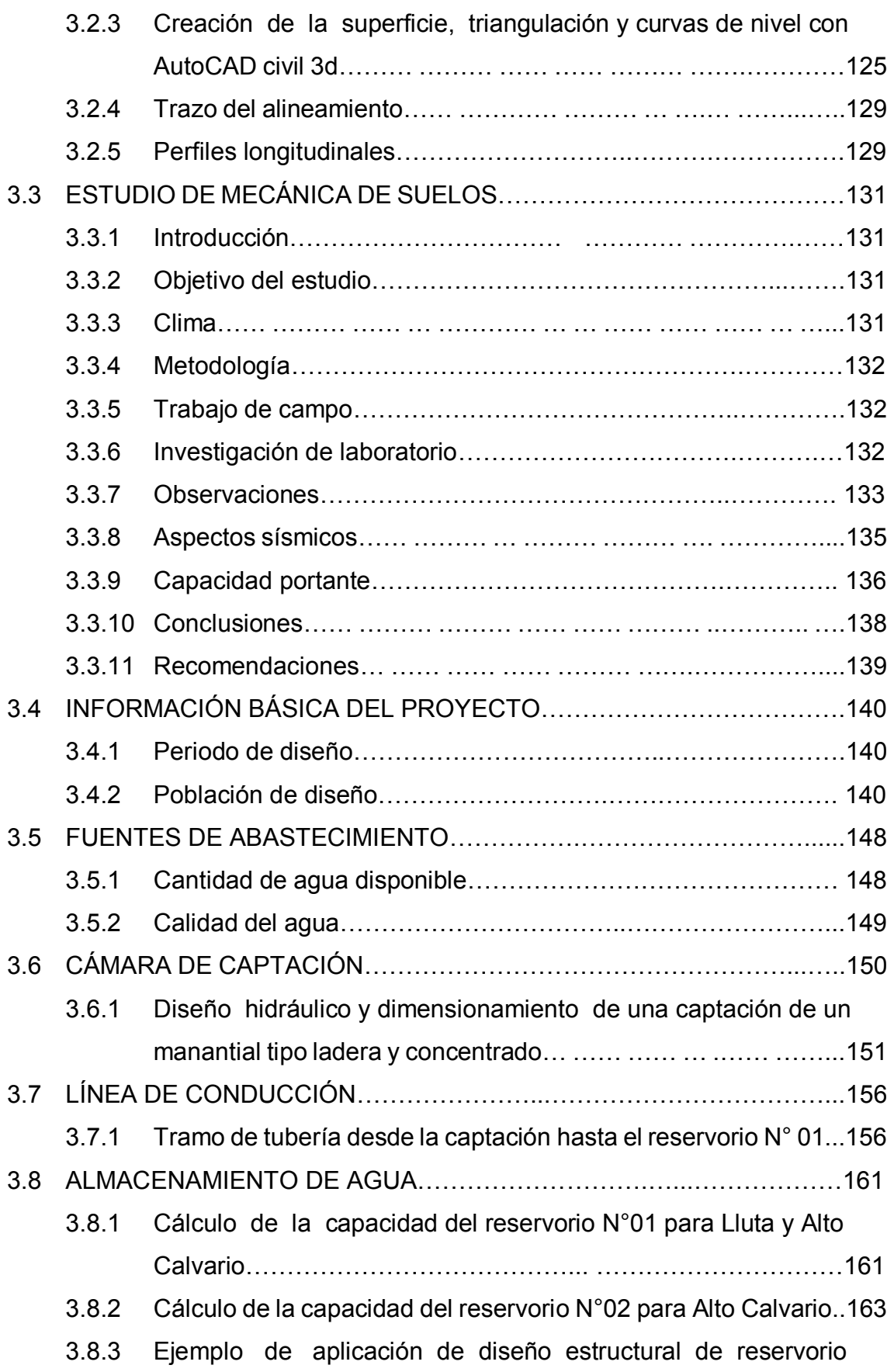

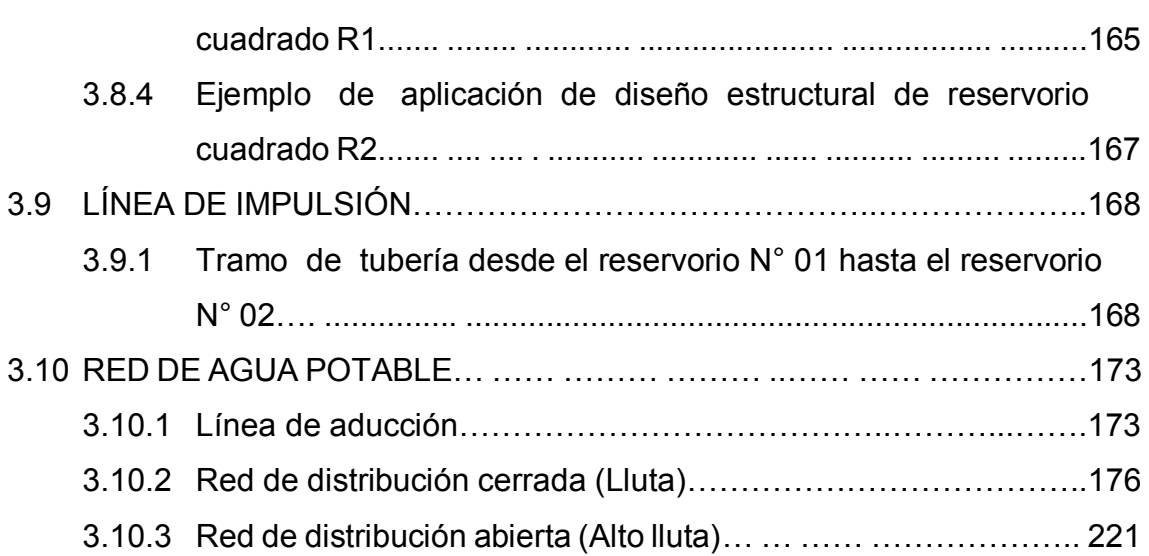

# **CAPÍTULO IV: COSTOS, PRESUPUESTOS Y PROGRAMACIÓN DE OBRA**

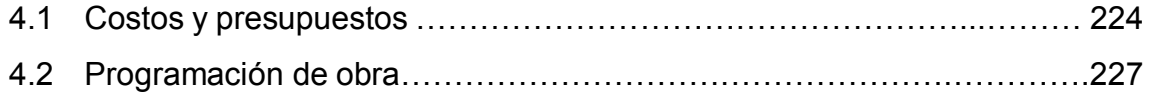

# **CAPÍTULO V: EVALUACIÓN DEL IMPACTO AMBIENTAL**

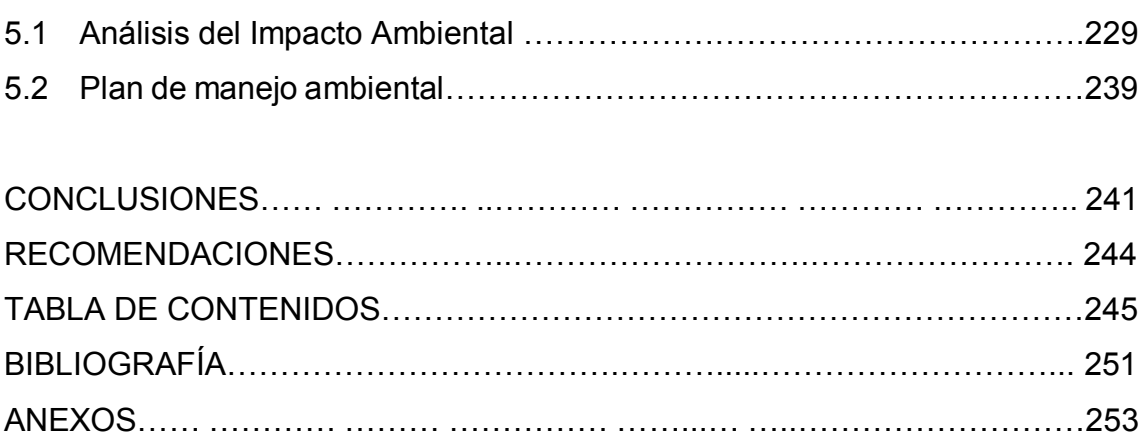

*Tesis: "Mejoramiento y ampliación del servicio de agua potable en la localidad de Lluta, del distrito de Lluta, provincia de Caylloma y departamento de Arequipa" Bach: Julio César Guerra Sánchez*

#### **DEDICATORIA**

A Dios por haberme permitido llegar hasta este punto y haberme dado salud para lograr mis objetivos. A mis queridos padres Sergio y Gregoria, porque ellos siempre estuvieron a mi lado brindándome su apoyo y sus consejos para hacer de mí una mejor persona. A mis hermanos Sergio y Sulma, por la confianza y estar siempre presentes, acompañándome.

*JULIO CESAR GUERRA SANCHEZ* 

*Tesis: "Mejoramiento y ampliación del servicio de agua potable en la localidad de Lluta, del distrito de Lluta, provincia de Caylloma y departamento de Arequipa" Bach: Julio César Guerra Sánchez*

#### AGRADECIMIENTO

En especial a los ingenieros Enrique Campos Mattos, Edmundo Zegarra Rivera, por la ayuda prestada para la elaboración de la presente tesis. A todos mis profesores de la universidad, gracias a ellos por enseñarme, aconsejarme e instruirme en el camino del buen estudiante, por darme su apoyo y su comprensión, ellos siempre dispuestos a ayudar sin pedir nada a cambio. Ellos son parte de este logro y espero que su esfuerzo y empeño sea reflejado en esta tesis.

*JULIO CESAR GUERRA SANCHEZ* 

#### **RESUMEN**

El presente proyecto consiste en el desarrollo de un sistema integral de abastecimiento de agua potable, para la localidad de Lluta y la zona alta denominada Alto Calvario, en el Distrito de Lluta-Caylloma-Arequipa.

El presente proyecto surge por la necesidad de mejorar la infraestructura y ampliar la cobertura del servicio básico de agua potable requerido a la población de esta manera mejorar la calidad de vida, nivel cultural y socioeconómico, mejorando su estándar de vida y expectativas a futuro. Por tal motivo serán beneficiados principalmente los pobladores recientes que no cuentan con el servicio de agua potable.

El capítulo I comprende el planteamiento metodológico; el planteamiento del problema, justificación, alcances, limitaciones, objetivos e importancia de la investigación.

El capítulo II comprende los fundamentos teóricos de la investigación; el marco teórico y algunos conceptos acerca de la tesis.

El capítulo III comprende el desarrollo de la tesis donde se concluye lo siguiente: El sistema de abastecimiento de agua potable para la localidad de Lluta, inicia con la captación del agua mediante un manantial de tipo ladera y concentrado, dicha captación posee unas dimensiones de 1.50m x 1.50m x 1.00m; este manantial posee un caudal de entrega de 2 l/s, que luego es transportada por la línea de conducción con longitud de 125 m y de material tipo PVC clase 10 con diámetro de 2" hasta el reservorio N°01 que tiene forma cuadrada, este reservorio de tipo apoyado posee un volumen de 26 m<sup>3</sup>, de ahí se transporta el agua hasta la red de distribución mediante la línea de aducción la cual es una tubería de PVC clase 10 con diámetro de 2 ½" y de 154.50 metros de longitud. El agua llega a la red de distribución que brinda el servicio básico de agua potable para una población de diseño de 696 habitantes, este transporte se realiza por tuberías de tipo PVC clase 10 con diámetro de 1 ½" y de una longitud de 1807.77

metros, dicho servicio termina con las 139 unidades de conexiones domiciliarias con tuberías de ½".

En cuanto a la ampliación del servicio de agua potable se refiere al abastecimiento de agua a la zona de Alto Calvario (parte Alta de Lluta), este sistema de abastecimiento de agua potable inicia en el reservorio N°01 que cumplirá la función de cisterna donde almacenará temporalmente el agua, ésta agua almacenada es succionada e impulsada por una electrobomba centrifuga monofásica de 0.75 Hp ubicada en la caseta de estación de bombeo cercana al reservorio N°01, la bomba presenta las características adecuadas de presión, carga dinámica total, potencia y eficiencia para el bombeo del líquido elemento, el agua bombeada es transportada por la tubería de la línea de impulsión, la cual es de material PVC Clase 10 con diámetro de 1", este material garantiza soportar las máximas presiones de bombeo y efectos de golpe de ariete que pudieran producirse, dicha línea de impulsión tiene un largo de 75.78 metros hasta su entrega en el reservorio N°02 que tiene forma cuadrada, este reservorio de tipo apoyado posee un volumen de 7 m<sup>3</sup>, de ahí se transporta el agua hasta la red de distribución mediante la línea de aducción la cual es una tubería de PVC clase 10 con diámetro de 1 ½" y de 186.83 metros de longitud. El agua llega a la red de distribución que brinda el servicio básico de agua potable para una población de diseño de 53 habitantes, este transporte se realiza por tuberías de tipo PVC Clase 10 con diámetro de 1" y de una longitud de 148.74 metros, dicho servicio termina con las 12 unidades de conexiones domiciliarias con tuberías de ½".

El capítulo IV comprende costos, presupuestos y programación de obra; el costo del proyecto "Mejoramiento y ampliación del servicio de agua potable en la localidad de Lluta, del distrito de Lluta, provincia de Caylloma y departamento de Arequipa" bajo la modalidad contrata asciende a la suma de S/.906,434.89 incluyendo IGV y la ejecución del proyecto está programado en 98 días.

El capítulo V comprende Evaluación e Impacto Ambiental; examina el Impacto Ambiental que ocasionará la ejecución del presente proyecto y plantea las posibles medidas de mitigación que se deben aplicar para reducir los efectos adversos al medio ambiente.

### **ABSTRACT**

This project involves the development of a comprehensive system of drinking water for the town of Lluta and high area called Alto Calvario, in the District of Lluta Arequipa-Caylloma.

This project arises from the need to improve infrastructure and expand the coverage of basic water service to the population required thereby improve the quality of life, cultural and socioeconomic level, improving their standard of living and future expectations. Therefore they will mainly benefit the recent settlers who do not have the drinking water.

Chapter I contains the methodological approach; the problem statement, justification, scope, limitations, objectives and importance of research.

Chapter II includes the theoretical foundations of the research; the theoretical framework and some concepts of the thesis.

Chapter III includes the development of the thesis where we conclude the following:

The system of drinking water for the town of Lluta, begins with the uptake of water by a spring hillside and concentrated type, this collection has dimensions of 1.50m x 1.50m x 1.00m; this spring has a delivery rate of 2 l/s, which is then transported by the pipeline with length of 125 m and type material PVC Class 10 with a diameter of 2" to the reservoir No. 01 that is square, this supported type reservoir has a volume of 26  $m^3$ , hence the water is transported to the distribution network by adduction line which is a class 10 PVC pipe with a diameter of 2½" and 154.50 meters. The water reaches the distribution network that provides the basic drinking water for a population of 696 inhabitants design, this transport is by pipe type PVC Class 10 with a diameter of 1½" and a length of 1807.77 meters, the service ends with 139 units of residential connections with pipes ½".

As for the expansion of potable water refers to the water supply to the Alto Calvario (Part Alta Lluta), this system of drinking water in the reservoir starts No.

01 that will act as the cistern temporarily store the water, this stored water is suctioned and driven by a centrifugal electric single phase 0.75 Hp located in booth station nearby pumping the reservoir No. 01, the pump has adequate pressure characteristics, total dynamic, power and efficiency for pumping the liquid element, the pumped water is transported through the pipe line drive, which is material PVC Class 10 with a diameter of 1", this material ensures support the maximum pump pressures and the effects of stroke ram that may occur, such driveline has a length of 75.78 meters to delivery in the reservoir No. 02, which has a square shape, supported this type reservoir has a volume of  $7 \text{ m}^3$ , hence the water is transported to the network distribution by adduction line which is a class 10 PVC pipe with a diameter of 1½" and 186.83 meters. The water reaches the distribution network that provides the basic drinking water for a design population of 53 inhabitants, this transport is by pipe type PVC Class 10 with 1" diameter and a length of 148.74 meters, said service ends with 12 units of residential connections with pipes ½".

Chapter IV includes cost estimates and scheduling work; the cost of the project "Improvement and expansion of drinking water in the town of Lluta, Lluta district, province and department of Arequipa Caylloma" mode under the contract amounts to the sum of S / 906,434.89 including VAT and enforcement the project is scheduled 98 days.

The chapter covers V and Environmental Impact Assessment; examines the environmental impact will cause the implementation of this project and raises the potential mitigation measures to be applied to reduce the adverse effects on the environment.

# **INTRODUCCIÓN**

El agua potable es una necesidad fundamental de la humanidad. Es el líquido más importante para la vida de este planeta, esencial para la vida del ser humano sin el cual no podríamos vivir. Las Naciones Unidas considera el acceso al agua limpia como un derecho básico de la humanidad, y como un paso esencial en la mejora de los estándares de vida en todo el mundo. Las comunidades carentes de recursos hídricos, por lo general, son económicamente pobres también, y sus residentes están atrapados en un círculo vicioso de pobreza.

Es en las poblaciones rurales y urbano-marginales del Perú donde sufren agudos problemas del servicio básico de agua potable que conjuntamente con la falta del servicio de alcantarillado y la disposición de excretas, inciden en la salud de la población especialmente en la niñez donde es común que sufran enfermedades diarreicas y de desnutrición crónica infantil, y donde la tasa de mortalidad alcanza cifras significantes. Es una preocupación para el estado y para la sociedad en su conjunto, dicha preocupación crece, al mismo ritmo en que las poblaciones aumentan.

Hoy en día y principalmente en las comunidades rurales carecen de tal servicio básico, es por ello necesario adoptar métodos de bajo costo para dichas comunidades, con el único objetivo de que cuenten con los servicios básicos en un tiempo razonable.

Este proyecto "MEJORAMIENTO Y AMPLIACIÓN DEL SERVICIO DE AGUA POTABLE EN LA LOCALIDAD DE LLUTA, DEL DISTRITO DE LLUTA, PROVINCIA CAYLLOMA Y DEPARTAMENTO AREQUIPA" busca en alguna manera la mejora en la calidad de vida de esta población dotando agua en cantidad y de buena calidad, con un sistema de abastecimiento de agua potable seguro, adecuado y accesible, que permitirán eliminar o disminuir los riesgos de muchas enfermedades de importante incidencia en nuestro país, mejorando sensiblemente la situación general de la salud, así como aminorar la carga de trabajo de las familias, en particular de mujeres y niños.

# **CAPÍTULO I: PLANTEAMIENTO METODOLÓGICO**

#### **1.1. EL PROBLEMA**

#### **1.1.1. Planteamiento del problema**

Actualmente en el Perú, en nuestras poblaciones rurales y urbanomarginales, se notan agudos problemas en cuanto al sistema de agua potable, hay algunas poblaciones que consumen agua de mala calidad debido a la antigüedad y falta de mantenimiento de su sistema actual, peor aún es alarmante que algunas poblaciones rurales carecen de agua potable tanto en sus viviendas como en las escuelas. Estos problemas inciden directamente en la salud de la población, especialmente en los niños donde es común que sufran de enfermedades diarreicas y que contribuyen a la desnutrición crónica infantil, por tal motivo es uno de los principales desafíos que debemos enfrentar todas las personas e instituciones que estamos comprometidas en la mejora de la calidad de vida de la mayoría de la población.

Este proyecto de tesis "MEJORAMIENTO Y AMPLIACIÓN DEL SERVICIO DE AGUA POTABLE EN LA LOCALIDAD DE LLUTA, DEL DISTRITO DE LLUTA, PROVINCIA CAYLLOMA Y DEPARTAMENTO AREQUIPA", busca crear sistemas de abastecimiento de agua potable seguros, adecuados y accesibles, que tienen como finalidad principal el dotar agua en cantidad y de buena calidad, para poder satisfacer las necesidades principales de los habitantes de una localidad, y que permitan a su vez eliminar o disminuir los riesgos de muchas enfermedades de importante incidencia en nuestro país, mejorando sensiblemente la situación general de la salud, así como aminorar la carga de trabajo de las familias, en particular de mujeres y niños.

# **1.1.2. Justificación de la investigación**

La realización de este proyecto "MEJORAMIENTO Y AMPLIACIÓN DEL SERVICIO DE AGUA POTABLE EN LA LOCALIDAD DE LLUTA, DEL DISTRITO DE LLUTA, PROVINCIA CAYLLOMA Y DEPARTAMENTO AREQUIPA", plantea una alternativa para que la localidad de Lluta cuente con un sistema de agua potable las 24 horas del día, que dé solución al principal problema de sus pobladores mejorando la calidad de vida.

Este proyecto surge como una prioridad debido al inadecuado sistema y calidad en el servicio de agua potable en dicha localidad, la captación presenta fugas importantes, las redes de conducción son insuficientes para atender la demanda presente y futura, las redes tienen una antigüedad de 50 años, y hay muchas pérdidas físicas, el que consumen agua es de mala calidad y no se realiza la limpieza de los reservorios de manera periódica.

# **1.1.3. Alcances y limitaciones**

#### **Alcances**

Comprende el estudio, diseño y elaboración del proyecto de la red de agua potable: "MEJORAMIENTO Y AMPLIACIÓN DEL SERVICIO DE AGUA POTABLE EN LA LOCALIDAD DE LLUTA, DEL DISTRITO DE LLUTA, PROVINCIA CAYLLOMA Y DEPARTAMENTO AREQUIPA", de acuerdo con el Reglamento Nacional de Edificaciones y las Normas Técnicas vigentes.

Para el desarrollo del proyecto, se realizaron trabajos de campo, de laboratorio y trabajos de gabinete, con el fin de obtener todos los parámetros necesarios para la etapa de los diseños y la formulación del proyecto integral.

# **Limitaciones**

Limitación de tiempo, para definir y aforar la fuente de agua, antes de que comience la temporada de lluvias, ya que se tiene que conocer cuál es el menor caudal de la fuente durante el año.

#### **1.2. OBJETIVOS**

#### **1.2.1. Objetivo general**

 $\triangleright$  Mejorar la infraestructura, calidad y cantidad del agua dentro de los parámetros correspondientes durante todo el año y la ampliación de la cobertura del sistema de agua potable en la localidad de Lluta.

#### **1.2.2. Objetivos específicos**

- $\triangleright$  Definir el tipo de fuente de agua que se va a utilizar y cuál va ser el tratamiento para así poder cumplir con los requisitos establecidos en las "Normas Nacionales de Calidad de Agua", vigentes en el país.
- Satisfacer la demanda de consumo del líquido elemento para una población expectante a 20 años.
- Realizar el levantamiento topográfico que servirá para realizar los diseños hidráulicos.
- Realizar todos los estudios de campo y recopilación de información.
- Diseñar todo el sistema de Agua Potable, teniendo en consideración la captación, línea de conducción, cisterna de almacenamiento, la línea de aducción y red de distribución.
- $\triangleright$  Realizar el presupuesto y programación del proyecto.

#### **1.3. IMPORTANCIA**

El principal motivo o importancia de este estudio, es el de brindar el servicio de agua potable al Centro Poblado de Lluta, debido a que es un derecho fundamental y es un primer paso para el desarrollo socioeconómico de cualquier población. En zonas rurales en nuestro país, el acceso al consumo de agua es uno de los principales desafíos que debemos enfrentar para mejorar la calidad de vida de la población, realizando un sistema de abastecimiento de agua potable seguro, adecuado y accesible que, conjuntamente con un saneamiento apropiado, permitan eliminar o disminuir los riesgos de muchas enfermedades de importante incidencia en nuestro país, así como aminorar la carga de trabajo de las familias, en particular de mujeres y niños.

# **CAPÍTULO II: FUNDAMENTOS TEÓRICOS DE LA INVESTIGACIÓN**

#### **2.1. RECOPILACIÓN DE LA INFORMACIÓN Y ESTUDIO DE CAMPO**

Para determinar la factibilidad del proyecto se debe realizar una visita a la zona donde éste se llevará a cabo, allí se realizarán las siguientes actividades:

- $\triangleright$  Reconocimiento de campo
- Recopilación de información básica y necesaria
- Conocer la situación actual sobre el consumo de agua
- Solicitar información de la población que va ser atendida, la disponibilidad de materiales, existencia de fuentes de agua e información necesaria para determinar la factibilidad de instalación de un sistema de abastecimiento de agua. (1:9)

#### **2.1.1. Información social**

Para realizar el estudio se consideran tres factores:

- A) Población.- El coeficiente de población es el que determina los requerimientos de agua. Se considera que todas las personas utilizarán el sistema de agua potable a proyectarse siendo necesario recopilar la información de los censos y encuestas anteriormente realizados y en algunos casos, recurrir al Municipio en cuya jurisdicción se encuentra el centro poblado. Dicha información permitirá obtener registros de nacimientos, defunciones y crecimiento vegetativo de la población. (1:9)
- B) Nivel de organización de la población.- Para formamos una idea del nivel de organización de la población es necesario recopilar información sobre anteriores experiencias de participación de la comunidad en la solución de sus

necesidades. Por ejemplo, en la construcción de escuelas, iglesias, caminos, canales de riego, etc. Así como evaluar los patrones de liderazgo, identificando a las personas cuya opinión es respetada y que tengan la capacidad de organizar y estimular la participación de la población. (1:10)

C) Actividad económica.- Es importante conocer la ocupación de los habitantes. Se recopilará información sobre los jornales promedio, la mano de obra disponible: maestros de obra, albañiles, peones, etc. Además, se solicitará información sobre la manera en que la población contribuirá en la ejecución de la obra, ya sea con aporte económico, material o con mano de obra. (1:10)

#### **2.1.2. Información técnica**

- A) Investigación de la fuente de agua.- Para realizar con éxito esta actividad se debe recopilar información sobre consumo actual, reconocimiento y selección de la fuente.
	- a) Consumo actual.- En la mayoría de las poblaciones rurales del país se consume agua proveniente de los ríos, quebradas, canales de regadío y manantiales, que carecen de protección y tratamiento adecuados y por lo tanto, no ofrecen ninguna garantía y representan más bien focos de contaminación que generan enfermedades y epidemias. Las enfermedades más comunes derivadas del consumo de agua contaminada son las respiratorias, gastrointestinales y cutáneas.

Es importante conocer de qué fuentes de agua se abastece actualmente la población (ríos, canales, quebradas, manantiales, etc.), examinar los usos que se le dan (consumo humano, riego, etc.), determinar las necesidades

promedio de agua por persona y realizar una descripción que permita conocer la distancia de la fuente al centro poblado, su ubicación (por encima o por debajo del centro poblado) y la calidad y cantidad de agua de la misma. Esta información permitirá tener una idea para estimar la demanda de la población futura y ver la necesidad de implementar un sistema de abastecimiento de agua potable. (1:11)

b) Reconocimiento y selección de la fuente.- Los manantiales, ojos de agua o puquios son las fuentes más deseables para los sistemas de abastecimiento de agua potable, por lo que es necesario hacer una investigación sobre los manantiales existentes en la comunidad. Para realizar la selección se deberá visitar todas las fuentes posibles determinándose la calidad y cantidad de agua en cada una.

Se analiza la calidad considerando que el agua sea inodora, incolora y de sabor agradable. Luego de haber determinado la calidad del agua, necesitamos conocer la cantidad existente en relación a la población que queremos abastecer, es decir, determinar los requerimientos diarios de agua con la finalidad de verificar el caudal mínimo que se requiere captar. Si la fuente no puede cubrir las necesidades diarias de la población se debe buscar otra fuente o plantear un sistema que considere varias fuentes. (1:11)

B) Topografía.- Esta puede ser plana, accidentada o muy accidentada. Para lograr la información topográfica es necesario realizar actividades que permitan presentar en planos los levantamientos especiales, la franja del trazo de la

línea de conducción y aducción y el trazo de la red de distribución.

Dicha información es utilizada para realizar los diseños hidráulicos de las partes o componentes del sistema de abastecimiento de agua potable; para determinar la longitud total de la tubería, para establecer la ubicación exacta de las estructuras y para cubicar el volumen de movimiento de tierras.

Es importante que luego de observar el terreno, se seleccione la ruta más cercana y/o favorable entre el manantial y el poblado, para facilitar la construcción y economizar materiales en la línea de conducción y aducción. Para el caso de la red de distribución es necesario considerar el área donde se localizan las construcciones (viviendas y locales públicos) y la zona de expansión futura, con la finalidad de considerar los requerimientos de consumo para el último año del periodo de diseño. Existen diferentes instrumentos para efectuar un estudio topográfico siendo el altímetro, el eclímetro, el teodolito y la estación total los más utilizados. (1:12)

C) Tipo de suelo.- Los datos referentes a los tipos de suelos serán necesarios para estimar los costos de excavación. Dichos costos serán diferentes para los suelos arenosos, arcillosos, gravosos, rocosos y otros. Además, es necesario considerar si en la población se han realizado obras de pavimentación y empedrado de las calles, con la finalidad de determinar el costo de rotura y reposición.

Es necesario también conocer la resistencia admisible del terreno para considerar las precauciones necesarias en el diseño de las obras civiles. (1:16)

D) Clima.- Es importante registrar la información climática que permitirá una adecuada planificación de las actividades y mayor eficiencia en el aspecto constructivo.

Se recomienda registrar las temperaturas máximas y mínimas y si existe congelación o no ya que dependiendo del tipo de clima se deberán tomar precauciones durante la elaboración del concreto. Para los climas fríos con temperaturas menores de 4°C, se recomienda usar agua caliente y aún en casos extremos, calentar la arena y grava; y proteger el concreto fresco de las heladas, usando encofrados o coberturas aislantes. En climas cálidos con temperaturas mayores a 32°C es preferible vaciar el concreto durante la noche, recomendándose enfriar los agregados y utilizar agua enfriada artificialmente.

Finalmente es necesario recopilar la información de los meses con temporadas de lluvia y épocas de estiaje con la finalidad de programar y realizar las actividades de ejecución de las obras en los meses más favorables. (1:16)

#### **2.1.3. Información complementaria**

- Nombre completo de la localidad y su ubicación política (departamento, provincia, distrito y caserío).
- Mercados abastecedores de materiales, indicando los costos de materiales, las distancias en kilómetros y tiempo que demora el traslado en las diversas vías de comunicación, servicios de transporte tanto de pasajeros como de carga, y costos de transporte por kilo.
- $\triangleright$  Localizar fuentes de materiales locales de construcción tales como arena, grava, madera, etc.
- Otra información necesaria sobre características particulares de la localidad. (1:17)

# **2.2. TOPOGRAFÍA**

# **2.2.1. Generalidades**

Todo proyecto comienza invariablemente con las mediciones que se efectúan sobre el terreno, para preparar los planos de la obra en cuestión. Los planos topográficos registran en forma conveniente y legible las características físicas del terreno. Asimismo, puesto que todo proyecto consta de estructuras, es necesario conocer las características del suelo realizando labores de reconocimiento y extracción de muestras, tanto para el estudio geológico de la zona como para la identificación de las propiedades mecánicas de los suelos. (3:10).

# **2.2.2. Conceptos topográficos**

A) Triangulación

Se emplea mucho para construir una red de apoyo para toda clase de trabajos topográficos y está formada por una cadena de triángulos en que uno o más lados de cada uno de ellos lo son también de los adyacentes. Los lados de una cadena de triángulos forman una red que liga entre sí los puntos de estaciones en que se han medido los ángulos. (3:10)

B) Nivelación

Se llama altura o elevación de un punto sobre la superficie de la tierra a su distancia vertical respecto a un plano arbitrariamente tomado como superficie de nivel. El desnivel o diferencia entre dos puntos es la distancia vertical entre las dos superficies de nivel que pasan por los mismos. Nivelar es la operación de medir distancias verticales, ya sea directa o indirectamente, con el objeto de hallar desniveles. (3:10)

#### **2.2.3. Levantamiento topográfico de curvas de nivel del área del proyecto**

Conjunto de operaciones que tiene por objeto localizar puntos de guía en el terreno mediante curvas de nivel, las mismas que indican la altitud.

El levantamiento topográfico del presente trabajo fue efectuado por el método de triangulación para lo cual se realizaron los siguientes pasos:

- Reconocimiento del terreno: Se buscó la posición más adecuada para las estaciones de acuerdo a la topografía y las condiciones de visibilidad.
- Establecimiento de estaciones mediante el uso de estacas, así también se usó jalones colocados al lado de las estaciones para ser visibles en todas las distancias.
- Medición de base usando cinta métrica.
- Medición de ángulos y lados, utilizando teodolito colocado en cada vértice.
- > Finalmente se procedió al replanteo en gabinete de los datos obtenidos en el campo, tomando los criterios de corrección – verificación.

La sumatoria de los ángulos alrededor de una estación es de 360° y la sumatoria de los ángulos internos de un triángulo es de 180°. (3:11)

# **2.2.4. Perfiles topográficos del terreno según plano de lotización**

A) Levantamiento topográfico

Nos permite definir la ubicación altimétrica de los ejes de todas las calles, determinando el perfil longitudinal y las secciones transversales a partir del perfil de la rasante final de la pavimentación, así como el volumen de corte y relleno para el

movimiento de tierras, pues los NPT de las viviendas ya están definidas por construcción.

B) Nivelación topográfica

Se ha practicado una nivelación de 3er. Orden, estableciendo con precisión los desniveles reales existentes.

C) Perfiles longitudinales

Son realizados en el eje de simetría de la sección transversal de la calzada y depende de las características del terreno. Asimismo, a partir de las cotas del perfil longitudinal y secciones transversales, se ejecuta las explanaciones.

D) Secciones transversales

Es la representación del terreno y de la plataforma tomadas en el eje de la vía y perpendicular a él. (3:11)

#### **2.2.5. Geomorfología de la zona de estudio**

El lugar en estudio se enmarca en la Carta Nacional 33-R del cuadrángulo de Aplao, a una altura aproximada de 3030 msnm, la topografía es de pendiente regularmente pronunciada y conforme se acerca a las cumbres rocosas la pendiente es ondulada y ascendente. (3:11)

# **2.3. ESTUDIO DE MECÁNICA DE SUELOS**

# **2.3.1. Introducción**

Estos estudios se realizan por medio de trabajos de laboratorio, campo y gabinete para obtener la identificación del suelo en el campo, para determinar el tipo de suelo y la clasificación a la que pertenecen (suelos granulares, suelos finos o suelos altamente orgánicos), para determinar el contenido natural de humedad,

granulometría, límites de consistencia, peso específico relativo y ensayo de cortante directo.

Es necesario realizar los estudios geotécnicos para conocer la capacidad portante admisible del terreno ( $kg/m<sup>2</sup>$ ) a través de los estudios de mecánica de suelo. Conociendo este dato del suelo nos permitirá diseñar el tipo de cimentación para el reservorio.

#### **2.3.2. Sobre las obras a cimentar**

Se tiene que tomar en cuenta las características del subsuelo mostradas en el perfil estratigráfico, los resultados de los trabajos de campo y laboratorio para deducir que el estrato donde van a cimentarse los buzones, el reservorio y las redes de agua potable, presente buenas cualidades de resistencia y una capacidad casi nula de deformación.

Se cimentarán las tuberías de agua potable y alcantarillado a una profundidad a la cota clave mínima de 1.00m y 1.20m, preferiblemente apoyándose sobre suelos aluviales conformados por arcillas arenosas o arenas limosas de compacidad firme. Para la cimentación de la obra de captación, reservorio, se realizarán los estudios geotécnicos.

# **2.3.3. Ensayos de mecánica de suelos**

Para la realización de los estudios de mecánica de suelos se hicieron trabajos de exploración que comprendieron la excavación de pozos a cielo abierto (calicatas) ubicados convenientemente dentro del área de la planta del sistema de agua potable

Las excavaciones se realizaron utilizando herramientas manuales a partir del nivel actual del terreno, habiéndose profundizado hasta un máximo de 1.50m.

Las muestras representativas se harán mediante cuarteo y se tomarán para el análisis granulométrico y en cantidades suficientes para realizar los ensayos de laboratorio correspondientes.

Las muestras serán debidamente identificadas y embaladas en bolsas plásticas y de polietileno, para ser trasladadas al laboratorio en perfectas condiciones.

En los registros de calicatas se indicará el espesor de los estratos de los suelos y su clasificación de acuerdo con el Sistema Unificado de Clasificación de Suelos (SUCS), que se corrobora con los ensayos de clasificación (análisis granulométrico por tamizado y límites de Atterberg).

#### **2.3.3.1. Granulometría**

La granulometría se define como la distribución de los diferentes tamaños de las partículas de un suelo, expresado como un porcentaje en relación con el peso total de la muestra seca. Se utiliza como un instrumento en la clasificación de los materiales, ya que la descripción por tamaño tiene especial interés en la selección de materiales para rellenos de carreteras y presas, los cuales requieren materiales con graduaciones determinadas. (4:95)

#### **2.3.3.2. Perfil estratigráfico**

De acuerdo con la información de campo y resultados de ensayos de laboratorio es posible inferir el Perfil Estratigráfico del Área de estudio teniendo en cuenta la profundidad de exploración de la cual se tomaron las muestras representativas de las calicatas. (4:96)

#### **2.3.3.3. Contenido de humedad**

Este ensayo tiene por finalidad, determinar el contenido de humedad de la muestra de suelo. El contenido de humedad de una masa de suelo está formado, por la suma de las aguas libres, capilares e higroscópicas.

La importancia del contenido de agua que presenta un suelo representa, junto con la cantidad de aire, una de las características más importantes para explicar el comportamiento de este (especialmente en aquellos de textura más fina), como por ejemplo cambios de volumen, cohesión y estabilidad mecánica.

Se halla el contenido de humedad (W) y el índice de poros (Ip), con las siguientes fórmulas. (4:96)

$$
W = \frac{W_{sh} - W_{ss}}{W_{ss}} \times 100
$$
 (2.1)

$$
I_p = \left(\frac{W_{sh}}{W_{ss}}\right) \tag{2.2}
$$

Donde:

W% = Contenido de humedad en porcentaje

 $I_p =$  indice de poros

Wsh = Peso de suelo húmedo

 $W_{ss}$  = Peso de suelo seco

# **2.3.3.4. Gravedad específica**

Es la relación entre la masa de una unidad de volumen del suelo o cualquier material a una temperatura determinada con la masa del mismo volumen de agua destilada libre de gas a la misma temperatura.

El ensayo se realiza con toda la muestra pasante del tamiz de 4.75mm. (#4), el peso específico (PE) de un suelo se utiliza para el cálculo de la capacidad portante del suelo. (4:98)

$$
G.E. = \frac{W_s}{W_{bw} - (W_{bws} - W_s)} \times 100
$$
 (2.3)

Donde:

 $W_s$  = Peso suelo seco

 $W_{bw}$  = Peso de fiola + agua

 $W_{ss}$  = Peso de fiola + agua + suelo

$$
P.E. = \left(\frac{1+W}{1+I_p}\right) * G.E.
$$
 (2.4)

Donde:

W = Contenido de humedad en porcentaje

 $I_p$  = Índice de poros

G.E. = Gravedad especifica

# **2.3.3.5. Ensayo de corte directo**

La finalidad de este ensayo, es determinar el ángulo de fricción y la resistencia de una muestra de suelo, sometida a fatigas y/o deformaciones que simulen las que existen o existirán en terreno producto de la aplicación de una carga. (4:99)

# **2.3.3.6. Capacidad portante del suelo de cimentación**

Es la carga que puede resistir un suelo sin que su estabilidad sea comprometida negativamente. Su magnitud depende de varios factores como, las características físicas y mecánicas del suelo, el tipo de cimentación y la geometría de las subestructuras.

Para este efecto, se ha considerado la ecuación Terzaghi para hallar la capacidad última de carga, luego se calcula la capacidad de carga admisible dividiendo la capacidad final obtenida de la ecuación de Terzaghi, entre un factor de seguridad igual a 3, dicha ecuación se da con la siguiente expresión: (5:315)

Para zapata corrida;

$$
Q_{ult} = cNc + \gamma Df Nq + \frac{1}{2}B\gamma Ny \qquad (2.5)
$$

Donde:

c = Cohesión del suelo

 $v =$  Peso específico del suelo

 $D_f$  = Profundidad de desplante

 $B =$ Ancho de zapata

 $N_c$ ,  $N_q$ ,  $N_v$  = Factores de capacidad de carga adimensionales que son únicamente funciones del ángulo de fricción del suelo Ø. (5:315)

Para zapata cuadrada;

$$
Q_{ult} = 1.3cNc + \gamma DfNq + 0.4B\gamma Ny \qquad (2.6)
$$

Capacidad de carga admisible;

$$
Q_{adm} = \frac{Q_{ult}}{FS} \tag{2.7}
$$

Donde:

FS = Factor de seguridad

#### **2.4. GENERALIDADES A CONSIDERAR EN ABASTECIMIENTOS**

Es necesario tener en cuenta lo siguiente:

- $\triangleright$  Fijar el periodo de diseño
- Calcular la población futura
- Determinar la dotación per cápita

### **2.4.1. Periodo de diseño**

Es la determinación del tiempo para el cual se considera funcional el sistema. El periodo de diseño puede definirse como el tiempo en el cual el sistema será 100% eficiente, ya sea por capacidad en la conducción del gasto deseado o por la existencia física de las instalaciones. (6:50)

Para determinar el periodo de diseño se consideran factores como: vida útil de las instalaciones, factibilidad de construcción, posibilidades de ampliación o sustitución, tendencias de crecimiento de la población y posibilidades de financiamiento. (6)

Tomando en consideración los factores señalados a continuación, se indican algunos rangos de valores asignados para los diversos componentes de los sistemas de abastecimiento de agua potable para poblaciones rurales: (6:50)

- Obras de captación: 20 años
- Conducción: 10 a 20 años
- $\triangleright$  Reservorio: 20 años
- Redes: 10 a 20 años (tubería principal 20 años, secundaria 10 años)

Para todos los componentes, las normas generales para proyectos de abastecimiento de agua potable en el medio rural el Ministerio de Salud recomiendan un periodo de diseño de 20 años. (6:50)

#### **2.4.2. Población de diseño**

Para el diseño de un proyecto es necesario estimar la población futura que ha de ser servida al final del periodo de diseño, a fin de determinar la cantidad de agua que garantice un buen servicio. (6:51)

Para determinar la población futura debe utilizarse estadísticas de crecimiento, como: los datos de nacimientos y defunciones; la cantidad de migración interna o extranjera de habitantes; datos de censos realizados en la ciudad o cualquier otra estadística que tengan las entidades Públicas y de Servicio. (6:51)

Para el cálculo del crecimiento de la población, se pueden utilizar métodos matemáticos, gráficos o estadísticos, el profesional debe elegir el más conveniente después de un estudio previo de las condiciones de la ciudad, como el aspecto social, costumbres, clima, factores de desarrollo y fuente de agua. Estos son los métodos de cálculo para hallar la población futura. (6:51)

A) Racional.- Método de estimación donde se necesita conocer el crecimiento vegetativo que está en función de los nacimientos y defunciones; además del crecimiento por migración que está en función a las inmigraciones y emigraciones de la población. El factor utilizado es la razón total que es la suma de la razón de crecimiento vegetativo y la razón de crecimiento por migración. La fórmula utilizada es: (6:52)

$$
P = (N+I) - (D+E) + Pf
$$
 (2.8)

Donde:

- P : Es la población futura
- N : Nacimientos
- D : Defunciones
- I : Inmigraciones
- E : Emigraciones
- Pf : Población flotante
- B) Aritmético.- Es un método analítico que representa una ecuación lineal, utilizada para poblaciones que están en pleno crecimiento. La fórmula utilizada es: (6:53)

$$
P = p + r (t-to) \tag{2.9}
$$

Donde:

- P : Es la población futura
- p : Población inicial
- $r :$  Razón,  $r = (P-p) / (t-to)$
- t : Tiempo futuro
- to : Tiempo inicial
- C) Interés simple.- Es un método analítico que se usa para poblaciones que están en el límite de saturación. Para varios censos se utilizará un promedio en el uso de la razón. (6:54) Su fórmula general es:

$$
P = p [(1 + r (t - to))/1000]
$$
 (2.10)

Donde:

- P : Es la población futura
- p : Población inicial dada por el último censo
- r : Razón de crecimiento,  $r = ((P_F/p-1)1000)/t$ -to;
- t : Tiempo futuro
- to : Tiempo inicial
- D) Geométrico.- Es un método analítico que se usa para ciudades jóvenes con industria rápidamente expansiva, condiciones que pueden existir cuando se produce en tiempos cortos. Su fórmula general es:

$$
P = p (1 + r)^{A} (t - to)
$$
 (2.11)

Para el cálculo (t – to) se toma en décadas, si se tienen censos hay que hacer el ajuste de la población P en décadas, utilizando regla de tres simple, tomando los censos menor y mayor al año calculado.

De esta fórmula se calcula:

*Tesis: "Mejoramiento y ampliación del servicio de agua potable en la localidad de Lluta, del distrito de Lluta provincia de Caylloma y departamento de Arequipa" Bach: Julio César Guerra Sánchez*

$$
r = \sqrt[t]{\frac{p}{p} - 1} \tag{2.12}
$$

Luego con el promedio de (r) se calcula la población futura con la fórmula general. (6:55)

E) Incremento variable.- Es un método analítico donde se asume que el incremento de la población es variable y constante. Para este método se necesita mínimo tres datos "Δ" de población en décadas y el intervalo de tiempo (n) en décadas. (6:56)

Su fórmula general es:

$$
P = p + n \Delta 1 + (n (n - 1) \Delta 2/2)
$$
 (2.13)

El valor de Δ1 es el incremento de población entre décadas; el valor de Δ2 es el incremento de población entre los valores de Δ1 y Δ2.

Los valores promedios de Δ1 y Δ2 se reemplaza en la fórmula general para obtener la población futura. (6:56)

F) Parábola de 2° grado.- Es un método analítico donde se aplica la ecuación de segundo grado con intervalos de tiempo en décadas y de preferencia los tres últimos datos de censos.

Su fórmula general es:

$$
P = Ax^2 + B x + p \tag{2.14}
$$

Para calcular los valores de A y B, se debe crear dos ecuaciones de segundo grado; en la primera "x" será de 10 años para la primera ecuación, y el valor de "P" es la población final de la primera década, y "p" es el valor de la población al comienzo de la década. (6:56)

La segunda ecuación se tomará "x" para dos décadas, o sea, 20 años, el valor de "P" es la población final de la segunda década y "p" es el valor de la población inicial de la primera década, o sea, el mismo valor de la primera ecuación.

Desarrollando las dos ecuaciones se obtiene A y B, que da los valores para la fórmula general para el cálculo de la población futura, poniendo como "p" la población inicial de la primera década. Para facilitar la creación de las dos ecuaciones se puede usar el siguiente gráfico: (6:57)

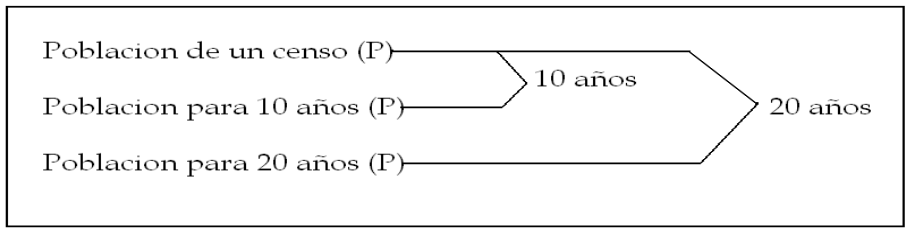

Figura N° 2.1: Parábola de 2do. grado Fuente: Diapositivas del curso de Abastecimientos de agua y Alcantarillado dictado por el Ing. Enrique Campos Mattos

Con un valor de x = n años, con los valores de A y B obtenidos y tomando "p" como la población del primer censo, se obtiene la población futura para "n" años. (6:57)

G) Parábola de 3er. grado.- Se utiliza para periodos cortos y es necesario tener cuatro censos como mínimo. (6:57)

Su fórmula general es:

$$
P = A x3 + B x2 + C x + p
$$
 (2.15)

El procedimiento de cálculo es el mismo que el de la parábola de 2do grado, agregando una tercera ecuación para x = 30 años; la tercera ecuación tendrá como valor de "P" la población final de la tercera década, y el valor de "p" la población inicial de la primera década, o sea, que este valor será igual para las tres ecuaciones. (6:58)

Con tres ecuaciones se obtiene A, B y C, valores que servirán para el cálculo de la población futura que se desea y el valor de "p" será el de la primera década. (6:58)

Para facilitar la creación de las tres ecuaciones se puede usar el siguiente gráfico:

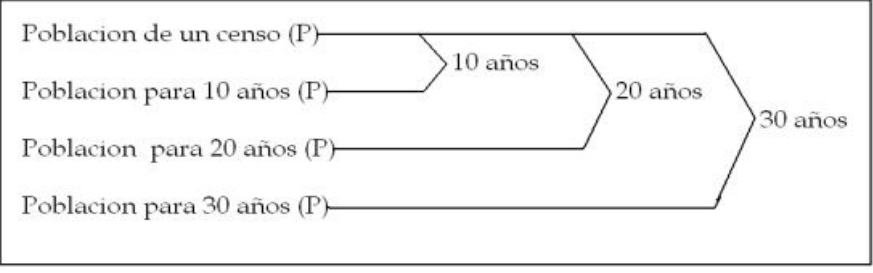

Figura N° 2.2: Parábola de 3er. grado

Fuente: Diapositivas del curso de Abastecimientos de agua y Alcantarillado dictado por el Ing. Enrique Campos Mattos

Con un valor de  $x = n$  años, con los valores de A, B  $y C y$ tomando "p" la población del primer censo, se obtiene la población futura para "n" años. (6:58)

H) Grafico.- Es un método muy impreciso, se efectúa sobre la base de una curva de los censos y se sigue la tendencia de la curva hasta el año buscado. Aplicando un ejemplo se tiene: (6:58)

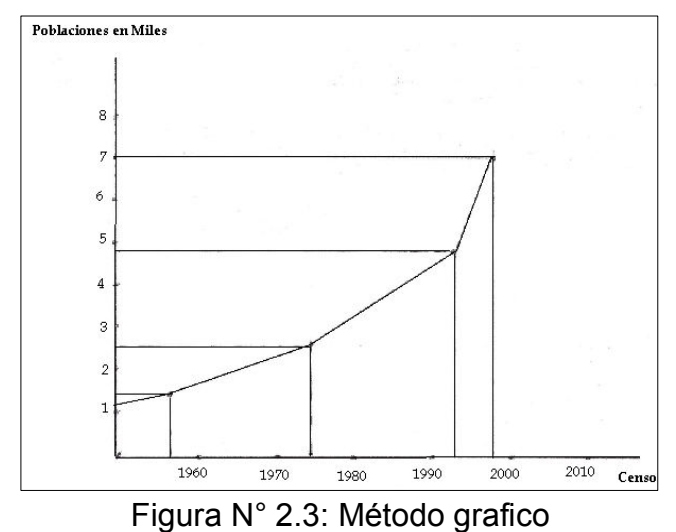

Fuente: "Diapositivas del curso de Abastecimientos de agua y Alcantarillado dictado por el Ing. Enrique Campos Mattos'
# **2.4.3. Dotación de agua**

La dotación de agua se determina por la cantidad de agua en litros por habitante y por día, llamada también dotación per cápita o por persona. Esta dotación es el aporte para cada habitante que sirve para la demanda en el uso doméstico, comercial, industrial y público. (6:60)

A) Factores que afectan el consumo

Dentro de éstos tenemos:

- Desarrollo de una ciudad.- Cuando una ciudad se desarrolla por su comercio y su industria, la población crece y el consumo de agua es mayor.
- Estándar de vida de una población.- Factor muy importante, el cual depende de la modalidad de vida de la población, cuando las condiciones son modestas el consumo de agua es bajo, cuando la población está rodeada de toda clase de modalidades, el consumo es muy alto. (6:60)
- Clima.- El clima es fundamental, la temperatura determina el hábito de vida. Las ciudades con temperaturas altas presentan mayor consumo de agua, en la estación de invierno el consumo es bajo. En ciudades con temperaturas muy bajas se tiene que mantener la circulación del agua en las tuberías para evitar que se congele y puede producir roturas.
- Calidad y costo del agua.- La calidad de agua predispone a los habitantes de una ciudad a consumir más el agua. En cuanto al costo del agua hay menor consumo cuando este es alto. (6:60)
- > Tamaño de la población.- En las ciudades pequeñas existe un limitado uso del agua, como en las poblaciones rurales y sobre todo cuando se dedican a la agricultura,

por sus mismas labores en el campo durante el día. Las ciudades que no tienen alcantarillado, tienen un considerable efecto en el consumo de agua, son poblaciones que máximo consumen 50 l/h/d. En las poblaciones que van creciendo, se ha comprobado que el aumento del consumo de agua es de 1 % por cada 10 % del incremento de la población.

- **Presión del agua.- La presión del agua es determinante** en el consumo. Cuando la presión es de 15 a 35 metros de columna de agua, el consumo es mínimo, salvo que exista previsión para almacenar el agua. Para mayores presiones hay más consumo. (6:61)
- Eficiencia de la administración.- Si la entidad que se encarga de administrar el agua lo hace de manera eficiente, el consumo de agua de la población es normal o dentro de lo previsto y se debe al estricto control que tienen la empresa en sus dependencias. Si no existe un buen manejo administrativo, la población se contagia y se produce un mayor consumo.
- Medidores y controladores.- El control del consumo de agua mediante los medidores para cada casa o edificio origina un consumo normal. Los macro medidores en los circuitos de las redes, permite detectar fugas de agua, usos clandestinos por parte de los usuarios y se controla los gastos excesivos del agua. (6:61)
- B) Demanda de dotaciones
	- El Reglamento Nacional de Edificaciones establece valores de esta dotación que deben ser evaluados por el proyectista de acuerdo a los factores antes señalados. (7:114)

| Descripción                       |                                 | Clima      |  |
|-----------------------------------|---------------------------------|------------|--|
|                                   | Frio                            | Templado   |  |
| Sistemas con Conexiones           |                                 |            |  |
| Domiciliarias                     | 180 l/h/d                       | 220 l/h/d  |  |
| Area de Lotes ≤ 90 m <sup>2</sup> | 120 l/h/d                       | 150 l/h/d  |  |
|                                   | De acuerdo al uso en el proceso |            |  |
| Industrial                        |                                 | industrial |  |
| Fuente: RNE                       |                                 |            |  |

Cuadro N° 2.1: Dotación RNE

 La dotación varía de acuerdo a usos y costumbres de cada localidad. Según las normas del MINSA se tiene: (8:44)

| Descripción   |    | Costa   Sierra   Selva |    |
|---------------|----|------------------------|----|
| Norte         | 70 |                        |    |
| Sur           | 60 |                        |    |
| > 1500 msnm   |    | 50                     |    |
| < 1500 msnm   |    | 60                     |    |
| Único         |    |                        | 70 |
| Fuente: MINSA |    |                        |    |

Cuadro N° 2.2: Dotación MINSA

 DIGESA, recomienda para el medio rural los siguientes parámetros. (9:35)

#### Cuadro N° 2.3: Dotación DIGESA

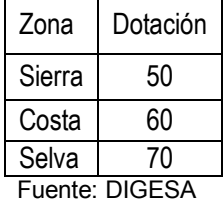

La OMS recomienda los parámetros siguientes: (9:43)

#### Cuadro N° 2.4: Dotación OMS

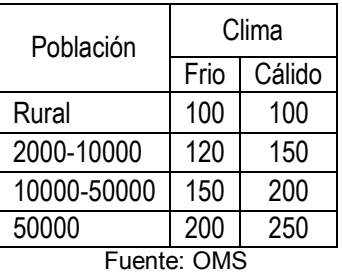

#### C) Variaciones periódicas

La demanda de agua no es constante durante todo el año, inclusive se presentan variaciones durante el día, por lo que se debe calcular gastos máximos diarios y gastos máximos horarios. Para el cálculo de estos es necesario utilizar coeficientes de variación diaria y horaria. La variación del consumo está influenciada por diversos factores tales como: tipo de actividad, hábitos de la población, condiciones de clima, etc. (6:65)

a) Consumo promedio diario anual  $(Q_P)$ 

El consumo promedio diario anual se define como el promedio de los consumos diarios durante un año. Por lo tanto, el gasto promedio diario indica la relación entre el volumen total consumido por la población en un día. Se expresa en l/s.

El consumo promedio diario anual, se define como el resultado de una estimación per cápita para la población futura del periodo de diseño, expresada en litros por segundo (l/s), se determina mediante la siguiente expresión: (6:66)

$$
Q_p = \frac{P_f \cdot d}{86400 \text{ seg } / \text{dia}}
$$
\n(2.16)

Donde:

 $Q_p$  = Consumo promedio diario

 $P_f$  = Población futura (h)

 $d = Dotación (I/h/d)$ 

### b) Consumo máximo diario anual  $(Q_{MD})$

Se define como el consumo máximo de agua durante el día obtenido de una serie de registros observados durante 365 días de un año. De acuerdo a las variaciones de todo un año se puede determinar el día más crítico que necesariamente tiene que ser satisfecho por el sistema de agua potable.

El coeficiente de variación diaria  $(K_1)$  según el RNE indica que su valor es 1,3 respecto a promedio diario. (7:114)

$$
Q_{MD} = Q_P \times K_1 \tag{2.17}
$$

Donde:

 $Q_{MD}$  = Gasto máximo diario expresado en I/s

 $Q_P$  = Gasto promedio expresado en  $I/S$ 

 $K_1$  = Coeficiente de variación diaria 1,3

c) Consumo máximo horario anual  $(Q_{MH})$ 

Es el valor que se tiene en la hora de máximo consumo durante un año, puede ser en la mañana, tarde y noche. (7:114)

El coeficiente de variación diaria  $(K_1)$  según el RNE indica que su valor varía entre 1,8 y 2,5 respecto a promedio diario.

El gasto máximo horario está relacionado respecto al gasto promedio, según la siguiente expresión: (7:114)

$$
Q_{MH} = Q_P \times K_2 \tag{2.18}
$$

Donde:

QMH = Gasto máximo horario expresado en l/s

 $Q_P$  = Gasto promedio expresado en  $I/S$ 

 $K_2$  = Coeficiente de variación horaria varía entre 1,8 y 2,5

- d) Coeficientes recomendados para zonas rurales
	- Consumo máximo diario: Se calcula con el 130% del consumo promedio anual, sirve para diseñar tuberías y estructuras antes del reservorio e incluso el volumen del reservorio. (9:39)

 $Q_{MD} = Q_P \times K_1$  (2.19) Dónde:  $K_1 = 1.3$ 

 Consumo máximo horario: Se estima como 200% del consumo máximo diario, sirve para diseñar tuberías y estructuras después del reservorio e incluso es tomado en cuenta para diseño de red de alcantarillado cuando corresponda. (9:39)

$$
Q_{MH} = Q_P \times K_2
$$
\n
$$
D\acute{o}nde: K_2 = 2.0
$$
\n(2.20)

El consumo máximo diario  $Q_{MD}$  será conducido por la línea de conducción y el consumo máximo horario  $Q_{MH}$  ingresara mediante la línea de aducción a la red de distribución.

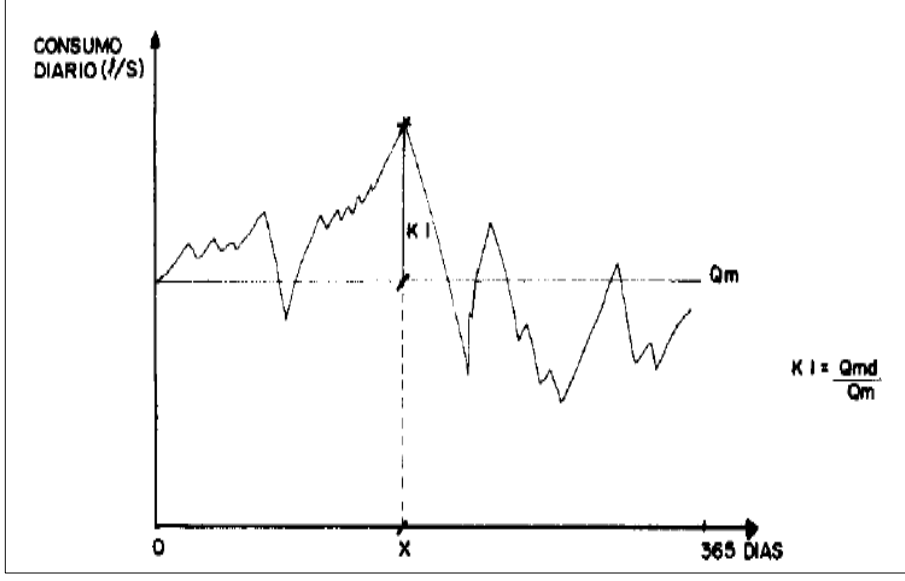

Figura N° 2.4: Variaciones diarias de consumo Fuente: Agua potable para poblaciones rurales, sistema de abastecimiento por gravedad sin tratamiento

*Tesis: "Mejoramiento y ampliación del servicio de agua potable en la localidad de Lluta, del distrito de Lluta provincia de Caylloma y departamento de Arequipa" Bach: Julio César Guerra Sánchez*

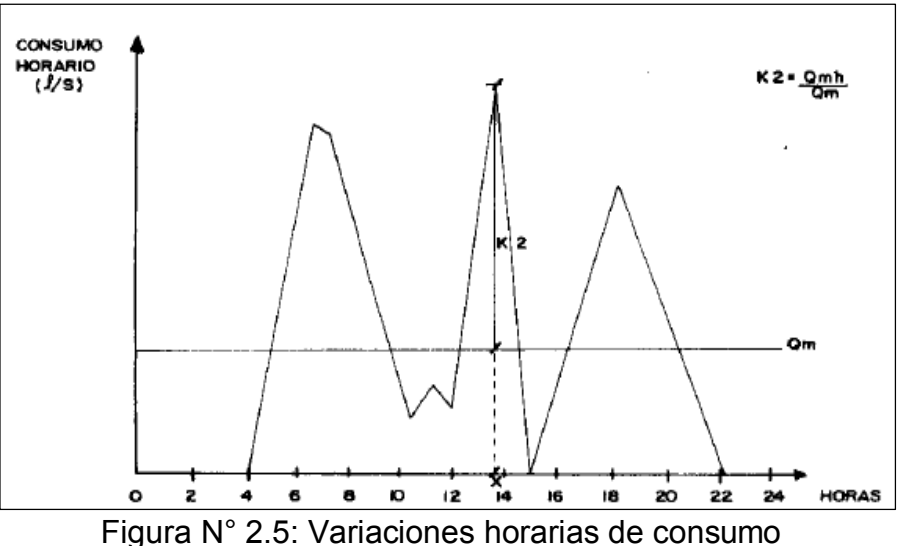

Fuente: Agua potable para poblaciones rurales, sistema de abastecimiento por gravedad sin tratamiento

e) Máximo maximorum  $(Q_{MM})$ 

Llamado también coeficiente de refuerzo y se obtiene multiplicando los coeficientes anteriores. (1:30)

$$
Q_{MM} = K_1 * K_2 * Q_p \tag{2.21}
$$

Donde  $K_1$  y  $K_2$  son las variables utilizadas en el cálculo de máximo diario y máximo horario.

f) Mínimo consumo  $(Q_{MIN})$ 

Por lo general se presentan en la noche, siendo su valor un porcentaje del consumo medio; este consumo puede deberse a actividades nocturnas así como las probables pérdidas en la red. El valor general es de 30%. (1:31)

$$
Q_{\text{MIN}} = 0.30 \times Q_{\text{p}} \tag{2.22}
$$

# **2.4.4. Clases de consumo**

La dotación de agua tiene diferentes porcentajes en la clasificación de su uso en una ciudad, esta clasificación es de cuatro clases de consumo:

# A) Consumo doméstico

Es el consumo de la población para el uso de la alimentación, limpieza, aseo, jardines, etc. Su consumo varía de acuerdo a las condiciones de vida de los consumidores.

Se considera normalmente de 38 a 225 l/h/d, con un promedio de 110 a 120 l/h/d. El consumo doméstico puede considerarse equivalente al 30% del consumo de la ciudad. (6:67)

B) Consumo industrial y comercial

Es el consumo de agua potable que utilizan las industrias y el comercio para la producción. Su importancia depende de las condiciones de la ciudad que tenga industrias y un amplio comercio.

La cantidad de agua para este uso varía de un 15% a 65% del total de la ciudad, con un promedio del 32%. Para nuestro medio se puede tomar de 10% a 20% del consumo de la ciudad. (6:67)

C) Consumo público

Es el consumo de agua potable para los edificios públicos, tales como las municipalidades, cárceles, puestos policiales, escuelas, cuarteles, parques, limpieza de calles, grifos contra incendios, etc. Es un consumo que requiere mucha agua y no es recompensada. Se considera este consumo de 38 a 45 l/h/d. (6:67)

D) Consumo por pérdida y por fraude

Este consumo de agua se clasifica a veces como no computable. Esta agua es la que se pierde debido a la fuga de agua en los medidores, bombas de agua, redes de distribución y por conexiones no autorizadas (fraude).

Cuando el porcentaje de pérdidas es alto con respecto al consumo de la ciudad, se puede considerar que la administración del agua no es eficiente y puede reducirse mediante una cuidadosa conservación de las redes y de un buen sistema de medición. El consumo de esta agua no computable se puede tomar como normal en un 20% del consumo de la ciudad. (6:68)

# **2.4.5. Tipos de servicio**

En cuanto al tipo de servicio, la población puede estar sujeta a diferentes clases de servicio que dependen del crecimiento de la población y de la infraestructura sanitaria instalada:

A) Servicio por conexiones domiciliarias

Es el que se instala a los predios desde las redes de distribución o red matriz. (6:69)

B) Servicio por piletas públicas

Es un servicio para varios usuarios cuando las redes de distribución están cerca de la población que se va a servir, generalmente no cuentan con redes de desagüe.

La pileta pública sirve para un determinado número de personas, cuyas viviendas están cerca de la pileta pública. Se le asigna un abastecimiento de 50 l/h/d. (6.69)

C) Servicio por tanques de agua

Este servicio se otorga a viviendas alejadas de las redes de distribución y no es factible la instalación de redes, ni de pileta pública. (6.69)

El transporte del agua se realiza con camiones cisternas debidamente adecuadas para el transporte de agua potable.

# **2.5. FUENTES DE ABASTECIMIENTO DE AGUA**

Una fuente de agua es el desvío de dicho elemento de su ciclo natural para ser utilizada por el hombre.

El agua proveniente de estas fuentes puede ser naturalmente potable, y otras necesitan un tratamiento correcto, previo a la entrega para su consumo. (1:27)

La selección de la fuente de provisión constituye tarea fundamental de la que ha de depender la seguridad del servicio que se preste. Deben balancearse cuidadosamente dos aspectos: sanitario y económico, de manera de elegir una fuente que nos asegure la provisión de agua en cantidad y calidad necesaria y, al mismo tiempo, nos permita la máxima economía de construcción y posterior operación y mantenimiento del servicio.

Cuando existen varias alternativas conviene hacer un estudio de los gastos de explotación para poder elegir la solución más conveniente. (1:27)

#### **2.5.1. Tipos de fuentes de agua**

A) Agua de lluvia

La captación del agua de lluvia se emplea en aquellos casos en los que no es posible obtener aguas superficiales y subterráneas de buena calidad y cuando el régimen de lluvias sea importante. Para ello, se utilizan los techos de las casas o algunas superficies impermeables para captar el agua y conducirla a sistemas cuya capacidad depende del gasto requerido y del régimen pluviométrico. (1:27)

En la Figura se muestra la captación del agua de lluvia mediante el techo de una vivienda.

*Tesis: "Mejoramiento y ampliación del servicio de agua potable en la localidad de Lluta, del distrito de Lluta provincia de Caylloma y departamento de Arequipa" Bach: Julio César Guerra Sánchez*

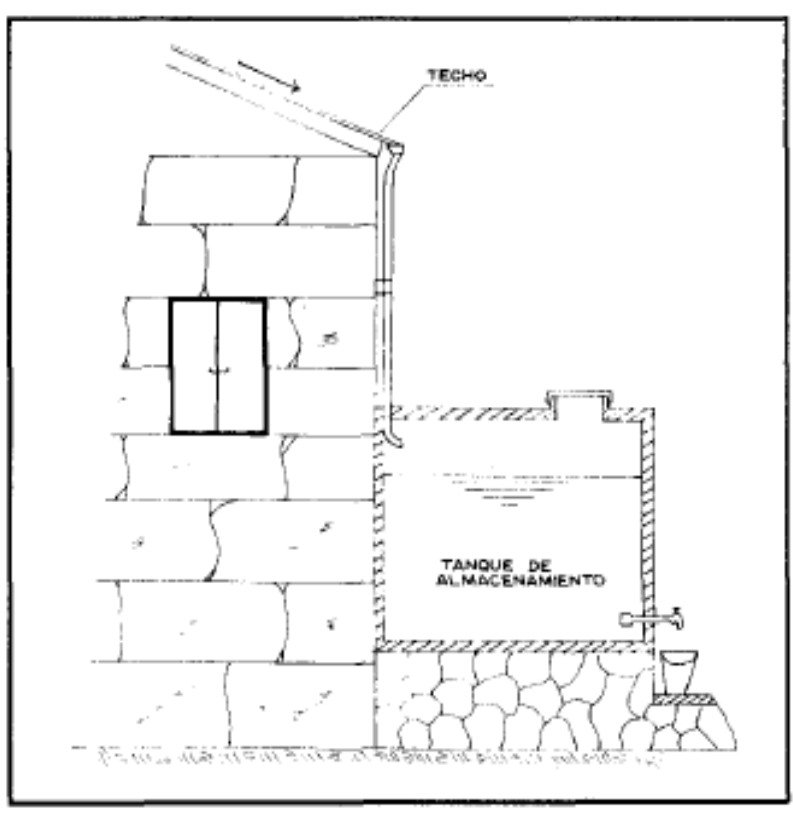

Figura N° 2.6: Captación de agua de lluvia Fuente: Agua potable para poblaciones rurales, sistema de abastecimiento por gravedad sin tratamiento

#### B) Aguas superficiales

Las aguas superficiales están constituidas por los arroyos, ríos, lagos, etc., que discurren naturalmente en la superficie terrestre. (1:28)

Estas fuentes no son tan deseables, especialmente si existen zonas habitadas o de pastoreo animal aguas arriba. Sin embargo, a veces no existe otra fuente alternativa en la comunidad, siendo necesario para su utilización, contar con información detallada y completa que permita visualizar su estado sanitario, caudales disponibles y calidad de agua.

Son en general aguas turbias y con color y además, por ser superficiales, están sujetas a contaminarse. Por estas causas exigen tratamiento potabilizador, incluido la desinfección previa a su entrega para el consumo. (1:28)

*Tesis: "Mejoramiento y ampliación del servicio de agua potable en la localidad de Lluta, del distrito de Lluta provincia de Caylloma y departamento de Arequipa" Bach: Julio César Guerra Sánchez*

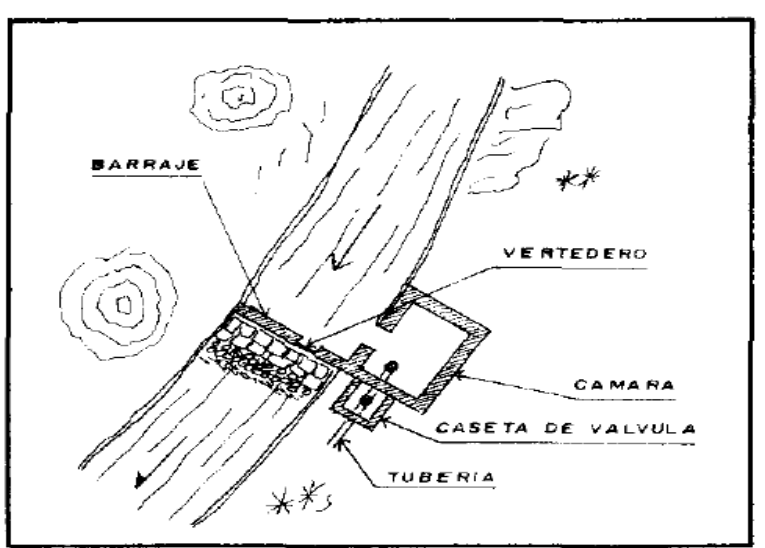

Figura N° 2.7: Captación de agua superficial Fuente: Agua potable para poblaciones rurales, sistema de abastecimiento por gravedad sin tratamiento

C) Aguas subterráneas

Parte de la precipitación en la cuenca se infiltra en el suelo hasta la zona de saturación formando así las aguas subterráneas. La explotación de estas dependerá de las características hidrológicas y de la formación geológica del acuífero. (1:29)

La captación de aguas subterráneas se puede realizar a través de manantiales, galerías filtrantes y pozos (excavados y tubulares). En la figura se observa una de las muchas formas de aprovechar el agua subterránea para el consumo humano.

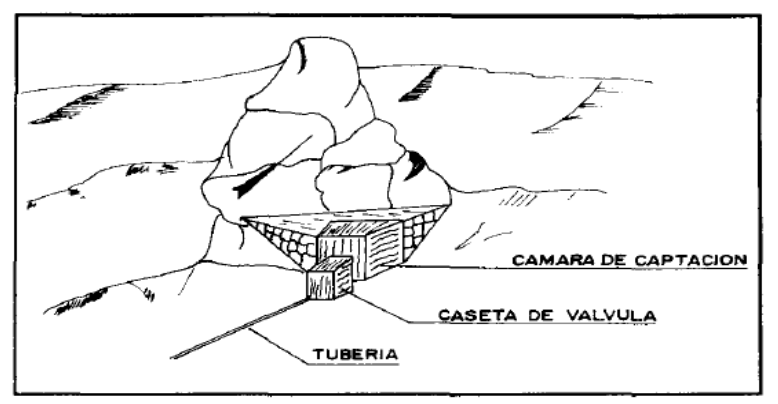

Figura N° 2.8: Captación de agua subterránea (manantial) Fuente: Agua potable para poblaciones rurales, sistema de abastecimiento por gravedad sin tratamiento

# **2.5.2. Selección del tipo de fuente**

En la mayoría de poblaciones rurales de nuestro país, existen dos tipos de fuentes de agua: superficial y subterránea (manantial).

La primera representada por las quebradas, riachuelos y ríos, que generalmente conducen agua contaminada con la presencia de sedimentos y residuos orgánicos; siendo necesario plantear para su captación un sistema de tratamiento, que implica la construcción de obras civiles como bocatomas, desarenadores, cámaras de filtros e instalación de sistemas de cloración. Plantear dicha alternativa representa un costo elevado y en la mayoría de centros poblados rurales del país esta propuesta no tiene resultados satisfactorios debidos principalmente al mantenimiento que requiere el sistema. (1:29)

La segunda alternativa representada por manantiales localizados en la parte alta de la población, generalmente tiene agua de buena calidad, y es el tipo de fuente considerada en los sistemas de abastecimiento de agua potable por gravedad sin tratamiento.

#### **2.5.3. Cantidad de agua**

La mayoría de sistemas de abastecimiento de agua potable en las poblaciones rurales de nuestro país, tiene como fuente los manantiales. La carencia de registros hidrológicos nos obliga a realizar una concienzuda investigación de las fuentes.

Lo ideal sería que los aforos se efectuaran en la temporada crítica de rendimientos que corresponde a los meses de estiaje y lluvias, con la finalidad de conocer los caudales mínimos y máximos. El valor del caudal mínimo debe ser mayor que el consumo máximo diario  $(Q_{MD})$  con la finalidad de cubrir la demanda de agua de la población futura. (1:30)

Se recomienda preguntar a los pobladores de mayor edad acerca del comportamiento y las variaciones de caudal que pueden existir en el manantial, ya que ellos conocen con mayor certeza si la fuente de agua se seca o no.

Existen varios métodos para determinar el caudal de agua, los más utilizados en los proyectos de abastecimiento de agua potable en zonas rurales, son los métodos volumétrico y de velocidad-área. El primero es utilizado para calcular caudales hasta un máximo de 10 l/s y el segundo para caudales mayores a 10 l/s. (1:30)

A) Método volumétrico

Para aplicar este método es necesario encauzar el agua generando una corriente del fluido de tal manera que se pueda provocar un chorro. Dicho método consiste en tomar el tiempo que demora en llenarse un recipiente de volumen conocido.

Posteriormente, se divide el volumen en litros entre el tiempo promedio en segundos, obteniéndose el caudal (l/s).

Con la finalidad de definir el tiempo promedio, se recomienda realizar como mínimo 5 mediciones. (1:30)

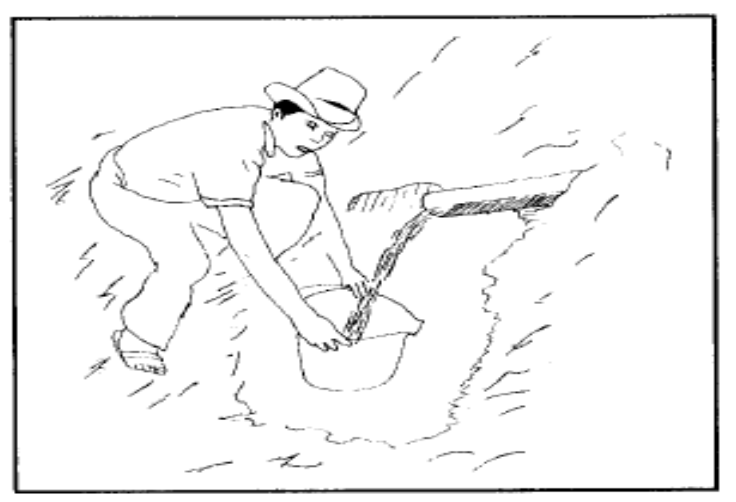

Figura N° 2.9: Aforo del agua por el método volumétrico Fuente: Agua potable para poblaciones rurales, sistema de abastecimiento por gravedad sin tratamiento

B) Método de velocidad-área

Con este método se mide la velocidad del agua superficial que discurre del manantial tomando el tiempo que demora un objeto flotante en llegar de un punto a otro en una sección uniforme, habiéndose previamente definido la distancia entre ambos puntos.

Cuando la profundidad del agua es menor a 1 m., la velocidad promedio del flujo se considera el 80% de la velocidad superficial. (1:31)

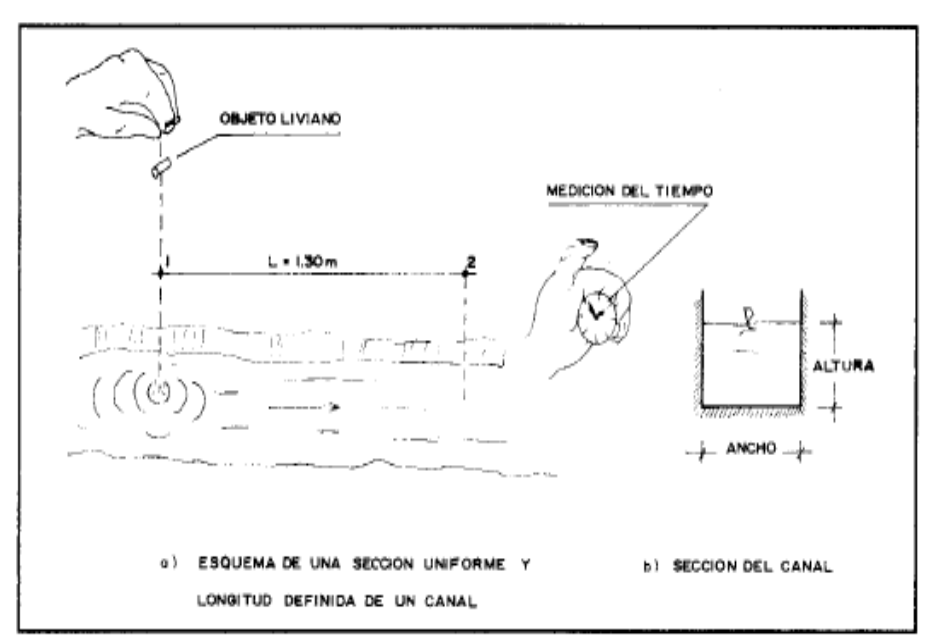

Figura N° 2.10: Aforo del agua por el método de velocidad-área Fuente: Agua potable para poblaciones rurales, sistema de abastecimiento por gravedad sin tratamiento

#### **2.5.4. Calidad del agua**

La calidad del agua es de vital importancia para el diseño de un sistema de abastecimiento de agua.

La calidad del agua se determina por tres parámetros que son: físico, químicos y bacteriológicos. (13:52)

| <b>Físicos</b>     | Químicos                                                                                          | <b>Bacteriológicos</b>                  |
|--------------------|---------------------------------------------------------------------------------------------------|-----------------------------------------|
| Turbiedad          | pH                                                                                                | Contaje total de bacterias              |
| Sólidos<br>totales | Alcalinidad                                                                                       | NMP de coliformes /100 ml<br>de muestra |
| Color              | Dureza                                                                                            |                                         |
| Sabor              | Hierro                                                                                            |                                         |
| Olor               | Manganeso                                                                                         |                                         |
|                    | <b>Sulfatos</b><br>Cloruros<br>Amoniaco<br><b>Nitritos</b><br><b>Nitratos</b><br>Oxígeno disuelto |                                         |
|                    | $\overline{a}$<br>5.41510A<br>$\sim$ $\sim$                                                       |                                         |

Cuadro N° 2.5: Parámetros de la calidad del agua

Fuente: MINSA

De los 3 componentes, los aspectos físicos y bacteriológicos se pueden mejorar con procesos de filtros y desinfección respectivamente.

Los aspectos químicos no se pueden modificar por tanto son los de mayor cuidado. (13:53)

A) Características físicas

El agua para beber no debe contener impurezas ofensivas a los sentidos de la vista, gusto y olfato por lo que en su análisis se considera importante determinar.

a) Turbiedad.- Es la presencia de partículas debido a un tratamiento insuficiente o como consecuencia de la suspensión de un material extraño en el sistema de distribución. Constituye el parámetro más usual de la calidad del agua por su fácil determinación, por razones estéticas y por constituir un parámetro indicativo de su grado de contaminación. Se define como el aspecto que

presenta el agua y es causada por una gran variedad de materias en suspensión. (13:54)

- b) Sólidos totales.- Estos sólidos los definimos como todos los compuestos que están en el agua disueltos, suspendidos o flotando, y que quedan en un recipiente cuando se evapora el agua a 100ºC, estos sólidos consisten en carbonatos, bicarbonatos, sulfatos, nitratos, sodio, potasio, hierro y manganeso. Los sólidos en suspensión son: algas, protozoarios, bacterias, fango, etc.
- c) Color:- Se debe a materias en solución o en forma coloidal, lo que debe diferenciarse del enturbiamiento que puede dar lugar a un color aparente. El color verdadero se debe a la presencia de colorantes procedentes de la descomposición de los vegetales.

El color del agua puede estar condicionado por la presencia de iones metálicos naturales (hierro y manganeso), plancton, restos vegetales y residuos industriales dándole al agua una coloración amarillo – café. (13:54)

El agua pura es incolora, pero las aguas naturales son a menudo coloreadas por sustancias extrañas. El color del agua se debe a materiales en suspensión, determinando un color aparente. La contribución del color por los sólidos disueltos que permanecen luego de la remoción de la materia en suspensión es conocida como color real.

d) Olor y Sabor.- Provienen en general de la presencia de algas, de la descomposición de materia orgánica, gases disueltos, sales y compuestos químicos inorgánicos; los cuales pueden ser de origen doméstico, industrial, agrícola

o también natural. Las aguas con olores y sabores son rechazadas por las comunidades.

- B) Características químicas
	- a) pH.- Es una medida convencional de la acidez o basicidad de soluciones acuosas. Por definición, el pH de una solución es igual al logaritmo negativo de la concentración de los iones hidrógeno en la solución. (13:55)
	- b) Sólidos.- Los sólidos se dividen en:
		- > Sólidos no filtrables o en suspensión.- Son los sólidos presentes en aguas residuales, excepto los solubles y los sólidos en fino estado coloidal. En general éstos sólidos en suspensión son aquellos que tienen partículas superiores a 1 micrón.
		- Sólidos filtrables o sólidos disueltos.- Son aquellos obtenidos después de la evaporación de una muestra previamente filtrada. Comprende sólidos en solución verdadera y sólida en estado coloidal no retenido en la filtración, ambos con partículas inferiores a 1 micrón. Los sólidos filtrables y los no filtrables conforman los sólidos totales.
	- c) Alcalinidad.- La alcalinidad del agua es la capacidad para neutralizar ácidos constituyendo la suma de todas las bases titulables. Las determinaciones de alcalinidad se utilizan en la interpretación y el control de los procesos de tratamiento de aguas limpias y residuales.
	- d) Calcio.- El calcio constituye la dureza total del agua. El contenido de calcio puede encontrarse en un rango de 0 a varios cientos de miligramos por litro. (13:56)
- e) Dureza total.- La dureza es un parámetro de interés en el agua. Las cantidades relativas de dureza de calcio y magnesio, dureza carbonatada y bicarbonatada, son factores determinantes en la selección del tipo más económico de proceso de ablandamiento cuando se diseña un sistema de tratamiento de agua.
- f) Cloruros.- El ión cloruro es uno de los aniones inorgánicos principales en el agua. La concentración de cloruros es mayor en aguas residuales, antes del desarrollo de la bacteriología, las pruebas químicas de cloruros y nitrógeno son aplicadas para determinar probable contaminación de las aguas. (13:57)
- g) Sulfatos.- En presencia de materia orgánica, ciertas bacterias pueden reducir el sulfato a sulfito. Para evitar esto, las muestras altamente contaminadas deben almacenarse a baja temperatura o tratarse con formaldehido. El sulfito puede ser oxidado a sulfato por el oxígeno disuelto a pH mayores de 8.

# **2.5.5. Calidad físico - química y bacteriológica de las aguas en las fuentes de abastecimiento**

Las normas establecen que para adoptar la fuente definitiva de abastecimiento de agua, deberá tenerse en cuenta el análisis físico químico y bacteriológico, de manera que se encuentre dentro de los requisitos de potabilidad de los reglamentos del Ministerio de Salud, Dirección de Salud Pública y Saneamiento Ambiental.

La calidad de los cursos de agua superficiales o subterráneos a ser destinados para el abastecimiento de poblaciones, se clasifican de acuerdo con el grado de tratamiento al que serán sometidos según el detalle siguiente: (13:58)

**Clase I:** Aguas para el abastecimiento de poblaciones que serán sometidas a simple desinfección. (13:60)

**Clase II:** Aguas para el abastecimiento de poblaciones que serán sometidas a tratamiento igual o equivalente a los procesos combinados de mezcla y coagulación, sedimentación, filtración y desinfección. (13:60)

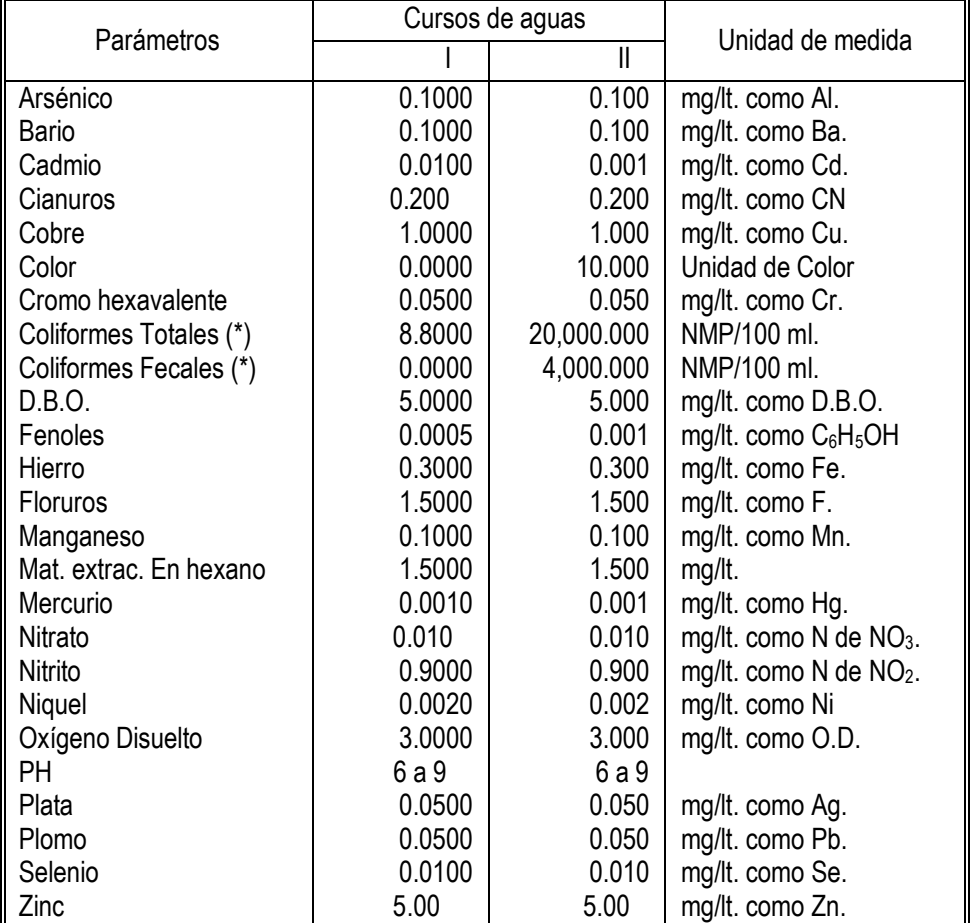

Cuadro N° 2.6: Parámetros de las aguas, que luego de tratamiento van a ser destinadas al consumo humano

Fuente: MINSA

#### **2.5.6. Calidad físico - química y bacteriológica de las aguas de consumo humano**

Los compuestos, elementos y bacterias que se tomarán en cuenta para calificar la calidad del agua para consumo humano, serán los siguientes: (13:62)

- $\triangleright$  Compuestos y elementos que son perjudiciales y que afectan la calidad estética del agua.
- $\triangleright$  Compuestos y elementos que son peligrosos para la salud;
- $\triangleright$  Presencia de bacterias.

Los parámetros y valores de los compuestos, elementos y bacterias a que se refiere están señalados en las siguientes tablas respectivamente. (13:63)

| N°               | Parámetro                | Unidad de medida             | Concentración máxima |
|------------------|--------------------------|------------------------------|----------------------|
| 1                | Alcalinidad (iii)        | Mg/lt como CaCO <sub>3</sub> | 25                   |
| $\overline{2}$   | Aluminio (i)             | Mg/lt como Al                | 0.2                  |
| 3                | Calcio (iii)             | Mg/lt como Ca                | $30 - 150$           |
| 4                | Cloruro                  | Mg/lt como CI-               | 400                  |
| 5                | Cobre (i)                | Mg/lt como Cu                | 1                    |
| 6                | Color                    | Mg/lt Pt/Co escala           | 15                   |
| 7                | Conductividad            | S/cm                         | 1.5                  |
| 8                | Dureza total             | Mg/lt como CaCo <sub>3</sub> | $100 - 500$          |
| 9                | Extracto carbón          | Mg/lt resíduo seco           | 200                  |
|                  | Cloroformo (i)           |                              |                      |
| 10 <sup>°</sup>  | Hierro (i)               | Mg/lt como Fe                | 0.3                  |
| 11               | lón hidronio (i)         | Valor de pH                  | 6.5a8.5              |
| 12               | Magnesio                 | Mg/lt como Mg                | $30 - 100$           |
| 13               | Manganeso (i)            | Mg/lt como Mn                | 0.1                  |
| 14               | Material Extractable (i) | Mg/lt                        | 0.01                 |
|                  | (eter de petroleo)       |                              |                      |
| 15 <sub>15</sub> | Olor                     |                              | inofensivo           |
| 16               | Oxidabilidad             | Mg/lt como $O2$              | 5                    |
| 17               | Residuo Seco Total       | Mg/lt                        | 1000 (180 °C)        |
| 18               | Sabor                    |                              | inofensivo           |
| 19               | Sodio                    | Mg/lt como Na                | 200                  |
| 20               | Sulfato (ii)             | Mg/lt como $SO_4$ =          | 400                  |
| 21               | Turbiedad                | U.N.T.                       |                      |
|                  | Agua superficial         |                              | 5                    |
|                  | Agua subterránea         |                              | 10                   |
| 22               | Zinc(i)                  | Mg/lt como Zn                | 5                    |
|                  | Fuente: MINSA            |                              |                      |

Cuadro N° 2.7: Compuestos y elementos perjudiciales

- (i) Parámetro no exceptuable
- (ii) 30 mg/l. o menos si el contenido de sulfato es inferior a 400 mg/l. Para concentraciones de sulfato menor a 200 mg/l. se acepta hasta 100 mg/l. de magnesio
- (iii) El valor mínimo se aplica a las aguas con dureza menor a 100 mg/l. como CaCO<sub>3</sub>.

NOTA.- La frecuencia mínima de muestreo y análisis, será de una muestra mensual si se trata de agua superficial y de una muestra al año si es agua subterránea. (13:65)

| N° | Parámetro      | Unidad de medida                           | Concentración<br>máxima |
|----|----------------|--------------------------------------------|-------------------------|
|    | Amonio         | mg/l como N de NH <sub>4</sub>             | 0.400                   |
| 2  | Arsénico       | mg/l como As                               | 0.010                   |
| 3  | Bario          | mg/l como Ba                               | 0.700                   |
| 4  | Cadmio         | mg/l como Cd                               | 0.003                   |
| 5  | Cianuro        | mg/l como CN                               | 0.07                    |
| 6  | Cromo total    | mg/l como Cr                               | 0.050                   |
|    | Fenoles        | mg/l como C <sub>6</sub> H <sub>5</sub> OH | 0.100                   |
| 8  | Fluoruro       | mg/l como F                                | 1.500                   |
| 9  | Mercurio total | mg/l como Hg                               | 0.001                   |
| 10 | Nitrato        | mg/l como $NO3$                            | 50.00                   |
| 11 | Nitrito        | mg/l como NO <sub>2</sub>                  | 3.00                    |
| 12 | Plomo          | mg/l como Pb                               | 0.01                    |
| 13 | Selenio        | mg/l como Se                               | 0.010                   |

Cuadro N° 2.8: Compuestos y elementos peligrosos para la salud

Fuente: MINSA

#### Cuadro N° 2.9: Parámetros bacteriológicos

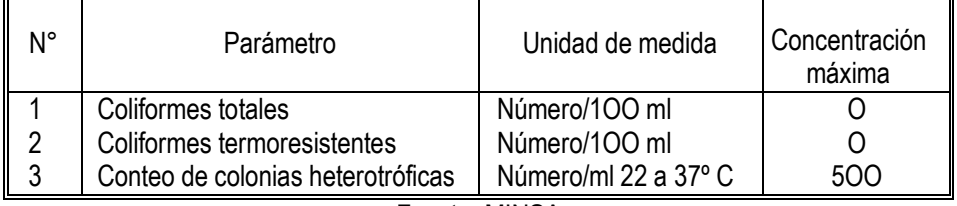

Fuente: MINSA

#### **2.5.7. Desinfección**

La desinfección del agua se realiza para la destrucción de organismos que pueden ser peligrosos para el ser humano, la industria y otros usos en el abastecimiento a una población.

La desinfección involucra un tratamiento especializado mediante el empleo de un agente físico o químico. El desinfectante es el agente que destruye los gérmenes patógenos.

En el caso del agua, se puede considerar tres categorías de organismos: Virus, Bacterias y Quistes de Amebas.

Los virus, tales como los que causan la parálisis infantil y la hepatitis infecciosa, son resistentes a ciertos desinfectantes, como ocurre con el cloro. (6:70)

Las bacterias patógenas, capaces de producir enfermedades de origen intestinal, son por lo general menos resistentes a la desinfección.

Los quistes, son también resistentes y no son por lo general destruidos por la desinfección con cloro. (6:71)

A) Agentes físicos y químicos.

Los agentes de la desinfección pueden ser clasificados de acuerdo con su acción o el mecanismo de destrucción.

Los agentes físicos se aplican mediante energía bajo la forma de calor o luz (rayos ultravioleta).

Los agentes químicos se aplican con sustancias químicas que actúan sobre los organismos y pueden ser oxidantes o ionizantes. (6:72)

Sustancias oxidantes:

- > Halógenos (cloro, bromo, yodo)
- $\triangleright$  Ozono (O<sub>3</sub>)
- $\triangleright$  Permanganato de potasio (KO<sub>4</sub>)
- $\triangleright$  Agua oxigenada (H<sub>2</sub> O<sub>2</sub>)

Sustancias ionizantes:

- $\triangleright$  Plata
- $\triangleright$  Álcalis
- $\triangleright$  Ácidos

En la técnica de desinfección de las aguas de abastecimiento público se usa por lo general los siguientes agentes en orden de frecuencia: (6:73)

 $\triangleright$  Cloro

- $\triangleright$  Ozono
- Luz ultravioleta
- Iones de plata
- B) El cloro como desinfectante

El cloro, en sus varias formas, se emplea casi universalmente para la desinfección del agua. Es barato, seguro y no ofrece grandes dificultades de manejo. El cloro y el agua reaccionan de acuerdo con la siguiente ecuación: (6:73)

 $Cl<sub>2</sub> + H<sub>2</sub>O = HOCl + HCl$ 

El ácido hipocloroso (HOCl) se disocia rápidamente en ácido clorhídrico (HCl) y oxígeno. El oxígeno liberado, no tiene gran actividad para producir la desinfección.

La oxidación exige prácticamente unos 10 minutos para completarse y transcurrido este tiempo debe quedar un exceso de cloro para asegurar la desinfección. Este exceso debe estar en un 0,5 p.p.m. (6:73)

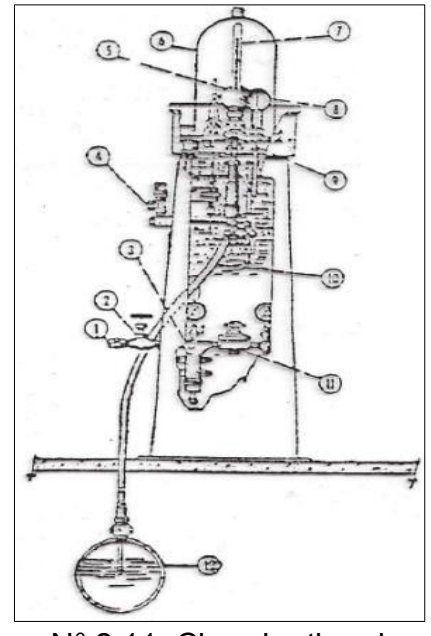

Figura N° 2.11; Clorador tipo de vacío Fuente: Agua potable para poblaciones rurales, sistema de abastecimiento por gravedad sin tratamiento

*Tesis: "Mejoramiento y ampliación del servicio de agua potable en la localidad de Lluta, del distrito de Lluta provincia de Caylloma y departamento de Arequipa" Bach: Julio César Guerra Sánchez*

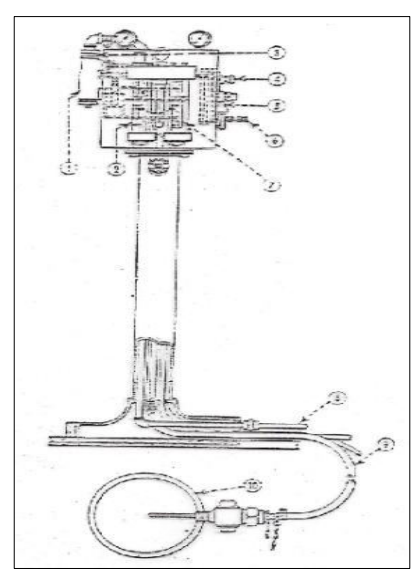

Figura N° 2.12: Clorador de regulación manual y alimentación en solución Fuente: Agua potable para poblaciones rurales, sistema de abastecimiento por gravedad sin tratamiento

C) Hipoclorito como desinfectante

El hipoclorito de calcio, es una sustancia que cuando se coloca en el agua desprende cloro. Tiene el inconveniente de deteriorarse con el tiempo y ser de manejo desagradable. Su máximo contenido en cloro es de 30 a 35 por ciento.

La utilización del hipoclorito se aplica en un gran número de pequeñas instalaciones o en casos de emergencia cuando los suministros de cloro son deficientes. (6:74)

D) Aireación

La aireación del agua cumple numerosas funciones útiles. Elimina rápidamente el ácido sulfhídrico y los olores producidos por las materias orgánicas en descomposición. (6:74)

El anhídrido carbónico puede eliminarse en un 70% y los efectos de corrosión se evitan.

La aireación se considera como de carácter físico o mecánico y permite eliminar las materias inadecuadas que contiene el agua, reemplazándolas por oxígeno y otros gases contenidos en el aire. También se emplea para eliminar el hierro y el manganeso. (6:75)

# **2.6. CÁMARA DE CAPTACIÓN**

Elegida la fuente de agua e identificada como el primer punto del sistema de agua potable, en el lugar del afloramiento se construye una estructura de captación que permita recolectar el agua, para que luego pueda ser conducida mediante las tuberías de conducción hacia el reservorio de almacenamiento.

El diseño hidráulico y dimensionamiento de la captación dependerá de la topografía de la zona, de la textura del suelo y de la clase de manantial, buscando no alterar la calidad y la temperatura del agua ni modificar la corriente y el caudal natural del manantial, ya que cualquier obstrucción puede tener consecuencias fatales; el agua crea otro cauce y el manantial desaparece.

Es importante que se incorporen características de diseño que permitan desarrollar una estructura de captación que considere un control adecuado del agua, oportunidad de sedimentación, estabilidad estructural, prevención de futura contaminación y facilidad de inspección y operación.

# **2.6.1. Tipos de captación**

Como la captación depende del tipo de fuente y de la calidad y cantidad de agua, el diseño de cada estructura tendrá características típicas.

Cuando la fuente de agua es un manantial de ladera y concentrado, la captación constará de tres partes: La primera, corresponde a la protección del afloramiento; la segunda, a una cámara húmeda para regular el gasto a utilizarse; y la tercera, a una cámara seca que sirve para proteger la válvula de control. (17:30)

El compartimiento de protección de la fuente consta de una losa de concreto que cubre toda la extensión del área adyacente al afloramiento de modo que no exista contacto con el ambiente exterior, quedando así sellado para evitar la contaminación. (17:30)

Junto a la pared de la cámara existe una cantidad de material granular clasificado, que tiene por finalidad evitar el socavamiento del área adyacente a la cámara y de aquietamiento de algún material en suspensión. (17:31)

La cámara húmeda tiene una canastilla de salida para conducir el agua requerida y un cono de rebose para eliminar el exceso de producción de la fuente como se muestra en la siguiente figura:

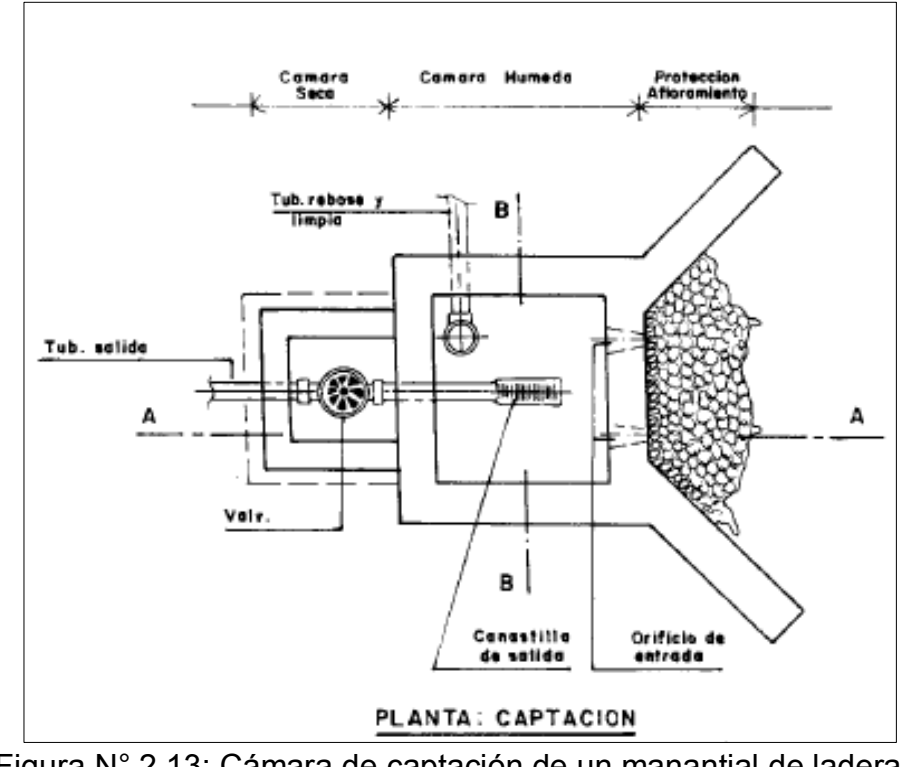

Figura N° 2.13: Cámara de captación de un manantial de ladera y concentrado Fuente: Guía para el diseño y construcción de captación de manantiales

Si se considera como fuente de agua un manantial de fondo y concentrado, la estructura de captación podrá reducirse a una cámara sin fondo que rodee el punto donde el agua brota. Constará de dos partes: La primera, la cámara húmeda que sirve para almacenar el agua y regular el gasto a utilizarse; la segunda, una cámara seca que sirve para proteger las válvulas de control de salida y desagüe. La cámara húmeda estará provista de una canastilla de salida y tuberías de rebose y limpia como se muestra en la siguiente figura: (17:32)

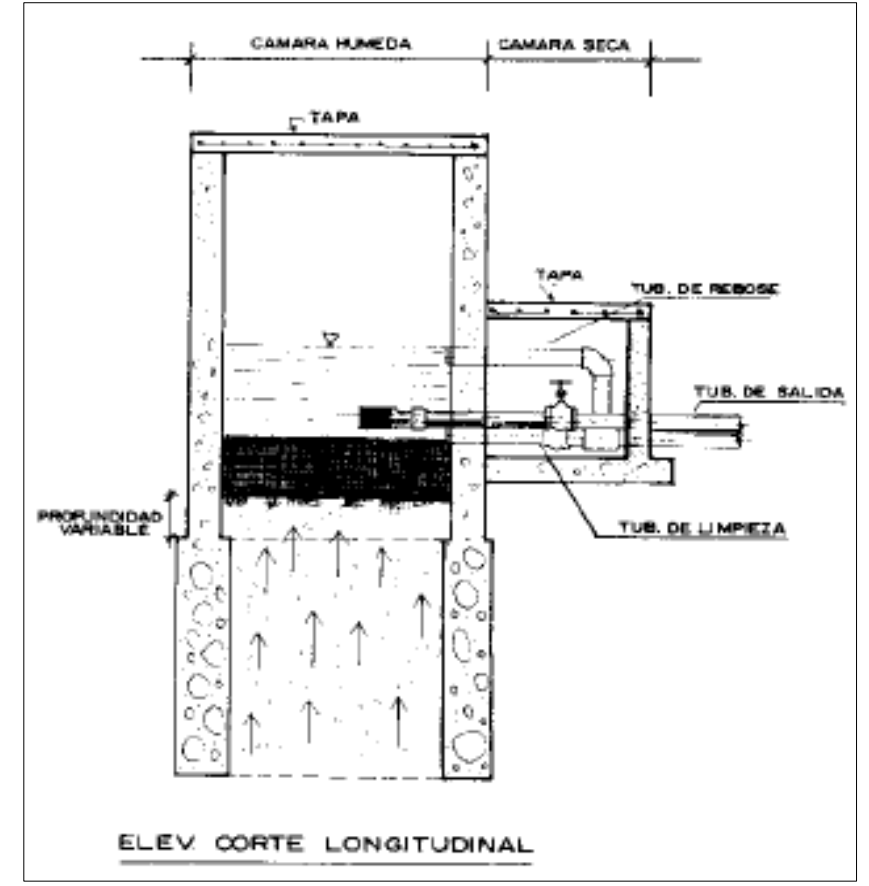

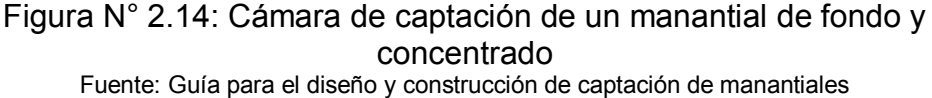

Si existen manantiales cercanos unos a otros, se podrá construir varias cámaras de las que partan tubos o galerías hacia una cámara de recolección de donde se inicie la línea de conducción.

Adyacente a la cámara colectora se considera la construcción de la cámara seca cuya función es la de proteger la válvula de salida de agua. (17:34)

*Tesis: "Mejoramiento y ampliación del servicio de agua potable en la localidad de Lluta, del distrito de Lluta provincia de Caylloma y departamento de Arequipa" Bach: Julio César Guerra Sánchez*

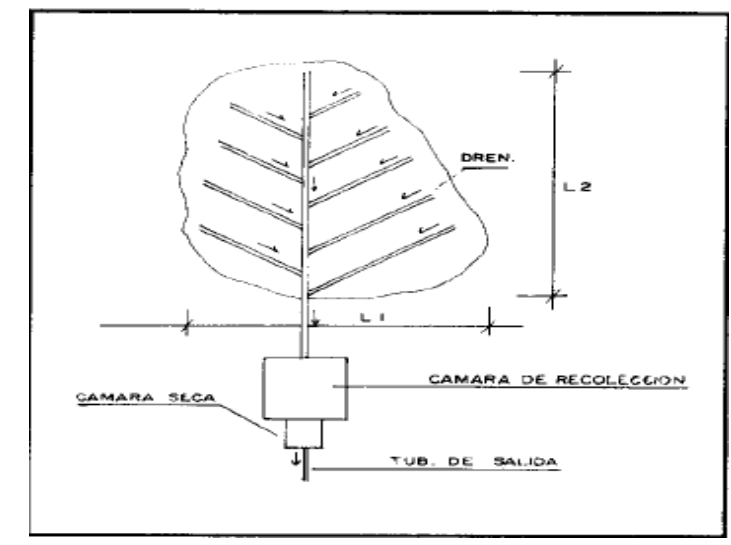

Figura N° 2.15: Cámara de captación de un manantial de fondo y difuso

Fuente: Guía para el diseño y construcción de captación de manantiales

# **2.6.2. Diseño hidráulico y dimensionamiento para la captación de un manantial en ladera y concentrado**

Para el dimensionamiento de la captación es necesario conocer el caudal máximo de la fuente, de modo que el diámetro de los orificios de entrada a la cámara húmeda sea suficiente para captar este caudal o gasto. Conocido el gasto, se puede diseñar el área de orificio sobre la base de una velocidad de entrada no muy alta y el coeficiente de contracción de los orificios. (17:35)

A) Cálculo de la distancia entre el afloramiento y la cámara húmeda (L)

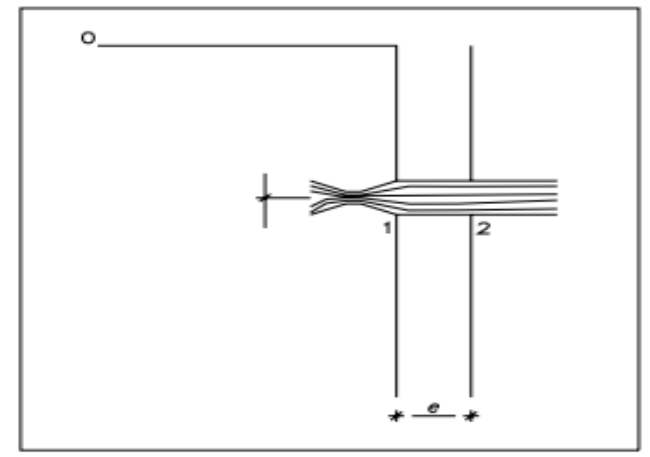

Figura N° 2.16: Flujo de agua en un orificio de pared gruesa Fuente: Guía para el diseño y construcción de captación de manantiales

Es necesario conocer la velocidad de pase y la pérdida de carga sobre el orificio de salida. De la ecuación de Bernoulli entre los puntos 0 y 1, considerando Po, P1, Vo y h1 cero, resulta lo siguiente: (17:36)

$$
\frac{P_o}{\gamma} + h_o + \frac{V_o^2}{2g} = \frac{P_1}{\gamma} + h_1 + \frac{V_1^2}{2g}
$$

$$
h_o = \frac{V_1^2}{2g} \qquad (2.23)
$$

Donde:

- $h<sub>o</sub>$  = Altura entre el afloramiento (punto o) y el orificio de entrada (punto1), se recomienda valores de 0,40 a 0,50 m.
- $V_1$  = Velocidad teórica en m/s
- $g =$  Aceleración de la gravedad (9,81 m/s<sup>2</sup>).

Mediante la ecuación de la continuidad considerando los puntos 1 y 2, se tiene:

$$
Q_1 = Q_2
$$

$$
CdxA_1xV_1=A_2xV_2
$$

Dónde:  $A_1 = A_2$ 

$$
V_1 = \frac{V_2}{Cd} \tag{2.24}
$$

Donde:

- $V_2$  = Velocidad de pase (se recomienda valores menores o iguales a 0,6 m/s).
- $Cd = Coeficiente$  de descarga en el punto 1 (se asume 0.8)

Para los cálculos, h<sub>o</sub> es definida como la carga necesaria sobre el orificio de entrada que permite producir la velocidad de pase. (17:37)

Reemplazando el valor de  $V_1$  de la ecuación 2.24 en la ecuación 2.23, se tiene: (17:37)

$$
h_o = 1.56 \frac{V_2^2}{2g} \tag{2.25}
$$

Para los cálculos, h<sub>o</sub> es definida como la carga necesaria sobre el orificio de entrada que permite producir la velocidad de pase.

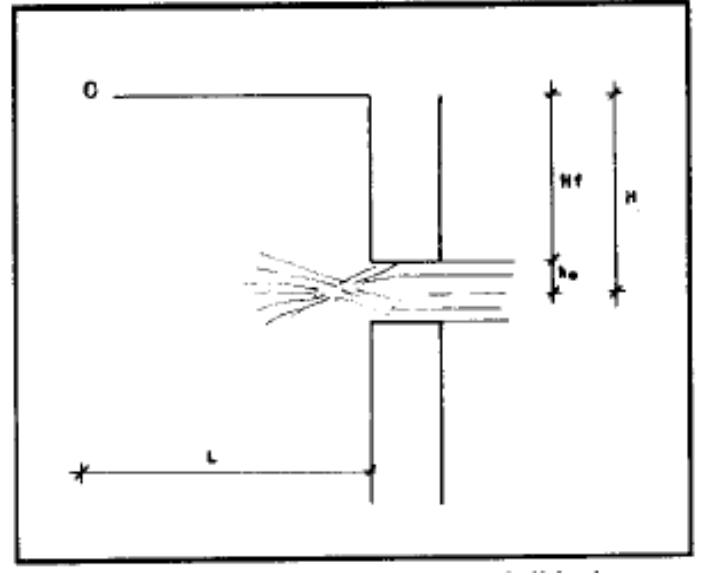

Figura N° 2.17: Carga disponible y pérdida de carga Fuente: Guía para el diseño y construcción de captación de manantiales

En la Figura N° 2.17 se observa:

$$
H_f = H - h_o \tag{2.26}
$$

Donde Hf, es la pérdida de carga que servirá para determinar la distancia entre el afloramiento y la caja de captación (L).

$$
H_f = 0.30 \times L \qquad (2.27)
$$

a) Ancho de pantalla (b)

Para determinar el ancho de la pantalla es necesario conocer el diámetro y el número de orificios que permitirán fluir el agua desde la zona de afloramiento hacia la cámara húmeda. Para el cálculo del diámetro de la tubería de entrada (D), se utilizan las siguientes ecuaciones. (17:38)

$$
Q_{M\acute{A}X} = V \times A \times Cd \qquad (2.28)
$$
  
 
$$
Q_{M\acute{A}X} = A Cd (2 g h)^{1/2} \qquad (2.29)
$$

Donde:

 $Q_{MAX}$  = Gasto Máximo de la fuente en I/s.

- $V =$  Velocidad de paso (se asume 0,50 m/s, siendo menor que el valor máximo recomendado de 0,60 m/s).
- $A = \text{Área de la tubería en } m^2$

$$
Cd = Coeficiente de descarga (0, 6 a 0, 8).
$$

- G = Aceleración de la gravedad  $(9,81 \text{ m/s}^2)$
- $h = C \text{arg}a$  sobre el centro del orificio (m).

El valor de A resulta de la ecuación (2.28):

$$
A = \frac{Q_{max}}{CdxV} = \frac{ID^2}{4}
$$
 (2.30)

Considerando la carga sobre el centro del orificio, el valor de A será:

$$
A = \frac{Q_{max}}{Cd(2gh)^{1/2}} = \frac{ID^2}{4} \qquad (2.31)
$$

El valor de D será definido mediante:

$$
D = \sqrt{\frac{4A}{\Pi}}\tag{2.32}
$$

**Número de orificios.-** Se recomienda usar diámetros (D) menores o iguales de 2". Si se obtuvieran diámetros mayores, será necesario aumentar el número de orificios (NA). (1)

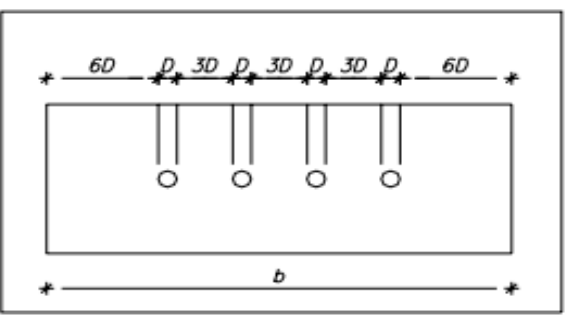

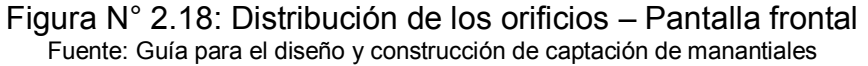

$$
NA = \frac{\text{Área del diámetro calculado}}{\text{Área del diámetro asumido}} + 1
$$
\n
$$
NA = \left(\frac{D_1}{D_2}\right)^2 + 1
$$
\n(2.33)

Para el cálculo del ancho de la pantalla, se asume que para una buena distribución del agua los orificios se deben ubicar como se muestra en la figura 2.18. (17:39) Donde:

D = Diámetro de la tubería de entrada

b = Ancho de la pantalla

Conocido el número de orificios y el diámetro de la tubería de entrada, se calcula el ancho de la pantalla (b) mediante la siguiente ecuación:

 $b = 2(6D) + NAD + 3D(NA - 1)$  (2.35) Donde:

 $b =$  Ancho de la pantalla

D = Diámetro del orificio

NA= Número de orificios

# b) Altura de la cámara húmeda

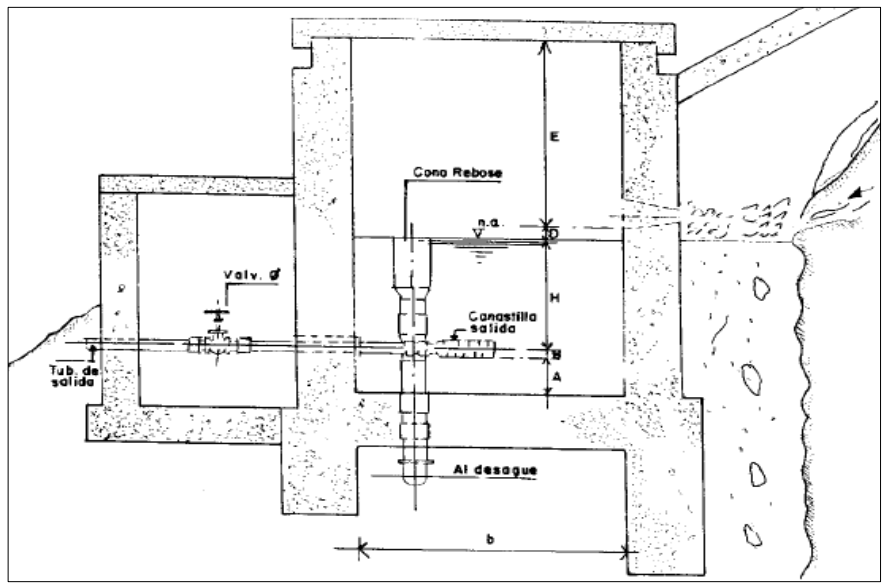

Figura N° 2.19: Altura total de la cámara húmeda Fuente: Guía para el diseño y construcción de captación de manantiales

En base a los elementos identificados en la figura 2.19, la altura total de la cámara húmeda se calcula mediante la siguiente ecuación: (17:40)

$$
Ht = A + B + H + D + E \quad (2.36)
$$

Donde:

A = Se considera una altura mínima de 10 cm. que permite la sedimentación de la arena.

- B = Se considera el diámetro de salida.
- H = Altura de agua sobre la canastilla.
- D = Desnivel mínimo entre el nivel de ingreso del agua del afloramiento y el nivel de agua de la cámara húmeda (mínimo 5 cm).
- E = Borde libre (mínimo 30 cm).

Para determinar la altura de la captación, es necesario conocer la carga requerida para que el gasto de salida de la captación pueda fluir por la tubería de conducción. La carga requerida es determinada mediante la siguiente ecuación: (17:40)

$$
H = 1.56 \frac{V^2}{2g} \tag{2.37}
$$

Donde:

- H = Carga requerida en m
- V = Velocidad promedio en la salida de la tubería de la línea de conducción en m/s
- $g =$  Aceleración de la gravedad igual 9,81 m/s<sup>2</sup>

Se recomienda una altura mínima de H = 30 cm (17:41)

c) Dimensionamiento de la canastilla

Para el dimensionamiento se considera que: el diámetro de la canastilla debe ser dos veces el diámetro de la tubería de salida a la línea de conducción (Dc); que el área total de ranuras (At) sea el doble del área de la tubería de la línea de conducción y;

que la longitud de la canastilla (L) sea mayor a 3 Dc y menor de 6Dc. (17:42)

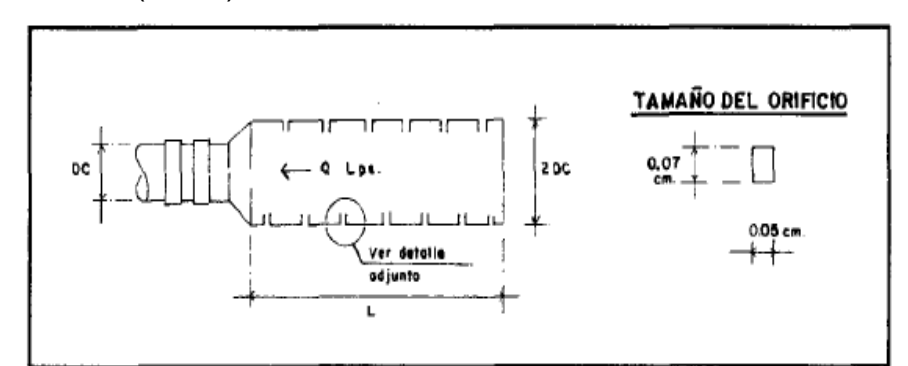

Figura N° 2.20: Canastilla de salida Fuente: Guía para el diseño y construcción de captación de manantiales

$$
At = 2 Ac \t(2.38)
$$

$$
A_C = \frac{\Pi D_c^2}{4} \t(2.39)
$$

Donde:

At = Área total de ranuras

Ac= Área de la tubería de la línea de conducción

Dc= Diámetro dela tubería de la línea de conducción

Conocidos los valores del área total de ranuras y el área de cada ranura se determina el número de ranuras: (17:42)

$$
N^{\circ}ranuras = \frac{Area total de ramuras}{\text{Area de ranuras}}\tag{2.40}
$$

d) Tubería de rebose y limpia

En la tubería de rebose y de limpia se recomienda pendientes de 1 a 1,5% considerando el caudal máximo de aforo, se determina el diámetro mediante la ecuación de Hazen y Williams (para C=150). (17:43)

$$
D = \frac{0.71Q^{0.38}}{S^{0.21}}
$$
 (2.41)

Donde:

- D = Diámetro en pulgadas
- Q = Gasto máximo de la fuente en l/s
- S = Pérdida de carga unitaria en m/m

# **2.7. LÍNEA DE CONDUCCIÓN**

Se entiende por línea de conducción al tramo de tubería que transporta agua desde la captación hasta la planta potabilizadora, o bien hasta el reservorio de regulación, dependiendo de la configuración del sistema de agua potable. Se aplica la fórmula de Hazen y Williams para poder hallar el diámetro de la tubería y las pérdidas de cargas por fricción. (1:55)

Es el transporte de agua potable o cruda que se puede hacer usando tuberías o canales, desde una cota piezométrica alta a una baja aprovechando la fuerza de gravedad o transportar el agua desde una cota baja a una cota alta usando equipo de bombeo.

Para este proyecto la línea de conducción conducirá el agua desde la captación hasta el reservorio N° 01 para el pueblo de Lluta, y lo hará por gravedad, la denominaremos línea de impulsión para la zona de Alto Lluta (Alto Calvario). La línea que conduce el agua desde el reservorio N° 01 hasta el reservorio N° 02, lo hace por bombeo.

#### **2.7.1. Criterios para el diseño**

Definido el perfil de la línea de conducción, es necesario considerar criterios de diseño que permitan el planteamiento final en base a las siguientes consideraciones: (1:56)

A) Carga disponible

La carga disponible viene representada por la diferencia de elevación entre la obra de captación y el reservorio.
*Tesis: "Mejoramiento y ampliación del servicio de agua potable en la localidad de Lluta, del distrito de Lluta provincia de Caylloma y departamento de Arequipa" Bach: Julio César Guerra Sánchez*

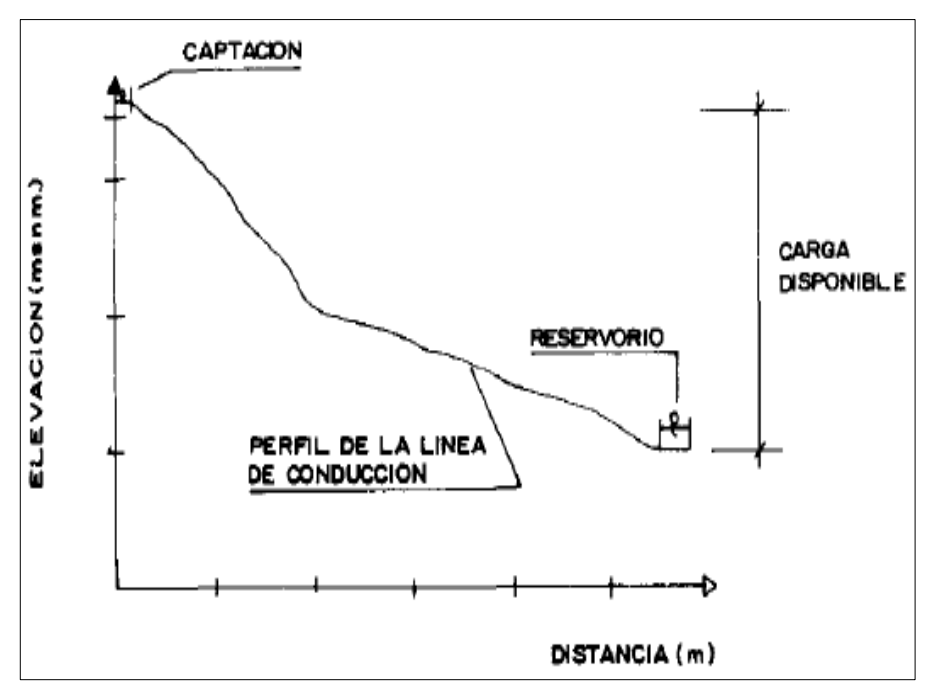

Figura N° 2.21: Carga disponible en la línea de conducción Fuente: Agua potable para poblaciones rurales, sistema de abastecimiento por gravedad sin tratamiento

B) Gastos de diseño

El gasto de diseño corresponde al gasto máximo diario  $(Q_{MD})$ , el que se estima considerando el caudal medio de la población para el periodo de diseño seleccionado (QP) multiplicado por el factor  $K_1$  del día de máximo consumo. (1:57)

C) Clases de tuberías

En la mayoría de los proyectos de abastecimiento de agua potable para poblaciones rurales se utilizan tuberías de PVC.

Este material tiene ventajas comparativas con relación a otro tipo de tuberías: es económico, flexible, durable, de poco peso y de fácil transporte e instalación; además, son las tuberías que incluyen diámetros comerciales menores de 2" y que fácilmente se encuentran en el mercado. (1:58)

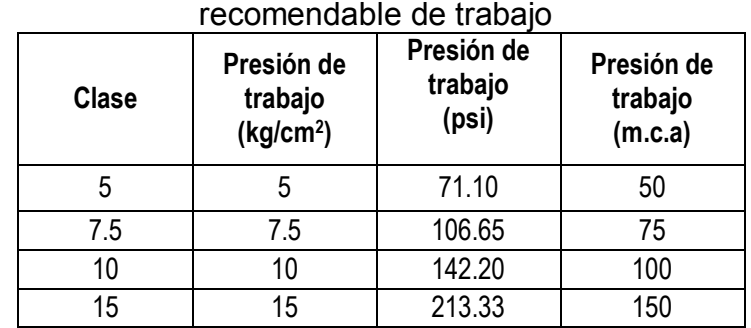

# Cuadro N° 2.10: Clases comerciales y su presión

Fuente: Diapositivas del curso de Abastecimientos de agua y Alcantarillado dictado por el Ing. Enrique Campos Mattos

D) Diámetros

Para determinar los diámetros se consideran diferentes soluciones y se estudian diversas alternativas desde el punto de vista económico.

Considerando el máximo desnivel en toda la longitud del tramo, el diámetro seleccionado deberá tener la capacidad de conducir el gasto de diseño con velocidades comprendidas entre 0.5 hasta 5.0 m/s como máximo, aunque la velocidad máxima recomendada será de 3m/s para poblaciones rurales y el diámetro mínimo para la línea de conducción debe ser de 2", lo cual vamos a tomar en consideración para nuestro diseño, aunque algunos autores consideran hasta 20 mm como el diámetro mínimo. (1:58)

- E) Estructuras complementarias
	- Cámara distribuidora de caudales

Se construye cuando en el recorrido de la línea de conducción, existen anexos o sectores que también van a ser beneficiados del sistema de agua. Sirve para distribuir el agua de acuerdo al caudal de dotación requerido según el número de beneficiarios. (1:59)

#### Válvulas de aire

El aire acumulado en los puntos altos provoca la reducción del área de flujo del agua, produciendo un aumento de perdida de carga y una disminución del gasto. Para evitar esta acumulación es necesario instalar válvulas de aire pudiendo ser automáticas o manuales. Debido al costo elevado de las válvulas automáticas, en la mayoría de las líneas de conducción se utilizan válvulas de compuerta con sus respectivos accesorios que requieren ser operadas periódicamente. (1:59)

## $\triangleright$  Válvulas de purga

Los sedimentos acumulados en los puntos bajos de la línea de conducción con topografía accidentada, provocan la reducción del área de flujo del agua, siendo necesario instalar válvulas de purga que permitan periódicamente la limpieza de tramos de tuberías. (1:59)

## Cámara rompe presión tipo VI

Cuando existe mucho desnivel entre la captación y algunos puntos a lo largo de la línea de conducción, pueden generarse presiones superiores a la máxima que pueda soportar una tubería. En esta situación, es necesario la construcción de cámaras rompe-presión que permitan disipar la energía y reducir la presión relativa a cero (presión atmosférica), con la finalidad de evitar daños en la tubería. Estas estructuras permiten utilizar tuberías de menor clase, reduciendo considerablemente los costos en las obras de abastecimiento de agua potable. (1:59)

En lugares con mucha pendiente (más de 50 m de desnivel), se instalan cámaras rompe presión, que sirven para regular la presión del agua para que no ocasione problemas en la tubería y sus estructuras. Es de concreto armado, y tiene los siguientes accesorios:

-Tubería de entrada con 01 válvula de compuerta y una válvula flotadora.

- -Tubería de salida y una canastilla
- -Tubería de ventilación
- -Tapa sanitaria, con dispositivos de seguridad

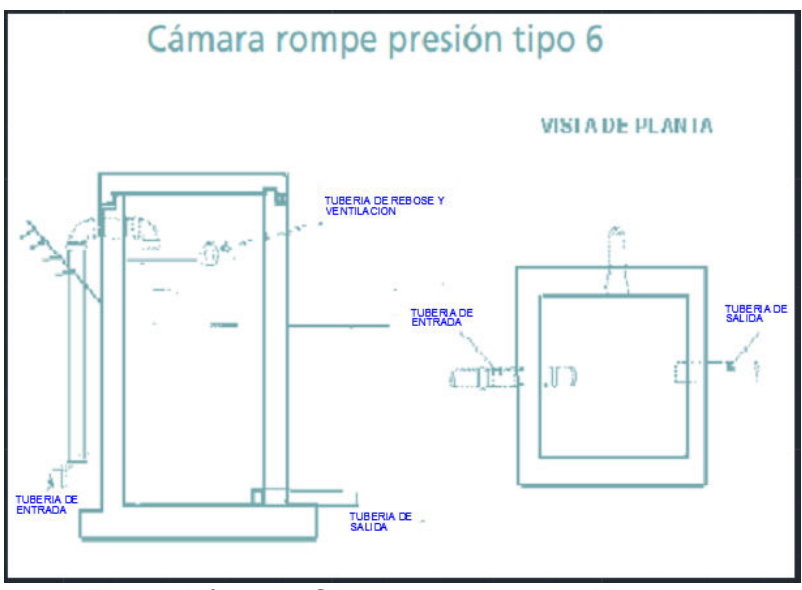

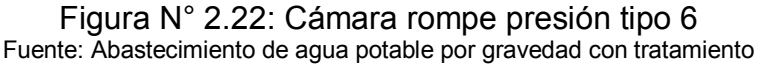

## **2.7.2. Línea de gradiente hidráulica**

La línea de gradiente hidráulica (L.G.H.) indica la presión de agua a lo largo de la tubería bajo condiciones de operación. Cuando se traza la línea de gradiente hidráulica para un caudal que descarga libremente en la atmósfera (como dentro de un tanque), puede resultar que la presión residual en el punto de descarga se vuelva positiva o negativa, como se observa en la siguiente figura. (1:60)

*Tesis: "Mejoramiento y ampliación del servicio de agua potable en la localidad de Lluta, del distrito de Lluta provincia de Caylloma y departamento de Arequipa" Bach: Julio César Guerra Sánchez*

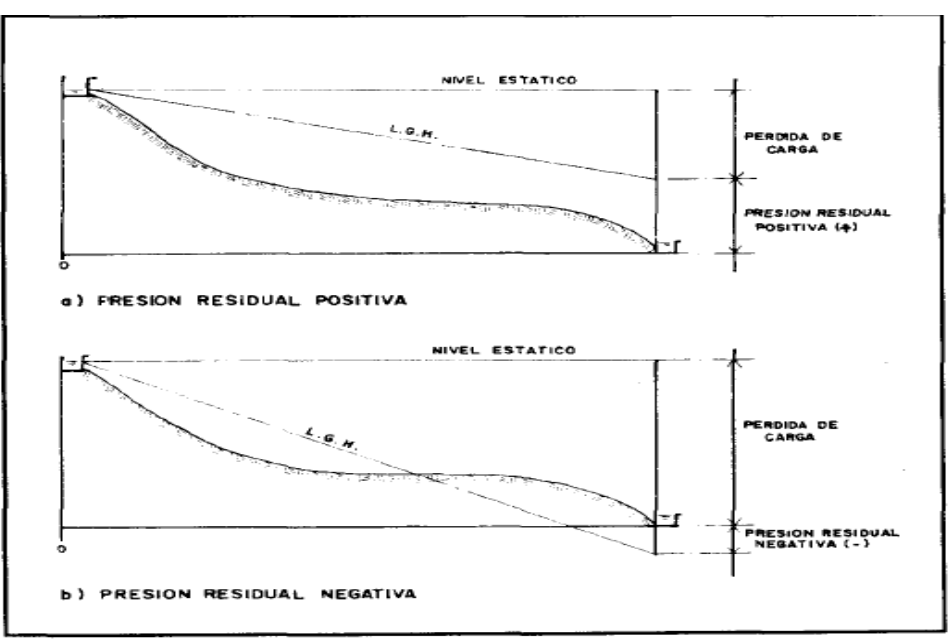

Figura N° 2.23: Presiones residuales positivas y negativas Fuente: Agua potable para poblaciones rurales, sistema de abastecimiento por gravedad sin tratamiento

## **2.7.3. Pérdida de carga**

La pérdida de carga es el gasto de energía necesario para vencer las resistencias que se oponen al movimiento del fluido de un punto a otro en una sección de la tubería.

Las pérdidas de carga pueden ser lineales o de fricción y singulares o locales. Las primeras, son ocasionadas por la fuerza de rozamiento en la superficie de contacto entre el fluido y la tubería; y las segundas son producidas por las deformaciones de flujo, cambio en sus movimientos y velocidad (estrechamientos o ensanchamientos bruscos de la sección, torneo de las válvulas, grifos, compuertas, codos, etc.). (1:62)

Cuando las pérdidas locales son más del 10% de las pérdidas por fricción, la tubería se denomina corta y el cálculo se realiza considerando la influencia de estas pérdidas locales. Debido a que en la línea de conducción las pérdidas locales no superan el 10%, para realizar los cálculos hidráulicos solamente se consideran las pérdidas por fricción

## A) Pérdida de carga unitaria

Para el cálculo de la perdida de carga unitaria, pueden utilizarse muchas fórmulas, sin embargo una de las más usadas en conductos a presión es la de Hazen y Williams. La ecuación de Hazen & Williams es de naturaleza empírica, limitada a tuberías de diámetro mayor de 2", ha sido por muchos años, empleada para calcular las pérdidas de carga en los tramos de tuberías, en la aplicación del Método de Cross. Ello obedece a que supone un valor constante para el coeficiente de rugosidad, C, de la superficie interna de la tubería, lo cual hace más simple el cálculo de las "pérdidas" de energía. (6:77)

$$
Q = 0.2785 CD^{2.63}S^{0.54}
$$
 (2.42)  
h = 10,674 \* [Q<sup>1,852</sup>/(C<sup>1,852</sup>\* D<sup>4,871</sup>)] \* L (2.43)

Donde:

- h = Pérdida de carga o energía (m)
- $L =$  Longitud de la tubería (m)
- D = Diámetro de la tubería (m).
- $Q =$  Caudal (m<sup>3</sup>/s).
- $S = \left(\frac{\Delta h}{L}\right)$  Perdida de carga unitaria (m/m).
- C = Coeficiente de rugosidad del tubo (adimensional)

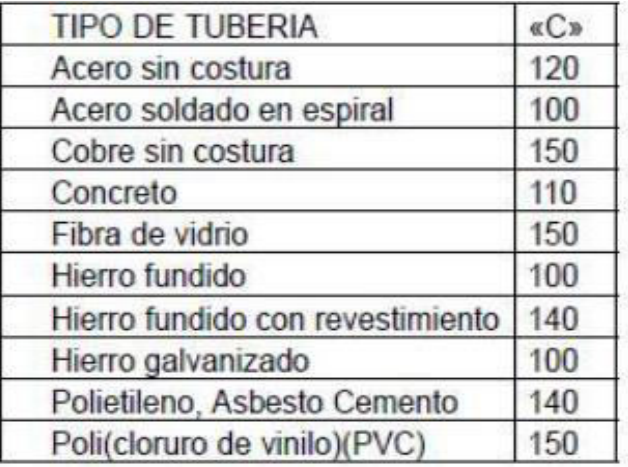

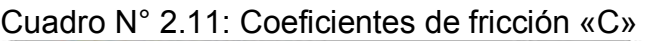

Fuente: RNE

Otra de las fórmulas más exactas para el cálculo de pérdidas de carga es la de Darcy-Weisbach. Sin embargo por su complejidad en el cálculo del coeficiente "f" de fricción ha caído en desuso. Es más racional en cuanto al cálculo de las pérdidas de carga, y conduce a la especificación de diámetros más económicos.

$$
h = f * (L / D) * (v2 / 2g) \qquad (2.44)
$$

En función del caudal la expresión queda de la siguiente forma:

$$
h = 0.0826 * f * (Q2/D5) * L \qquad (2.45)
$$

Donde:

h = pérdida de carga o de energía (m)

- f = coeficiente de fricción (adimensional)
- L = longitud de la tubería  $(m)$
- D = diámetro interno de la tubería (m)
- $v =$  velocidad media (m/s)
- $g =$  aceleración de la gravedad (m/s<sup>2</sup>)
- $Q =$  caudal  $(m^3/s)$

El coeficiente de fricción f es función del número de Reynolds (Re) y del coeficiente de rugosidad o rugosidad relativa de las paredes de la tubería (εr):

$$
f = f (Re, \varepsilon r); \quad Re = D * v * \rho / \mu; \quad \varepsilon r = \varepsilon / D \qquad (2.46)
$$

Donde:

 $p =$  densidad del agua (kg/m<sup>3</sup>)

- $\mu$  = viscosidad del agua (N.s/m<sup>2</sup>). Consultar [tabla.](http://www.miliarium.com/Prontuario/Tablas/Aguas/PropiedadesFisicasAgua.asp)
- ε = rugosidad absoluta de la tubería (m)

| RUGOSIDAD ABSOLUTA DE MATERIALES        |                 |                           |                 |
|-----------------------------------------|-----------------|---------------------------|-----------------|
| <b>Material</b>                         | $\epsilon$ (mm) | <b>Material</b>           | $\epsilon$ (mm) |
| Plástico (PE, PVC)                      | 0,0015          | Eundición asfaltada       | $0,06 - 0,18$   |
| Poliéster reforzado con fibra de vidrio | 0,01            | Fundición                 | $0,12-0,60$     |
| Tubos estirados de acero                | 0,0024          | Acero comercial y soldado | $0,03-0,09$     |
| Tubos de latón o cobre                  | 0,0015          | Hierro forjado            | $0,03-0,09$     |
| Fundición revestida de cemento          | 0,0024          | Hierro galvanizado        | $0,06 - 0,24$   |
| Fundición con revestimiento bituminoso  | 0,0024          | Madera                    | $0,18-0,90$     |
| Fundición centrifugada                  | 0,003           | Hormigón                  | $0,3 - 3,0$     |

Cuadro N° 2.12: Rugosidad absoluta de los materiales

Fuente: Página de internet

Para el cálculo de "f" existen múltiples ecuaciones, a continuación se exponen las más importantes para el cálculo de tuberías:

-Blasius (1911).- Propone una expresión en la que "f" viene dado en función del Reynolds, válida para tubos lisos, en los que  $\varepsilon_r$  no afecta al flujo al tapar la subcapa laminar las irregularidades. Válida hasta Re < 100000:

$$
f = 0.3164 * Re-0.25
$$
 (2.47)

-Prandtl y Von-Karman (1930).- Amplían el rango de validez de la fórmula de Blasius para tubos lisos:

$$
1 / \sqrt{f} = -2 \log (2.51 / \text{Re}\sqrt{f})
$$
 (2.48)

-Nikuradse (1933).- Propone una ecuación válida para tuberías rugosas:

$$
1 / \sqrt{f} = -2 \log (\epsilon / 3.71 \text{ D})
$$
 (2.49)

-Colebrook-White (1939).- Agrupan las dos expresiones anteriores en una sola, que es además válida para todo tipo de flujos y rugosidades. Es la más exacta y universal, pero el problema radica en su complejidad y en que requiere de iteraciones:

$$
1 / \sqrt{f} = -2 \log [(\epsilon / 3.71 \text{ D}) + (2.51 / \text{ReVf})]
$$
 (2.50)

-Moody (1944).- Consiguió representar la expresión de Colebrook-White en un ábaco de fácil manejo para calcular "f" en función del número de Reynolds (Re) y actuando la rugosidad relativa (εr) como parámetro diferenciador de las curvas:

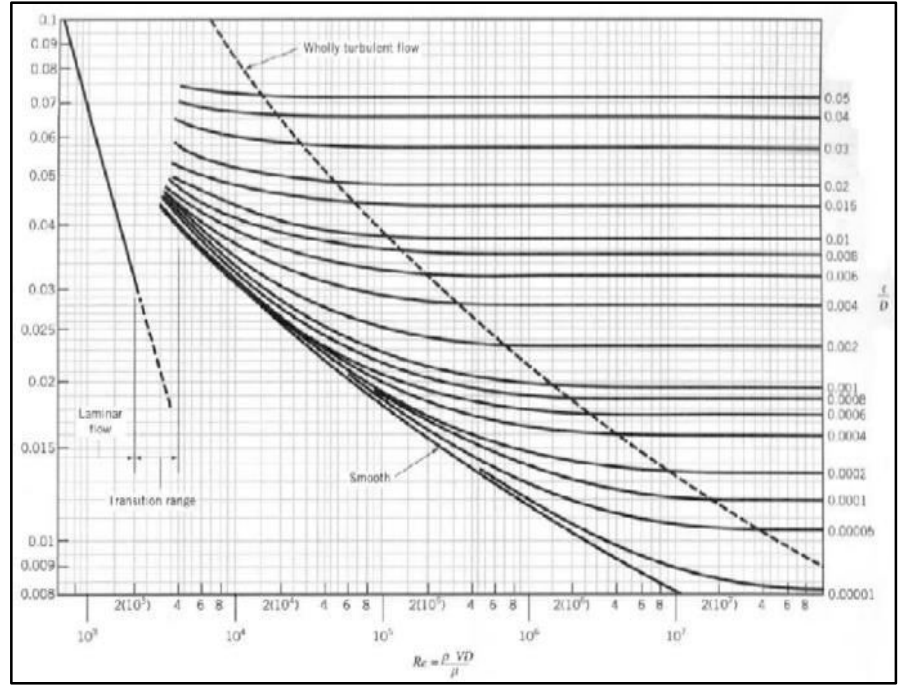

Figura N° 2.24: Diagrama de Moody Fuente: Página de internet

B) Pérdida de carga por tramo

La pérdida de carga por tramo (Hf) se define como: (6:78)

$$
Hf = S x L \tag{2.51}
$$

Donde:

L = Longitud del tramo de tubería (m)

S = Pérdida de carga unitaria (m/m)

Para determinar la perdida de carga por tramo es necesario conocer los valores de carga disponible, el gasto de diseño y la longitud del tramo de tubería. Con dicha información y con la aplicación de fórmulas se determina el diámetro de tubería. En caso de que el diámetro calculado se encuentre entre los rangos de dos diámetros comerciales se selecciona el rango

superior. Con el diámetro calculado se calculan las pérdidas de carga unitaria para finalmente estimar la perdida de carga por tramo. (6:79)

## **2.7.4. Presión**

En la línea de conducción, la presión representa la cantidad de energía gravitacional contenida en el agua. En un tramo de tubería que está operando a tubo lleno, podemos plantear la ecuación de Bernoulli: (1:64)

$$
Z_{1} + \frac{P_{1}}{\gamma} + \frac{V_{1}^{2}}{2g} = Z_{2} + \frac{P_{2}}{\gamma} + \frac{V_{2}^{2}}{2g} + Hf
$$
\n(2.52)

Donde:

Z = Cota del punto respecto a un nivel de referencia arbitraria (m).

Ľ ɣ Altura o carga de presión "P es la presión y  $\Upsilon$  peso específico del fluido" (m).

 $=$  Velocidad media del punto considerado (m/s).

Hf = Es la pérdida de carga que se produce en el tramo (m)

Se asume que la velocidad es despreciable. En base a esta consideración la ecuación anterior queda definida como: (1:64)

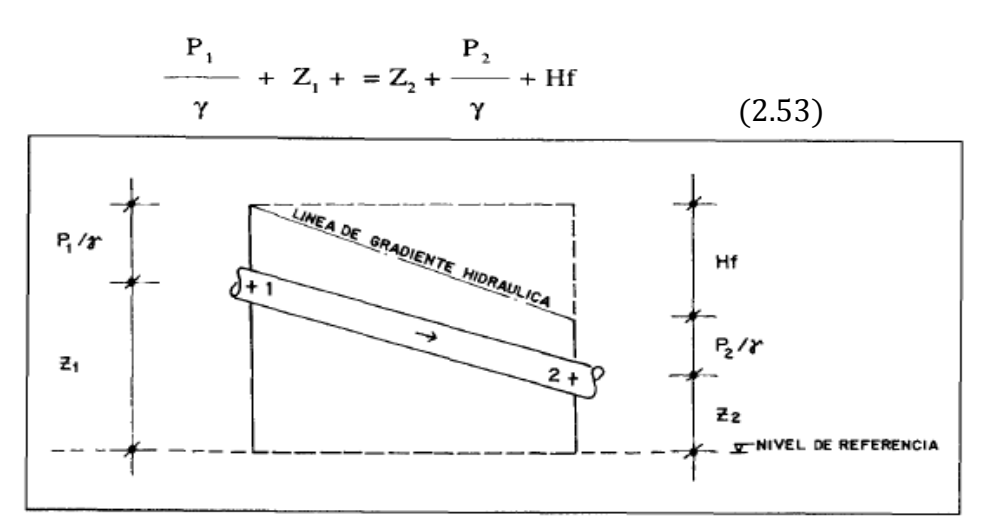

Figura N° 2.25: Energías de posición y presión Fuente: Agua potable para poblaciones rurales, sistema de abastecimiento por gravedad sin tratamiento

Se recomienda iniciar el diseño desde la cámara de captación. En esta estructura la presión es igual a la presión atmosférica, por lo que la carga de presión se asume como cero. El mismo criterio se aplica cuando se considera en el diseño como punto de partida una cámara rompe presión, resultando al final del tramo: (1:65)

$$
\frac{P_2}{\gamma} = Z_1 - Z_2 - Hf \tag{2.54}
$$

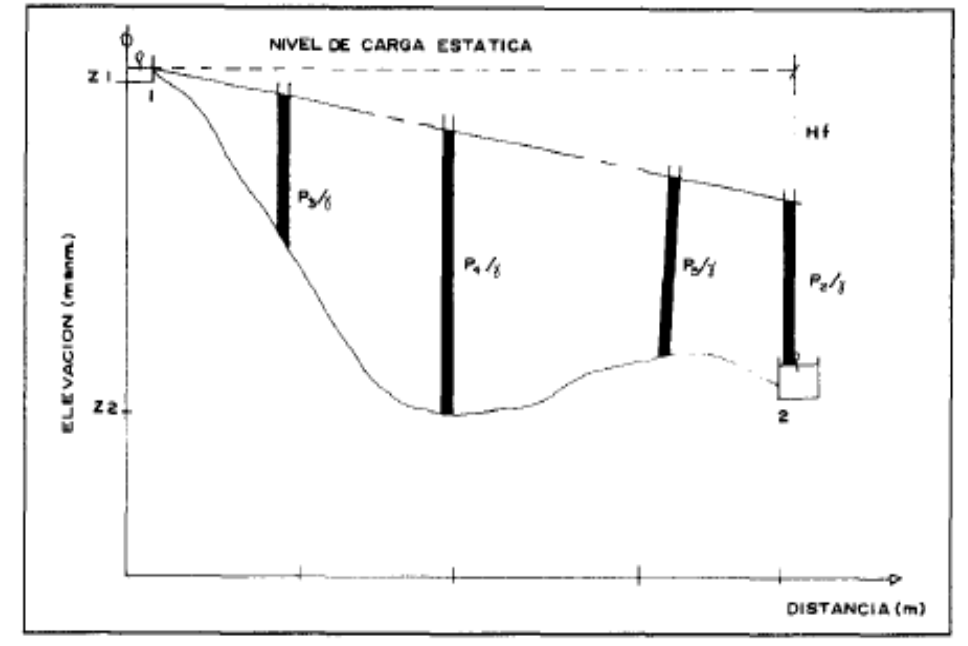

Figura N° 2.26: Equilibrio de presiones dinámicas Fuente: Agua potable para poblaciones rurales, sistema de abastecimiento por gravedad sin tratamiento

El Reglamento Nacional de Edificaciones (RNE) considera presiones máximas y mínimas 50 y 10 m.c.a para poblaciones con mayor a 2000 habitantes. En nuestro proyecto la población se encuentra en una zona rural a una elevación mayor de 3000 m.s.n.m y tiene menos de 1000 habitantes por lo tanto se consideran presiones máximas y mínimas de 50 y 5 m.c.a respectivamente. (7:114)

## **2.7.5. Procedimiento para hallar la presión y velocidad en la tubería de conducción**

a) Hallamos la pérdida de carga unitaria (S): (6:80)

*Tesis: "Mejoramiento y ampliación del servicio de agua potable en la localidad de Lluta, del distrito de Lluta provincia de Caylloma y departamento de Arequipa" Bach: Julio César Guerra Sánchez*

$$
S = \frac{(Nf - Nr)}{L} \tag{2.55}
$$

Donde:

 $S =$  Pérdida de carga unitaria (m/m)

 $Nf$ = Nivel de agua del reservorio N°01 (m)

 $Nr =$  Nivel de agua de captación (m)

 $L =$  Longitud de la tubería (m)

b) El caudal en la tubería de conducción que se utilizará es el caudal máximo diario (Q<sub>MD</sub>). El coeficiente de fricción depende del material que estemos utilizando. La pérdida de carga unitaria se halla con la diferencias de altura entre la captación y el final de la línea de conducción (entrada al reservorio), considerando también la longitud de la tubería. El diámetro la obtendremos con la fórmula de Hazen y Williams: (6:81)

$$
Q = 0.2785 CD^{2.63}S^{0.54}
$$
 (2.56)

Donde:

D = Diámetro de la tubería (m)

 $Q =$  Caudal (m $3/s$ )

 $S = \left(\frac{\Delta h}{L}\right)$  Perdida de carga unitaria (m/m)

C = Coeficiente que depende de la rugosidad del tubo

c) Luego de hallar el diámetro con la fórmula de Hazen y Williams elegimos un diámetro comercial y verificamos la perdida de carga unitaria (S) con la fórmula de Hazen y Williams. (6:82)

$$
S = [Q/(0.2785 \cdot C \cdot D^{2.63})]^{1.852} \tag{2.57}
$$

d) Reemplazamos en esta ecuación para hallar la perdida de carga por tramo (Hf). (6:82)

$$
Hf = S \times L \tag{2.58}
$$

Donde:

L = Longitud del tramo de tubería (m)

S = Pérdida de carga unitaria (m/m)

e) Hallamos la cota piezométrica con la formula siguiente: (6:83)

Cota Piezométrica =  $N_{CAP}$  – Hf (2.59)

Donde:

NCAP = Elevación de la captación (m)

 $Hf = P\acute{e}r$ dida de carga por tramo (m/m)

f) Hallamos la presión de salida en la red con la fórmula sgte.:

Presión salida a la red = Cota Piezométrica –  $N_R$  (2.60) Donde:

 $N_R$  = Elevación entrada a reservorio (m)

g) Hallamos la velocidad en la línea de conducción con las siguientes fórmulas: (6:83)

$$
A = \frac{\pi D^2}{4}
$$
 (2.61)  

$$
V = \frac{Q}{A}
$$
 (2.62)

Donde:

V = Velocidad en la línea de conducción (m/s).

 $Q =$  Caudal (m<sup>3</sup>/s).

- A = Área de la tubería en la línea de conducción
- h) Luego para comprobar estos resultados, verificamos dichos resultados con los obtenidos con el programa WaterCad v8i, usando la fórmula de Hazen-Williams y Darcy-Weisbach; de esta manera también se comparara los resultados obtenidos con dichas formulas.

## **2.8. ALMACENAMIENTO DE AGUA**

Para distribuir por las redes el agua potable a una determinada población, se almacena en tanques, cuyo volumen debe satisfacer la necesidad de la población como: uso doméstico, comercio, industria, agua contra incendio y reserva.

Los tanques deben estar ubicados de tal forma que se pueda dar una presión al agua y garantizar un buen servicio a la población a través de las redes primarias y secundarias. El tanque puede ser de sección cuadrada o circular, tomando de preferencia la circular, debido a que se distribuyen uniformemente las presiones en las paredes del tanque.

A la pared circular del tanque se le denomina fuste, el tanque debe tener una caseta para la instalación de las válvulas de control de su ingreso y salida del agua, debe tener instalado una tubería para el rebose del agua y conectada a la tubería de limpia, para realizar la limpieza.

El reservorio debe cumplir los siguientes objetivos: (6:95)

- Suministrar el caudal máximo horario a la red de distribución.
- Mantener presiones adecuadas en la red de distribución.
- > Tener agua de reserva en caso se interrumpa la línea de conducción.
- $\triangleright$  Proveer suficiente agua en situaciones de emergencia como incendios.

## **2.8.1. Consideraciones básicas**

A) Capacidad del reservorio.

Se recomienda el 25% del volumen de abastecimiento medio diario (QP), sin embargo otros autores recomiendan de 15% en proyectos por gravedad y 20% en proyectos con bombeo. El reservorio debe permitir que la demanda máxima que se produce en el consumo sea satisfecha a cabalidad, al igual que cualquier variación en el consumo registrada en las 24 horas

del día. Ante la eventualidad de que puedan ocurrir daños que mantengan una situación de déficit en el suministro de agua mientras se hagan las reparaciones pertinentes, es aconsejable un volumen adicional que de oportunidad de restablecer la conducción de agua hasta el reservorio. (7:31)

B) Tipo del reservorio

Los reservorios de almacenamiento pueden ser elevados, apoyados y enterrados. Los elevados, que generalmente tienen forma esférica, cilíndrica y de paralelepípedo, son construidos sobre torres, columnas, pilotes, etc. Los apoyados, que principalmente tienen forma rectangular y circular, son construidos directamente sobre la superficie del suelo. Los enterrados, de forma rectangular, son construidos por debajo de la superficie del suelo (cisternas). Para capacidades medianas y pequeñas, como es el caso de los proyectos de abastecimiento de agua potable en poblaciones rurales, resulta tradicional y económica la construcción de un reservorio apoyado de forma cuadrada. (1:77)

C) Ubicación del reservorio

La ubicación está determinada principalmente por la necesidad y conveniencia de mantener la presión en la red dentro de los límites de servicio, garantizando presiones mínimas en las viviendas más elevadas y presiones máximas en las viviendas más bajas. Considerando la topografía del terreno y la ubicación de la fuente de agua, en la mayoría de los proyectos de agua potable en zonas rurales los reservorios de almacenamiento son de cabecera y por gravedad. El reservorio se debe ubicar lo más cerca posible y a una elevación mayor al centro poblado. (1:77)

## **2.8.2. Partes externas e internas de un reservorio**

## A) PARTES EXTERNAS DE UN RESERVORIO

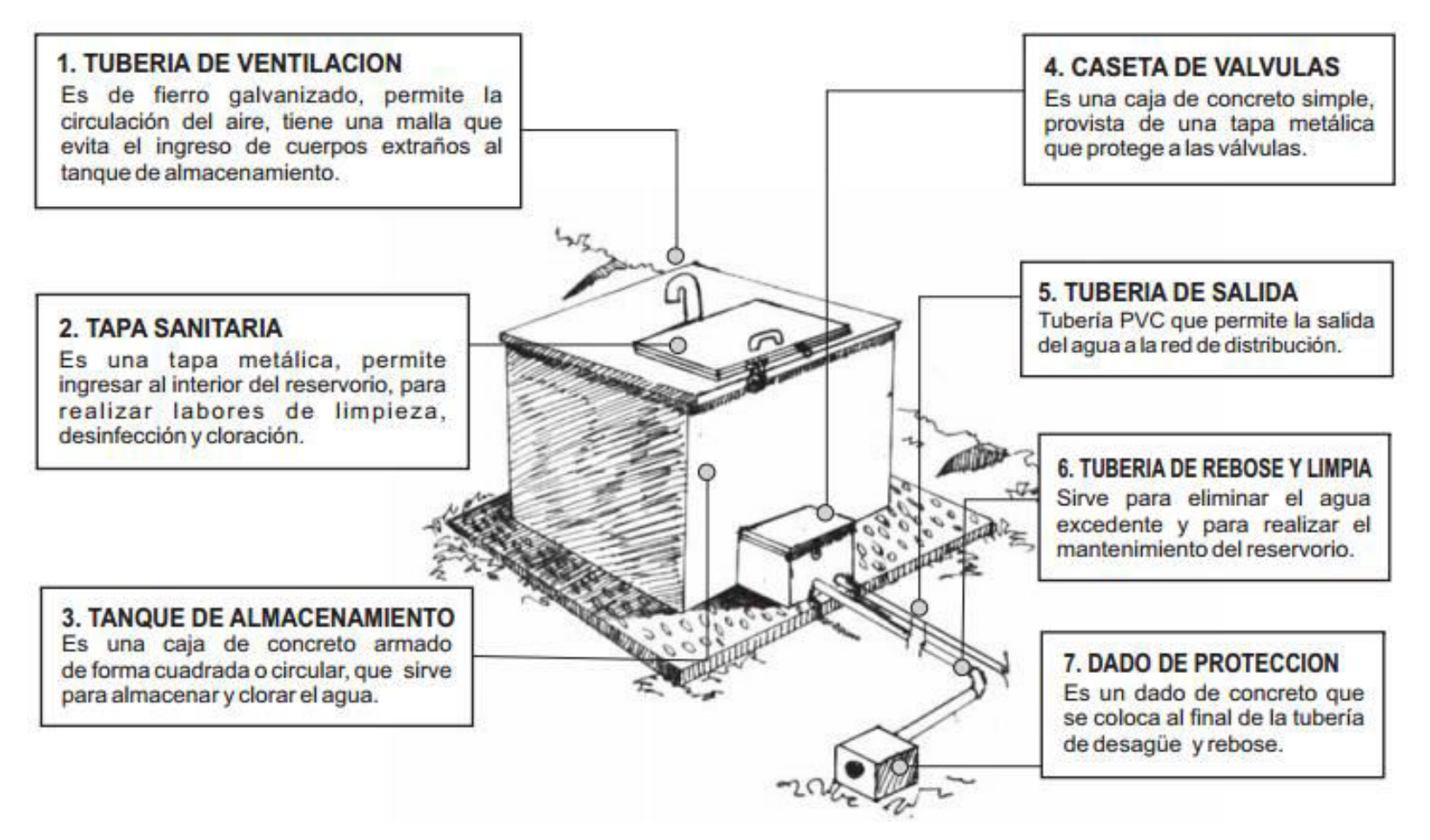

Figura N° 2.27: Partes externas de un reservorio Fuente: Manual de capacitación a JASS

## B) PARTES INTERNAS DE UN RESERVORIO

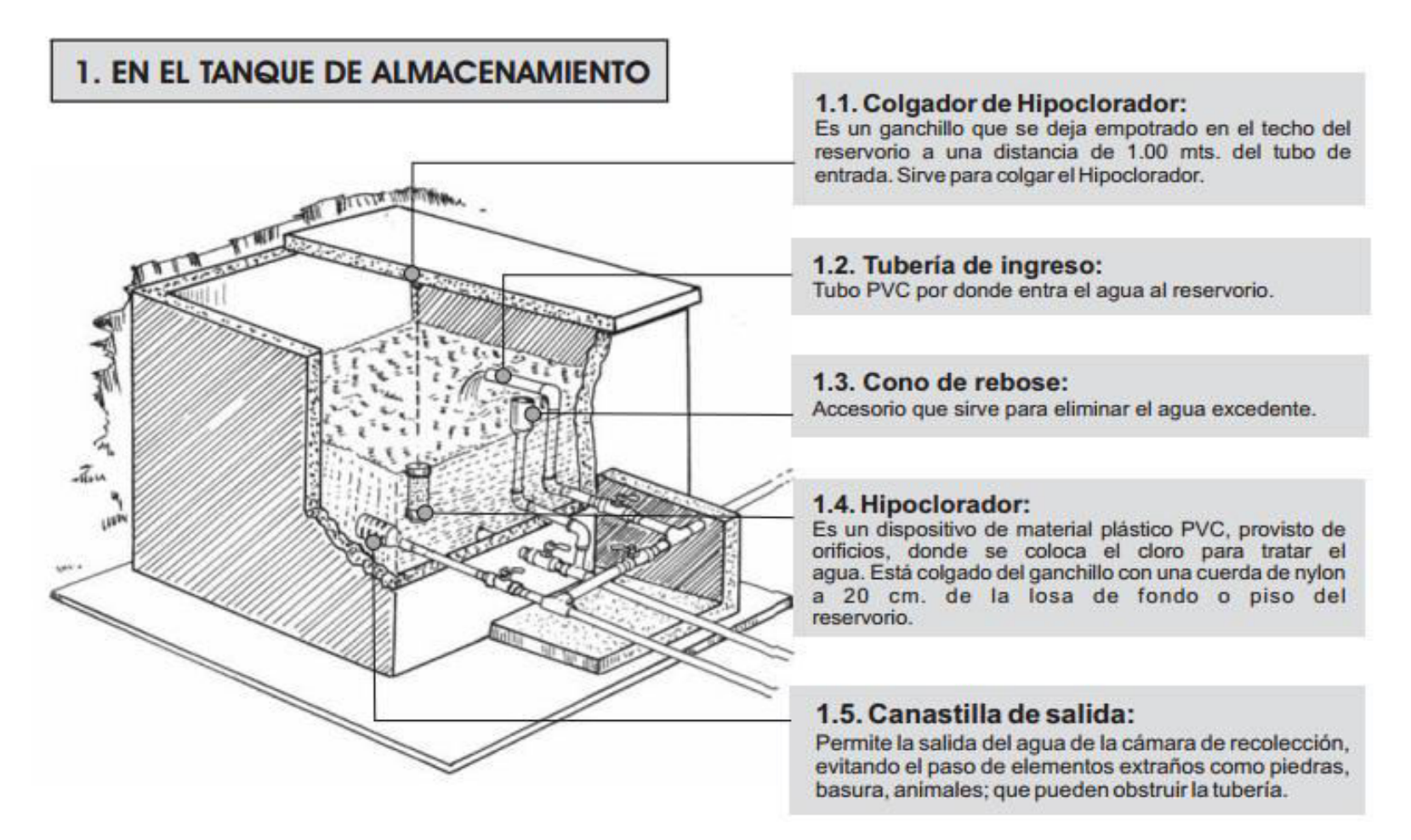

Figura N° 2.28: Partes externas de un reservorio en tanque de almacenamiento Fuente: Manual de capacitación a JASS

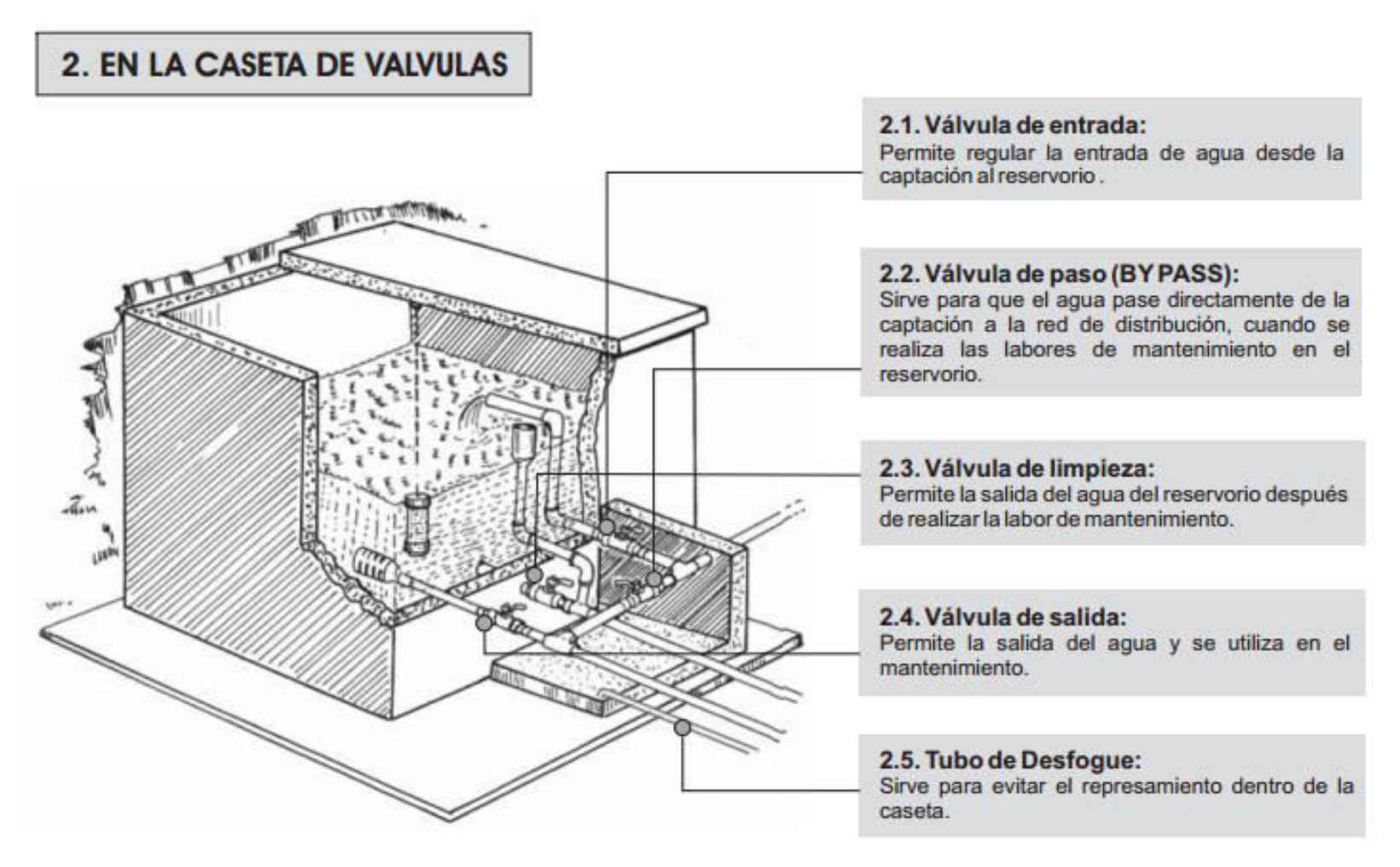

Figura N° 2.29: Partes externas de un reservorio en caseta de válvulas Fuente: Manual de capacitación a JASS

*Tesis: "Mejoramiento y ampliación del servicio de agua potable en la localidad de Lluta, del distrito de Lluta provincia de Caylloma y departamento de Arequipa" Bach: Julio César Guerra Sánchez*

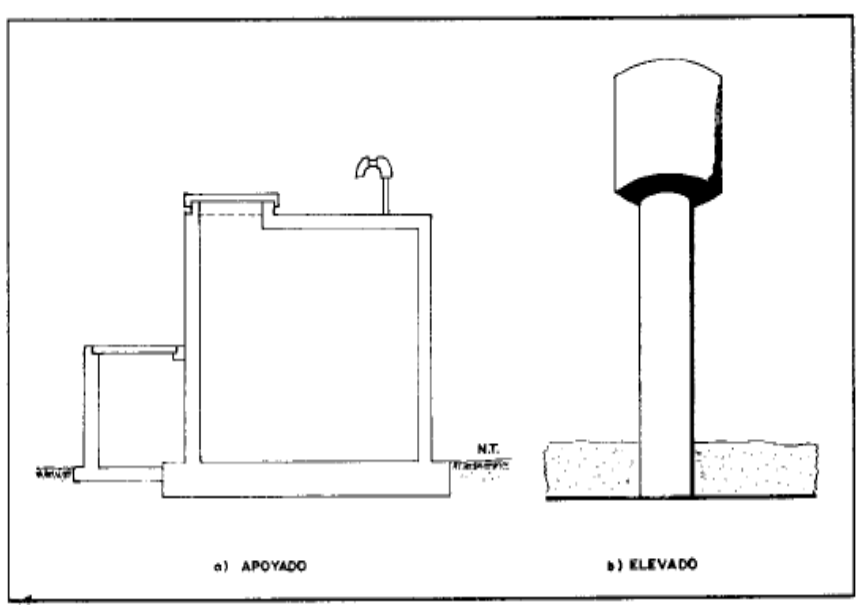

Figura N° 2.30: Tipos de reservorios: apoyado y elevado Fuente: Agua potable para poblaciones rurales, sistema de abastecimiento por gravedad sin tratamiento

#### **2.8.3. Cálculo de la capacidad del reservorio**

El volumen total de almacenamiento estará conformado por el volumen de regulación, volumen contra incendio y volumen de reserva. (6:97)

A) Volumen de regulación

El volumen de regulación es el volumen que sirve para compensar las variaciones en el consumo de agua en las 24 horas de servicio, previendo presiones adecuadas en la red de distribución.

Para los proyectos de agua potable por gravedad, el Ministerio de Salud recomienda una capacidad de regulación del reservorio del 25% del volumen del consumo promedio diario anual  $(Q_P)$  y cuando se hace mediante una línea de impulsión y no por gravedad se asume valor del 30% del consumo promedio diario anual  $(Q_M)$ . (6:98)

B) Volumen contra incendios

Como su nombre lo dice, volumen contra incendios, es el volumen de agua que servirá para atender casos de incendios.

Según el RNE, para habilitaciones menores a 10000 habitantes no se considera obligatoria la demanda contra incendio. (7:32)

C) Volumen de reserva

Este almacenamiento sirve para una reserva de agua por si se produce un mayor porcentaje de consumo de agua en la población. El cálculo de almacenamiento de reserva puede ser cero en el caso que la fuente de agua sea un manantial, caso contrario se puede tomar un porcentaje de acuerdo a la característica de la población y puede estar hasta un máximo del 25 %. (6:96)

> V reservorio  $=$  V regulación  $+$  V contra incendio  $+$ V reserva (2.63)

## **2.8.4. Cálculo estructural del reservorio**

Por ser una estructura retenedora de líquido, se debe cumplir que la cuantía mínima para el refuerzo es 0.0028, para la losa de fondo y para las paredes del reservorio rectangular, esto para garantizar que no habrá fisuras con anchos que superen los mínimos permitidos. De igual manera como en el caso de los muros laterales del sótano, el diseño de las paredes del reservorio apoyado está gobernado por el acero mínimo, ya que los momentos debido a las cargas dan cuantías menores a la cuantía mínima.

Para la losa de techo debe cumplirse que la cuantía mínima es de 0.0018.

Estos refuerzos serán colocados tanto horizontalmente como verticalmente.

En el capítulo III, de desarrolla un ejemplo de aplicación para la estructuración del reservorio, usando la fórmula de cuantía mínima.

As min = p b d  $(2.64)$ 

# **2.9. LÍNEA DE IMPULSIÓN**

Para poder dotar de agua potable a la parte alta del pueblo de Lluta (Alto Calvario), el transporte de agua se hará de una cota de terreno a una más alta, es decir del reservorio N°01 hasta el reservorio N°02, y denominaremos línea de impulsión, pues la conducción es por bombeo.

Se utiliza un equipo de bombeo con tubería de succión en la toma y con una tubería de descarga desde la bomba al depósito. (17:25)

El sistema puede ser desde un pozo de agua, o de una cisterna, o de un tanque de almacenamiento, donde se instala la tubería de succión, que puede ser succión negativa o succión positiva. La succión negativa es porque no tiene columna de agua, en este caso, debe llevar una válvula de pie para mantener el agua en la tubería de succión.

El equipo de bombeo se instala por encima del nivel máximo de agua. La succión es positiva cuando la tubería es horizontal, en este caso tiene columna de agua, no necesita válvula de pie y el equipo de bombeo se instala a la altura de la tubería de succión. Desde la bomba de agua sale la tubería de descarga o de conducción hasta un depósito que puede ser un tanque o un reservorio (17:25)

## **2.9.1. Estación de bombeo**

Las estaciones de bombeo son un conjunto de estructuras civiles, equipos, tuberías y accesorios, que toman el agua directa o indirectamente de la fuente de abastecimiento y la impulsan a un reservorio de almacenamiento o directamente a la red de distribución. (17:26)

## A) Elemento de estación de bombeo

Los componentes básicos de una estación de bombeo de agua potable son los siguientes: (17:26)

- Caseta de bombeo
- Cisterna de bombeo
- $\triangleright$  Equipo de bombeo
- Grupo generador de energía y fuerza motriz
- $\triangleright$  Tubería de succión
- $\triangleright$  Tubería de impulsión
- Válvulas de regulación y control
- $\triangleright$  Equipos para cloración
- $\triangleright$  Interruptores de máximo y mínimo nivel
- > Tableros de protección y control eléctrico
- $\triangleright$  Sistema de ventilación, natural o mediante equipos
- $\triangleright$  Área para el personal de operación
- $\triangleright$  Cerco de protección para la caseta de bombeo
- B) Ubicación de la estación de bombeo

La ubicación de la estación de bombeo debe ser seleccionada de tal manera que permita un funcionamiento seguro y continuo, para lo cual se tendrá en cuenta los siguientes factores: (17:27)

- Fácil acceso en las etapas de construcción, operación y mantenimiento
- > Protección de la calidad del agua de fuentes contaminantes
- $\triangleright$  Protección de inundaciones, deslizamientos, huaycos y crecida de ríos
- Eficiencia hidráulica del sistema de impulsión o distribución
- Disponibilidad de energía eléctrica, de combustión u otro tipo
- Topografía del terreno
- Características de los suelos
- C) Capacidad de la estación de bombeo
	- a) Periodo de Bombeo

El número de horas de bombeo y el número de arranques en un día dependen del rendimiento de la fuente, del consumo de agua, de la disponibilidad de energía y del costo de operación. Por razones económicas y operativas, es conveniente adoptar un periodo de bombeo de ocho horas diarias, que serán distribuidas en el horario más ventajoso. En situaciones excepcionales se adoptará un periodo mayor, pero considerando un máximo de 12 horas. (17:30)

b) Tipo de abastecimiento

Se deben considerar dos casos:

 $\triangleright$  Cuando el sistema de abastecimiento de agua incluye reservorio de almacenamiento posterior a la estación de bombeo, la capacidad de la tubería de succión (si corresponde), equipo de bombeo y tubería de impulsión deben ser calculadas con base en el caudal máximo diario y el número de horas de bombeo. (17:31)

$$
QI = \text{Qmd} \, \left(\frac{24}{N}\right) \tag{2.65}
$$

Donde:

 $QI =$ Caudal de impulsión (l/s)

Qmd= Caudal máximo diario (I/s)

 $N =$  Horas de funcionamiento de la bomba

 Cuando el sistema de abastecimiento de agua no incluye reservorio de almacenamiento posterior a la estación de bombeo, la capacidad del sistema de bombeo debe ser calculada en base al caudal máximo horario y las pérdidas en la red distribución. (17:32)

D) Tipo de bomba

Las bombas más frecuentemente usadas en el abastecimiento de agua son las bombas centrifugas, horizontales, verticales, y las bombas sumergibles. El proyectista de acuerdo a las características del proyecto, seleccionará el tipo de bomba más adecuada a las necesidades del mismo. (17:32)

a) Bombas centrifugas horizontales

Son equipos que tienen el eje de transmisión de la bomba en forma horizontal. Tienen la ventaja de poder ser instaladas en un lugar distinto de la fuente de abastecimiento, lo cual permite ubicarlas en lugares secos, protegidos de inundaciones, ventilados, de fácil acceso, etc. Este tipo de bomba se debe emplear en cisternas, fuentes superficiales y embalses. (17:32)

Por su facilidad de operación y mantenimiento son apropiados para el medio rural. Su bajo costo de operación y mantenimiento es una ventaja adicional. Se pueden clasificar en bombas de succión positiva y bombas de succión negativa de acuerdo a la posición del eje de la bomba con respecto al nivel del agua en la cisterna de bombeo. Si la posición del eje está sobre la superficie del agua, la succión es positiva y en la situación inversa, la succión es negativa. (17:32)

La mayor desventaja que presentan estas bombas es la limitación en la carga de succión, ya que el valor máximo teórico que alcanza es el de la presión atmosférica del lugar (10,33 m. a la altura del mar), sin embargo, cuando la altura de succión es de 7 metros la bomba ya muestra deficiencias de funcionamiento. (17:33)

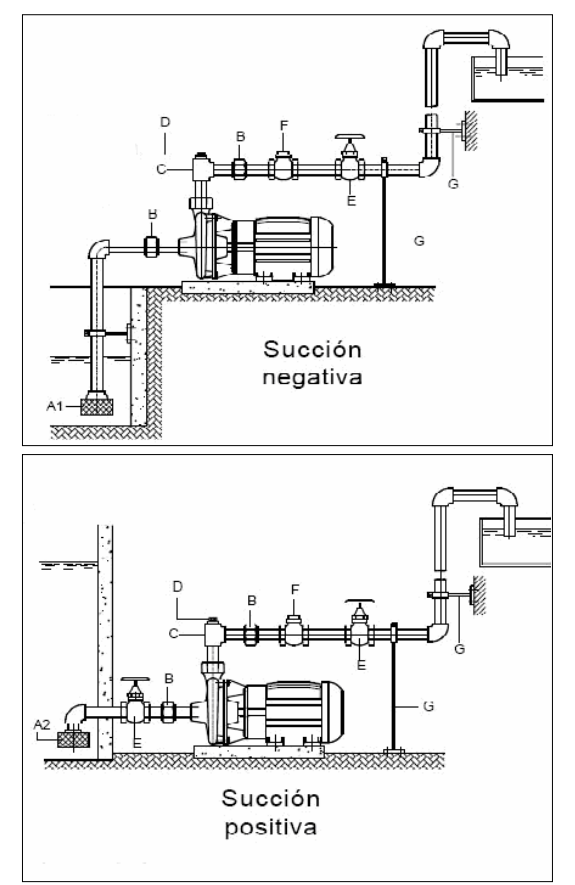

Figura N° 2.31: Bombas de eje horizontal Fuente: Guía de diseño para líneas de conducción e impulsión de sistemas de abastecimiento de agua rural

## b) Bombas centrifugas verticales

Son equipos que tienen el eje transmisión de la bomba en forma vertical sobre el cual se apoya un determinado número de impulsores que elevan el agua por etapas. Deben ubicarse directamente sobre el punto de captación, por lo cual casi se limita su uso a pozos profundos. (17:33) Estas bombas se construyen de diámetros pequeños, a fin de poder introducirlas en las perforaciones de los pozos, los cuales exigen diámetros pequeños por razones de costo. Una unidad de bombeo de un pozo consta de seis partes principales, que son: a) la máquina motriz, b) el cabezal de transmisión, c) eje de transmisión, d) la columna o tubería de impulsión, e) la bomba, y f) la tubería de succión. (17:34)

De acuerdo al tipo de lubricación del eje de transmisión de la bomba, pueden ser de dos tipos: lubricadas con el mismo líquido que se bombea y lubricadas con aceite. La ventaja principal de estos equipos es su versatilidad y su capacidad para trabajar en un amplio rango de velocidades. Entre sus desventajas están lo ruidosas que son y la estricta verticalidad que exige a los pozos para su instalación.

Los costos de instalación de este tipo de bombas son menores a los demandados por la instalación de una bomba de eje horizontal; sin embargo, la operación y mantenimiento exige cuidado especial y mayores costos.

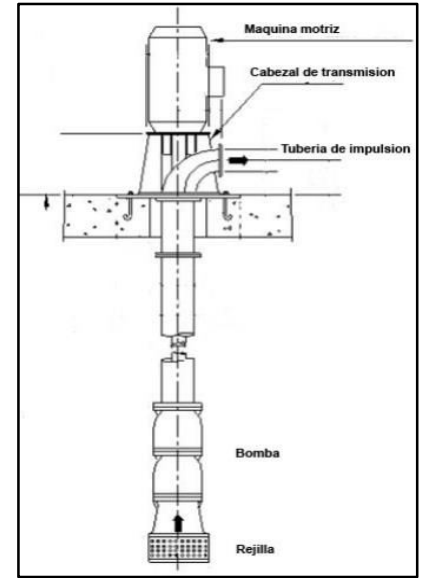

Figura N° 2.32: Bomba de eje vertical Fuente: Guía de diseño para líneas de conducción e impulsión de sistemas de abastecimiento de agua rural

## c) Bombas sumergibles

Son equipos que tienen la bomba y motor acoplados en forma compacta, de modo que ambos funcionan sumergidos en el punto de captación. Se emplean casi exclusivamente en pozos muy profundos, donde tienen ventajas frente al uso de bombas de eje vertical. (17:35)

Estas bombas tienen la desventaja de poseer eficiencia relativamente baja, por lo cual, aun cuando su costo puede ser relativamente bajo, el costo de operación es elevado por su alto consumo de energía.

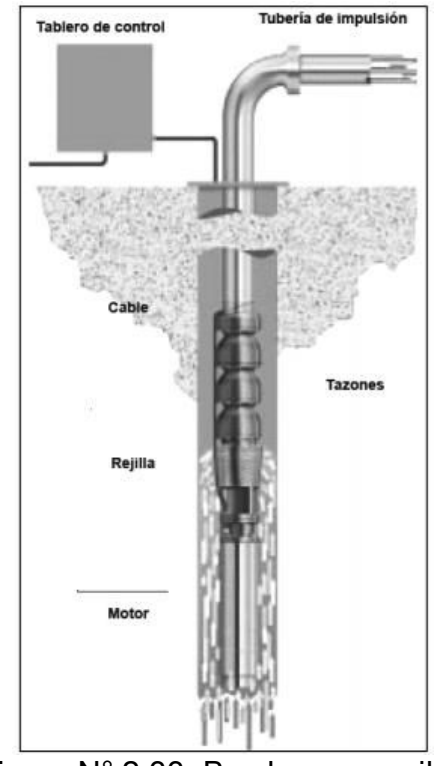

Figura N° 2.33: Bomba sumergible Fuente: Guía de diseño para líneas de conducción e impulsión de sistemas de abastecimiento de agua rural

## **2.9.2. Tubería de la línea de impulsión**

Para la población de Alto Lluta (Alto Calvario) la línea de conducción es aquella que conduce el agua desde el reservorio N°01 (almacena agua para Lluta y Alto Lluta) hasta el reservorio N°02 (almacena agua para Alto Lluta) y la denominaremos línea de Impulsión, pues la conducción es por bombeo. (17:35)

Para su diseño se debe tener en cuenta las siguientes consideraciones:

a) Topografía del terreno

Las tuberías normalmente siguen el perfil del terreno, salvo el caso de que a lo largo de la ruta por donde se debería realizar la instalación de las tuberías, existan zonas rocosas insalvables, cruces de quebradas, terrenos erosionables, etc. que requieran de estructuras especiales y deben ubicarse de manera que pueda inspeccionarse fácilmente. (17:36)

b) Tuberías

Las tuberías que generalmente se usan son de acero, fierro galvanizado, fierro fundido, asbesto cemento, PVC, polietileno y cobre.

c) El caudal de diseño

El caudal máximo diario que utilizaremos es 0.08 l/s para la población de Alto Calvario.

d) Pérdidas de carga por accesorios y fricción

Para el cálculo de las líneas de conducción por bombeo, se recomienda el uso de la fórmula de Hazen y Williams. El dimensionamiento se hará de acuerdo al estudio del diámetro económico. (17:37)

## **2.9.3. Altura dinámica total (Ht)**

El conjunto elevador (motor-bomba) deberá vencer la diferencia de nivel entre el pozo o galería filtrante del reservorio, más las

pérdidas de carga en todo el trayecto (pérdida por fricción a lo largo de la tubería, pérdidas locales debidas a las piezas y accesorios) y adicionarle la presión de llegada.

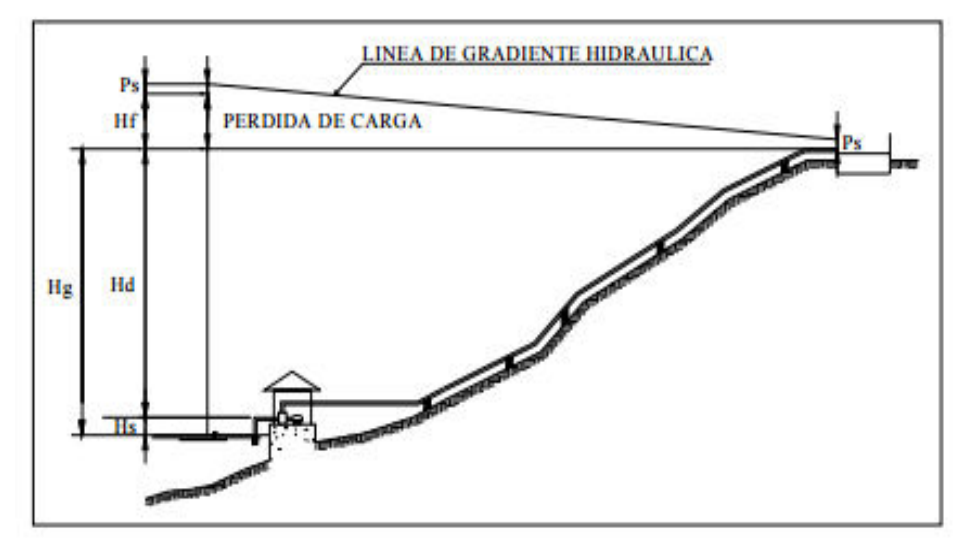

Figura N° 2.34: Línea gradiente hidráulica en línea de impulsión Fuente: Guía de diseño para líneas de conducción e impulsión de sistemas de abastecimiento de agua rural

- Hs = Altura de aspiración o succión, esto es, altura del eje de la bomba sobre el nivel inferior.
- $Hd =$  Altura de descarga, o sea, la altura del nivel superior con relación al eje de la bomba.
- Hg = Altura geométrica, esto es la diferencia de nivel; (altura estática total) Hs + Hd = Hg

 $Hf_{total}$  = Pérdida de carga (totales).

Ps = Presión de llegada al reservorio (se recomienda 2 m).

Ht = Altura dinámica total en el sistema de bombeo, que corresponde a:

$$
Ht = Hg + Hf_{total} + Ps
$$
 (2.66)

## **2.9.4. Procedimiento para hallar la potencia de la línea de impulsión**

a) El gasto de diseño de una línea por bombeo será el correspondiente al consumo máximo diario para el periodo de diseño. Tomando en cuenta que no resulta aconsejable ni

práctico mantener periodos de bombeo de 24 horas diarias habrá que incrementar el gasto de bombeo de acuerdo a la relación de horas de bombeo, satisfaciendo así las necesidades de la población las 24 horas. (17:37)

$$
QI = Qmd \, \left(\frac{24}{N}\right) \tag{2.67}
$$

Donde:

 $OI =$  Caudal de impulsión (I/s)

Omd= Caudal máximo diario (I/s)

 $N =$  Horas de funcionamiento de la bomba

b) Para hallar el diámetro de la tubería de impulsión utilizamos la fórmula de Breese, que es para estaciones que no son operadas las 24 horas del día, el diámetro económico viene dado por la siguiente expresión: (17:38)

$$
D = 1.3 \lambda^{1/4} \sqrt{QI} \tag{2.68}
$$

Donde:

 $D =$  Diámetro (m)  $\lambda = -$ Numero de horas de bombeo  $24$  $QI =$  Caudal de impulsión (m<sup>3</sup>/s)

c) Para calcular la pérdida de carga utilizamos la fórmula de Hazen y Williams: (17:38)

$$
Q = 0.2785 \, CD^{2.63} \left(\frac{hf}{L}\right)^{0.54} \quad (2.69)
$$

Donde:

 $QI =$  Caudal de impulsión (m $3/5$ )

C = Coeficiente de fricción para Hazen Williams

$$
D = Diámetro(m)
$$

- hf = Pérdida de carga (m)
- $L =$  Longitud (m)

d) Determinamos la altura estática o carga estática entre el reservorio N°01 (de donde se va a bombear) hacia el reservorio N°02 (hacia donde se va a bombear). (17:39)

$$
H \text{ est} = N_{R2} - N_{R1} \tag{2.70}
$$

Donde:

 $N_{R2}$  = Nivel de agua de reservorio  $N^{\circ}02$  (m)

 $N_{R1}$  = Nivel de agua de reservorio N°01 (m)

e) Hallamos la carga de bombeo o altura dinámica total (TDH)

$$
Ht = \text{Hest.} + \text{hf} + \Sigma \text{KVd}^2 / 2g \tag{2.71}
$$

Donde:

 $Ht = Altura dinámica total (m)$ 

Hest  $=$  Altura total estática de descarga (m)

 $h$ f = Pérdidas totales por tuberías

ƩKVd²/2g= Pérdidas locales por accesorios

f) Hallamos la potencia de equipo de bombeo (17:40)

$$
Pb = \frac{QI Ht}{76 n} \qquad (2.72)
$$

Donde:

Pb= Potencia de la bomba (HP)

 $QI$  = Caudal de impulsión ( $I/S$ )

 $Ht =$  Altura dinámica total (m)

 $n =$  Eficiencia de la bomba

## **2.10. RED DE AGUA POTABLE**

La red de agua potable es el conjunto de tuberías de abastecimiento y distribución de agua, equipos de bombeo, válvulas, accesorios, grifos, etc. que servirán para proveer el consumo de cada unidad arquitectónica, los que están dispuestos convenientemente a fin de garantizar un buen abastecimiento. (1:93)

El sistema consta de:

- $\triangleright$  Línea de aducción
- $\triangleright$  Red de distribución
- $\triangleright$  Conexiones domiciliarias

## **2.10.1. Línea de aducción**

Es la tubería que une la salida del reservorio y el punto donde se inicia la red de distribución en el cual según el Reglamento Nacional de Edificaciones (RNE), las presiones máximas y mínimas serán de 50 y 10 m.c.a (7:30)

Otros autores han considerado que para poblaciones rurales la presión dinámica en cualquier punto de la red no será menor de 3.5 m.c.a. y la presión estática no será mayor de 50 m.c.a. y por tratarse esta tesis de una población rural consideraremos parámetros de presiones mínimas de 5 m.c.a y como máxima presión estática 50 m.c.a (15:25)

a) El caudal de conducción que se utilizará es el caudal máximo horario, el coeficiente de fricción depende del material que estemos utilizando, la perdida de carga unitaria se halla con la diferencias de altura entre el reservorio y el final de la línea de aducción considerando también la longitud de la tubería, el diámetro lo obtendremos con la fórmula de Hazen y Williams: (1:96)

$$
Q = 0.2785 CD^{2.63}S^{0.54}
$$
 (2.73)

Donde:

D = Diámetro de la tubería (m).

 $Q =$  Caudal (m<sup>3</sup>/s).

 $S = \left(\frac{\Delta h}{L}\right)$  Pérdida de carga unitaria (m/m).

C = Coeficiente que depende de la rugosidad del tubo

b) Hallamos el diámetro con la fórmula de Hazen y Williams elegimos un diámetro comercial y verificamos la perdida de carga unitaria (S) otra vez con la fórmula de Hazen y Williams.

$$
S = [Q/(0.2785 \cdot C \cdot D^{2.63})]^{1.852} \tag{2.74}
$$

c) Reemplazamos en esta ecuación para hallar la perdida de carga por tramo (Hf): (1:97)

$$
Hf = S \times L \qquad (2.75)
$$

Donde:

L = Longitud del tramo de tubería (m)

- S = perdida de carga unitaria (m/m)
- d) Luego hallamos la cota piezométrica con la formula siguiente:

$$
Cota Piezométrica = NR - Hf \qquad (2.76)
$$

Donde:

NR= Elevación del reservorio (m)

Hf = Pérdida de carga por tramo (m/m)

e) Hallamos la presión de salida en la red con la fórmula sgte:

Presión salida a la red = Cota Piezométrica - N<sub>LL</sub> (2.77) Donde:

 $N_{LL}$  = Elevación en el punto de llegada o final (m)

f) Hallamos la velocidad en la línea de aducción con las siguientes formulas: (1:98)

$$
A = \frac{\pi D^2}{4}
$$
 (2.78)  

$$
V = \frac{Q}{A}
$$
 (2.79)

Donde:

V = Velocidad en la línea de conducción (m/s).

 $Q =$  Caudal (m<sup>3</sup>/s).

- A = Área de la tubería en la línea de conducción
- g) Luego para comprobar estos resultados, verificamos dichos resultados con los obtenidos con el programa WaterCad v8i, usando la fórmula de Hazen-Williams y Darcy-Weisbach; de esta manera también se comparara los resultados obtenidos con dichas formulas.

## **2.10.2. Red de distribución**

Una red de distribución está constituida por un sistema de tuberías, válvulas, grifos, aparatos de control y conexiones domiciliarias, cuyo funcionamiento debe satisfacer las condiciones de cantidad y presión de acuerdo a las máximas necesidades, cuyo origen está en el punto de entrada al pueblo (final de la línea de aducción) y que se desarrolla por todas las calles de la población. Es importante definir la ubicación tentativa del reservorio con la finalidad de suministrar el agua en cantidad y presiones adecuadas en todos los puntos de la red. (6:105)

La red de distribución se calculará con la cifra que resulte mayor al comparar el gasto máximo horario con la suma del gasto máximo diario más el gasto contra incendios según el RNE. En nuestro caso no tenemos gasto contraincendios ya que nuestra población es menor de 1000 habitantes, entonces, consideraremos para nuestro caudal de diseño el gasto máximo horario. (6:105)

Las redes de distribución se proyectarán en principio y siempre que sea posible en circuito cerrado formando malla, sin embargo, en poblaciones rurales el crecimiento puede ser lineal o sistema abierto. (1:96)

Para el análisis hidráulico del sistema de distribución, podrá utilizarse el método de Hardy Cross para un sistema cerrado o cualquier otro equivalente cuando es un sistema abierto. (1:96)

Según el Reglamento Nacional de Edificaciones el diámetro mínimo de las tuberías principales será de 75 mm para uso de vivienda y de 150 mm de diámetro para uso industrial. Cuando la fuente de abastecimiento es agua subterránea, se adoptará como diámetro nominal mínimo de 38 mm o su equivalente. Algunos autores consideran para zonas rurales diámetros mínimos en las redes principales de 50 mm y 25 mm en los ramales, otros consideran diámetros mínimos de 25 mm y 20 mm para la red principal y red secundaria respectivamente. Este último parámetro consideraremos para nuestro proyecto. (15:40)

La velocidad máxima será de 3 m/s y en casos justificados se aceptará una velocidad máxima de 5 m/s según el reglamento nacional de edificaciones. Para poblaciones rurales podemos tomar como parámetros las velocidades que oscilan entre 0.5 a 2.0 m/s y con un máximo hasta 3.0 m/s. (15:41)

La presión estática no será mayor de 50 m en cualquier punto de la red. En condiciones de demanda máxima horaria, la presión dinámica no será menor de 10 m según lo indicado en el reglamento nacional de edificaciones. Para zonas rurales podemos considerar la presión dinámica no menor de 5 m.

El recubrimiento sobre las tuberías no debe ser menor de 1 m. en las vías vehiculares y de 0.80 m. en las vías peatonales. (15:41)

## **2.10.3. Estructuras complementarias**

A) Válvulas de seccionamiento

La ubicación y cantidad de válvulas de seccionamiento en una red de distribución se determinan con la finalidad de poder aislar un tramo o parte de la red en caso de reparaciones o ampliaciones, manteniendo el servicio en el resto de esta. Mientras mayor número de válvulas se tengan en la red, menor será la parte sin servicio en caso de una reparación, pero más costoso el proyecto. En poblaciones concentradas deben proveerse de una válvula de ingreso a la red y en los puntos donde exista un ramal de derivación importante.

B) Válvulas de purga

Las válvulas de purga de lodos se ubicaran en los puntos de cotas más bajas de la red de distribución, en donde se pudieran acumular sedimentos, se deberán considerar sistemas de purga.

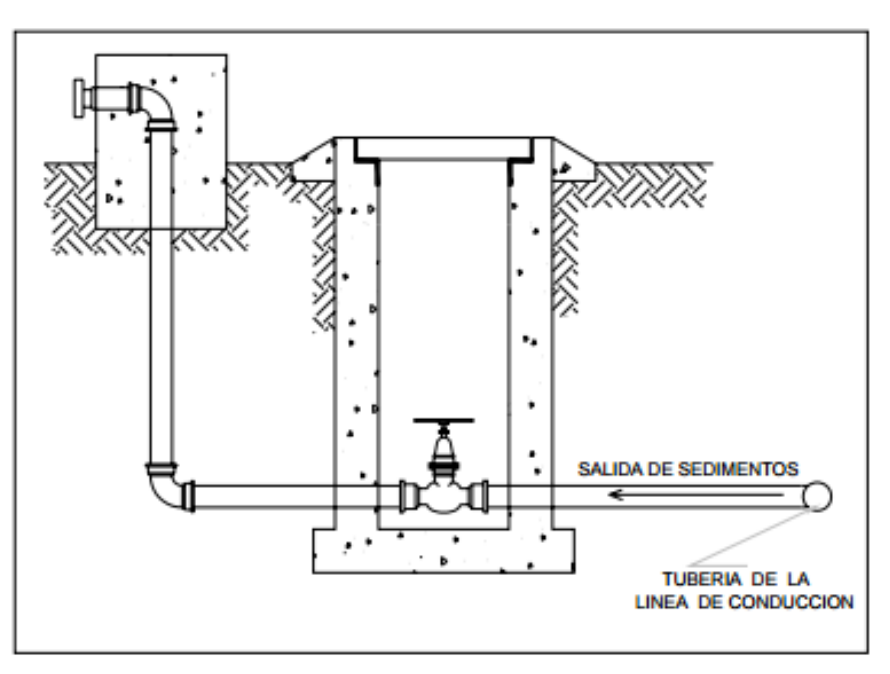

Figura N° 2.35: Válvula de purga Fuente: Guía de diseño para líneas de conducción e impulsión de sistemas de abastecimiento de agua rural
C) Válvulas reductoras de presión

Las válvulas reductoras de presión reducen automáticamente la presión aguas abajo de las mismas, hasta un valor prefijado. En los casos en que no se pueda acceder a una válvula reductora de presión se puede optar por el uso de una cámara rompe-presión.

D) Cámara de válvulas

Todas las válvulas deberán contar con cámara de válvulas para fines de protección, operación y mantenimiento. Las dimensiones de la cámara deberán permitir la operación de herramientas y otros dispositivos alojados dentro de la misma.

E) Cámara rompe presión tipo VII

En la instalación de una cámara rompe-presión debe preverse de un flotador o regulador de nivel de aguas para el cierre automático una vez que se encuentre llena la cámara y para periodos de ausencia de flujo.

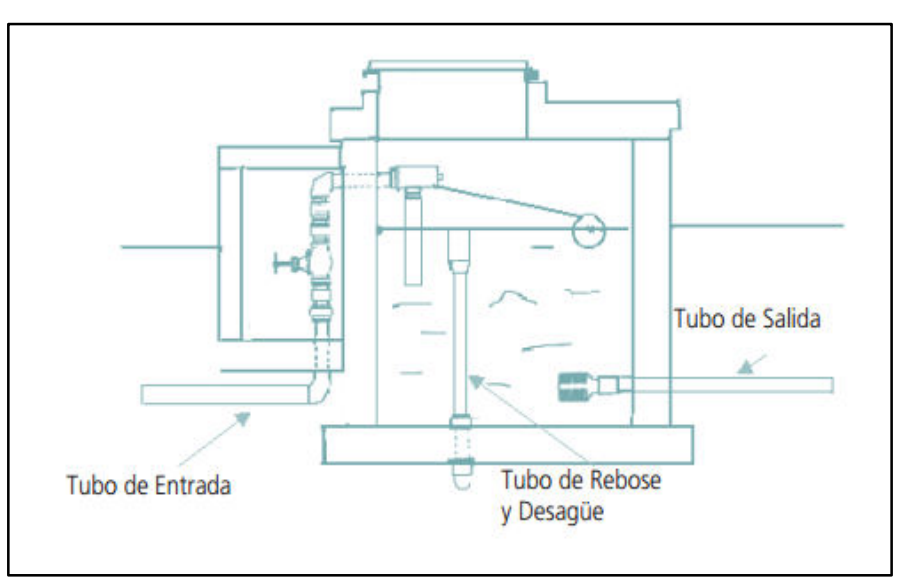

Figura 2.36: Cama rompe presión tipo VII Fuente: Abastecimiento de agua potable por gravedad con tratamiento

F) Anclajes

Se instalaran anclajes de seguridad (hormigón simple, ciclópeo, etc.) en los siguientes casos:

- En tuberías expuestas a la intemperie que requieran estar apoyadas en soportes o adosadas a formaciones naturales de roca.

- En los cambios de dirección tanto horizontales como verticales de tramos enterrados o expuestos, siempre que el cálculo estructural lo justifique.

- En tuberías colocadas en pendiente mayores a 60 grados respecto a la horizontal.

Los anclajes más comunes son para curvas horizontales y verticales, tees y terminaciones de tubería

#### **2.10.4. Tipos de redes**

Según la forma de los circuitos, existen dos tipos de sistemas de distribución: el sistema abierto o de ramales abiertos y el sistema de circuito cerrado, conocido como malla, parrilla, etc. (1:94)

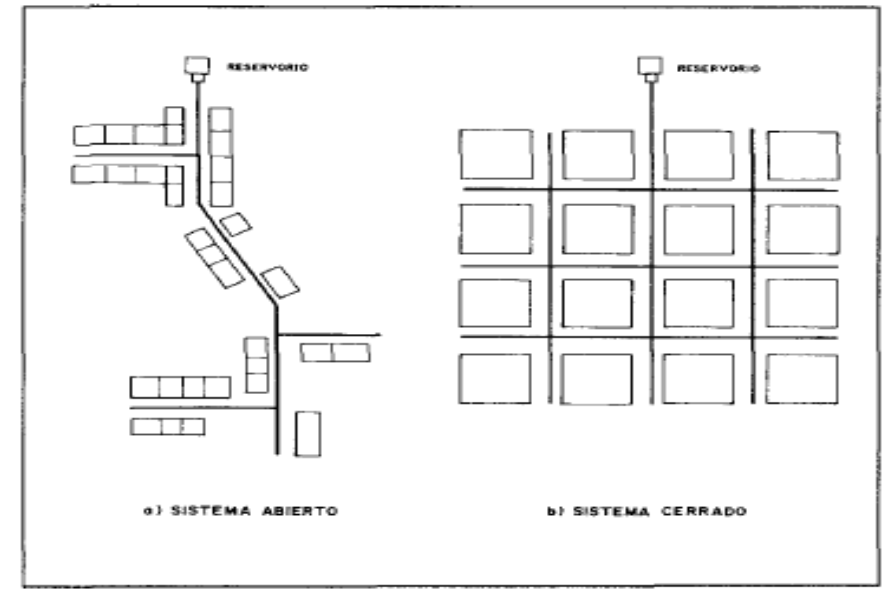

Figura 2.37: Tipos de redes de distribución Fuente: Agua potable para poblaciones rurales, sistema de abastecimiento por gravedad sin tratamiento

#### A) Sistema cerrado

Son aquellas redes constituidas por tuberías interconectadas formando mallas. Este tipo de red es el más conveniente y tratara de lograrse mediante la interconexión de tuberías, a fin de crear un circuito cerrado que permita un servicio más eficiente y permanente. En este sistema se eliminan los puntos muertos; si se tiene que realizar reparaciones en los tubos, el área que se queda sin agua se puede reducir a una cuadra, dependiendo de la ubicación de las válvulas. Otra ventaja es que es más económico, los tramos son alimentados por ambos extremos consiguiéndose menores perdidas de carga y por lo tanto menores diámetros. (1:95)

Es necesario conocer el número de usuarios que van a ser abastecidos por cada tramo, que es posible estimar por el área de influencia y la densidad. Para la determinación del área de influencia, se efectúa la división de la urbanización en base a áreas, determinándose la cantidad de viviendas influenciadas por cada área. Para calcular el caudal en l/s, se halla el factor de proporcionalidad existente entre el consumo máximo diario y el total de la población. (1:96)

La ventaja principal de las redes cerradas es que este tipo de configuración es el más conveniente desde el punto de vista de eficiencia y de garantía del servicio. Es decir, ante la posible rotura de alguna de sus tuberías, se logrará afectar a menor cantidad de usuarios, al establecerse rutas alternas al flujo a través de las mallas que conforman a la red.

En cuanto a la desventaja en el caso de las redes cerradas, es necesario realizar el balance de los caudales en tránsito en las tuberías, dada la relativa complejidad en la forma en que se realiza la distribución, razón por la cual es necesario recurrir a

métodos iterativos como el Método de Cross, para su resolución. (1:97)

Método de Hardy Cross.

Este método es aplicado al cálculo de circuitos de tuberías, de agua potable, como base la aplicación en el aspecto hidráulico de la fórmula de Hazen y Williams con coeficiente de flujo y su desarrollo matemático en el Binomio de Newton. (1:97)

En los circuitos de tuberías el comportamiento hidráulico en cada uno de los tramos determina una pérdida de carga originada por el paso del caudal, que requiere de un gasto de energía para vencer la fricción originada por el flujo con las paredes internas del conducto, y cuya sumatoria de pérdida de carga (∆h) en un sentido del circuito debe ser igual al otro sentido en el punto de encuentro. (1:99)

El método consiste en establecer el equilibrio de las pérdidas de carga, después de presuponer una distribución de caudales, necesariamente en el punto de encuentro llegaremos a establecer una diferencia de pérdida de carga y como resultado una diferencia de altura dinámicas (h), lo que nos dará el valor del error (E).

A partir de este error hallaremos la corrección (∆Q), la que aplicada, a la distribución de caudales originará un error menor, y así por sucesivos ajustes o iteraciones se logrará eliminarlo. El error (E) también es igual a la suma algebraica de las pérdidas de carga (∆h) del circuito hasta el punto de encuentro. Para las redes tipo malla,

se trata de encontrar los gastos de circulación de cada tramo, para lo cual nos apoyamos en algunas hipótesis estimativas de los gastos por tramo. (1:99)

Regla de los signos:

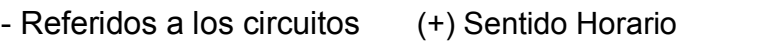

- ( -) Sentido Anti horario
- Referidos a los nudos (+) Caudal entrante al nudo
	- ( -) Caudal saliente al nudo
- B) Sistema abierto o ramificado

Este tipo de red de distribución se caracteriza por contar con una tubería principal de distribución (la de mayor diámetro) desde la cual parten ramales que terminarán en puntos ciegos, es decir sin interconexiones con otras tuberías en la misma Red de Distribución de Agua Potable. (1:100)

El uso de redes ramificadas se sucede en desarrollos cuyo crecimiento se ha establecido a partir de una vialidad principal y en la que convergen una serie de calles ciegas, dado que las características topográficas impiden la interconexión entre los ramales para conformar circuitos cerrados.

Es utilizado cuando la topografía dificulta o no permite la interconexión entre ramales y cuando las poblaciones tienen un desarrollo lineal, generalmente a lo largo de un rio o camino. (1:100)

La tubería matriz o principal se instala a lo largo de una calle de la cual se derivan las tuberías secundarias. La desventaja es que el flujo está determinado en un solo sentido y en caso de sufrir desperfectos puede dejar sin servicio a una parte de la población. El otro inconveniente es que en el extremo de los ramales secundarios se dan los puntos muertos, es decir, el agua ya no circula sino que permanece estática en los tubos originando sabores y olores, especialmente en las zonas donde las casas están más separadas. En los puntos muertos se requiere instalar válvulas de purga con la finalidad de limpiar y evitar la contaminación del agua. (1:101)

La principal desventaja de las redes del tipo abierto es que, ante la falla o rotura de alguna de las tuberías que la conforman, se tendrá que afectar (dejar sin servicio) a todos los usuarios que estén atendidos desde las tuberías aguas abajo de la rotura, mientras se realiza la reparación necesaria.

En cuanto al cálculo, una pequeña ventaja que tiene la red de distribución de agua potable del tipo abierta, es que su resolución es directa, limitándose al [cálculo de las pérdidas en](http://ingenieriacivil.tutorialesaldia.com/principios-de-la-hidraulica-que-necesitas-conocer-las-perdidas-de-energia-%E2%80%93-parte-i-perdidas-por-friccion/)  [cada tubería](http://ingenieriacivil.tutorialesaldia.com/principios-de-la-hidraulica-que-necesitas-conocer-las-perdidas-de-energia-%E2%80%93-parte-i-perdidas-por-friccion/) para los caudales en tránsito, para obtener posteriormente los valores de piezométrica y presión en cada nodo de ella. (1:102)

# **2.10.5. Procedimiento para el cálculo de una red de distribución cerrada**

- A) Gastos de demanda en los nudos de la red
	- $\triangleright$  Se determina el factor de gasto o gasto unitario, es decir el gasto por habitantes de la población futura. (1:103)

Factor gasto = 
$$
\frac{Q_{MH}}{P_F}
$$
 (2.80)

Donde:

QMH= Caudal máximo horario

 $P_F$  = Población futura

Determinamos la densidad de habitantes por vivienda, o

sea la cantidad promedio de habitantes por vivienda.

Densidad Hab. = 
$$
\frac{P_F}{\text{\# Viviendas}}
$$
 (2.81)

 $\triangleright$  Se halla el gasto o demanda del nudo, para ello hallamos el área de influencia de cada nudo de la red, es decir, cuántas viviendas va a abarcar cada nudo y este resultado lo multiplicamos con la densidad de habitantes por vivienda y el factor gasto hallado anteriormente.

 $Q$  nudo = (Nro. Viv. nudo x Densidad Hab. x  $Q$  unit. ) (2.82)

- B) Caudales, presiones y velocidades
	- Hallamos estos datos utilizando el programa WaterCad V8i tal como se muestra en el capítulo III, en el desarrollo de esta tesis. [16:50]
- C) Comprobación de resultados con el método de Hardy Cross

Para poder hallar el cálculo hidráulico utilizamos una tabla en Excel, determinando los valores de las columnas del modo siguiente: (6:110)

- Columna 1: Corresponde al circuito cerrado a resolver.
- Columna 2: Corresponde a la tubería del circuito y se pone diferentes nombres a todas las tuberías.
- Columna 3: Se coloca el diámetro real de dicha tubería en pulgadas.
- Columna 4: Se coloca el diámetro modificado en pulgadas, es decir si en un circuito tenemos de 2 ó más diámetros distintos entonces ponemos el menor diámetro del circuito.
- Columna 5: Se coloca la longitud real de la tubería en

metros (m)

- Columna 6: Se coloca la longitud real de la tubería pero en kilómetros (km)
- $\triangleright$  Columna 7: Hallamos la longitud equivalente para los circuitos donde hayan diferentes diámetros en sus tuberías. Si en un circuito todas las tuberías tienen el mismo diámetro entonces la longitud equivalente es igual a la longitud real, la fórmula es la que se muestra a continuación:

$$
L_2 = L_1 \left(\frac{D_2}{D_1}\right)^{4.87} \tag{2.83}
$$

Donde:

 $L_2$  = Longitud equivalente

 $L_1$  = Longitud real

 $D_1$  = Diámetro real

 $D_2$  = Diámetro modificado

- Columna 8: Ponemos los caudales supuestos si es que no hubiéramos utilizado algún programa, pero en este caso los caudales lo obtuvimos del programa WaterCad V8i y sólo estamos comprobando los resultados. Debemos tener en cuenta la convención de signo positivo (+) para los caudales que circulan en las tuberías en el sentido de las agujas del reloj y signo negativo (-) en caso contrario.
- $\triangleright$  Columna 9: Hallamos las pérdidas de cargas (∆h) en cada tramo o en cada tubería del circuito cerrado con la fórmula de Hazen y Williams, considerando que la tubería que estamos usando es material de PVC (C=150). La fórmula es la que se muestra a continuación:

$$
Q = KCD^{2.63} \left(\frac{\Delta h}{L}\right)^{0.54} \tag{2.84}
$$

| Q          | pulgadas                | metros    | milímetros               |  |
|------------|-------------------------|-----------|--------------------------|--|
| Its/seg    | 0.0004266               | 6.6881834 | $8.6160 \times 10^{-8}$  |  |
| $m^3$ /seg | $4.2660 \times 10^{-7}$ | 0.0066882 | $8.6160 \times 10^{-11}$ |  |
| $m^3/mm$   | 0.0000256               | 0.4012910 | $5.1696 \times 10^{-9}$  |  |
| gls/seg    | 0.0001127               | 1.7670234 | $2.2764 \times 10^{-8}$  |  |
| qls/min    | 0.0067625               | 106.02140 | $1.3658 \times 10^{-6}$  |  |

Cuadro N° 2.13: Valores de "k"

Fuente: Diapositivas del curso de Abastecimientos de agua y Alcantarillado dictado por el Ing. Enrique Campos Mattos

Despejando (∆h) tenemos y considerando K=0.0004266 y C=150:

$$
\Delta h = \frac{162.59 * Q^{1.852} * L}{D^{4.87}}
$$
 (2.85)

Al final de la columna sumamos el total, si es que la sumatoria es igual a cero quiere decir que son los caudales correctos y por lo tanto no será necesario realizar otra iteración, en caso contrario se tendrá que volver a iterar hasta que esta sumatoria se aproxime a cero.

$$
\sum \Delta h \quad (2.86)
$$

Donde:

∆h = Pérdida de carga

 $Q =$  Caudal (I/s)

- $L =$  Longitud (km)
- D = Diámetro (pulg)
- > Columna 10: Aplicamos la siguiente fórmula.

$$
\frac{1.852 * \Delta h}{Q} \tag{2.87}
$$

Al final de la columna sumamos el total:

$$
\sum \frac{1.852 * \Delta h}{Q} \qquad (2.88)
$$

 Columna 11μ Hallamos el error cometido (∆Q) que servirá para reajustar el valor de Q en todas las tuberías del circuito cerrado. Según el profesor Hardy Cross hallamos con la siguiente fórmula:

$$
\Delta Q = \frac{-\sum \Delta h}{\sum 1.852 \times \frac{\Delta h}{Q}} \quad (2.89)
$$

Donde:

∆h = Pérdida de carga

 $Q =$  Caudal (I/s)

∆Q = Error cometido

- Columna 12: En el caso del tramo común, se considera la corrección correspondiente a cada circuito con el signo opuesto al circuito adjunto considerado.
- Columna 13: Hallamos el caudal corregido haciendo la sumatoria del caudal inicial asumido (columna 8) más el error cometido (columna 11) más la corrección de cada circuito por tramo común. Si la sumatoria de pérdida de carga es cero, entonces estos valores serían los definitivos, en caso contrario se tendría que volver a iterar.

# **2.10.6. Procedimiento para el cálculo de una red de distribución abierta o ramificada**

- A) Gastos en cada tramo de la red
	- $\triangleright$  Se determina el factor de gasto o gasto unitario, es decir el gasto por habitantes de la población futura. (1:96)

Factor gasto = 
$$
\frac{Q_{MH}}{P_F}
$$
 (2.90)

Donde:

 $Q_{MH}$  = Caudal máximo horario

- $P_F$  = Población futura
- $\triangleright$  Determinamos la densidad de habitantes por viviendas, es decir la cantidad promedio de habitantes por vivienda.

Densidad Hab. = 
$$
\frac{P_F}{\text{\# Viviendas}}
$$
 (2.91)

 $\triangleright$  Se determinan los valores del gasto por tramo mediante la siguiente relación: (1:96)

$$
Q \text{ tramo} = (Q \text{ unit. x nro. de hab. por tramo})
$$
 (2.92)

B) Velocidades y presiones en la red

Para poder hallar el cálculo hidráulico utilizamos una tabla en Excel, determinándose los valores de las columnas del modo siguiente: (1:97)

- Columna 1: Corresponde al tramo a calcular.
- Columna 2: Gasto por tramo determinado, detallado y descrito anteriormente en "l/s".
- Columna 3: Gasto de diseño; este gasto se determina en función a los gastos acumulados por tramo, recomendándose iniciar el cálculo por el tramo final en " $\frac{1}{s}$ ".
- $\triangleright$  Columna 4: Longitud del tramo en "m".
- Columna 5: Diámetro: se asumirá un diámetro inicial en función a las velocidades límites y al gasto de diseño en "pulg".

 Columna 6: Velocidad determinada mediante la siguiente relación:

$$
V = \frac{Q}{A} \quad (2.93)
$$

Donde:

 $V =$  Velocidad (m/s)

 $Q =$  Caudal (m<sup>3</sup>/s)

 $A = \text{Área}$  de la tuberia (m<sup>2</sup>)

 Columna 7: Pérdida de carga unitaria (S). Se considera que está trabajando con tubería PVC (C=150), por lo que la pérdida de carga está determinada por la relación:

$$
Q = 0.2785 CD^{2.63}S^{0.54}
$$
 (2.94)

Donde:

D = Diámetro de la tubería (m)

 $Q =$  Caudal (m<sup>3</sup>/s)

 $S =$  Pérdida de carga unitaria (m/m)

C = Coeficiente de la rugosidad del tubo (150)

 Columna 8: Pérdida de carga del tramo. Este valor se obtiene multiplicando la longitud del tramo (Col. 4) por la pérdida de carga unitaria (Col. 7), donde:

 $H_F = L \times h_f$  (2.95)

 Columna 9: Para el cálculo de la cota piezometrica inicial se parte del reservorio, considerando su cota del terreno. Para los tramos siguientes, la cota piezometrica inicial será igual a la cota piezometrica final del tramo anterior, por ejemplo:

> Cota Piez. (i) del reservorio =  $3085.02$  m.s.n.m. Cota Piez. (f) Tramo (reser  $-A$ ) = 3084.94 m.s.n.m. Cota Piez. (i) Tramo  $(A-B) = 3084.94$  m.s.n.m.

 Columna 10: Cota piezometrica final es igual a la diferencia de la Columna 9 y 8:

Cota Piez. $(f)$  = Cota Piez. $(i)$  – Hf (2.96)

- Columna 11: Cota inicial del terreno en m.s.n.m.
- Columna 12: Cota final del terreno en m.s.n.m.
- Columna 13: Presión inicial. Se calcula mediante la diferencia entre la columna 9 y 11.

 $P(i) = \text{Cota Piez}.(i) - \text{Cota Inicial del Terreno}$  (2.97)

 Columna 14: Presión Final. Se calcula mediante la diferencia entre la columna 10 y 12.

 $P(f) = \text{Cota Piez}.(f) - \text{Cota Final del Terreno}$  (2.98)

# **CAPÍTULO III: DESARROLLO DEL INFORME**

# **3.1. CARACTERÍSTICAS GENERALES**

#### **3.1.1. Ubicación**

El [distrito d](http://es.wikipedia.org/wiki/Distritos_del_Per%C3%BA)e Lluta es uno de los veinte distritos que conforman la [provincia de Caylloma e](http://es.wikipedia.org/wiki/Provincia_de_Caylloma)n el [departamento de Arequipa,](http://es.wikipedia.org/wiki/Departamento_de_Arequipa) que está ubicado en la parte meridional de la provincia de Caylloma, del departamento de Arequipa, a 182 Km de la ciudad de Arequipa, con una latitud sur de 16°00'40" y longitud oeste 72°00'45". El distrito de Lluta posee una extensión territorial de 1226.46 Km<sup>2</sup> .

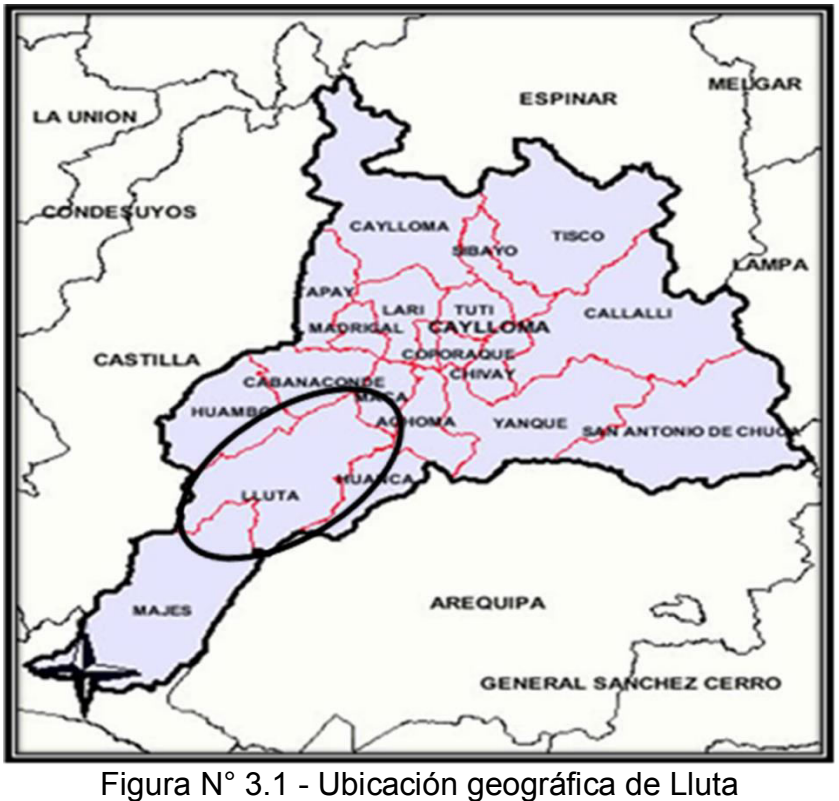

Fuente: Elaboración propia

La capital de Lluta se encuentra ubicada a 3050 m.s.n.m. Geográficamente pertenece a la región quechua. Sus límites son los siguientes:

**-Por el Norte;** con los distritos de Huambo, Cabanaconde, Maca y Achoma.

**-Por el Este;** con los distritos de Huanca y Santa Isabel de Siguas. **-Por el Sur;** con el nuevo distrito de Majes.

**-Por el Oeste;** con el distrito de Huancarqui de la provincia de **Castilla** 

El distrito de Lluta, está conformado por cuatro centros poblados que son:

**-Lluta.-** Como capital del distrito es el centro poblado más importante, es la población que vamos a considerar para nuestro proyecto.

-**Taya:** Con sus caseríos de Jatunpata, Mocca, Cuñirca y Santa Cecilia.

-**Tocroy:** Con su caserío Coracorral.

-**Querque**. (12:15)

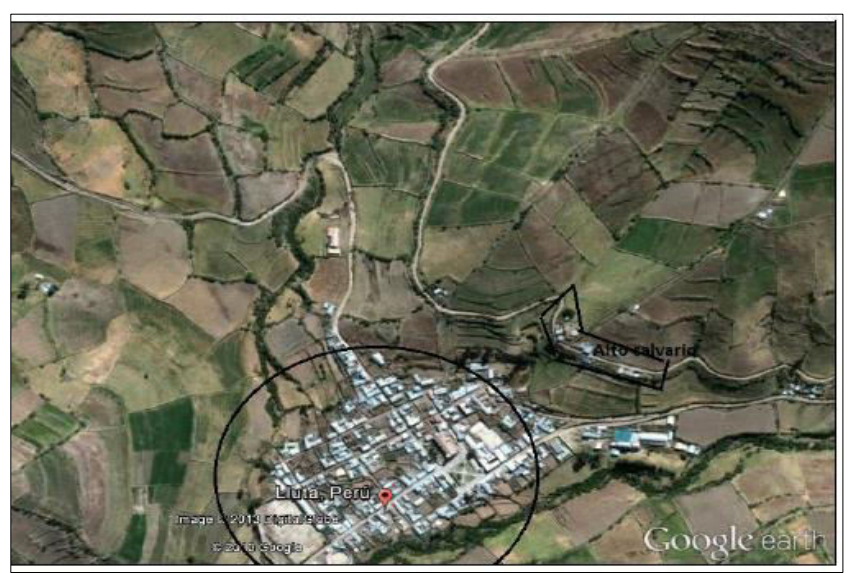

Figura N° 3.2 - Vista panorámica de Lluta Fuente: Elaboración propia

#### **3.1.2. Vías de acceso**

El acceso desde Arequipa, es a través de la carretera Yura-Huanca-Lluta. Desde Arequipa, se toma un único bus en la entrada a Zamácola-Cerro Colorado. Sirven, una empresa exclusiva para Lluta y otra a Taya. El viaje dura más de 4 horas.

Otro acceso es desde El Pedregal tomando la carretera hacia Huambo. Este camino no se encuentra asfaltado, la carretera es totalmente trocha el viaje desde Arequipa dura más de 6 horas.

#### **3.1.3. Clima**

Los factores climáticos que pueden tener influencia en la ubicación de infraestructura de saneamiento son: Temperatura, precipitación, y vientos. Lluta, por estar ubicada a 3050 msnm, le corresponde un clima frío o boreal. La temperatura promedio mínima en el año fluctúa entre 4.4 y 7.7ºC, en cambio la temperatura promedio máxima mensual varía entre 23.9 y 24.9ºC. Lluta tiene una precipitación de 144.8 mm/año del total de precipitación, un alto porcentaje ocurre en los meses de diciembre, enero, febrero y marzo. Sobre la dirección del viento en Lluta, es predominantemente Sur-Suroeste (SW). Con respecto a las velocidades entre los años 2005 al 2010, la velocidad mínima registrada es de 2.6 m/s y la velocidad máxima registrada es de 4.2 m/s. (12:15)

# **3.1.4. Topografía**

El distrito se caracteriza por tener un terreno muy variable, gran parte de la población tiene como actividad económica la agricultura y ganadería, esto quiere decir que tiene un terreno apto para la agricultura. Dentro de la localidad de Lluta se distinguen dos zonas Lluta parte baja (conocido propiamente como Lluta) y Lluta parte alta (Alto Calvario). La topografía en general tiene un relieve relativamente llano y presenta pendientes pronunciadas que facilitarán el diseño del sistema de agua potable por gravedad. Para la localidad de Lluta parte baja se empleará un sistema de agua

potable por gravedad sin embargo para Lluta parte alta se considerará un sistema de bombeo. (12:16)

#### **3.1.5. Viviendas**

La vivienda constituye un indicador importante para determinar la calidad de vida de los pobladores, pues representa además un bien patrimonial producto del proceso de acumulación de la familia.

Los materiales utilizados en la construcción de las viviendas del distrito de Lluta son la piedra con barro, adobe o tapia, ladrillo o bloques de cemento, estera, piedras o sillar con cal o cemento y otros. Así, el 62.11% son de piedra con barro, el 23.23% son de adobe, el 7.02% de ladrillo, el 2.18% son de estera, de piedra o sillar el 1.87%, de quincha (caña con barro) 1.25%, madera 0.10%, otro material 2.23%. En el interior de las viviendas, se mantiene la distribución de las viviendas andinas, con habitaciones alrededor de un patio central, y con un patio para la cría de animales domésticos (gallinas, cerdos, etc.) (12:16)

#### **3.1.6. Población beneficiaria**

En el pueblo de Lluta, capital del distrito, se distinguen dos zonas: la parte baja o Lluta propiamente dicha, y la parte alta que comprende la zona de Alto Calvario. En la parte baja habitan 139 familias, y corresponde al pueblo tradicional de Lluta, en la parte alta al norte del pueblo tradicional se encuentra Alto Calvario donde viven 12 familias. Lo que hace un total de 151 familias. (12:17)

#### **3.1.7. Enfermedades**

Según las estadísticas obtenidas de la Posta Médica, las enfermedades más comunes que se atienden en dicho local son: Las IRAs (bronconeumonía, neumonía y pulmonares), EDAs (cuadros gastrointestinales, diarreas y cólicos), y la desnutrición.

Hay que tener en cuenta que los reportes que se recogen corresponden también a los anexos del distrito.

En la siguiente tabla se puede ver que en el distrito de Lluta se da casos de EDA disentéricas en menores de cinco años. La causa de estas enfermedades está sustentada en problemas de saneamiento ambiental, y el mal manejo de residuos sólidos de parte de la población. (12:17)

#### **3.1.8. Actividades económicas**

La mayoría de la población en el distrito de Lluta se dedica a la agricultura, ganadería y a la fabricación de quesos, seguida por la explotación de minas y canteras, y en menor porcentaje al comercio.

La agricultura de la zona está aun fuertemente influenciada por las costumbres tradicionales; no se hace uso de maquinaria agrícola, sino mediante acciones manuales, y utilizando la yunta como medio de laboreo.

La actividad pecuaria se realiza a nivel intensivo (vacuno y ovino) y en menor escala la crianza de algunos animales menores como las gallinas, patos y pavos básicamente para el consumo familiar.

La mayor parte de la población cría ganado vacuno con fines de producción del famoso queso de Lluta. En el distrito existen unos 10 fabricantes de queso. De ellos, tres están ubicados en el pueblo de Lluta. Cada uno procesa un promedio de 400 litros diarios de leche, para obtener unos 40 kilos de queso diarios. (12:18)

#### **3.1.9. Educación**

El servicio en el sector educación, en la Región Arequipa, está a cargo de la Gerencia Regional de Educación- Arequipa (GREA), y bajo la supervisión de la UGEL de Caylloma. El distrito de Lluta cuenta con 06 centros de educación primaria, que alberga a 87 alumnos, 02 centros de educación secundaria que alberga a 67 alumnos, y 06 centros de educación inicial con 40 alumnos. Respecto al personal docente, el distrito de Lluta cuenta con 36 docentes, de los cuales 02 corresponde a educación inicial, 14 a educación primaria, 20 a educación secundaria.

La principal institución educativa es IE. 40388, ubicado en la Calle Calvario. Es la única institución educativa en Lluta que cuenta con los niveles educativos de Inicial, Primaria y Secundaria, el colegio es mixto y cuenta con una infraestructura buena que podría mejorar para la comodidad de los alumnos Llutanos. (12:18)

#### **3.1.10. Información de los servicios**

Las viviendas del poblado de Lluta cuentan con abastecimiento de agua de consumo humano, de red pública dentro de la vivienda. Las viviendas rurales no cuentan con servicio de agua de consumo humano de red pública, por la gran dispersión de las mismas. El servicio de agua de consumo humano, en Lluta es administrado por la Municipalidad Distrital, junto al servicio de abastecimiento de electricidad, y cobra, 4.00 soles mensuales por el servicio de electricidad, y 2.5 soles mensuales por el servicio de agua.

Respecto al servicio de saneamiento dentro de las viviendas del pueblo de Lluta, todas están conectadas a la red de alcantarillado. No sucede lo mismo en las viviendas rurales, que usan pozos negros o letrinas, construidas con el apoyo de FONCODES.

La Municipalidad Distrital efectúa el servicio de recojo de los residuos sólidos, una vez cada 15 días en el pueblo de Lluta, y una vez por mes en el pueblo de Taya. El servicio se hace haciendo uso del volquete de 10 $m<sup>3</sup>$ , que normalmente se utiliza para las labores de obras públicas e infraestructura. En cuanto al alumbrado eléctrico dentro de las viviendas el 42.58% de las viviendas tienen fluido eléctrico mientras el 58,42 % no cuenta con este servicio.

En cuanto al tipo de alumbrado la mayoría de los habitantes de la zona urbana utilizan la electricidad, pero los habitantes de la zona rural hacen uso de velas.

Sobre el tipo de energía usado para cocinar, tenemos el gas y la leña, siendo el más usado la leña. (12:19)

#### **3.1.11. Descripción del sistema existente**

A) Lluta (Lluta tradicional)

-Captación:

El agua que se destina al consumo humano en el pueblo de Lluta, es captada de un manantial subterráneo que aflora en el cerro Calvario, a 400 m de Lluta.

Esta fuente tiene afloramientos de agua que son más caudalosos en las épocas de lluvia (diciembre a abril) y cuando se riegan los terrenos de cultivo del cerro. Disminuye su caudal en época de estiaje (mayo a noviembre). En esta época, la capacidad de abastecimiento es de 18 l en 9 segundos, lo que equivale a 2 l/s.

La captación se hace por medio de un canal techado construido de material noble, en el cual se descargan los diversos puntos de aforo que surgen del cerro. Esta infraestructura ha sido construida en 1970, por lo que ya cuenta con más de 40 años de antigüedad. Esto ha dado lugar al surgimiento de fisuras que provocan pérdidas.

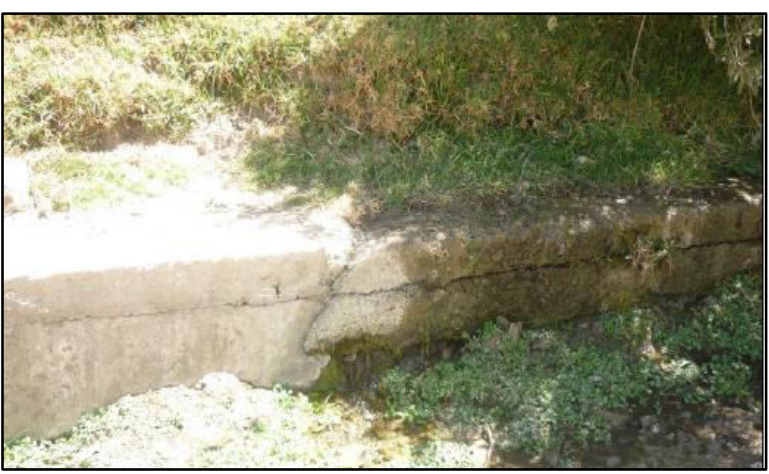

Figura N° 3.3 - Canal de captación fisurado Fuente: Elaboración propia

En el agua de consumo de Lluta según resultados microbiológicos se observa la existencia de colíformes fecales, mientras que la norma señala que debe haber ausencia de las mismas.

-Línea de conducción:

Comprende la tubería tendida desde la captación hasta el reservorio de distribución. Esta línea está construida con tubería de PVC de 3 pulgadas, la tubería tiene una antigüedad de 40 años.

-Línea de aducción:

Comprende la tubería tendida desde el reservorio hasta el inicio de las redes de distribución. Esta tubería es de PVC 3", tiene una antigüedad de 40 años.

#### -Línea de impulsión:

La captación se encuentra ubicada en una cota mayor a la del reservorio, a la línea de aducción y a las líneas de distribución que permiten que todos los sistemas de captación y distribución operen por gravedad, por lo que no se requiere línea de impulsión alguna.

-Tratamiento:

El agua que se capta no recibe tratamiento alguno de purificación y/o potabilización, por lo que se almacena tal como es captada.

-Reservorio:

Se cuenta con dos reservorios:

Un reservorio antiguo de 4\*4\*2.3 m, con una capacidad de 32 m<sup>3</sup> el mismo que ha sido construido el año 1970. El reservorio cuenta con tuberías y válvulas de salida y de descarga, así como con un sistema de rebose que permite que el agua captada sobrante se descargue al canal de riego que pasa cerca al reservorio.

Un reservorio nuevo de 6.20\*3.80\*2.3 m, con una capacidad de 47.12 m<sup>3</sup>. El mismo que ha sido construido el año 2009. El reservorio cuenta con tuberías y válvulas de salida y de descarga, así como con un sistema de rebose que permite que el agua captada sobrante, se descargue al canal de riego que pasa cerca al reservorio.

Los reservorios reciben una limpieza periódica, aproximadamente cada mes, y en esa ocasión se le hace una desinfección de las paredes con hipoclorito de calcio.

-Redes de distribución:

Estas tuberías comprenden la red primaria que son tuberías de 3" de PVC, y la red secundaria que son tuberías de 1" de PVC.

-Conexiones de agua potable:

Todos los hogares del pueblo de Lluta, están conectados a la red de distribución de agua. La conexión, es mediante tubería

PVC de ½", y no se cuenta con micro medición, hay familias que se abastecen a través de conexiones de vecinos para no pagar los servicios de agua.

B) Alto calvario (Lluta parte alta)

Esta es una zona que se encuentra en la parte alta de Lluta, al norte, a una distancia de unos 100 metros y a una altura 50 metros mayor. En la zona viven 12 familias, con 35 habitantes, los mismos que no cuentan, con el servicio de agua potable. La población del lugar, debe hacer uso directamente del agua del canal de regadío que pasa junto a sus casas.

# **3.2. TOPOGRAFÍA**

#### **3.2.1. Levantamiento topográfico**

Los instrumentos empleados al realizar el levantamiento fueron: 01 GPS, 01 wincha metálica, 01 wincha de lona, 02 prismas, 02 radios y 01 estación total marca Topcon 102N cuyo objetivo de este último es registrar el número de puntos, coordenadas norte y este, la altitud y la descripción de cada punto.

Las etapas que se siguieron para realizar este trabajo fueron los siguientes: (3:20)

- Reconocimiento de campo: se procedió a reconocer el ámbito de trabajo para la ubicación del BM y las posibles estaciones de cambio.
- El levantamiento topográfico: consistió en marcar 2 puntos en campo visibles entre sí a una distancia entre 50 a 80 mts. de separación y en ubicación conveniente para comenzar a trabajar. Utilizando pintura en espray y corrector, se dejó una marca durable en los 2 puntos y mediante GPS se obtuvo las coordenadas de ambos puntos, para luego

estacionarnos con la estación total en el punto "1" en donde digitamos las coordenadas que corresponde a tal punto, luego de ello orientamos el equipo con las coordenadas del punto "2", luego con el prisma observamos el punto "3" obteniendo un ángulo "Ө" y una distancia "d", a partir de toda esta información se realiza un cálculo matemático para obtener las coordenadas del punto "3", este cálculo matemático lo realiza la estación total por ende nos muestra directamente las coordenadas . (3:21)

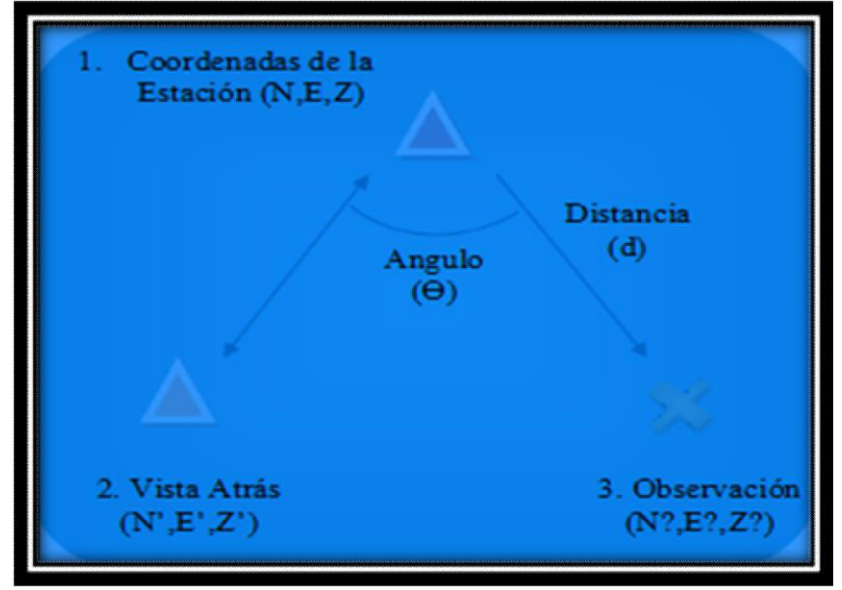

Figura N° 3.4: Levantamiento topográfico Fuente: Apuntes de topografía computarizada, del manejo de Estación Total y GPS, en capacitación de Sencico

> La triangulación no necesariamente se formó triángulos perfectos (isósceles) como se detalla en la figura, de hecho la relación se hizo y se puede hacer hasta lineal y el principio se aplica por igual.

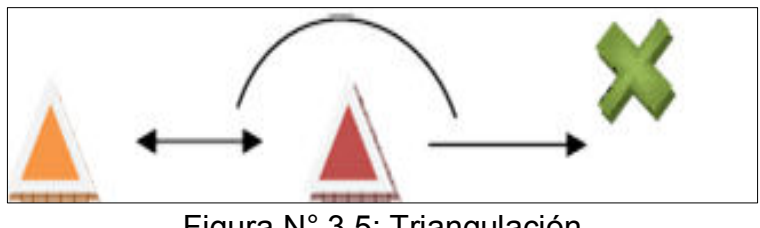

Figura N° 3.5: Triangulación Apuntes de topografía computarizada, del manejo de Estación Total y GPS, en capacitación de Sencico"

- $\triangleright$  Se realizó diferentes lecturas para diversos puntos de la franja donde va a quedar emplazada la obra tomando varias estaciones.
- La estación total calcula y almacena las coordenadas geográficas de cada punto observado (N, E, Z). (3:22)

#### **3.2.2. Importación de archivos de puntos al AutoCAD Civil 3D**

La descarga de información se hizo en formato CSV (delimitado por comas) para la importación de puntos al AutoCAD Civil 3D para el mallado de la red de Triangulación que está conformada por triángulos. (2:5)

| N°             | <b>NORTE</b> | <b>ESTE</b> | <b>ALTURA</b> | <b>DESCRIPCION</b> |
|----------------|--------------|-------------|---------------|--------------------|
| 1              | 8227120.02   | 818901.026  | 3173.989      | E <sub>1</sub>     |
| $\overline{2}$ | 8227097.11   | 818891.712  | 3159.55       | LC                 |
| $\mathfrak{Z}$ | 8227069.81   | 818870.482  | 3141.541      | EV                 |
| 4              | 8227058.51   | 818897.838  | 3143.83       | FV                 |
| 5              | 8227045.57   | 818896.061  | 3136.907      | FC                 |
| 6              | 8227005.7    | 819024.645  | 3144.117      | <b>FV</b>          |
| $\overline{7}$ | 8226975.61   | 819043.02   | 3143.077      | <b>FV</b>          |
| 8              | 8226970.33   | 819034.85   | 3138.214      | FC                 |
| 9              | 8226936.18   | 819072.851  | 3141.695      | <b>FV</b>          |
| 10             | 8226932.21   | 819068.802  | 3138.73       | <b>FC</b>          |
| 11             | 8226905.07   | 819101.237  | 3140.69       | <b>FV</b>          |
| 12             | 8226900.95   | 819096.388  | 3138.423      | <b>FC</b>          |
| 13             | 8226852.52   | 819156.333  | 3139.263      | <b>FV</b>          |
| 14             | 8226849.72   | 819150.506  | 3138.549      | <b>FC</b>          |
| 15             | 8226816.74   | 819179.711  | 3138.012      | <b>FV</b>          |
| 16             | 8226815.23   | 819176.565  | 3138.848      | <b>FC</b>          |
| 17             | 8226783.01   | 819193.774  | 3136.837      | EV                 |
| 18             | 8226777.94   | 819184.204  | 3138.913      | <b>FC</b>          |
| 19             | 8226736.47   | 819187.582  | 3141.221      | FC                 |
| 20             | 8226732.09   | 819166.964  | 3133.022      | LAB                |
| 21             | 8226707.29   | 819178.463  | 3141.886      | <b>FC</b>          |
| 22             | 8226711.23   | 819085.836  | 3124.452      | LAB                |
| 23             | 8226679.37   | 819125.2    | 3143.312      | <b>FC</b>          |
| 24             | 8226690.14   | 819105.557  | 3135.828      | LAB                |

Cuadro N° 3.1: Puntos del levantamiento (PNEZD)

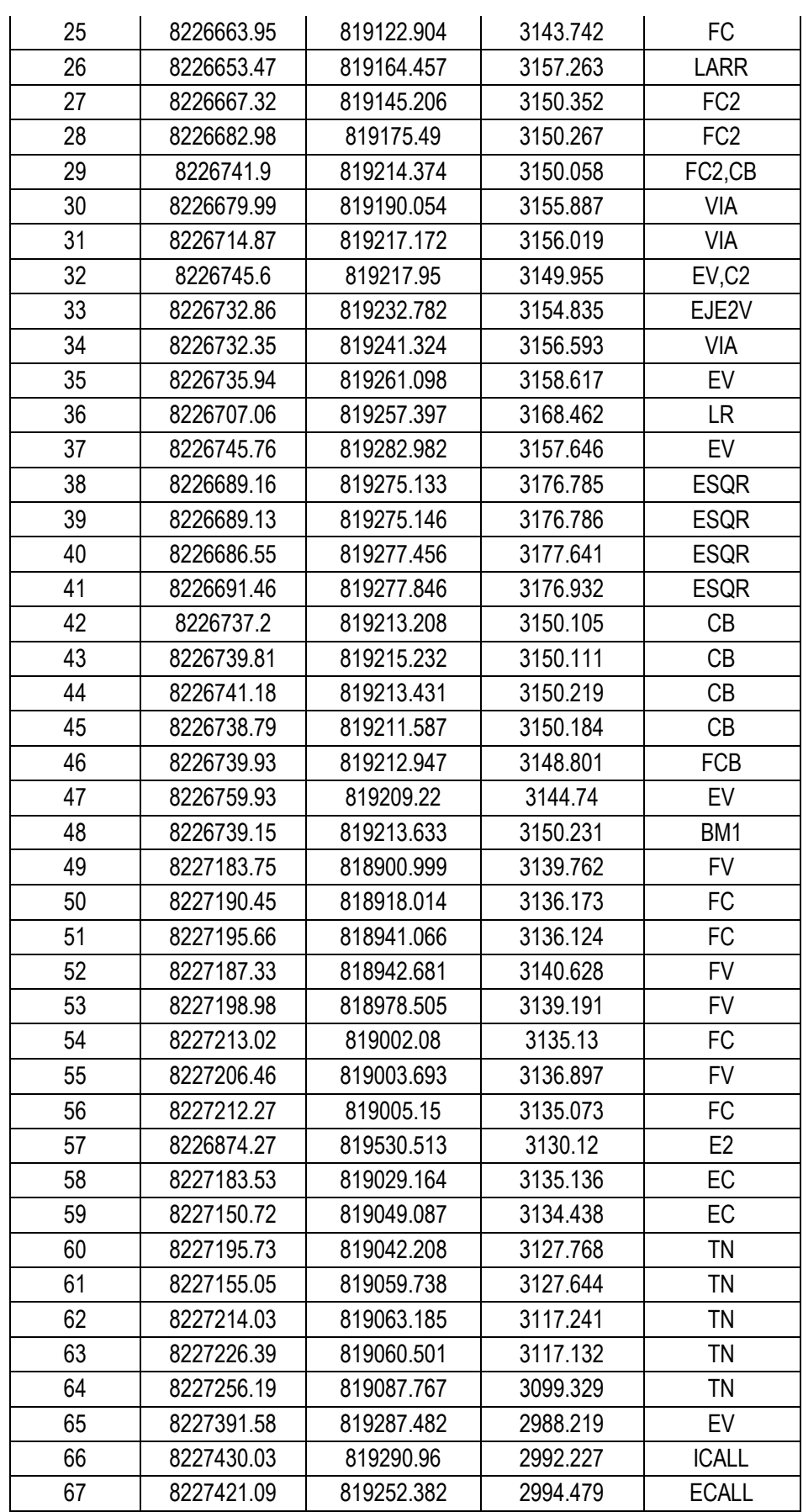

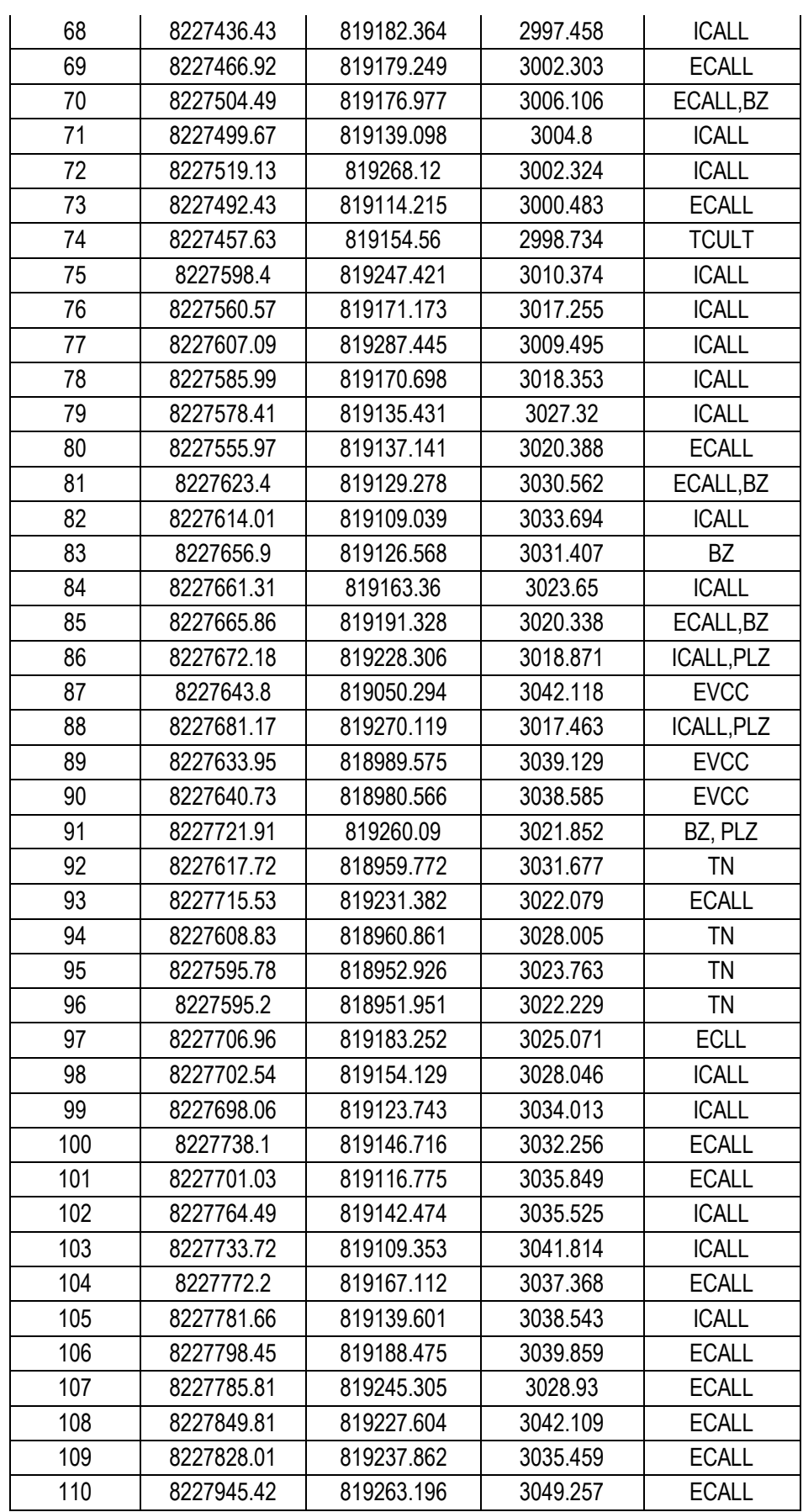

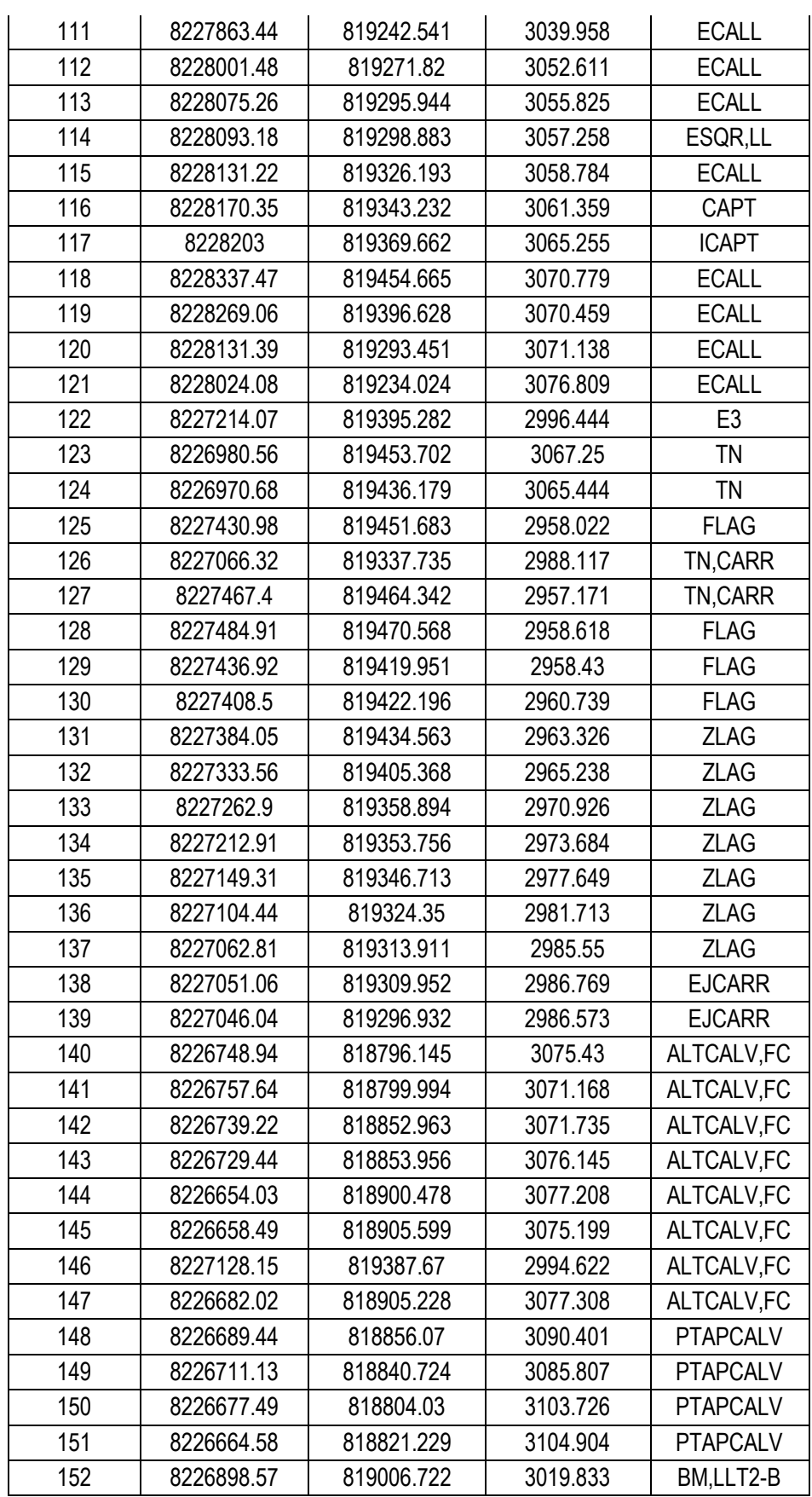

Fuente: Elaboración propia

1. Importamos el archivo que está en Excel en formato CSV, vamos al menú "point", seleccionamos "import/export points", luego hacemos click en Import Points. (2:6)

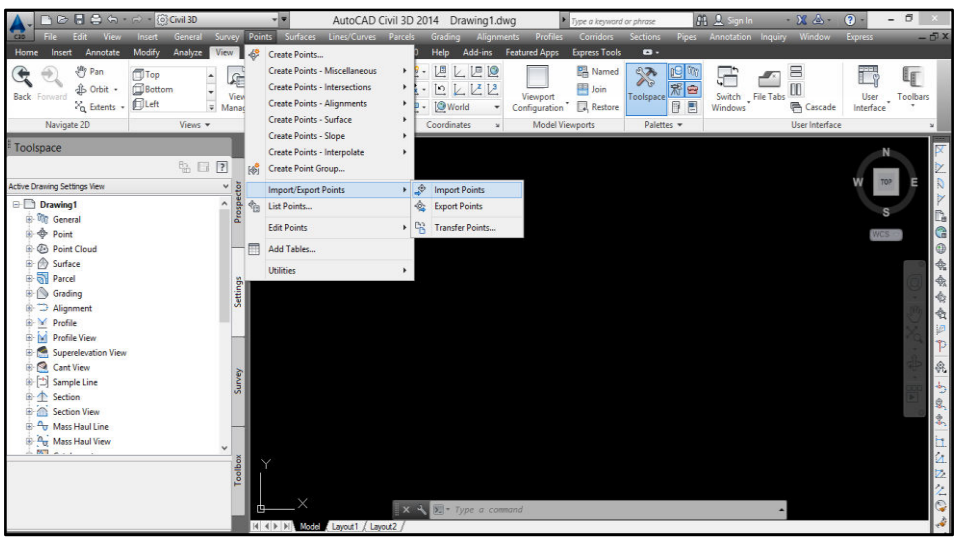

Figura N° 3.6: Importamos los puntos que están en una hoja de Excel en formato CSV Fuente: Elaboración propia

2. Seleccionamos nuestro archivo, seleccionamos el formato de nuestros puntos en nuestro caso PNEZD (punto, norte, este, elevación y descripción) y aparecerán nuestros puntos como se muestra a continuación. (2:6)

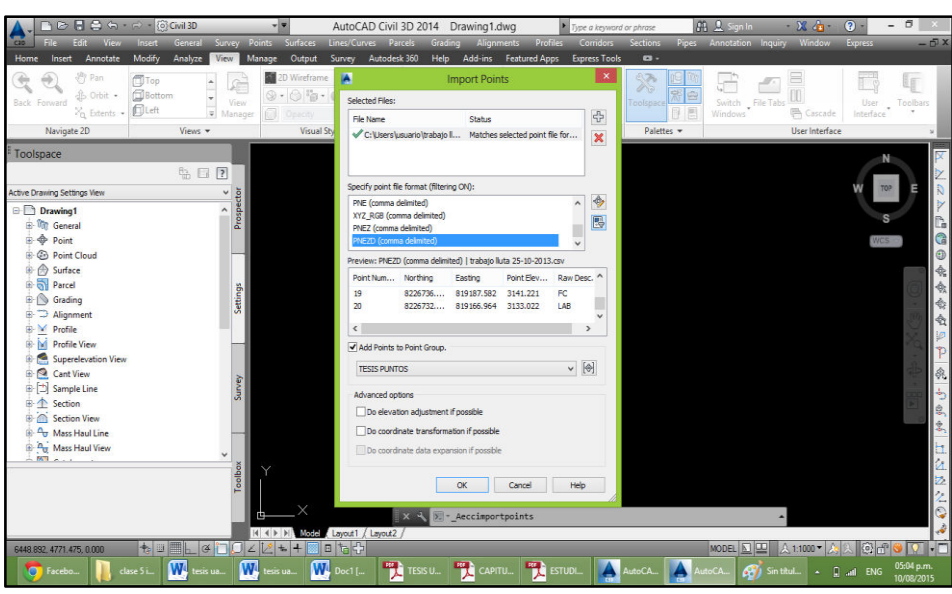

Figura N° 3.7: Importación del archivo Fuente: Elaboración propia

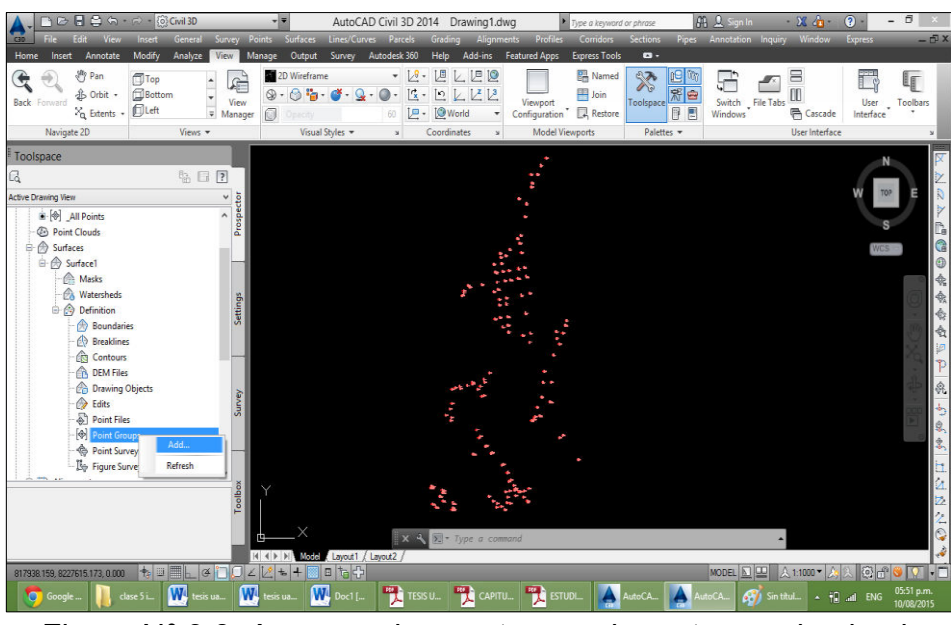

Figura N° 3.8: Aparecen los puntos que importamos desde el Excel Fuente: Elaboración propia

# **3.2.3. Creación de la superficie, triangulación y curvas de nivel con AutoCAD Civil 3d**

1. Creación de la superficie, se procede a la creación de la superficie a partir de los puntos importados, seleccionando el grupo de puntos de la superficie. (2:7)

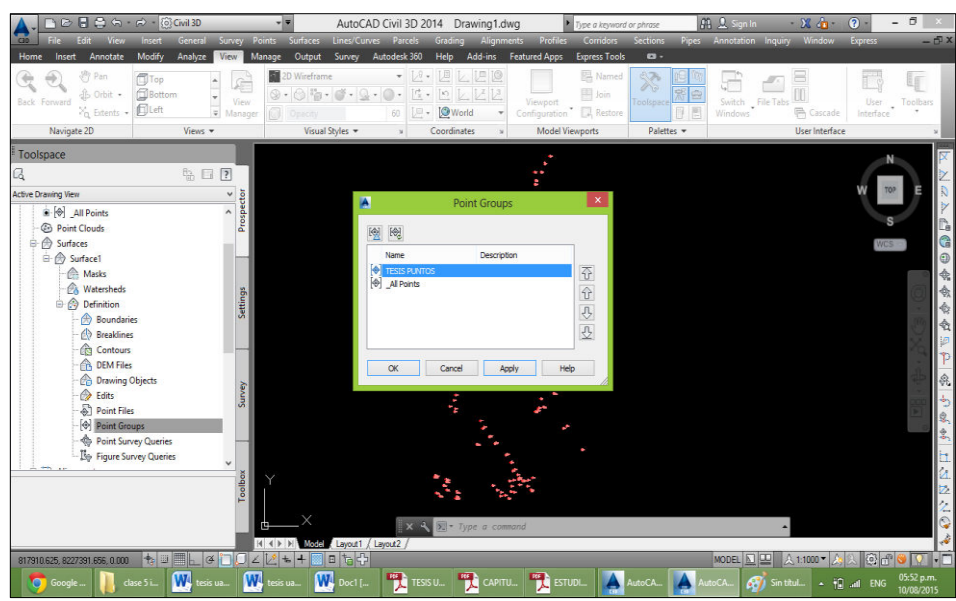

Figura N° 3.9: Seleccionamos el grupo de puntos para crear la superficie Fuente: Elaboración propia

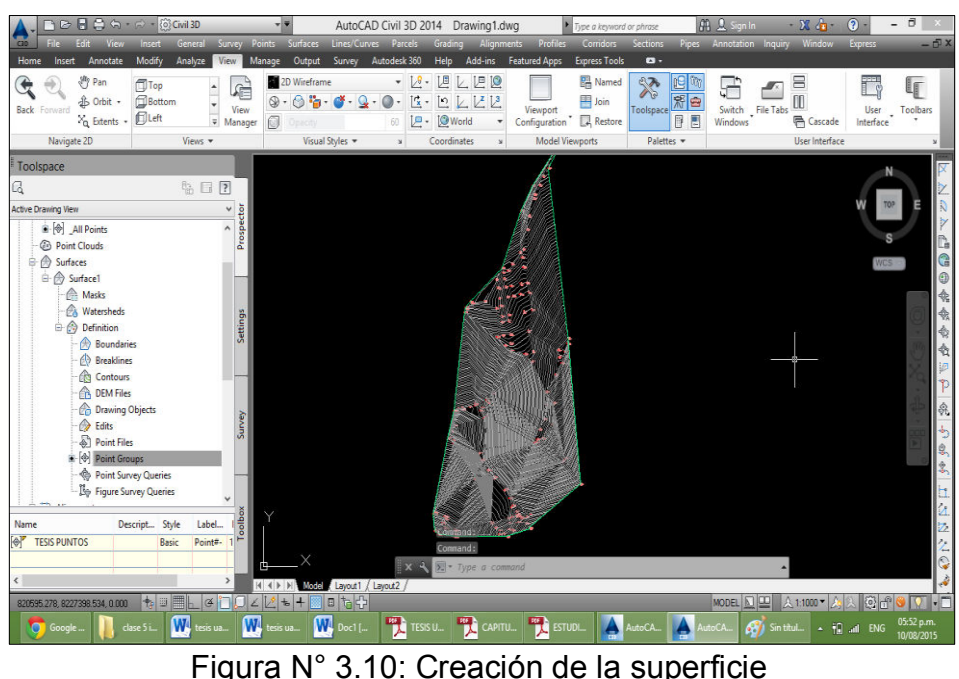

Fuente: Elaboración propia

2. Creación de la triangulación, una vez creada la superficie se procede a la configuración de la triangulación en AutoCAD Civil 3D, corrigiendo la red de triángulos con ángulos mayores a 30º, dando configuración parecida al terreno de levantamiento y finalmente para proceder el dibujo de las curvas de nivel. (2:7)

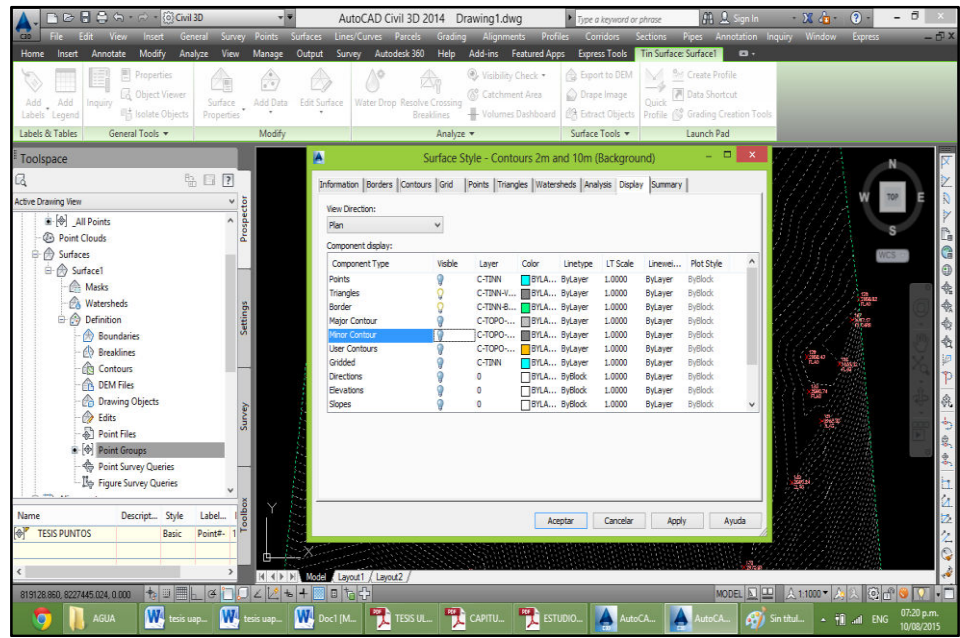

Figura N° 3.11: Edición de curvas de nivel de la superficie Fuente: Elaboración propia

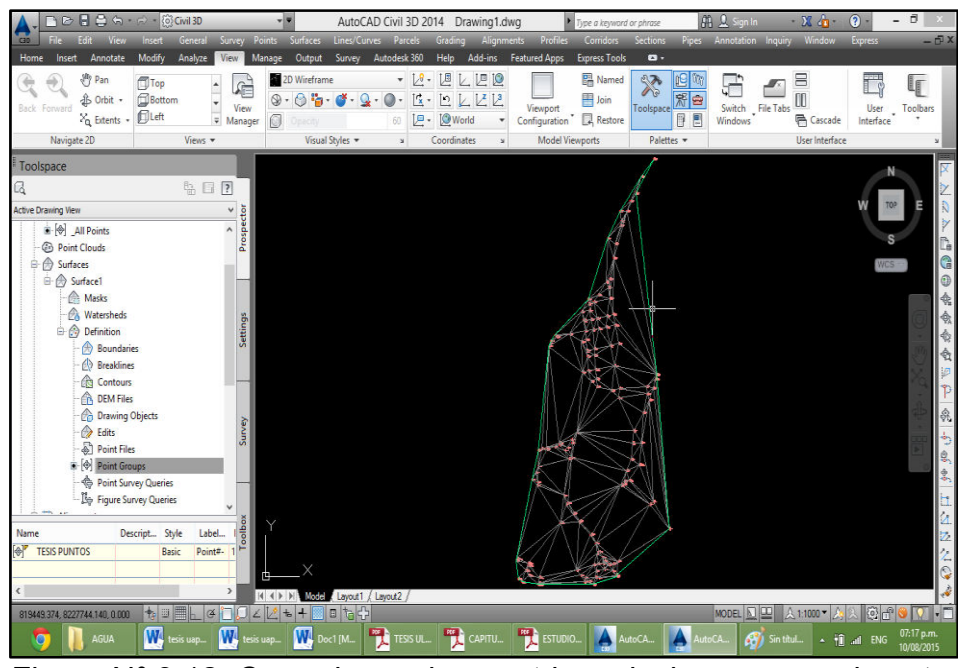

Figura N° 3.12: Corregimos algunas triangulaciones manualmente Fuente: Elaboración propia

3. Se procedió configurar las curvas de nivel en Autocad Civil 3D, las curvas secundarias a 1m de elevación y las maestras a 5m. (2:8)

| B日日の - ○ - 80 Gwil3D                                                     | AutoCAD Civil 3D 2014 Drawing1.dwg                                                                     |                                                   | ype a keyword or phrase                                                    | St 2 Sign In                                               | $\Box$<br>$-26$<br>$\odot$               |
|--------------------------------------------------------------------------|----------------------------------------------------------------------------------------------------|---------------------------------------------------|----------------------------------------------------------------------------|------------------------------------------------------------|------------------------------------------|
|                                                                          | General Survey Points Surfaces Lines/Curves Parcels Grading Alignments Profiles                        |                                                   |                                                                            | Corridors Sections Pipes Annotation Inquiry Window Express | $-\sqrt{2}$                              |
| Modify<br>Analyze<br>View<br>Manage<br>Home<br>Insert<br>Annotate        | Output<br>Survey Autodesk 360<br>Help                                                                  | Add-ins Featured Apps                             | Express Tools   Tin Surface: Surface1                                      | $\mathbf{a}$                                               |                                          |
| 图 Properties                                                             |                                                                                                    | S Visibility Check .                              | <b>A</b> Export to DEM                                                     | <b>Sho Create Profile</b>                                  |                                          |
| <b>CR</b> Object Viewer<br>Add<br>Add<br>Surface<br>Add Data:<br>Inquiry | Edit Surface<br>Water Drop Resolve Crossing                                                            | (% Catchment Area                                 | Drape Image                                                                | <b>P</b> Data Shortcut                                     |                                          |
| <sup>614</sup> Isolate Objects<br>Properties<br>Labels Legend            | <b>Breaklines</b>                                                                                      |                                                   | Volumes Dashboard   @ Extract Objects   Profile ( G Grading Creation Tools |                                                            |                                          |
| Labels & Tables<br>General Tools<br>Modify                               |                                                                                                    | Analyze v                                         | Surface Tools                                                              | Launch Pad                                                 |                                          |
| Toolspace                                                                | A                                                                                                    | Surface Style - Contours 2m and 10m (Background)  |                                                                            | EX<br>a.                                                   | X                                        |
| $h \Box$ ?<br>ß                                                          | Information   Borders   Contours   Grid   Points   Triangles   Watersheds   Analysis Display   Summary |                                                   |                                                                            |                                                            | Z                                        |
| <b>Active Drawing View</b><br>$\checkmark$                               | <b>View Direction:</b>                                                                                 |                                                   |                                                                            |                                                            | R                                        |
| Prospector<br>$\bullet$ $\otimes$ All Points<br>$\overline{\phantom{a}}$ | $\checkmark$<br>Plan                                                                                   |                                                   |                                                                            |                                                            |                                          |
| <b>B</b> Point Clouds                                                    | Component display:                                                                                     |                                                   |                                                                            |                                                            | □图◎免疫会会到下一条  ちまま  江江江之恩                  |
| <b>B</b> - m Surfaces                                                    | Component Type<br><b>Visible</b>                                                                       | Color<br>Laver                                    | <b>LT Scale</b><br>Linetvoe<br>Linewei                                     | <b>Plot Style</b>                                          |                                          |
| <b>E</b> A Surface1                                                      | Points                                                                                                 | C-TINN<br>BYLA ByLayer                            | 1,0000<br>ByLaver                                                          | <b>ByBlock</b>                                             |                                          |
| A Masks                                                                  | Triangles                                                                                              | C-TINN-V<br>BITLA ByLaver                         | 1,0000<br><b>ByLaver</b>                                                   | <b>ByBlock</b>                                             |                                          |
| <b>A</b> Watersheds<br><b>Settings</b>                                   | Border                                                                                                 | C-TINN-B<br>BYLA ByLayer                          | 1,0000<br>ByLaver                                                          | <b>ByBlock</b>                                             |                                          |
| <b>Definition</b>                                                        | Major Contour                                                                                          | C-TOPO-<br><b>BYLA ByLayer</b>                    | 1.0000<br>ByLayer                                                          | <b>ByBlock</b>                                             |                                          |
| <b>Boundaries</b>                                                        | Minor Contour                                                                                          | BYLA ByLayer<br>C-TOPO-                           | 1,0000<br>ByLaver                                                          | <b>ByBlock</b><br><b>ByBlock</b>                           |                                          |
| <b><i>Ob</i></b> Breaklines                                              | <b>Jser Contours</b><br>Gridded                                                                        | C-TOPO-<br>BYLA ByLayer<br>C-TINN<br>BYLA ByLayer | 1,0000<br>ByLaver<br>1.0000<br>ByLaver                                     | <b>ByBlock</b>                                             |                                          |
| <b>Contours</b>                                                          | Directions                                                                                             | $\theta$<br><b>BYLA ByBlock</b>                   | 1,0000<br>ByLayer                                                          | <b>ByBlock</b>                                             |                                          |
| <b>CA</b> DEM Files                                                      | Elevations                                                                                             | $\mathbf{0}$<br>BYLA ByBlock                      | 1.0000<br>ByLaver                                                          | <b>ByBlock</b>                                             |                                          |
| <b>Ch</b> Drawing Objects                                                | Slopes                                                                                                 | $\Omega$<br>BYLA ByBlock                          | 1,0000<br>ByLaver                                                          | <b>ByBlock</b>                                             |                                          |
| <b>B</b> Edits                                                           |                                                                                                    |                                                   |                                                                            |                                                            |                                          |
| a) Point Files                                                           |                                                                                                    |                                                   |                                                                            |                                                            |                                          |
| $\leftarrow$ $\leftarrow$ Point Groups                                   |                                                                                                    |                                                   |                                                                            |                                                            |                                          |
| Point Survey Queries                                                     |                                                                                                    |                                                   |                                                                            |                                                            |                                          |
| - Is Figure Survey Queries                                               |                                                                                                    |                                                   |                                                                            |                                                            |                                          |
|                                                                          |                                                                                                    |                                                   |                                                                            |                                                            |                                          |
| oolbo<br>Label<br>Descript Style<br><b>Name</b>                          |                                                                                                    |                                                   |                                                                            |                                                            |                                          |
| Θř<br><b>TESIS PUNTOS</b><br>Point#-<br><b>Basic</b>                     |                                                                                                    | Aceptar                                           | Cancelar                                                                   | Apply<br>Ayuda                                             |                                          |
|                                                                          |                                                                                                    |                                                   |                                                                            |                                                            |                                          |
|                                                                          |                                                                                                    |                                                   |                                                                            |                                                            |                                          |
|                                                                          | Model<br>Layout1 / Layout2                                                                             |                                                   |                                                                            |                                                            |                                          |
| $\frac{1}{2} \otimes \mathbb{H}$<br>819076.923, 8227415.596, 0.000       | 日ね子<br>$\pm$                                                                                           |                                                   |                                                                            | MODEL <b>DE</b>                                            | A 1:1000<br>@面                           |
| Facebook - Go<br><b>AGUA</b><br>New Volume (<br>O                        | Doc1 [Modo d<br>W                                                                                      | tesis uap lluta                                   | <b>TESIS ULTIMO</b>                                                        | AutoCAD Civil.<br>utoCAD Civil.                            | 11:28 p.m.<br>- HD and ENG<br>10/08/2015 |

Figura N° 3.13: Configuración de curvas de nivel Fuente: Elaboración propia

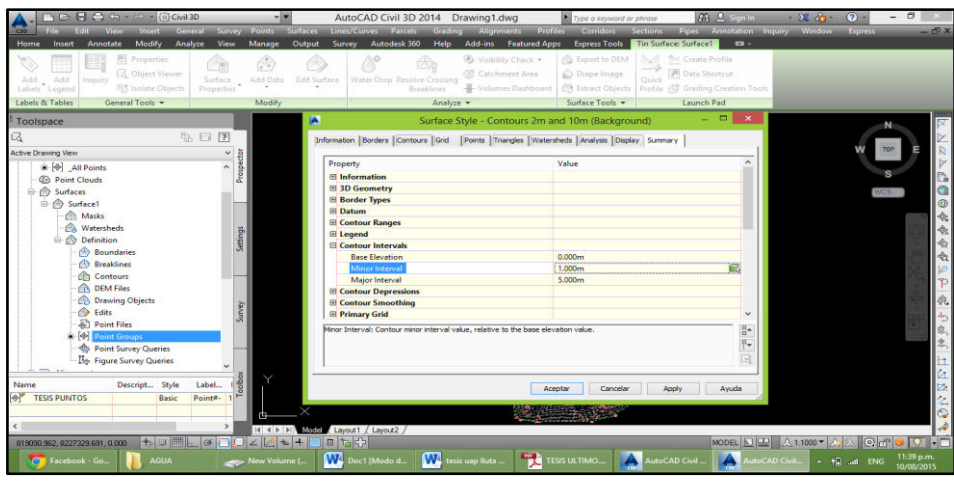

Figura N° 3.14: Editamos, curvas principales a 5m y curvas secundarias a 1m Fuente: Elaboración propia

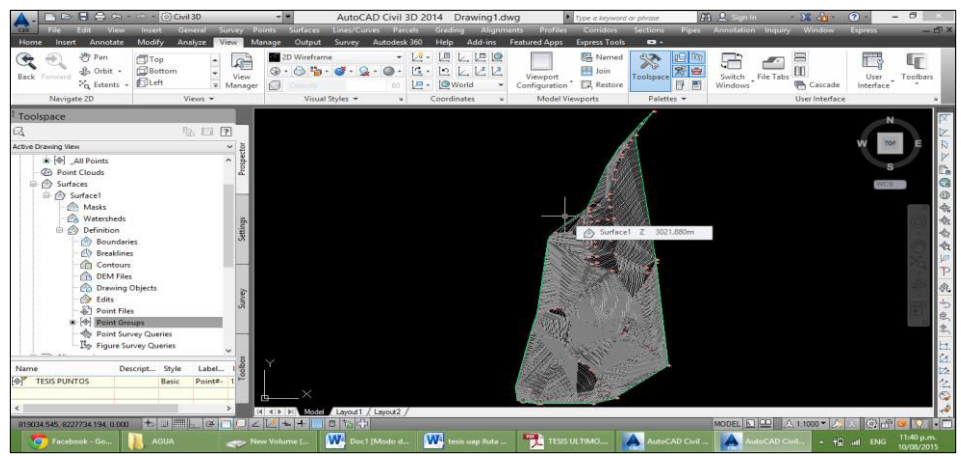

Figura N° 3.15: Luego de editar así se muestra las curvas de nivel Fuente: Elaboración propia

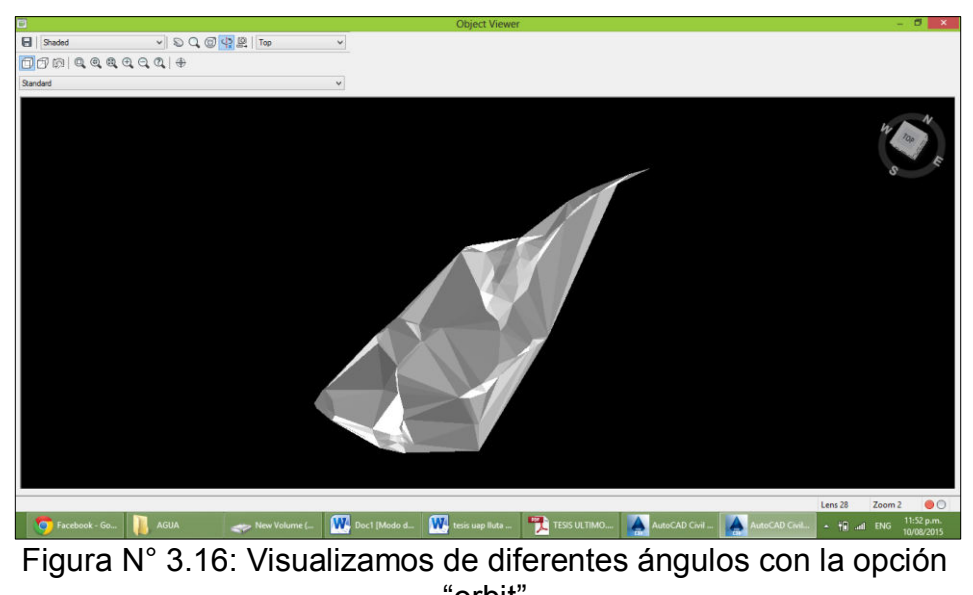

"orbit" Fuente: Elaboración propia

# **3.2.4. Trazo del alineamiento**

1. Se dibujó con una polyline el respectivo trazo de la línea de conducción para la creación del alineamiento. (2:9)

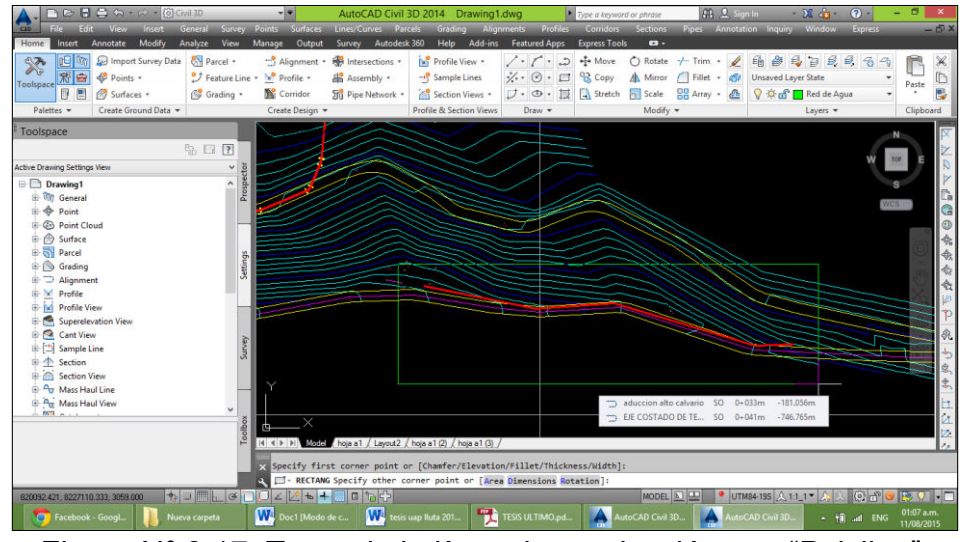

Figura N° 3.17: Trazo de la línea de conducción con "Polyline" Fuente: Elaboración propia

# **3.2.5. Perfiles longitudinales**

1. El propósito principal de estos perfiles es mostrar elevaciones a lo largo de un alineamiento horizontal es decir debe de existir un alineamiento previamente definido como lo realizado anteriormente ya que el perfil estará asociado a dicho alineamiento. (2:9)

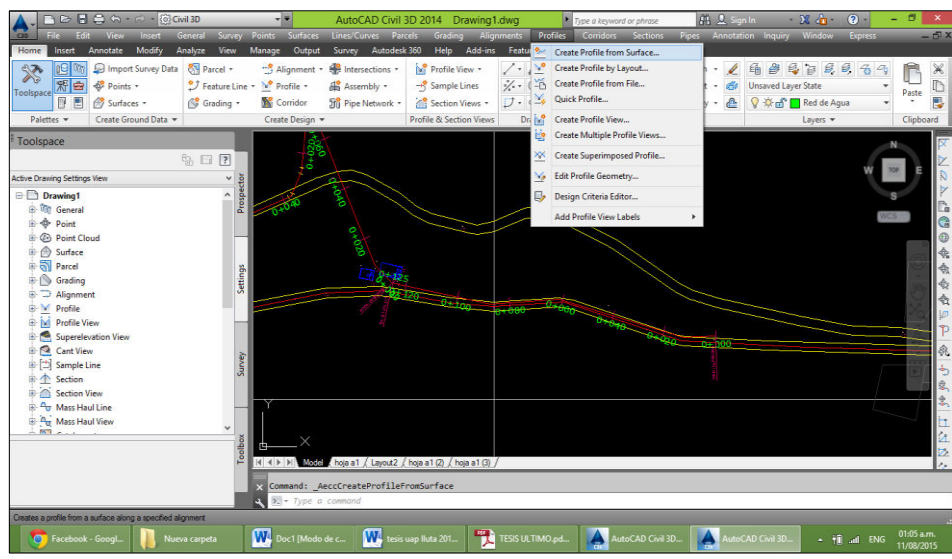

Figura N° 3.18: Alineamiento para poder hallar el perfil Fuente: Elaboración propia

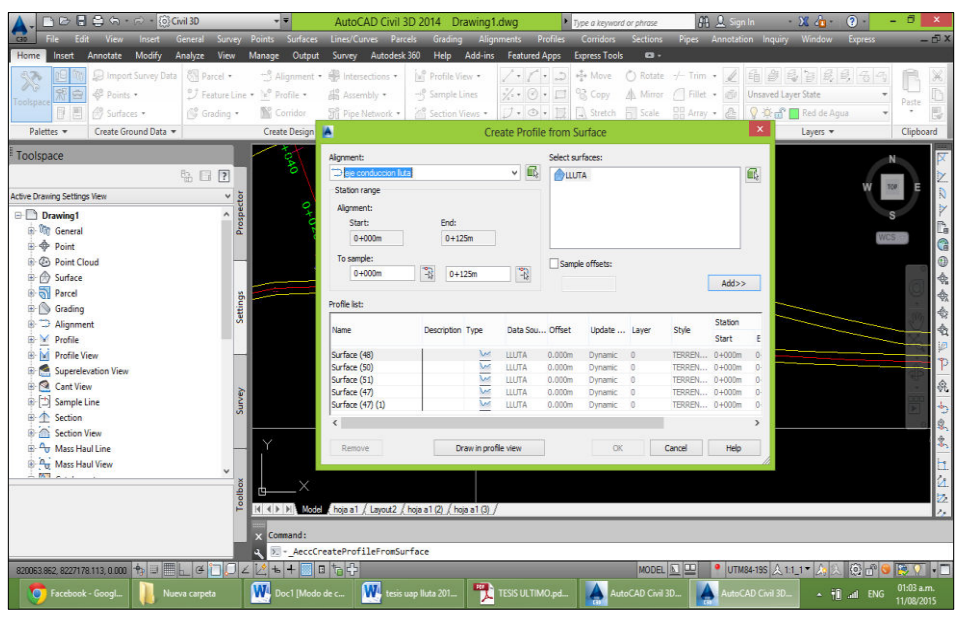

Figura N° 3.19: Creamos el perfil longitudinal, en el menú "Profiles", luego "Create profile from surface" Fuente: Elaboración propia

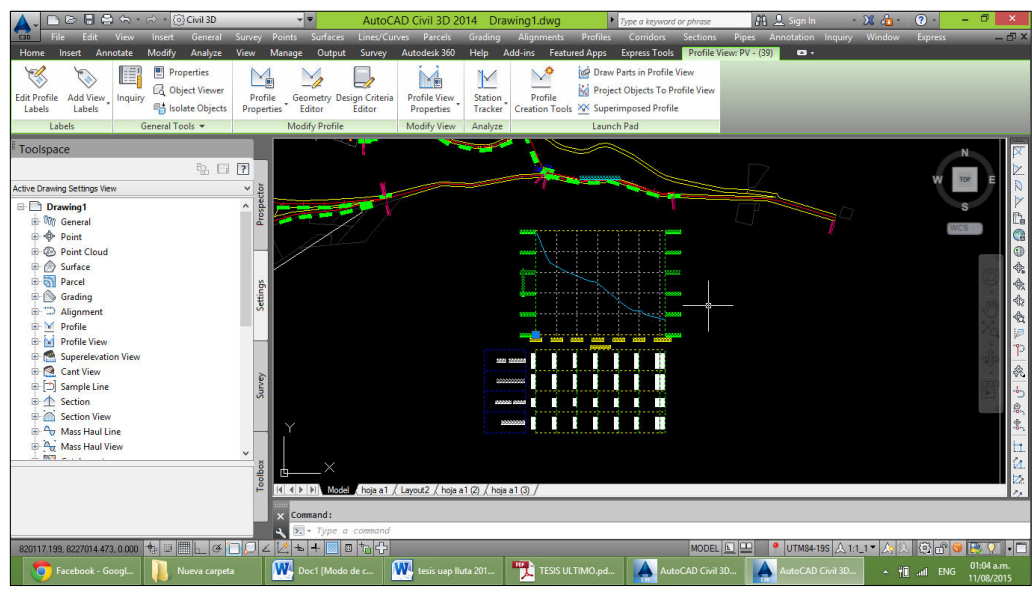

Figura N° 3.20: Se elige el alineamiento y se dibuja el perfil de dicho alineamiento Fuente: Elaboración propia

Una vez elaborado el plano topográfico se tiene toda la información requerida para el diseño hidráulico obteniendo cota terreno y cota fondo de la tubería para su respectiva simulación en WaterCad v8i.

Se recomienda tener mucho cuidado en las triangulaciones ya que de esto depende realizar el cálculo hidráulico preciso para la línea de conducción y sistema de agua potable.

Los perfiles longitudinales del terreno, línea de conducción, sistema de agua, se realizaron con la ayuda del programa a partir de la superficie y las curvas de nivel especificados en planos. (2:10)

# **3.3. ESTUDIO DE MECANICA DE SUELOS**

#### **3.3.1. Introducción**

El Estudio de Mecánica de Suelos (EMS), se basa en la Norma E. 050 "Suelos y Cimentaciones" en el Reglamento Nacional de **Edificaciones** 

Mediante el trabajo de campo a través de las excavaciones, ensayos de laboratorio y cálculos de gabinete, se definen los perfiles estratigráficos del subsuelo, sus principales características físicas y mecánicas y sus parámetros de resistencia y deformación, lo que permite podremos determinar: la Profundidad de Cimentación, la Capacidad Portante Admisible y Capacidad Portante Ultima. (11:2)

#### **3.3.2. Objeto del estudio**

El objetivo del Estudio de Mecánica de Suelos (EMS) es asegurar la estabilización y permanencia de las obras y promover la utilización racional de recursos con la previa determinación y estudio de las propiedades principales del suelo. (11:2)

#### **3.3.3. Clima**

Desde mediados del mes de abril hasta mediados de noviembre las temperaturas bajan usualmente a bajo cero por la noche y alcanzan 15-20°C durante el día. Durante la temporada de lluvia, desde fines
de noviembre hasta fines de marzo, los cambios en la temperatura no son tan radicales debido a que el cielo nublado impide que los rayos del sol penetren durante el día. Las temperaturas en esta época del año varían entre los 5° y 10°C. En cuanto a la humedad, está por debajo del porcentaje de 11.5%.

El suelo descrito en esta serie es favorable para el asentamiento de construcciones ya que la humedad es de bajo porcentaje y la compactación observable permite un suelo resistente a los sismos estadísticamente a un 20%. (11:3)

## **3.3.4. Metodología**

La estrategia de trabajo, ha consistido en una inspección y evaluación de la zona dando importancia al aspecto proyecto. Una vez realizada esta operación se procedió a ejecutar 03 calicatas de 1.50 m de profundidad, se tomaron muestras, se describieron y se observaron las características del subsuelo que mostraba las calicatas. Con el material obtenido en el campo se procedió a realizar las pruebas en el laboratorio para luego en el gabinete interpretar y describir la información obtenida (11:3)

# **3.3.5. Trabajo de campo**

Se efectuaron los trabajos de exploración, lo que nos permitió visualizar la estratigrafía y describir los suelos, se tomaron las muestras disturbadas y representativas para ensayos en el laboratorio, a fin de clasificar y determinar sus características físicas, mecánicas y su valor soporte. (11:3)

# **3.3.6. Investigación de laboratorio**

Con las muestras del suelo obtenido en la investigación de campo se han llevado a cabo los análisis de laboratorio, con la finalidad de obtener los parámetros que permitan la clasificación e identificación de las propiedades físicas. Para efecto se han ejecutado los siguientes ensayos bajo las normas de la American Society For Testing and Materials (A.S.T.M.) (11:4)

#### **3.3.7. Observaciones**

Aplicación de la norma técnica peruana de edificaciones E.050. Los resultados de los ensayos obtenidos en el laboratorio indican que la formación de los estratos está dispuesta de la siguiente manera:

#### Calicata N°01

**Primer estrato.-** (Prof. 0.00 a 0.30) Arena, limo no plástico, presencia de material orgánico, suelo semi-compacto, densidad baja, color beige claro.

**Segundo estrato.-** (Prof. 0.30 a 0.90) Grava, arena limo no plástico, suelo semi-compacto, densidad alta, color beige oscuro, presencia de piedra tamaño 2".

**Tercer estrato.-** (Prof. 0.90 a 1.50) Conglomerado suelto (hormigón), suelo semi-compacto, densidad alta, presencia de boloneria de tamaño máximo 12", color gris claro. (11:5)

| Muestra                 | 01           | 02           | 03           |
|-------------------------|--------------|--------------|--------------|
| Clasificación de suelos | <b>SM</b>    | SP-SM        | GP-GM        |
| Humedad natural         | 10.2%        | 8.4%         | 7.3%         |
| Porcentaje malla #200   | 18.7%        | 11.5%        | 10.2%        |
| Máxima densidad         | $1.65$ gr/cc | $1.86$ gr/cc | $2.02$ gr/cc |
| Humedad óptima          | 10.2%        | 10.6%        | 8.4%         |
| Gravedad especifica     | $2.26$ gr/cc | $2.43$ gr/cc | $2.60$ gr/cc |
| Límite líquido          | 26.3%        | 22.7%        | <b>NP</b>    |
| Límite plástico         | <b>NP</b>    | <b>NP</b>    | <b>NP</b>    |
| Indice plástico         | <b>NP</b>    | <b>NP</b>    | <b>NP</b>    |

Cuadro N° 3.2: Propiedades de Calicata N°01

Fuente: Elaboración propia

Calicata N°02.

**Primer estrato.-** (Prof. 0.00 a 0.30) Arena limo no plástico, suelo semi-compacto, densidad baja, presencia de material orgánico, color beige claro.

**Segundo estrato.-** (Prof. 0.30 a 0.80) Roca fracturada (brechas), densidad alta, color marrón oscuro, con presencia de boloneria de tamaño máximo de 3".

**Tercer estrato.-** (Prof. 0.80 a 1.00) Roca fija. (11:5)

| Cuadro N° 3.3: Propiedades de Calicata N°02 |              |              |  |
|---------------------------------------------|--------------|--------------|--|
| Muestra                                     | 01           | 02           |  |
| Clasificación de suelos                     | <b>SM</b>    | GP-GM        |  |
| Humedad natural                             | 11.5%        | 3.7%         |  |
| Porcentaje malla #200                       | 18.6%        | 9.6%         |  |
| Máxima densidad                             | $1.66$ gr/cc | $2.04$ gr/cc |  |
| Humedad optima                              | 12.1%        | 8.4%         |  |
| Gravedad especifica                         | $2.28$ gr/cc | $2.63$ gr/cc |  |
| Limite liquido                              | 27.4%        | <b>NP</b>    |  |
| Limite plástico                             | <b>NP</b>    | <b>NP</b>    |  |
| Indice plástico                             | <b>NP</b>    | <b>NP</b>    |  |
|                                             |              |              |  |

Cuadro N° 3.3: Propiedades de Calicata N°02

Fuente: Elaboración propia

Calicata N°03

**Primer estrato.-** (Prof. 0.00 a 0.40) Arena limo no plástico, suelo semi-compacto, densidad baja, presencia de material orgánico, color beige claro.

**Segundo estrato.-** (Prof. 0.40 a 1.00) Roca fracturada (brechas), densidad alta, color marrón claro, con presencia de boloneria de tamaño máximo de 3".

**Tercer estrato.-** (Prof. 1.00 a 1.20) Roca fija (11:6)

| Cudulu N. 3.4. Fropiedades de Calicata N.OS |              |              |
|---------------------------------------------|--------------|--------------|
| Muestra                                     | 01           | 02           |
| Clasificación de suelos                     | <b>SM</b>    | GP-GM        |
| Humedad natural                             | 10.8%        | 3.9%         |
| Porcentaje malla #200                       | 18.8%        | 6.8%         |
| Máxima densidad                             | $1.64$ gr/cc | $2.09$ gr/cc |
| Humedad optima                              | 12.4%        | 8.45%        |
| Gravedad especifica                         | $2.24$ gr/cc | $2.65$ gr/cc |
| Limite liquido                              | 28.0%        | <b>NP</b>    |
| Limite plástico                             | <b>NP</b>    | ΝP           |
| Indice plástico                             | <b>NP</b>    | <b>NP</b>    |
|                                             |              |              |

Cuadro N° 3.4: Propiedades de Calicata N°03

Fuente: Elaboración propia

#### **3.3.8. Aspectos sísmicos**

#### **3.3.8.1. Factores sísmicos**

El área de estudio se ubica en el distrito de Lluta – Caylloma, donde se realizará el proyecto. Se encuentra en una zona de alta sismicidad, clasificándose como zona 3 según el Reglamento Nacional de Edificaciones, mencionando que la zonificación considerada se basa en la distribución espacial de la sismicidad observada, las características generales de los movimientos sísmicos y la atenuación de estos con la distancia epicentral, así como en la información neo tectónica.

A cada zona se le asigna un factor, este factor se interpreta como la aceleración máxima del terreno con una probabilidad de 10% de ser excedida en 10 años.

Conforme a la clasificación como zona 3 puede darse la probabilidad de ocurrencia de sismos de considerable magnitud.

# **3.3.8.2. Parámetros sísmicos considerados**. (7:33)

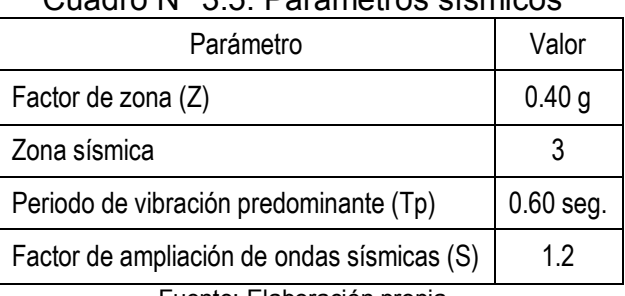

#### Cuadro N° 3.5: Parámetros sísmicos

Fuente: Elaboración propia

#### **3.3.9. Capacidad portante**

#### **3.3.9.1. Características físicas y mecánicas para calicata 01**

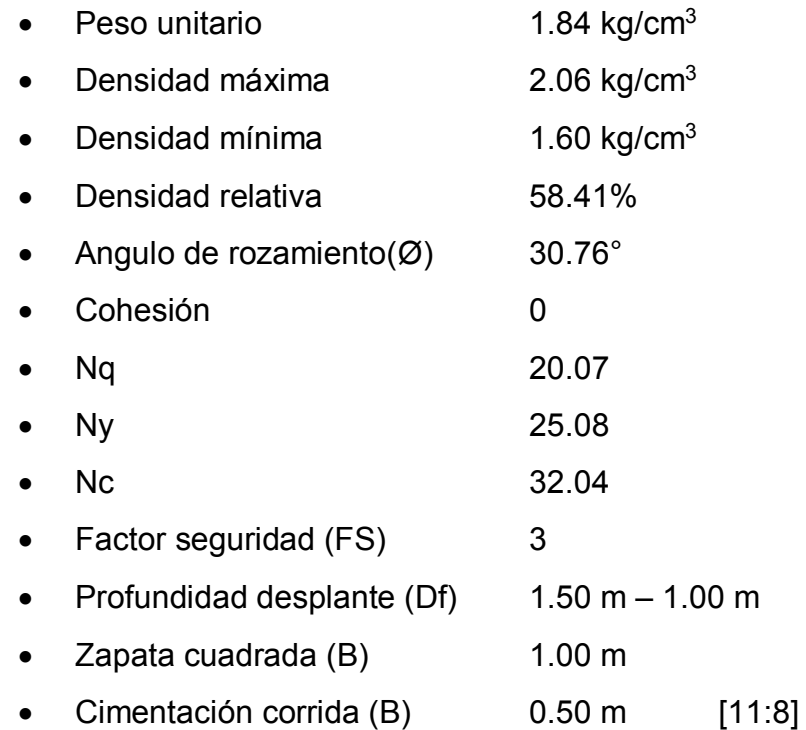

Capacidad ultima de carga de Terzaghi cimentación corrida: Ec. (2.5)

$$
Q_{ult} = cNc + \gamma DfNq + \frac{1}{2}B\gamma Ny
$$

$$
Q_{ult} = 66.93 \text{ th/m}^2
$$

$$
Q_{adm} = 1.61 \text{ kg/cm}^2
$$

Capacidad ultima de carga según Terzaghi zapata cuadrada: Ec. (2.6)

 $Q_{ult} = 1.3cNc + \gamma DfNq + 0.4B\gamma Ny$  $Q_{\text{ult}} = 73.85 \text{ th/m}^2$  $Q<sub>adm</sub> = 2.46$  kg/cm<sup>2</sup>

#### **3.3.9.2. Características físicas y mecánicas para calicata 02**

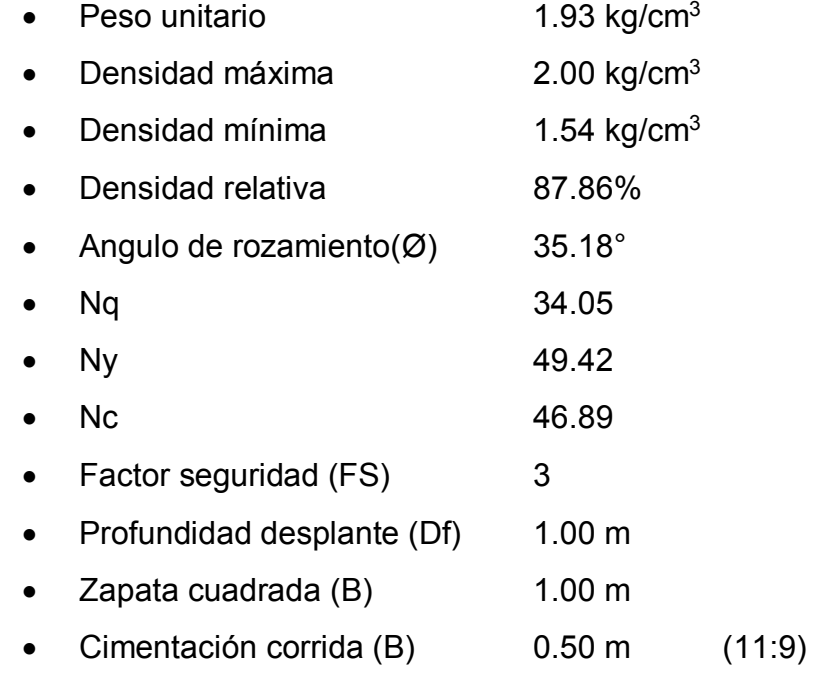

Capacidad ultima de carga de Terzaghi cimentación corrida: Ec. (2.5)

$$
Q_{ult} = cNc + \gamma Df Nq + \frac{1}{2}B\gamma Ny
$$

$$
Q_{ult} = 89.56 \text{ th/m}^2
$$

$$
Q_{adm} = 2.99 \text{ kg/cm}^2
$$

Capacidad ultima de carga según Terzaghi zapata cuadrada: Ec. (2.6)

$$
Q_{ult} = 1.3cNc + \gamma DfNq + 0.4B\gamma Ny
$$

$$
Q_{ult} = 103.87 \text{ tn/m}^2
$$

$$
Q_{adm} = 3.46 \text{ kg/cm}^2
$$

#### **3.3.9.3. Características físicas y mecánicas para calicata 03**

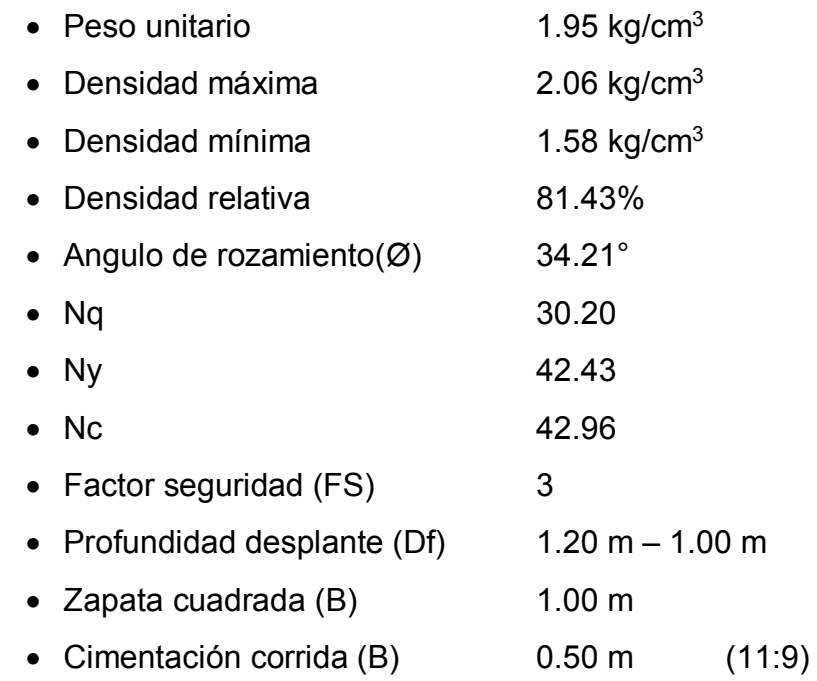

Capacidad ultima de carga de Terzaghi cimentación corrida: Ec. (2.5)

$$
Q_{ult} = cNc + \gamma Df Nq + \frac{1}{2}B\gamma Ny
$$

$$
Q_{ult} = 91.36 \text{ th/m2}
$$

$$
Q_{adm} = 2.65 \text{ kg/cm2}
$$

Capacidad ultima de carga según Terzaghi zapata cuadrada: Ec. (2.6)

$$
Q_{ult} = 1.3cNc + \gamma DfNq + 0.4B\gamma Ny
$$

$$
Q_{ult} = 103.77 \text{ tn/m}^2
$$

$$
Q_{adm} = 3.46 \text{ kg/cm}^2
$$

### **3.3.10. Conclusiones**

- Suelos compactos, materiales no plásticos
- La uniformidad del terreno no considera la posibilidad de un asentamiento diferencial
- El porcentaje de humedad no presenta peligro de empuje y/o colapso
- No se encontró el nivel freático
- Los materiales encontrados no tienen sulfatos, carbonatos, caliche u otras sales solubles
- Las calicatas no ameritan mayor profundidad de excavación por presentar roca fija
- Los resultados del presente estudio son válidos soló para la zona de investigación (11:10)

## **3.3.11. Recomendaciones**

## Calicata 01

- Considerar como capacidad portante admisible en este suelo de  $2.46 \text{ kg/cm}^2$
- Considerar como capacidad portante admisible en este suelo de 1.61 kg/cm<sup>2</sup> para cimiento corrido
- Utilizar cimentación superficial recomendando una profundidad DF=1.50 m para zapatas (nivel de desplante), y cimientos corridos DF=1.00M (11:11)

### Calicata 02

- Considerar como capacidad portante admisible en este suelo de 3.46 kg/cm<sup>2</sup>
- Considerar como capacidad portante admisible en este suelo de 2.99 kg/cm<sup>2</sup> para cimiento corrido
- Utilizar cimentación superficial recomendando una profundidad DF=1.00 m para zapatas (nivel de desplante), y cimientos corridos DF=1.00 m (11:12)

### Calicata 03

 Considerar como capacidad portante admisible en este suelo de 3.46 kg/cm<sup>2</sup>

- Considerar como capacidad portante admisible en este suelo de 2.65 kg/cm<sup>2</sup> para cimiento corrido
- Utilizar cimentación superficial recomendando una profundidad DF=1.20 m para zapatas (nivel de desplante), y cimientos corridos DF=1.00 m
- Buscar que los asentamientos que puedan presentarse sean menores a los admisibles y tratar que sean uniformes y no diferenciales. (11:13)

# **3.4. INFORMACIÓN BÁSICA PARA DISEÑO DEL PROYECTO**

## **3.4.1. Periodo de diseño**

Los periodos de diseño máximos recomendables son los siguientes:

- Capacidad de las fuentes de abastecimiento: 20 años
- Obras de captación: 20 años
- Pozos: 20 años
- $\triangleright$  Plantas de tratamiento de agua de consumo humano, reservorio: 20 años.
- Tuberías de conducción, impulsión, distribución: 20 años
- Equipos de bombeo: 10 años
- Caseta de bombeo: 20 años

Se proyectará la población para un periodo de 20 años según lo recomendado por el ministerio de salud para poblaciones rurales. (1:45)

# **3.4.2. Población de diseño**

El distrito de Lluta, cuenta con una población de 1417 habitantes según el censo del año 2007 (según el Censo de Población y Vivienda 2007).

Pero el proyecto soló considera el pueblo de Lluta incluyendo la zona alta de Alto calvario. (10:5)

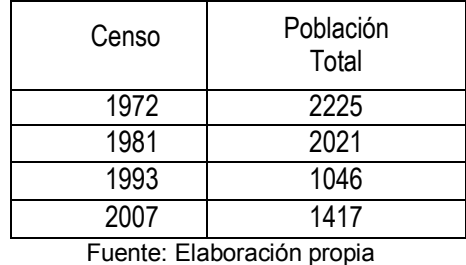

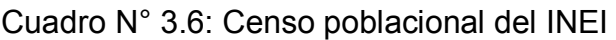

Se puede observar que, el crecimiento poblacional que presenta el distrito de Lluta en los primeros años tiene un comportamiento negativo. La causa de este fenómeno es principalmente que hasta hace algunos años el distrito no contaba con vías de comunicación de calidad la cual ha ido revirtiendo con el paso de tiempo, haciendo que las condiciones de vida mejoren paulatinamente, lo que ha hecho que en los últimos años el crecimiento poblacional tenga un comportamiento positivo.

Según el Ministerio de Salud el método más utilizado (interés simple) para el cálculo de la población futura en las zonas rurales, y que se usan para poblaciones que van cambiando en forma de una progresión aritmética y que se encuentran al límite de saturación, se calcula con la formula (2.10): (8:40)

$$
P_F = p [1 + (r (t - to))/1000]
$$

Donde:

- PF : Población futura.
- p : Población actual
- r : Tasa de crecimiento anual por mil

t-to : N° de años

### **3.4.2.1. Tasa de crecimiento poblacional**

De esta fórmula despejamos la tasa de crecimiento anual por mil "r" y calculamos dicho valor con los dos últimos censos ya que reflejan el crecimiento poblacional de los últimos años en el distrito de Lluta. Con esta tasa de crecimiento hallaremos la población futura de la localidad de Lluta.

> r= ((PF/p-1)1000)/t-to r= ((1417/1046-1)1000)/14 r=25.33

La tasa de crecimiento lineal del periodo 1993-2007 ha sido del 25.33, es decir, que por cada 1000 personas hubo un incremento de 25.33 personas. (8:40)

### **3.4.2.2. Crecimiento de la población objetivo**

De conformidad con las encuestas realizadas, en la localidad de Lluta hay 139 viviendas con una población media de 3.32 personas/vivienda, esto hace una población actual de 462 personas.

En la zona de Alto calvario hay 12 viviendas con población media de 2.92 habitantes/vivienda, lo que hace un total de 35 habitantes.

El consolidado de población es el siguiente: (10:6)

| Cuadro N° 3.7. Población de Liuta |                  |                  |
|-----------------------------------|------------------|------------------|
| Zona                              | <b>Viviendas</b> | <b>Población</b> |
| Lluta tradicional                 | 139              | 162              |
| Alto Calvario                     | 10               | 35               |
| Total                             | 151              | 497              |

Cuadro N° 3.7: Población de Lluta

Fuente: Elaboración propia

A) Proyección de la población del pueblo de Lluta y Alto Calvario.

Aplicando el modelo seleccionado se tiene que la población para un horizonte del proyecto de 20 años será: (8:42)

> $P_{2035} = p [1 + (r (t - to))/1000]$ P2035= 497 [1 + (25.33 (20))/1000]  $P_{2035}$  = 749 h

B) Proyección de la población del pueblo de Lluta. Aplicando el modelo seleccionado se tiene que la población, para un horizonte del proyecto de 20 años será: (8:42)

> $P_{2035} = p [1 + (r (t - to))/1000]$ P2035= 462 [1 + (25.33 (20))/1000]  $P_{2035}$  = 696.05 = 696 h

C) Proyección de la población del pueblo de Alto Calvario.

Aplicando el modelo seleccionado se tiene que la población, para un horizonte del proyecto de 20 años será: (8:42)

$$
P_{2035} = p [1 + (r (t - to))/1000]
$$
  
\n
$$
P_{2035} = 35 [1 + (25.33 (20))/1000]
$$
  
\n
$$
P_{2035} = 52.73 = 53 h
$$

### **3.4.2.3. Dotación asumida para el diseño**

Se ha asumido una dotación de 100 l/h/d para la localidad de Lluta según los parámetros de la OMS para poblaciones rurales ya descritas en el capítulo II, marco teórico, dotación de agua. (9:32)

Lluta propiamente dicha y su caserío Alto Calvario conjuntamente tendrán una sola fuente que se captará de un manantial y un solo sistema que abastecerá a estas dos zonas de la localidad debido a la cercanía de estos dos.

A) Consumo promedio diario anual  $(Q_P)$ 

De la formula (2.16):

 $Q_P = P_F \times D / 86400$ 

Donde:

 $Q_P$  = Consumo promedio diario

 $P_F$  = Población futura (h)

D = Dotación (l/h/d)

a) Para Pueblo de Lluta y Alto Calvario Q<sup>P</sup> = 749 h. x 100 l/h/d / 86400 s/d  $Q_P = 0.87$  I/s

- b) Para Pueblo de Lluta  $Q_P$  = 696 h. x 100 l/h/d / 86400 s/d  $Q_P = 0.81$  I/s
- c) Para Pueblo de Alto Calvario  $Q_P$  = 53 h x 100 l/h/d / 86400 g/d  $Q_P = 0.06$  I/s
- B) Consumo máximo diario anual  $(Q_{MD})$

De la formula (2.19):

$$
Q_{MD} = Q_P \times K_1
$$

Donde:

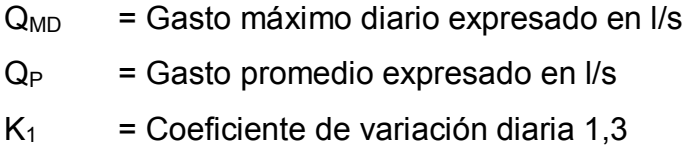

- a) Para el pueblo de Lluta y Alto Calvario  $Q_{MD} = 0.87$  I/s  $*$  1,3  $Q_{MD} = 1.13$  I/s
- b) Para el pueblo de Lluta  $Q_{MD} = 0.81$  I/s<sup>\*</sup> 1,3  $Q_{MD} = 1.05$  I/s
- c) Para el pueblo de Alto Calvario  $Q_{MD} = 0.06$  I/s  $*$  1,3  $Q_{MD} = 0,08$  I/s
- C) Consumo máximo horario anual  $(Q_{MH})$

De la formula (2.20):

$$
Q_{MH} = Q_P \times K_2
$$

Donde:

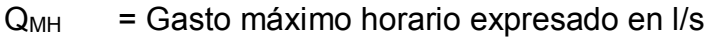

- $Q_P$  = Gasto promedio expresado en  $1/s$
- $K<sub>2</sub>$  = Coeficiente de variación horaria 2.0
- a) Para el pueblo de Lluta y Alto Calvario  $Q_{MH} = 0.87$  I/s  $*$  2.0  $Q_{MH} = 1.74$  I/s
- b) Para el pueblo de Lluta  $Q_{MH} = 0.81$  I/s  $*$  2.00  $Q_{MH} = 1.62$  I/s
- c) Para el pueblo de Alto Calvario  $Q_{MH} = 0.06$  I/s  $*$  2.00  $Q_{MH} = 0.12$  I/s

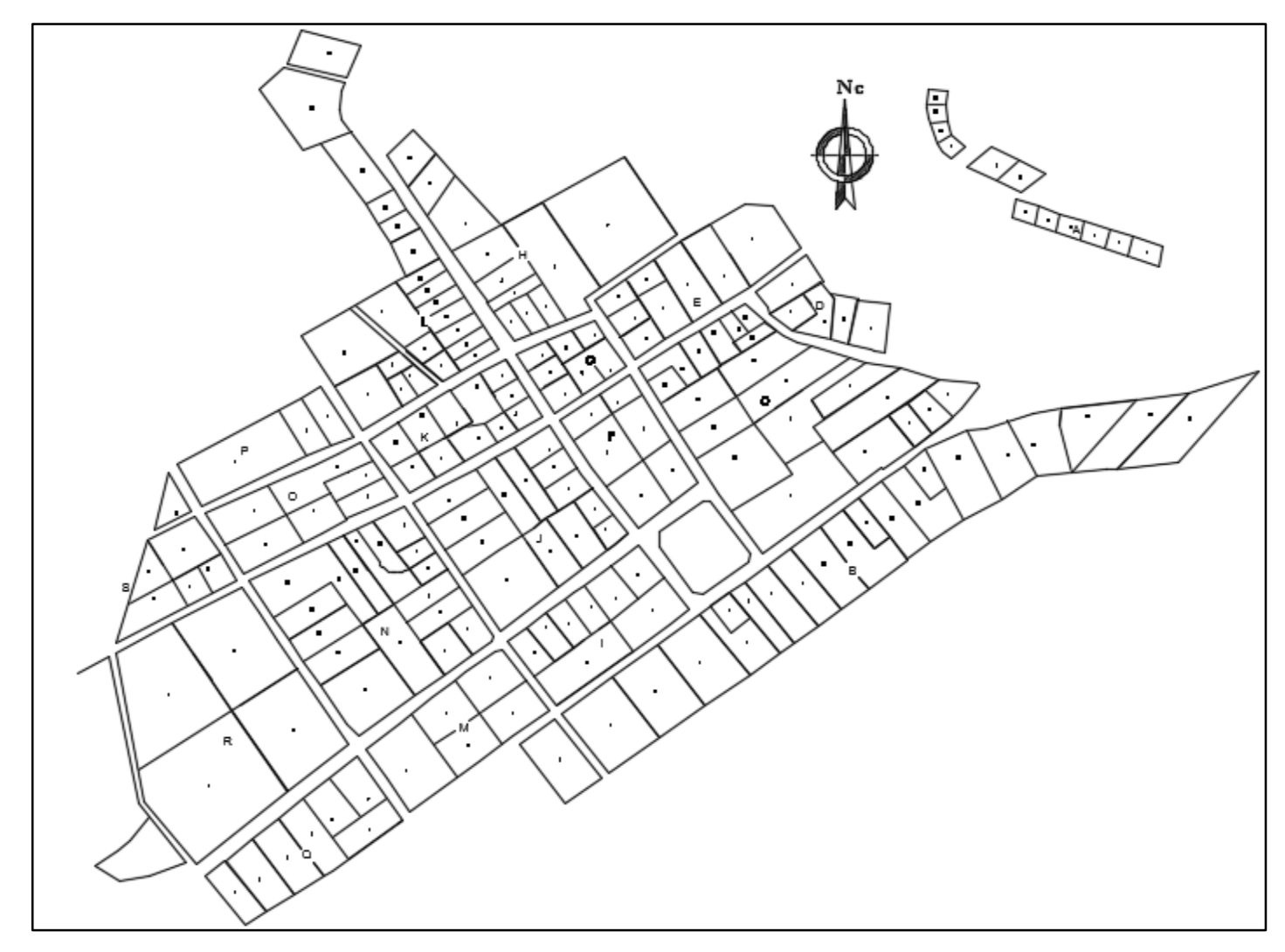

Figura N° 3.21: Plano de Lotización de la localidad de Lluta Fuente: Municipalidad Distrital de Lluta

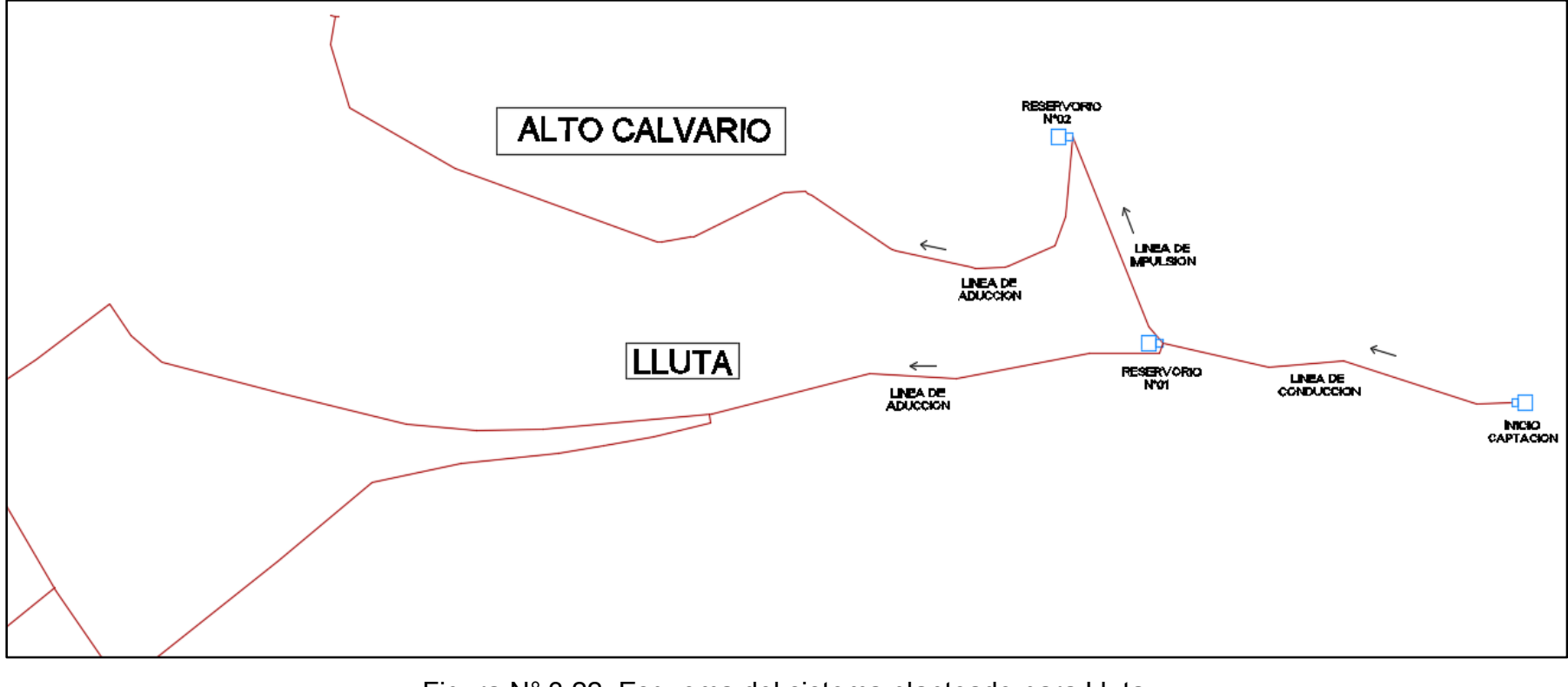

Figura N° 3.22: Esquema del sistema planteado para Lluta Fuente: Elaboración propia

# **3.5. FUENTE DE ABASTECIMIENTO**

### **3.5.1. Cantidad de agua disponible**

El agua que se destina al consumo humano en el pueblo de Lluta, es captada de un manantial subterráneo que aflora en el cerro Calvario, a 400 m de Lluta.

 La mencionada fuente tiene afloramientos de agua que son más caudalosos en las épocas de lluvia (diciembre a abril) y cuando se riegan los terrenos de cultivo del cerro y disminuye su caudal en época de estiaje (mayo a noviembre)

Se ha realizado el aforo del caudal actual disponible el día 14 de noviembre en plena época de estiaje, encontrándose los siguientes resultados.

| Volumen (L)     | Tiempo<br>seg.)  |
|-----------------|------------------|
| 18              | 8.9              |
| 18              | 9.0              |
| 18              | $\overline{8.9}$ |
| $\overline{18}$ | 9.1              |
| 18              | 9.0              |
| 18              | 9.0              |
| Promedio        | 9.0              |

Cuadro N° 3.8: Lecturas de aforo de la captación

Fuente: Elaboración propia

Por tanto, la capacidad actual de abastecimiento es de 18 l/ 9 s, lo que equivale a 2 l/s, lo cual significa una capacidad de abastecimiento de: 7.2 m<sup>3</sup>/h, y 172.8 m<sup>3</sup>/d

El máximo gasto horario anual para nuestra población futura es de 1.74 l/s y nuestra fuente tiene un aforo en época de estiaje de 2 l/s el cual satisface la demanda de agua de nuestra población futura.

# **3.5.2. Calidad del agua**

Con la finalidad de garantizar la calidad de agua que será usada para la satisfacción de nuestra población es que usamos los límites permisibles dados por el Reglamento de Calidad del Agua de Consumo Humano.

Dicho reglamento tiene por objeto establecer la norma sanitaria sobre la calidad física, química y bacteriológica del agua destinada al consumo humano.

El resultado de los análisis para la verificación de la calidad del agua de nuestro manantial se presenta en el siguiente cuadro. (13:20)

|                           | mananuar         |       |
|---------------------------|------------------|-------|
| Variable                  | Resultado        | Norma |
| <b>Coliformes Totales</b> | <2.1 NMP/100 ml. |       |
| Boro total                | $< 0.2$ mg/l     | 1500  |
| Turbidez                  | 0.24 NTU         |       |
| Arsénico total            | $< 0.005$ mg/l   | 0.010 |
|                           |                  |       |

Cuadro N° 3.9: Resultados bacteriológicos y fisicoquímicos del manantial

Fuente: Elaboración propia

Se observa en el cuadro anterior que la mayoría de los valores de los indicadores fisicoquímicos de los ensayos realizados son menores que los parámetros aceptables; sin embargo, los valores bacteriológicos son mayores a los parámetros aceptables. Por tal motivo si se desea emplear dicha agua para el abastecimiento del centro poblado en estudio, debe de preverse un tratamiento previo para su potabilización y distribución.

Cuadro N° 3.10: Parámetros de las aguas, que luego de tratamiento van a ser destinadas al consumo humano-MINSA

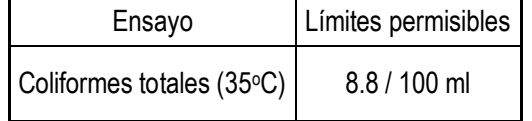

Fuente: Elaboración propia

Haciendo la comparación con las Normas de calidad del agua del Ministerio de Salud (MINSA) podemos concluir que el agua del manantial subterráneo está dentro de los parámetros para considerarse apta para el consumo doméstico previa desinfección y está considerada como agua clase 1. (8:18) Los resultados de los análisis se adjuntarán en los anexos.

# **3.6. CÁMARA DE CAPTACIÓN**

Una de las cualidades de la cámara de captación es el cuidado del agua, que no tenga contacto directo con fuentes de contaminación, tales como:

- Letrinas ubicadas en zonas superiores al punto de afloramiento, debido a que por la excavación y erosión del suelo, puede filtrarse en el cauce del manantial.
- $\triangleright$  Animales que puedan usar esta fuente de agua para alimentarse de ella.
- Animales pequeños, tales como roedores, insectos, que puedan habitar en la vegetación cercana a la cámara de captación, es por ello que se debe de eliminar todo tipo de vegetación cerca al lugar de afloramiento del agua.
- Mantener una tapa sanitaria para el cuidado y preservación de la calidad del agua.

Además se debe de construir un cerco perimétrico de protección para evitar que los animales ingresen y malogren o ensucien las estructuras.

Bien, ahora, el diseño hidráulico y dimensionamiento de la cámara de captación dependerá de la topografía de la zona, de la textura del suelo y de la clase del manantial que en nuestro proyecto es de tipo ladera y concentrado.

El diseño de esta cámara de captación busca no alterar la calidad del agua, su temperatura ni modificar la corriente ni mucho menos el caudal del manantial, ya que cualquier cambio en lo mencionado anteriormente, puede tener consecuencias fatales en el manantial, como el cambio de cauce y peor aún, su desaparición. (1:120)

Este diseño debe presentar las siguientes características:

- Diseño con un control adecuado del agua.
- $\triangleright$  Estabilidad estructural.
- Prevención contra futuras fuentes de contaminación.
- Facilidad de inspección y operación.

# **3.6.1. Diseño hidráulico y dimensionamiento de una captación de un manantial tipo ladera y concentrado**

La captación se dará según la clasificación del Ministerio de Salud, de Ladera y Concentrado.

Teniendo la información necesaria del manantial que abastecerá de agua potable al Centro Poblado de Lluta, podemos empezar con el desarrollo del cálculo de la cámara de captación. (17:55)

- $\geq$  Caudal Máximo = 2.30 l/s.
- $\geq$  Caudal Mínimo = 2.00 l/s.
- $\triangleright$  Gasto Máximo Diario = 1.13 l/s.
- A) Calculo de la distancia entre el punto de afloramiento y la cámara húmeda (L)

Hallamos la velocidad de pase con la ecuación 2.25.

$$
V = \sqrt{\frac{2gh}{1.56}}
$$

Tomando la consideración siguiente: h=0.45m. ; g=9.81m/s<sup>2</sup> Obtendremos un valor  $V_1=2.38$  m/s.; lo cual por recomendaciones de diseño excede el valor máximo

recomendado de 0.60m/s.; para el diseño se asumirá una velocidad con un valor de 0.50m/s. para la velocidad de pase y lo hallamos con la ecuación 2.25. (1:121)

$$
h_o = 1.56 \frac{\mathrm{V}_2^2}{2g}
$$

Resolviendo la ecuación, se determina la pérdida de carga en el orificio, resultando ho = 0.02 m.

Ahora con el valor de  $h_0$  se puede calcular el valor de  $H_f$ , el cual es la pérdida de carga que servirá para determinar la distancia entre el afloramiento y la caja de captación (L), dicho valor de Hf, se puede obtener mediante la ecuación 2.26.

$$
H_f = H - h_o
$$

Se asumió el valor H=0.45m y se obtuvo un valor de ho=0.02m. Entonces, de la ecuación anterior se obtiene que Hf=0.43m Seguidamente se puede obtener el valor de L con la ecuación 2.27.

$$
Hf = 0.3 \times L
$$
  

$$
0.43 = 0.3 \times L
$$

Entonces despejando la ecuación anterior se sabe que L=1.43m, entonces, se asumirá un valor de L=1.50m. Dicho resultado expresa la distancia entre el afloramiento y la caja de captación. (1:122)

- B) Ancho de la pantalla (b)
	- a) Cálculo del diámetro de la tubería de entrada (D)

Para determinar el diámetro del orificio se utilizara la ecuación 2.30, donde el valor del área será definida como:

$$
A = \frac{Q_{max}}{CdxV} = \frac{HD^2}{4}
$$

Considerando un caudal máximo de la fuente (Qmax.) de 2.30 l/s, una velocidad de pase (V) de 0.50 m/s y un coeficiente de descarga (Cd) de 0.8; resulta un área (A) igual a  $5.75x10^{-3}$  m<sup>2.</sup>

El diámetro del orificio será definido mediante la ecuación 2.32. (1:122)

$$
D = \sqrt{\frac{4A}{\pi}}
$$

 $D = 0.08556$  m  $D = 8.56$  cm = 3 1/2"

b) Cálculo del número de orificios (NA)

Como el diámetro calculado de 3 1/2" es mayor que el diámetro máximo recomendado de 2", en el diseño se asume un diámetro de 1 1/2" que será utilizado para determinar el número de orificios (NA), según la ecuación 2.33.

$$
NA = \frac{\text{Área del diámetro calculado}}{\text{Área del diámetro asumido}} + 1
$$

$$
NA = \left(\frac{D_1}{D_2}\right)^2 + 1
$$

 $NA = (8.89/3.81)^{2} + 1 = 6.44$  asumiendose NA = 7

Obteniéndose un valor NA=7 unidades, las cuales se dividirán en 2 filas de 3 y 4 orificios. (17:57)

c) Cálculo del ancho de la pantalla (b)

Conocido el diámetro del orificio (D) de 1 1/2" y el número de agujeros (NA) igual a 7, el ancho de la pantalla (b) se determina mediante la ecuación 2.35.

 $b = 2(6D) + NA D + 3D (NA - 1)$  $b = 2(6x1.5) + (7x1.5) + 3x1.5(7-1)$ b=18+10.5+27 b=55" b=139.7 cm

Se obtiene que el ancho de pantalla b es igual a 139.7cm, se asumirá un valor de 1.50m. (1:123)

C) Altura de la cámara húmeda

Para determinar la altura de la cámara húmeda (Ht) se utiliza la ecuación 2.36. (1:124)

$$
Ht = A + B + H + D + E
$$

Donde:

 $A = 10$ cm.  $B = 3.81$  cm.  $(1 \frac{1}{2})$ .  $D = 5$ cm.  $E = 30$  cm

El valor de la carga requerida (H) se define mediante la ecuación 2.37. (1:125)

$$
H = 1.56 \frac{V^2}{2g} = 1.56 \frac{Qmd^2}{2gA^2}
$$

Donde:

Qmd= Gasto máximo diario en m<sup>3</sup>/s

- A = Área de la tubería de salida en m<sup>2</sup>
- $g =$  Aceleración gravitacional (9.81 rn/s<sup>2</sup>)

Resulta: H= 0.078108 m. = 7.81 cm.

Para facilitar el paso del agua se asume una altura mínima de  $H = 30$  cm. (1:126)

$$
Ht = 10 + 3.81 + 30 + 5 + 30 = 78.81
$$

Reemplazando los valores identificados, la altura total Ht es 78.81 cm. En el diseño se considera una altura de 1.00 m.

D) Dimensionamiento de la canastilla

El diámetro de la tubería de salida a la línea de conducción (Dc), es de 1 1/2". Para el diseño se estima que el diámetro de la canastilla debe ser 2 veces el "Dc" por consiguiente, según la ecuación 2.38.

D canastilla =  $2 \times 1.5" = 3"$ Se recomienda que la longitud de la canastilla (L) sea mayor a 3 Dc y menor a 6 Dc (1:128)

$$
L=3 \times 1.5 = 11.43 = 12 \text{cm}.
$$
  
\n
$$
L = 6 \times 1.5 = 22.86 = 23 \text{cm}.
$$
  
\n
$$
L \text{ asumido} = 20 \text{cm}.
$$
  
\nAncho de la ranura = 5 mm  
\nLarge de la ranura = 7 mm

Siendo el área de la ranura (Ar) =  $7 \times 5 = 35$  mm<sup>2</sup>.

Ar = 
$$
35 \times 10^{-6}
$$
 m<sup>2</sup>

Área total de ranuras (At) = 2 Ac, considerado Ac como el área transversal de la tubería de la línea de conducción. (17)

$$
A_C = \frac{\Pi D_c^2}{4}
$$
  
Para Dc = 1 1/2"  
Ac = (3.1416 (0.0381)<sup>2</sup>) / 4  
Ac = 1.1401 x 10<sup>-3</sup> m<sup>2</sup>  
At = 2 Ac = 2 (1.1401 x 10<sup>-3</sup>) = 2.2802 x 10<sup>-3</sup> m<sup>2</sup>

El número de ranuras resulta de la ecuación 2.40.

$$
N^{\circ} \text{rannuras} = \frac{\text{Area total de ranniras}}{\text{Area de rannuras}}
$$
  
N° rannuras = 2.2802 x 10<sup>-3</sup> /35 x 10<sup>-6</sup> = 65

E) Rebose y limpieza

El rebose se instala directamente a la tubería de limpia y para realizar la limpieza y evacuar el agua de la cámara húmeda, se levanta la tubería de rebose. La tubería de rebose y limpia tienen el mismo diámetro y se calculan mediante la ecuación 2.41.

$$
D = \frac{0.71Q^{0.38}}{S^{0.21}}
$$

Como datos se tiene el Caudal Máximo de la fuente que es igual a 2.30 l/s. y se recomienda un valor de 0.015m/m para S como carga unitaria. De los datos obtenidos se obtiene un valor  $D = 2.35" = 2.5"$  y un cono de rebose de  $2.5 \times 4"$ . (1:125)

# **3.7. LÍNEA DE CONDUCCIÓN**

#### **3.7.1. Tramo de tubería desde la captación hasta el reservorio N° 01**

Para el diseño de la línea de conducción nos vamos a guiar de nuestra teoría sobre línea de conducción que se encuentra en el capítulo II, en procedimientos para el diseño de la línea de conducción. El caudal de diseño que se utilizara es el máximo diario, hallado anteriormente en este capítulo,  $Q_{MD} = 1.13$  I/s.

La pendiente la obtendremos con la siguiente expresión de la ecuación (2.55). (6:75)

$$
S = \frac{(Ncap - NR)}{L}
$$

Donde:

- $S = P$ érdida de carga unitaria (m/m)
- $N_{\text{CAP}}$  = Elevación de agua en la captación = 3065.95 m
- $N_{\rm R}$  = Elevación en entrada de reservorio = 3057.35 m
- $L =$  Longitud de la Tubería = 125.00 m

$$
S = \frac{(3065.95 - 3057.35)}{125.00}
$$

$$
S = 0.0688 \, \text{m/m}
$$

a) El Diámetro la obtendremos con la fórmula (2.56) de Hazen y Williams.

$$
Q = 0.2785 \ CD^{2.63} S^{0.54}
$$

Donde:

- $Q = 1.13$  I/s = 0.00113 m<sup>3</sup>/s
- C =Coeficiente para Hazen y Williams = 150
- D = Diámetro (m)

S = Pérdida de carga unitaria (m/m) =  $0.0688$  m/m

$$
0.00113 = 0.2785 (150) D^{2.63} (0.00113)^{0.54}
$$

$$
D = 0.032 = 1.5n
$$
  

$$
D = 2n \text{ ...... OK}
$$

Nos sale un diámetro en la línea de conducción de 1 ½" pero en nuestra teoría estamos considerando como un diámetro mínimo de 2" para la tubería de conducción ya que nos proporcionara una mejor presión al final del tramo. (6:76)

b) Verificando la pérdida de carga unitaria (S) con el diámetro de tubería hallada, utilizamos la fórmula (2.57) de Hazen y Williams:

$$
Q = 0.2785 \ CD^{2.63} S^{0.54}
$$

Donde:

 $Q = 1.13$  I/s = 0.00113 m<sup>3</sup>/s

C =Coeficiente para Hazen y Williams = 150

- $D = 2" = 0.0508m$
- S = Perdida carga unitaria (m/m)

$$
0.00113 = 0.2785 (150) (0.0508)^{2.65} S^{0.54}
$$
  
S = 0.007015 m/m

c) Hallamos la pérdida de carga por tramo (Hf), con la fórmula (2.58):

$$
Hf = S \times L
$$
  
 
$$
Hf = 0.007015 \times 125.00
$$
  
 
$$
Hf = 0.876875 \text{ m}
$$

d) Hallamos la cota piezometrica con la fórmula (2.59):

Cota Piezométrica = NCAP - Hf

Donde:

NCAP = Elevación de agua de la captación (m) = 3065.95 m

- Hf = Pérdida de Carga en tramo  $(m) = 0.876875$  m Cota Piezométrica = 3065.95 – 0.876875 Cota Piezométrica = 3065.07 m
- e) Hallamos la presión de salida en la red con la fórmula (2.60):

Presión salida a la red = Cota Piezométrica – N<sup>R</sup>

Donde:

Cota Piezométrica = 3065.07 m

- NR = Elevación de entrada a reservorio = 3057.35 m Presión salida a la red = 3065.07 – 3057.35 Presión salida a la red = 7.72 m.c.a ----- OK
- f) Para la tubería de Ø=2" = 0.0508 m y caudal Q=0.00113 m<sup>3</sup>/s hallamos el área y la velocidad con las formulas (2.61) y (2.62) respectivamente:

$$
A = \frac{\pi D^2}{4}
$$

Donde:

 $V =$  Velocidad (m/s)  $Q =$  Caudal (m<sup>3</sup>/s) = 0.00113 m<sup>3</sup>/s A = Área de la tubería (m<sup>2</sup>) = 0.0020268 m<sup>2</sup>  $A = \frac{\pi * 0.0508^2}{n}$  $\ddot{\mathbf{r}}$  $A = 0.0020268$  m<sup>2</sup>  $V = \frac{0.001130}{0.00303}$  $0.00203$  $V = 0.56$  m/s ----- OK

Para el tramo de conducción desde la captación hasta el reservorio N°01 se podrá utilizar tubería PVC de 2" clase 10.

 $V = \frac{Q}{I}$  $\boldsymbol{A}$ 

Como la presión estática máxima sin las pérdidas al ingreso de la red de distribución es menor a 50 m.c.a. se considera aceptable y no requiere del diseño de una Cámara Rompe Presión. (6:77)

g) En la siguiente figura se muestra la planta y perfil de la línea de conducción donde se muestra la velocidad y presión hallado con la fórmula de Hazen-Williams.

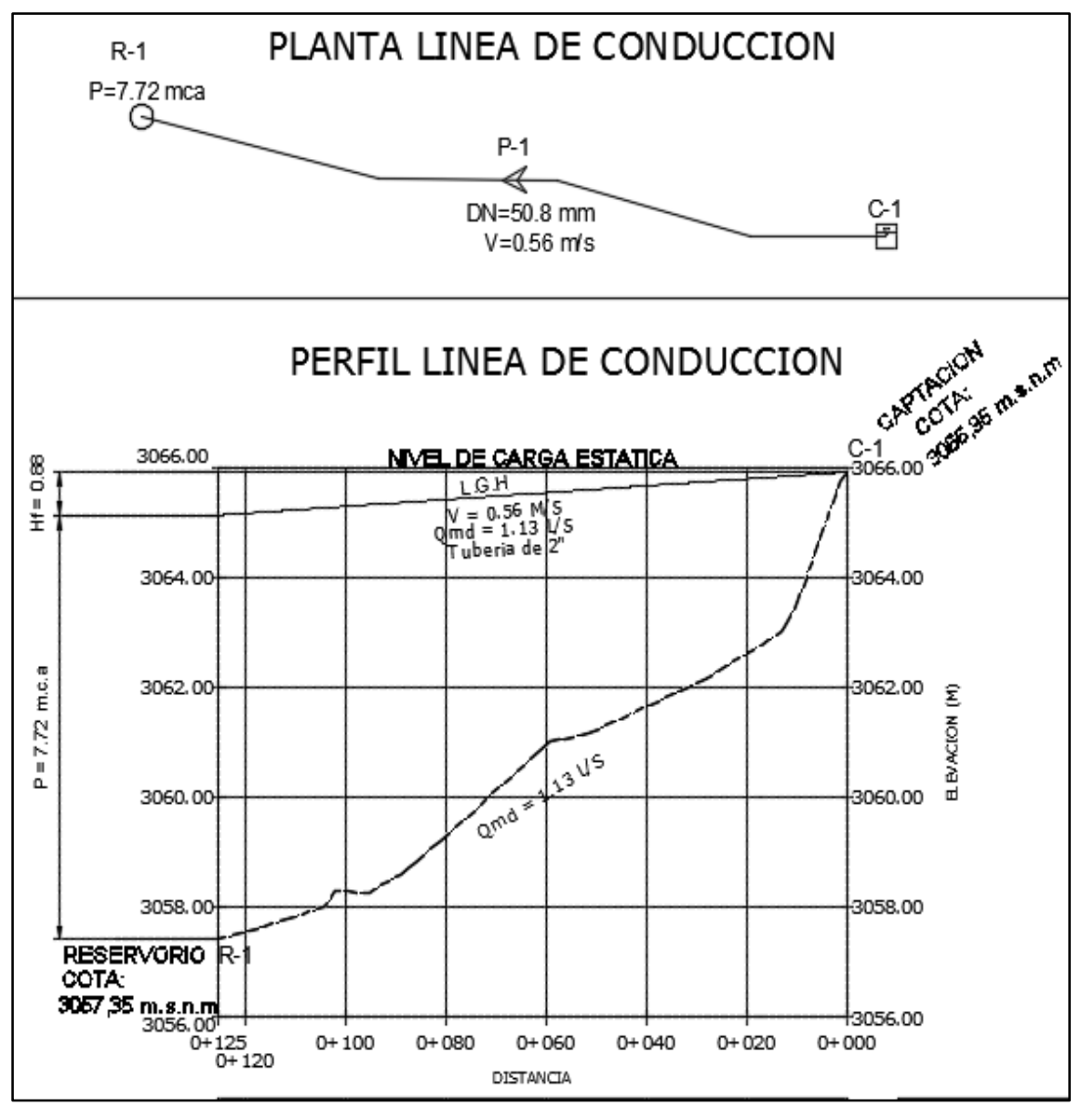

Figura N° 3.23: Planta y perfil de la línea de conducción Fuente: Elaboración propia

# **3.8. ALMACENAMIENTO DE AGUA**

# **3.8.1. Calculo de la capacidad del reservorio N°01 para Lluta y Alto Calvario**

Para capacidades medianas y pequeñas, como es el caso de los proyectos de abastecimiento de agua potable en poblaciones rurales, resulta tradicional y económica la construcción de un reservorio apoyado de forma cuadrada, se considerara una capacidad de regulación de 25% de la demanda diaria promedio anual, y un volumen de incendio y reserva igual a cero. (6:78)

A continuación calcularemos la Capacidad del Reservorio N°01, con la fórmula (2.63) con la diferencia que se va a adicionar un volumen de almacenamiento para la zona de Alto Calvario:

$$
V_{\rm r} = V_{\it reg} + V_{\it inc} + V_{\it res} + V_{\rm AC}
$$

Donde:

 $V_{\rm r}$  = Volumen del reservorio (m<sup>3</sup>)

- $V_{reg}$  = Volumen de regulación R1 (m<sup>3</sup>)
- $V_{inc}$  = Volumen para incendio (m<sup>3</sup>)

 $V_{res}$  = Volumen de reserva (m<sup>3</sup>)

 $V_{AC}$  = Volumen de almacenamiento para Alto Calvario (m<sup>3</sup>)

Para hallar el volumen del reservorio N°01 que abastecerá tanto a las poblaciones de Lluta y Alto Calvario; hallamos primero el volumen de regulación para la población de Lluta y adicional un volumen para la zona de Alto Calvario donde utilizaremos una bomba para un periodo de bombeo de 2 horas al día utilizando el caudal máximo diario, es decir el reservorio N°01 hará la función de una cisterna de almacenamiento para la zona de Alto Calvario.

a) Volumen de regulación.

 $V_{req} = 25\%(V_{P})$ 

Donde:

 $V_{reg}$  = Volumen de regulación (m<sup>3</sup>)

 $V_p$  = Volumen requerido en un día (m<sup>3</sup>)

 $V_p = \frac{P.D}{1000}$ 1000

Donde:

- $P =$  Población de diseño Lluta (h) = 696 h
- $D =$  Dotación (l/h/d) = 100 l/h/d

$$
V_p = \frac{696(100)}{1000}
$$

$$
V_p = 69.6 \text{ m}^3
$$

$$
V_{reg} = 25\% \text{ (69.6)}
$$

$$
V_{reg} = 17.4 \text{ m}^3
$$

b) Volumen contra incendio

En nuestro caso el agua para incendio no es obligatorio, pues para habilitaciones urbanas con poblaciones menores a 10000 habitantes. (7:115)

 $V_{\text{inc}} = 0$ 

c) Volumen de reserva

Consideraremos un almacenamiento de reserva igual a cero por que la fuente de agua es un manantial. (9:55)

$$
V_{res}=0
$$

d) Volumen de almacenamiento para Alto Calvario

Con el caudal máximo diario hallamos el caudal de impulsión para un periodo de bombeo de 2 horas al día, con dicho caudal hallaremos el volumen que requerirá en esas 02 horas.

 $QI = Qmd \left(\frac{24}{N}\right)$ 

Donde:

 $QI =$ Caudal de Impulsión (I/s)

$$
Qmd =
$$
 Caudal máxima Diario (I/s) = 0.08 I/s

$$
N
$$
 = Horas de funcionamiento de la bomba = 2 hrs

$$
QI = 0.08 \left(\frac{24}{2}\right) = 0.96 \frac{1}{s}
$$

Vol. Alm. Alto C. = 0.96 l/s x 3600 s/hrs x 2 hrs /1000 l/m<sup>3</sup>

Vol. Alm. Alto Calvario =  $6.91 \text{ m}^3$ 

Para el volumen de almacenamiento tenemos:

$$
V_r = V_{reg} + V_{inc} + V_{res} + V_{AC}
$$

$$
V_r = 18.73 + 0 + 0 + 6.91
$$

$$
V_r = 25.64 \, m^3
$$

El volumen para el reservorio  $N^{\circ}01$  será de 26 m<sup>3</sup>

Con el valor del volumen (Vr) se define un reservorio de sección cuadrada cuyas dimensiones son:

> Ancho de la pared (b) =  $4.10 \text{ m}$ Altura de agua (h) =  $1.55$  m Bordo libre (B.L.) = 0.30 m Altura total  $(H) = 1.85$  m

### **3.8.2. Cálculo de la capacidad del reservorio N°02 para Alto Calvario**

Este reservorio será apoyado y de forma cuadrada, se considerara una capacidad de regulación de 30% de la demanda diaria promedio anual (Qp) cuando es un proyecto por bombeo, y un volumen de incendio y reserva igual a cero. (1:100)

Sin embargo por ser una población de tan solo 53 habitantes hallaremos el volumen requerido para este reservorio en función del caudal de impulsión durante un periodo de bombeo de 2hrs al día. A continuación calcularemos la Capacidad del Reservorio N°02 con la formula (2.63), con la diferencia que en lugar de tomar un volumen de regulación tomaremos un volumen de almacenamiento para un periodo de bombeo de 2 hrs en función del caudal de impulsión, la formula queda definida de la siguiente manera:

 $V_r = V_{AC} + V_{inc} + V_{res}$ 

Donde:

 $V_{\rm r}$  = Volumen del reservorio (m<sup>3</sup>)

 $V_{AC}$  = Volumen de almacenamiento para Alto Calvario (m<sup>3</sup>)

 $V_{inc}$  = Volumen para incendio (m<sup>3</sup>)

 $V_{res}$  = Volumen de reserva (m<sup>3</sup>)

a) Volumen de almacenamiento

Vol. Alm. A.C. = 0.96 l/s \* 3600 s/hrs \* 2 hrs /1000 l/m<sup>3</sup> Vol. Alm. A.C. =  $6.91 \text{ m}^3$ 

b) Volumen contra incendio

En nuestro caso el agua para incendio no es obligatorio, pues para habilitaciones urbanas con poblaciones menores a 10 000 habitantes.

$$
V_{\text{inc.}}=0
$$

c) Volumen de reserva

Consideraremos un almacenamiento de reserva igual a cero por que la fuente de agua es un manantial.

$$
V_{res}=0
$$

Para el volumen de almacenamiento tenemos:

$$
V_{\rm r}=V_{\rm AC}+V_{inc}+V_{res}
$$

 $V_r = 6.91 + 0 + 0$  $V_r = 6.91 \ m^3$ 

El volumen para el reservorio será de 7  $m<sup>3</sup>$ 

Con el valor del volumen (Vr) se define un reservorio de sección cuadrada cuyas dimensiones son:

> Ancho de la pared (b) =  $2.15 \text{ m}$ Altura de agua  $(h) = 1.52$  m Bordo libre (B.L.) = 0.30 m Altura total  $(H) = 1.82$  m

# **3.8.3. Ejemplo de aplicación de diseño estructural de reservorio cuadrado R1**

Datos:

Ancho de la pared (b) =  $4.10 \text{ m}$ Altura de agua (h) =  $1.55$  m Bordo libre (B.L.) = 0.30 m Altura total  $(H) = 1.85$  m

A) Paredes

Por ser el reservorio una estructura retenedora de líquido, se debe cumplir que la cuantía mínima para el refuerzo horizontal es 0.0028, esto para garantizar que no habrá fisuras con anchos que superen los mínimos permitidos. Como en el caso de los muros laterales del sótano, el diseño de las paredes del reservorio está gobernado por el acero mínimo, ya que los momentos debido a las cargas, dan cuantías menores a la cuantía mínima. (7:115)

El acero mínimo requerido, considerando un espesor de 20 cm, con el propósito de colocar refuerzo en las 2 caras y tener un adecuado recubrimiento por ser una estructura en contacto con el agua será, Ec. (2.64):

As min = p b d = 0.0028 x 100 x 20 As  $_{\text{min}} = 5.6 \text{ cm}^2$ As  $\varphi$  3/8 = 0.71 cm<sup>2</sup>  $S=$ As Ø 3/8  $\frac{1}{\text{As min}}$   $x100$  $S=$ 1.42  $\frac{x100}{5.6} = 25.36$  cm 2 Ø *3/8 @ 25 cm (acero vertical)*  2 Ø *3/8 @ 25 cm (acero horizontal)* 

B) Losa de fondo

El acero mínimo requerido en la losa de fondo, considerando un espesor de 20 cm, con el propósito de colocar refuerzo en las dos caras y tener un adecuado recubrimiento por ser una estructura en contacto con el agua será, Ec. (2.64): (7:116)

As min = p b d = 0.0028 x 100 x 20  
\nAs min = 5.6 cm<sup>2</sup>  
\nAs 
$$
\varnothing 3/8
$$
 = 0.71 cm<sup>2</sup>  
\n
$$
S = \frac{As \cancel{0} 3/8}{As min} x 100
$$
\n
$$
S = \frac{1.42}{5.6} x 100 = 25.36 cm
$$

2 Ø *3/8 @ 25 cm (ambos sentidos en 02 caras)* 

C) Losa de techo

El acero mínimo requerido en la losa de fondo, debe tener un espesor de 12 cm, considerando una s/c=150 kg/m<sup>2</sup>, el acero requerido está por debajo del acero mínimo. Por ello se diseñó la losa de techo, con As mínimo, Ec. (2.64): (7:118)

As min = p b d = 0.0018 x 100 x 12 As min = 2.16 cm<sup>2</sup>

As 
$$
\varnothing
$$
 3/8 = 0.71 cm<sup>2</sup>  

$$
S = \frac{\text{As } \varnothing 3/8}{\text{As min}} \times 100
$$

$$
S = \frac{0.71}{2.16} \times 100 = 32.87 cm
$$

1 Ø *3/8 @ 30 cm (ambos sentidos en 01 cara)* 

# **3.8.4. Ejemplo de aplicación de diseño estructural de reservorio cuadrado R2**

Datos:

Ancho de la pared (b) =  $2.15 \text{ m}$ Altura de agua (h) =  $1.52 \text{ m}$ Bordo libre (B.L.) = 0.30 m Altura total  $(H) = 1.82$  m

A) Paredes

El acero mínimo requerido, considerando un espesor de 15 cm, con el propósito de colocar refuerzo en 1 sola cara y tener un adecuado recubrimiento por ser una estructura en contacto con el agua será, Ec. (2.64):

As min = p b d = 0.0028 x 100 x 15  
\nAs min = 4.2 cm<sup>2</sup>  
\nAs 
$$
\varnothing 3/8
$$
 = 0.71 cm<sup>2</sup>  
\n
$$
S = \frac{\text{As } \emptyset 3/8}{\text{As min}} x 100
$$
\n
$$
S = \frac{0.71}{4.2} x 100 = 16.90 \text{ cm}
$$
\n1  $\emptyset 3/8$  @ 15 cm (acero vertical)  
\n1  $\emptyset 3/8$  @ 15 cm (acero horizontal)

B) Losa de fondo

El acero mínimo requerido en la losa de fondo, considerando
un espesor de 15 cm, con el propósito de colocar refuerzo en 01 sola cara y tener un adecuado recubrimiento por ser una estructura en contacto con el agua será, Ec. (2.64): (7:116)

As min = p b d = 0.0028 x 100 x 15  
\nAs min = 4.2 cm<sup>2</sup>  
\nAs 
$$
\varnothing
$$
 3/8 = 0.71 cm<sup>2</sup>  
\n
$$
S = \frac{As \cancel{0}3/8}{As min} x 100
$$
\n
$$
S = \frac{0.71}{4.2} x 100 = 16.90 cm
$$

1 Ø *3/8 @ 15 cm (ambos sentidos en 01 cara)* 

C) Losa de techo

El acero mínimo requerido en la losa de fondo, debe tener un espesor de 10 cm, considerando una s/c=150 kg/m<sup>2</sup>, el acero requerido está por debajo del acero mínimo. Por ello se diseñó la losa de techo, con As mínimo, Ec. (2.64): (7:118)

As min = p b d = 0.0018 x 100 x 10  
\nAs min = 1.80 cm<sup>2</sup>  
\nAs 
$$
\varnothing 3/8
$$
 = 0.71 cm<sup>2</sup>  
\n
$$
S = \frac{\text{As } \emptyset 3/8}{\text{As min}} x100
$$
\n
$$
S = \frac{0.71}{1.80} x100 = 39.44 cm
$$
\n1  $\varnothing 3/8$  @ 30 cm (ambos sentidos en 01 cara)

**3.9. LÍNEA DE IMPULSIÓN** 

# **3.9.1. Tramo de tubería desde el reservorio N° 01 hasta el reservorio N° 02**

Para el diseño de la línea de impulsión nos guiamos de la teoría que se encuentra en el capítulo II, procedimientos para hallar la potencia de la línea de impulsión. El caudal de diseño que se

utilizará es el máximo diario, hallado anteriormente en este capítulo,  $Q_{MD} = 0.08$  I/s. (17:60)

a) Hallamos el caudal de impulsión debido a que no se va a bombear las 24 horas diarias; tomaremos en cuenta, por razones económicas y de operatividad un periodo de bombeo de 02 hrs diarias, esto debido a que la población donde se desea bombear el agua es muy pequeña, hallamos el caudal de impulsión con la fórmula (2.67):

$$
QI = Qmd \left(\frac{24}{N}\right)
$$

Donde:

 $OI =$  Caudal de Impulsión (I/s)

 $Qmd =$  Caudal máximo Diario (I/s) = 0.08 I/s

 $N =$  Horas de funcionamiento de la bomba = 2 hrs

$$
QI = 0.08 \left(\frac{24}{2}\right)
$$
  
QI = 0.96 l/s = 0.00096 m<sup>3</sup>/s

b) Hallamos el diámetro de la tubería con la fórmula de Breese para estaciones que no son operadas las 24 hrs diarias, según la formula (2.68):

$$
D=1.3\;\lambda^{1/4}\sqrt{QI}
$$

Donde:

 $D =$  Diámetro (m)  $\lambda = \frac{\text{Numbero de horas de bombeo}}{24}$  $24$ Número de horas de bombeo  $= 2$  hrs  $QI$  = Caudal de impulsión (m<sup>3</sup>/seg) = 0.00096 m<sup>3</sup>/s

D = 1.3 
$$
\left(\frac{2}{24}\right)^{1/4} \sqrt{0.00096}
$$
  
D = 0.021641 m = 0.85" = 1"

c) Hallamos la perdida de carga en la tubería (hf), con la formula (2.69):

$$
Q = 0.2785 \, CD^{2.63} \left(\frac{hf}{L}\right)^{0.54}
$$

Donde:

 $QI =$  Caudal de impulsión (m<sup>3</sup>/seg) =  $0.00096$ 

C = Coeficiente de fricción para Hazen-Williams = 150

 $D = Diámetro (m) = 1" = 0.0254$ 

- hf = Pérdida de carga (m)
- $L =$  Longitud (m) = 75.78

$$
0.00096 = 0.2785 (150)(0.0254)^{2.63} \left(\frac{hf}{75.78}\right)^{0.54}
$$
  
hf = 11.44 m

Además de la pérdida de carga por fricción también se presenta en la línea de impulsión pérdidas de carga denominadas locales producto del paso de flujo a través de los accesorios instalados en la línea y/o al cambio de dirección y/o sección en sus tramos.

La determinación de las pérdidas locales ha sido evaluada, y en éste caso no son necesarias por la cantidad de accesorios o velocidades altas en la línea. (17:61)

d) Determinamos la carga estática con la fórmula (2.70):

$$
H est = N_{R2} - N_{R1}
$$

Donde:

 $N_{R2}$  = Nivel de agua de reservorio  $N^{\circ}02$  (m) = 3083.57 m

 $N_{R1}$  = Nivel de agua de reservorio N°01 (m) = 3057.35 m

H est = 3083.57 – 3057.35

H est = 26.22 m

e) Hallamos la carga de bombeo o altura dinámica total (TDH), con la fórmula (2.71):

$$
Ht = Hest. + hf + \Sigma KVd^2/2g + Hs
$$

- $Ht = Altura dinámica Total (m)$
- Hest  $=$  Altura total estática de descarga (m) = 26.22 m
- hf  $=$  Pérdidas totales por tuberías = 11.44 m
- Hs = Presión de llegada al reservorio (recomiendan 2 m).

 $\Sigma$ KVd<sup>2</sup>/2g = Pérdidas locales por accesorios = 0 m  $Ht = 26.22 + 11.44 + 0 + 2$ Ht = 39.66 m

f) Hallamos la potencia de equipo de bombeo, con la fórmula (2.72): (17:62)

$$
Pb = \frac{QI Ht}{76 n}
$$

Donde:

 $Pb =$ Potencia de la bomba (HP)

- $QI =$  Caudal de impulsión (l/s) = 0.96 l/s
- $Ht$  = Altura dinámica total (m) = 39.66
- $n =$  Eficiencia de la bomba = 70%

$$
Pb = \frac{(0.96)(39.66)}{76 (0.70)}
$$
  
Pb = 0.72 hp = 0.75 hp

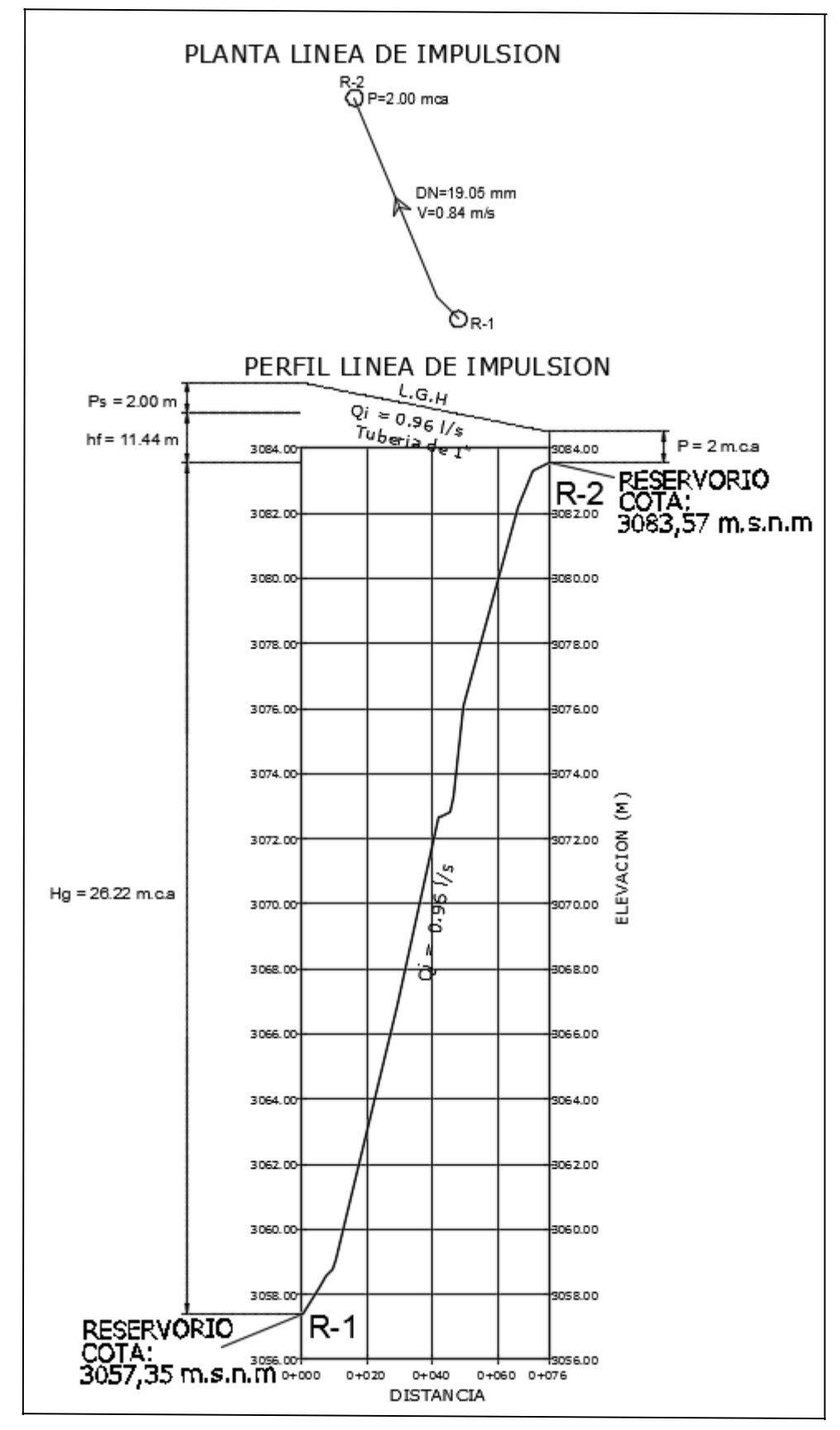

Figura N° 3.24: Planta y perfil de la línea de impulsión Fuente: Elaboración propia

### **3.10. RED DE AGUA POTABLE**

#### **3.10.1. Línea de aducción**

#### **3.10.1.1.Para el pueblo de Lluta tradicional (Bajo Lluta)**

Tramo del Reservorio N° 01 a la entrada de la Red de Distribución

El caudal de diseño que se utilizará es el máximo horario, hallado anteriormente en este capítulo,  $Q_{MH}$  = 1.62 l/s.

La pendiente la obtendremos con la siguiente expresión, Ec. (2.47): (6:120)

$$
S = \frac{(NR - NLL)}{L}
$$

Donde:

 $S =$  Pérdida de carga unitaria (m/m)

 $N_{\rm R}$  = Elevación de agua del reservorio = 3058.83 m

 $N_{\text{LL}}$  = Elevación de punto de llegada o final= 3049.26 m

 $L =$  Longitud de la Tubería = 154.50 m

 $S = (3058.83 - 3049.26)$  154.50  $S = 0.06194175$   $m/m$ 

a) El Diámetro la obtendremos con la fórmula de Hazen-Williams, Ec. (2.63)

$$
Q=0.2785\; {\it CD}^{2.63}S^{0.54}
$$

Donde:

 $Q = 1.62$  I/s = 0.00162 m<sup>3</sup>/s

C=Coeficiente para Hazen y Williams = 150 ( $\sqrt{\text{pie}}$  /s)

D= Diámetro (m)

S = Pérdida carga unitaria (m/m) =  $0.05656958$  m/m

 $(0.00162 = 0.2785(150) D^{2.63}(0.06194175)^{0.54})$  $D = 0.038 = 1.5"$ 

Resulta un diámetro en la línea de aducción de 1 ½" pero utilizaremos un diámetro de 2 ½" para que al final del tramo de la línea de aducción tenga una buena presión ya que si adoptamos el diámetro de 1 ½ " nos saldrá una presión muy baja. (6:122)

b) Verificando la pérdida de carga unitaria (S) con el diámetro de tubería hallada, utilizando la fórmula de Hazen y Williams, Ec. (2.63). (6:123)

$$
Q=0.2785\ CD^{2.63}S^{0.54}
$$

Donde:

 $Q = 1.62$  I/s = 0.00162 m<sup>3</sup>/s

C = Coeficiente para Hazen y Williams = 150 ( $\sqrt{pie}/s$ )

 $D = 2 \frac{1}{2}$ " = 0.0635 m

S = Perdida carga unitaria (m/m)  $0.00162 = 0.2785(150)(0.0635)^{2.65}S^{0.54}$ 

 $S = 0.0046124$  m/m

c) Hallamos la perdida de carga por tramo (Hf) con la Ec. (2.64).

$$
Hf = S \times L
$$
  
 
$$
Hf = 0.0046124 \times 154.50
$$
  
 
$$
Hf = 0.71261 \text{ m}
$$

d) Hallamos la cota piezometrica, con la Ec. (2.65).

Cota Piezométrica = NR - Hf

Donde:

NR = Elevación de agua reservorio (m) = 3058.83 m

Hf = Pérdida de carga en tramo (m) = 0.71261 m

Cota Piezométrica = 3058.83 – 0.71261 Cota Piezométrica = 3058.12 m

e) Hallamos la presión de salida en la red con la Ec. (2.66)

Presión salida a la red = Cota Piezométrica –  $N_{LL}$ 

Donde:

Cota Piezométrica = 3058.12 m

 $N_{LL}$  = Nivel de llegada = 3049.26 m

Presión salida a la red = 3058.12 – 3049.26 Presión salida a la red = 8.86 m.c.a

f) Para la tubería de  $\varnothing$ =2.5" = 0.0635 m y caudal Q=0.00162 m<sup>3</sup>/s, hallamos el área y la velocidad con las Ec. (2.67) y (2.68) respectivamente: (6:124)

$$
A = \frac{\pi D^2}{4}
$$

$$
V = \frac{Q}{A}
$$

Donde:

 $V =$  velocidad (m/s)

 $Q =$  Caudal (m<sup>3</sup>/s) = 0.00162 m<sup>3</sup>/s

A = Área de la tubería (m<sup>2</sup>) = 0.003167 m<sup>2</sup>

$$
A = \frac{\pi D^2}{4}
$$

$$
A = \frac{\pi * 0.0635^2}{4}
$$

$$
A = 0.003167 \text{ m}^2
$$

$$
V = \frac{Q}{2}
$$

 $V =$ 

 $\overline{A}$ 

 $V =$  $0.001620$  $0.003167$  $V = 0.51$  m/s OK

Para el tramo de aducción del Reservorio a la entrada a la Red de Distribución se podrá utilizar tubería PVC de 2 ½" clase 10.

Como la presión estática máxima, sin las pérdidas al ingreso de la red de distribución es menor a 50 m.c.a. se considerá aceptable y no requiere del diseño de una Cámara Rompe Presión o Válvula Reductora de Presión.

#### **3.10.2. Red de distribución cerrada (Lluta)**

## **3.10.2.1.Procedimiento para hallar los gastos de demandas en los nudos**

Datos:

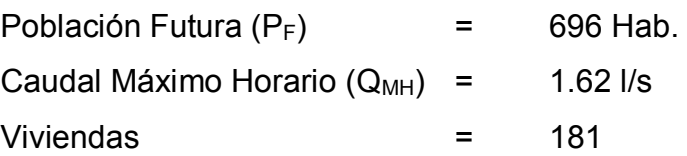

a) Se determina el factor de gasto, es decir el gasto por habitante de la población futura. Este valor se obtiene mediante la siguiente formula (2.69): (1:105)

Factor gasto = 
$$
\frac{Q_{MH}}{P_F} = \frac{1.62}{696} = 0.002327586
$$
 l/s/hab.

Es decir que cada habitante consume o tiene un gasto promedio de 0.002327586 l/s

b) Determinamos la densidad de habitantes por vivienda, es decir la cantidad de habitantes promedio por vivienda, este valor se obtiene mediante la siguiente formula (2.70): (1:105)

Densidad Hab.  $= \frac{P_F}{\text{\# Viviendas}} = \frac{696}{181}$  $\frac{696}{181}$  = 3.845304 hab.

Por lo tanto por cada vivienda que tengamos hay 3.845304 habitantes.

c) Determinamos el área de influencia de cada nudo de nuestra red con la fórmula (2.71), es decir a cuántas viviendas abarca cada nudo de nuestra red como se muestra un ejemplo en la siguiente figura. El nudo R tiene un gasto o una demanda para 09 viviendas, es decir la demanda en este nudo es (09 Viv. x 3.845304 h x 0.002327586  $I/s/h$ ) = 0.081  $I/s$ . (1:106)

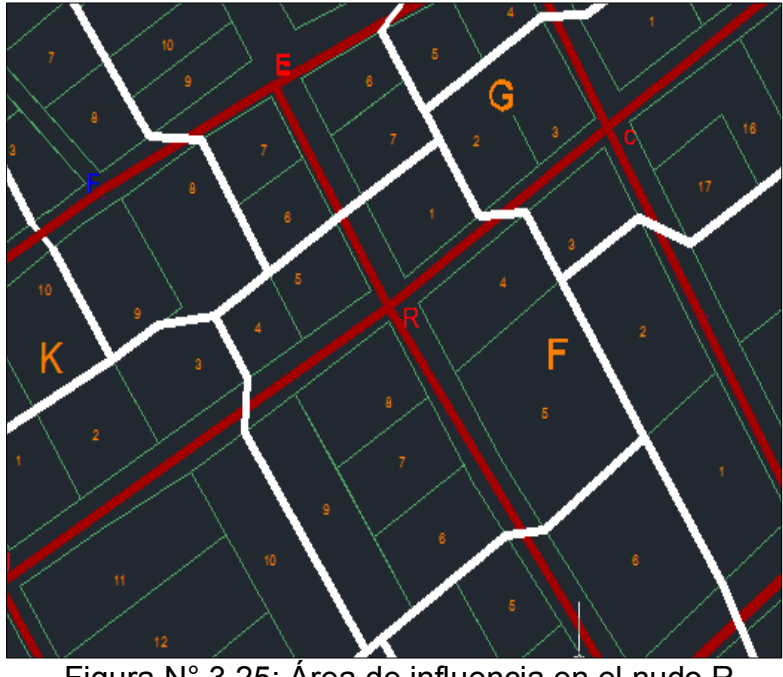

. Figura N° 3.25: Área de influencia en el nudo R Fuente: Elaboración propia

d) Hallamos los gastos o demanda en cada nudo de toda nuestra red, el cual es muy importante para poder hacer el cálculo hidráulico con el programa WaterCad V8i, dichos gastos o demandas se hallarán por medio del área de influencia como lo hicimos en el paso anterior, para esto nos ayudamos de una hoja Excel como se puede apreciar. (1:106)

|              | #VIVIENDAS      | <b>DENSIDAD DE</b>    | <b>TOTAL DE</b>   | <b>FACTOR</b>    | <b>GASTO O</b>  |
|--------------|-----------------|-----------------------|-------------------|------------------|-----------------|
| <b>NUDOS</b> | <b>POR NUDO</b> | <b>HABITANTES POR</b> | <b>HABITANTES</b> | <b>GASTO POR</b> | <b>DEMANDA</b>  |
|              |                 | <b>VIVIENDA</b>       | <b>POR NUDO</b>   | <b>HABITANTE</b> | <b>POR NUDO</b> |
| nudo K       | 12              | 3.845303867           | 46.14364641       | 0.002327586      | 0.107403315     |
| nudo I       | 9               | 3.845303867           | 34.60773481       | 0.002327586      | 0.080552486     |
| nudo H       | 5               | 3.845303867           | 19.22651934       | 0.002327586      | 0.044751381     |
| nudo M       | 6               | 3.845303867           | 23.0718232        | 0.002327586      | 0.053701657     |
| nudo L       | 13              | 3.845303867           | 49.98895028       | 0.002327586      | 0.116353591     |
| nudo J       | 16              | 3.845303867           | 61.52486188       | 0.002327586      | 0.14320442      |
| nudo G       | 8               | 3.845303867           | 30.76243094       | 0.002327586      | 0.07160221      |
| nudo N       | 4               | 3.845303867           | 15.38121547       | 0.002327586      | 0.035801105     |
| nudo O       | 6               | 3.845303867           | 23.0718232        | 0.002327586      | 0.053701657     |
| nudo R       | 9               | 3.845303867           | 34.60773481       | 0.002327586      | 0.080552486     |
| nudo E       | 28              | 3.845303867           | 107.6685083       | 0.002327586      | 0.250607735     |
| nudo D       | 7               | 3.845303867           | 26.91712707       | 0.002327586      | 0.062651934     |
| nudo C       | 8               | 3.845303867           | 30.76243094       | 0.002327586      | 0.07160221      |
| nudo Q       | 5               | 3.845303867           | 19.22651934       | 0.002327586      | 0.044751381     |
| nudo P       | 7               | 3.845303867           | 26.91712707       | 0.002327586      | 0.062651934     |
| nudo F       | 8               | 3.845303867           | 30.76243094       | 0.002327586      | 0.07160221      |
| nudo B       | 14              | 3.845303867           | 53.83425414       | 0.002327586      | 0.125303867     |
| nudo A       | 16              | 3.845303867           | 61.52486188       | 0.002327586      | 0.14320442      |
| <b>TOTAL</b> | 181             | <b>TOTAL</b>          | 696               | <b>TOTAL</b>     | 1.62            |

Cuadro N° 3.11: Gastos en los nudos de la red

Fuente: Elaboración propia

## **3.10.2.2.Procedimiento para hallar presiones y velocidades usando el método de Hardy Cross**

a) Esquematizamos nuestra red como se muestra en la siguiente figura N° 3.26, en los nudos debemos de tener como datos los gastos o demandas en cada nudo (hallado en el cuadro N° 3.11) y las alturas en cada una de ellas (las cotas sacamos del levantamiento topográfico), en las tuberías consideraremos un diámetro de 1 1/2" para toda nuestra red donde hay un caudal de ingreso perteneciente al caudal máximo horario igual 1.62 l/s.

- b) Asumimos caudales en todas las tuberías, teniendo como dato un caudal que entra a la red igual a 1.62 l/s que es igual a la suma de todos los gastos o demandas de los nudos, por ejemplo en la tubería P-1 pasa un caudal de 1.62 l/s y en el nudo J-1 hay un gasto de 0.1432 l/s entonces por la tubería P-2 y P-6 pasara una caudal de 0.7384 l/s como se muestra en la figura N° 3.27, este valor sale restando 1.62 – 0.1432 = 1.4768 / 2 = 0.7384 l/s, para el cálculo consideraremos con signo positivos aquellos caudales que recorren el circuito en sentido horario y negativos cuando lo hacen en sentido anti horario.
- c) Teniendo todos los diámetros y caudales asumidos, realizamos el 1er cálculo, el cual consiste en hallar primeramente la pérdida de carga, seguidamente con estas pérdidas de carga calculamos el caudal en cada tramo. Como podemos observar la sumatoria de pérdidas de carga no llegan a ser nulas, por lo que con los últimos caudales calculados realizamos el primer reajuste (iteración 1), seguimos realizando cálculos iterativos cuantas veces sea necesario hasta lograr que la pérdida de carga sea nula. Para tal caso se ha hecho una hoja de cálculo en Excel en el cual se han hecho 15 iteraciones.

*Tesis: "Mejoramiento y ampliación del servicio de agua potable en la localidad de Lluta, del distrito de Lluta, provincia de Caylloma y departamento de Arequipa" Bach: Julio César Guerra Sánchez*

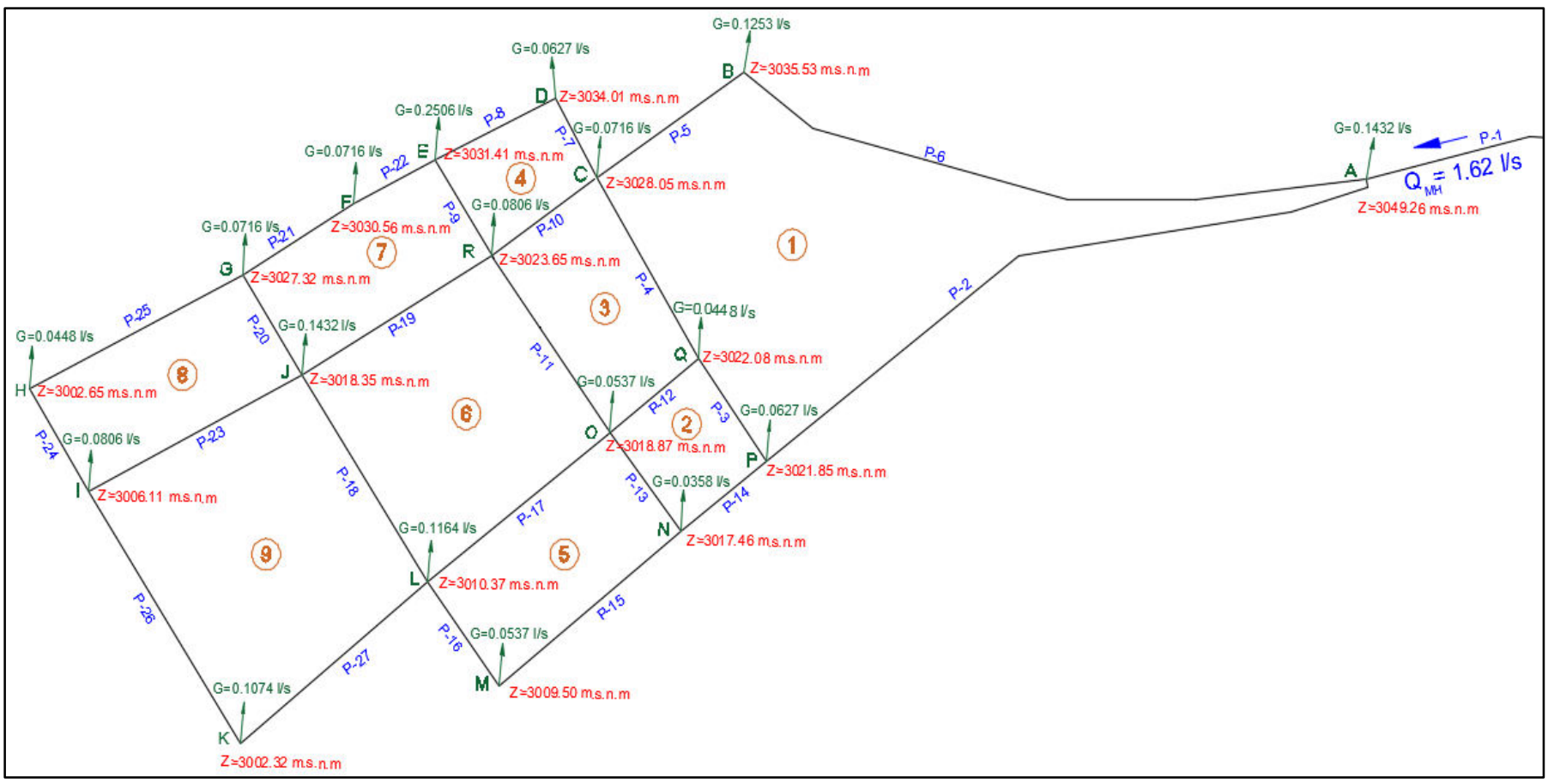

Figura N° 3.26: Esquema hidráulico mostrando los gastos y cotas en los nudos de la red Fuente: Elaboración propia

*Tesis: "Mejoramiento y ampliación del servicio de agua potable en la localidad de Lluta, del distrito de Lluta, provincia de Caylloma y departamento de Arequipa" Bach: Julio César Guerra Sánchez*

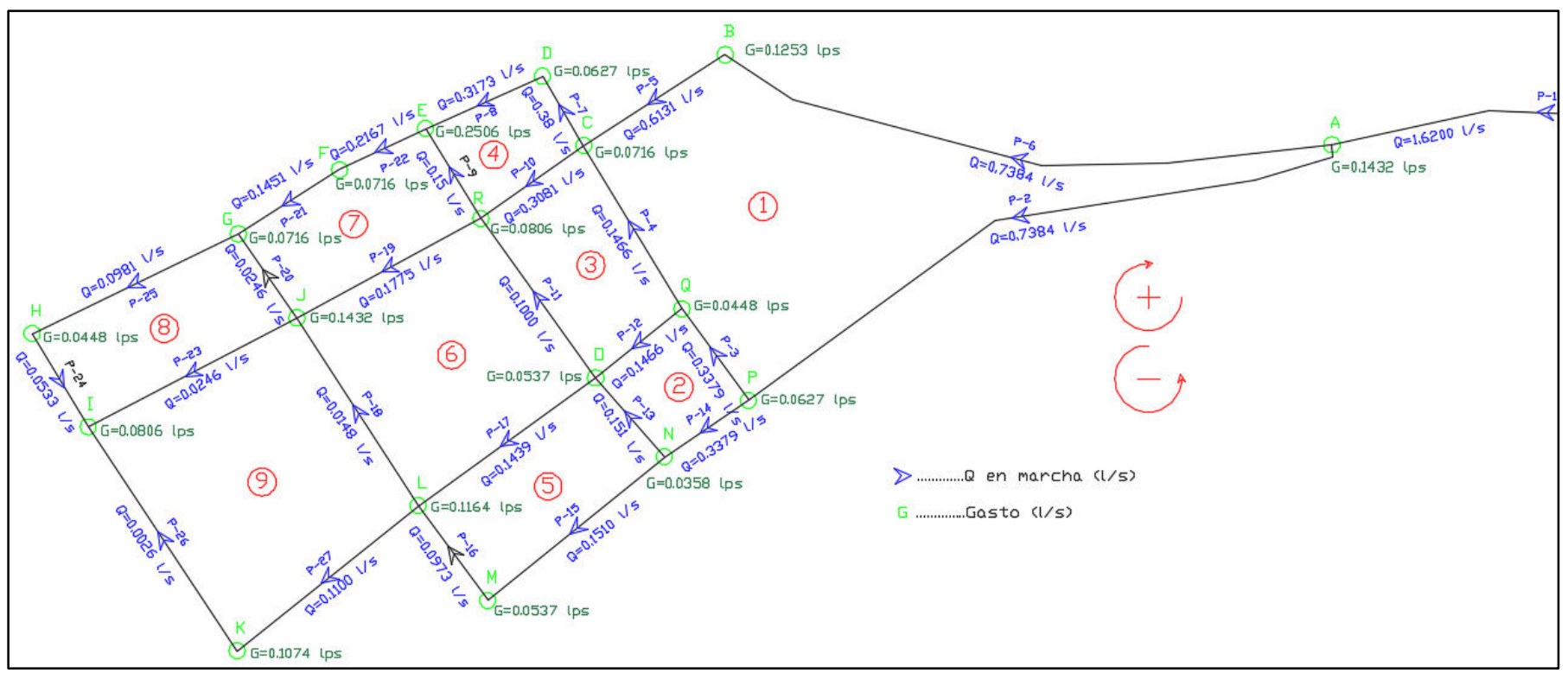

Figura N° 3.27: Esquema hidráulico donde se muestra los caudales propuestos en las tuberías Fuente: Elaboración propia

d) Desarrollamos en calculo Hidráulico con el Método de Hardy Cross, a continuación se muestra los pasos a seguir.

**Columna 1:** Corresponde al circuito cerrado a resolver. **Columna 2:** Corresponde a la tubería del circuito y se pone diferentes nombres a todas las tuberías.

**Columna 3:** Se coloca el diámetro real de dicha tubería en pulgadas.

**Columna 4:** Se coloca el diámetro modificado en pulgadas, es decir si en un circuito tenemos de 2 ó más diámetros distintos entonces ponemos el menor diámetro del circuito.

**Columna 5:** Se coloca la longitud real de la tubería en metros (m)

**Columna 6:** Se coloca la longitud real de la tubería pero en kilómetros (km)

**Columna 7:** Hallamos la longitud equivalente para los circuitos donde hayan diferentes diámetros en sus tuberías. Si en un circuito todas las tuberías tienen el mismo diámetro entonces la longitud equivalente es igual a la longitud real, la fórmula es la que se muestra a continuación:

$$
L_2 = L_1 \left(\frac{D_2}{D_1}\right)^{4.87}
$$

Donde:

 $L_2$  = Longitud equivalente

 $L_1$  = Longitud real

 $D_1$  = Diámetro real

 $D<sub>2</sub>$  = Diámetro modificado

**Columna 8:** Ponemos los caudales supuestos si es que no hubiéramos utilizado algún programa, pero en este caso los caudales lo obtuvimos del programa

WaterCad V8i y sólo estamos comprobando los resultados. Debemos tener en cuenta la convención de signo positivo (+) para los caudales que circulan en las tuberías en el sentido de las agujas del reloj y signo negativo (-) en caso contrario.

**Columna 9:** Hallamos las pérdidas de cargas (∆h) en cada tramo o en cada tubería del circuito cerrado con la fórmula de Hazen y Williams, considerando que la tubería que estamos usando es material de PVC (C=150). La fórmula es la que se muestra a continuación:

$$
Q = 0.2785 C D^{2.63} \left(\frac{\Delta h}{L}\right)^{0.54}
$$

Despejando (Δh):

$$
\Delta h = \frac{10.674 \times Q^{1.852} \times L}{C^{1.852} \times D^{4.871}}
$$

Al final de la columna sumamos el total, si es que la sumatoria es igual a cero quiere decir que son los caudales correctos y por lo tanto no será necesario realizar otra iteración, en caso contrario se tendrá que volver a iterar hasta que esta sumatoria se aproxime a cero.

$$
\sum \Delta h
$$

**Columna 10:** Aplicamos la siguiente fórmula.

$$
\frac{1.852 * \Delta h}{Q}
$$

Al final de la columna sumamos el total:

$$
\sum \frac{1.852 * \Delta h}{Q}
$$

**Columna 11:** Hallamos el error cometido (∆Q) que servirá para reajustar el valor de Q en todas las tuberías del circuito cerrado. Según el profesor Hardy Cross hallamos con la siguiente fórmula:

*Tesis: "Mejoramiento y ampliación del servicio de agua potable en la localidad de Lluta, del distrito de Lluta provincia de Caylloma y departamento de Arequipa" Bach: Julio César Guerra Sánchez*

 $\Delta Q =$ 

Donde:

∆h = Pérdida de carga

 $Q =$  Caudal (I/s)

∆Q = Error cometido

**Columna 12:** En el caso del tramo común, se considera la corrección correspondiente a cada circuito con el signo opuesto al circuito adjunto considerado.

 $-\sum \Delta h$  $\Sigma$  1.852  $*\frac{\Delta h}{Q}$ 

Q

**Columna 13:** Hallamos el caudal corregido haciendo la sumatoria del caudal inicial asumido (columna 8) más el error cometido (columna 11) más la corrección de cada circuito por tramo común (columna 12). Si la sumatoria de pérdida de carga es cero, entonces estos valores serían los definitivos, en caso contrario se tendría que volver a iterar.

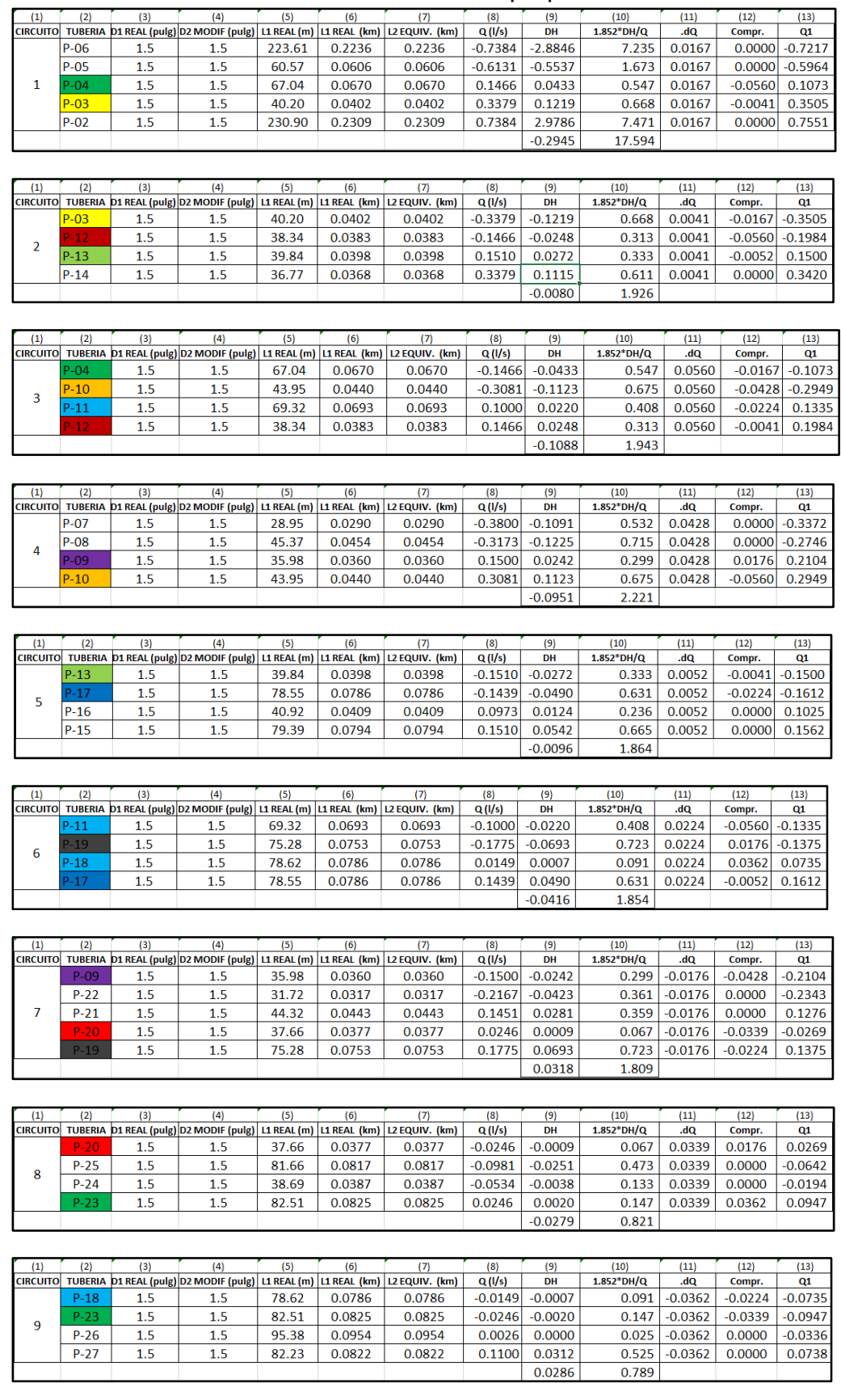

#### Cuadro N° 3.12: Circuito propuesto

| (1)             | (2)            | (3)     | (4)                                                         | (5)    | (6)                      | (7)            | (8)       | (9)       | (10)           | (11)   | (12)      | (13)      |
|-----------------|----------------|---------|-------------------------------------------------------------|--------|--------------------------|----------------|-----------|-----------|----------------|--------|-----------|-----------|
| <b>CIRCUITO</b> | <b>TUBERIA</b> |         | D1 REAL (pulg) D2 MODIF (pulg)                              |        | L1 REAL (m) L1 REAL (km) | L2 EQUIV. (km) | Q(1/s)    | DH        | $1.852^*$ DH/Q | .dQ    | Compr.    | Q1        |
|                 | $P-06$         | 1.5     | 1.5                                                         | 223.61 | 0.2236                   | 0.2236         | $-0.7217$ | $-2.7647$ | 7.095          | 0.0018 | 0.0000    | $-0.7199$ |
|                 | $P-05$         | 1.5     | 1.5                                                         | 60.57  | 0.0606                   | 0.0606         | $-0.5964$ | $-0.5260$ | 1.634          | 0.0018 | 0.0000    | $-0.5946$ |
| 1               | $P-04$         | 1.5     | 1.5                                                         | 67.04  | 0.0670                   | 0.0670         | 0.1073    | 0.0243    | 0.419          | 0.0018 | $-0.0234$ | 0.0857    |
|                 | $P-03$         | 1.5     | 1.5                                                         | 40.20  | 0.0402                   | 0.0402         | 0.3505    | 0.1305    | 0.689          | 0.0018 | $-0.0161$ | 0.3361    |
|                 | $P-02$         | 1.5     | 1.5                                                         | 230.90 | 0.2309                   | 0.2309         | 0.7551    | 3.1049    | 7.615          | 0.0018 | 0.0000    | 0.7569    |
|                 |                |         |                                                             |        |                          |                |           | $-0.0311$ | 17.452         |        |           |           |
|                 |                |         |                                                             |        |                          |                |           |           |                |        |           |           |
| (1)             | (2)            | (3)     | (4)                                                         | (5)    | (6)                      | (7)            | (8)       | (9)       | (10)           | (11)   | (12)      | (13)      |
| <b>CIRCUITO</b> | <b>TUBERIA</b> |         | D1 REAL (pulg) D2 MODIF (pulg)   L1 REAL (m)   L1 REAL (km) |        |                          | L2 EQUIV. (km) | Q(1/s)    | DH        | $1.852^*$ DH/Q | .dQ    | Compr.    | Q1        |
|                 | $P-03$         | 1.5     | 1.5                                                         | 40.20  | 0.0402                   | 0.0402         | $-0.3505$ | $-0.1305$ | 0.689          | 0.0161 | $-0.0018$ | $-0.3361$ |
| $\overline{2}$  | $P-12$         | $1.5\,$ | 1.5                                                         | 38.34  | 0.0383                   | 0.0383         | $-0.1984$ | $-0.0434$ | 0.405          | 0.0161 | $-0.0234$ | $-0.2057$ |
|                 | $P-13$         | 1.5     | 1.5                                                         | 39.84  | 0.0398                   | 0.0398         | 0.1500    | 0.0269    | 0.332          | 0.0161 | $-0.0082$ | 0.1579    |
|                 | $P - 14$       | 1.5     | 1.5                                                         | 36.77  | 0.0368                   | 0.0368         | 0.3420    | 0.1140    | 0.618          | 0.0161 | 0.0000    | 0.3581    |
|                 |                |         |                                                             |        |                          |                |           | $-0.0329$ | 2.043          |        |           |           |

Cuadro N° 3.13: Iteración N° 01

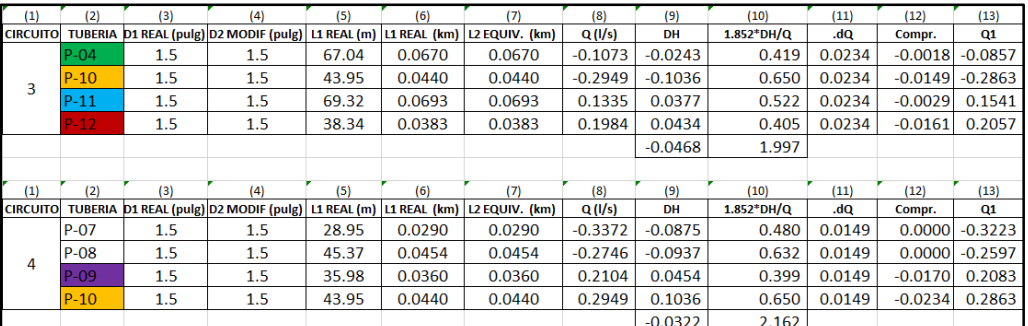

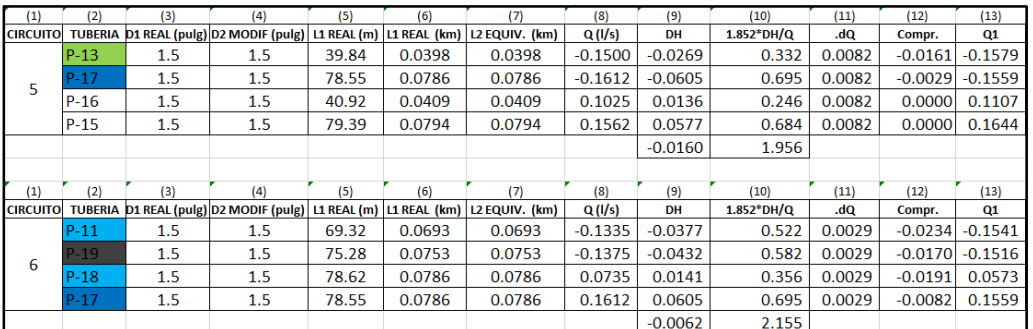

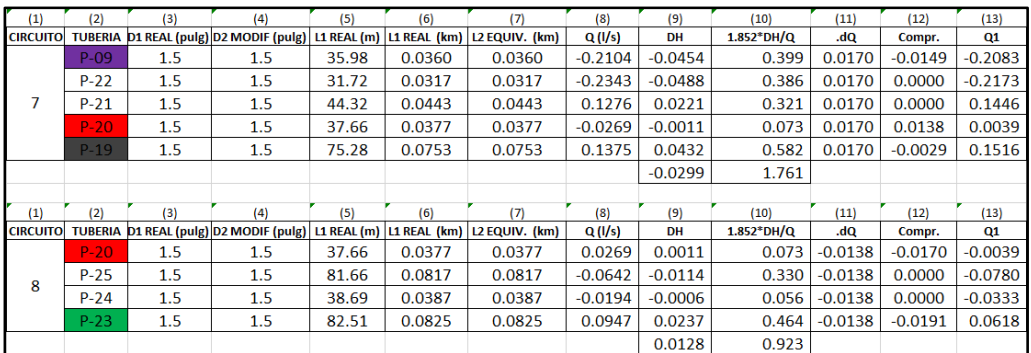

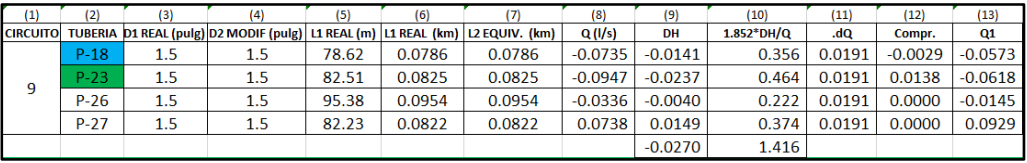

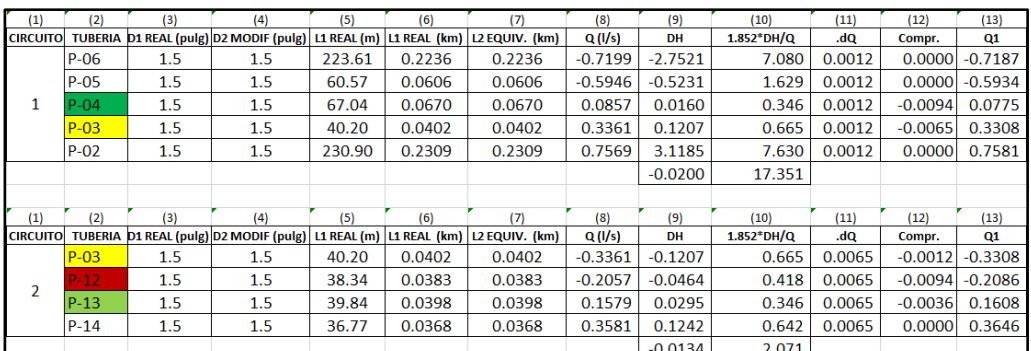

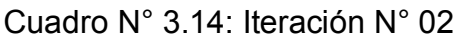

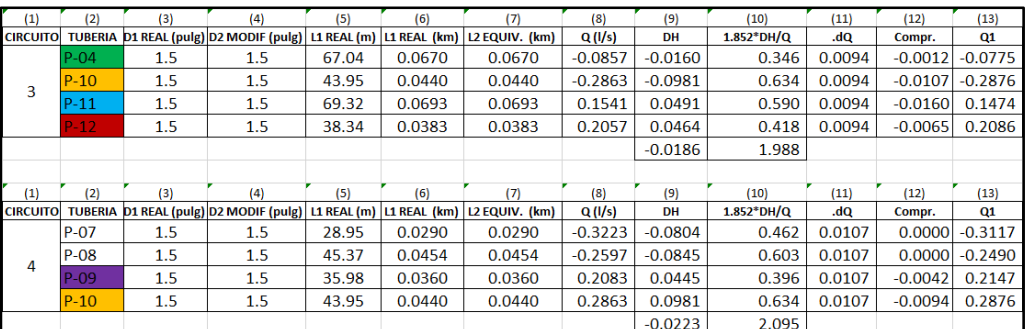

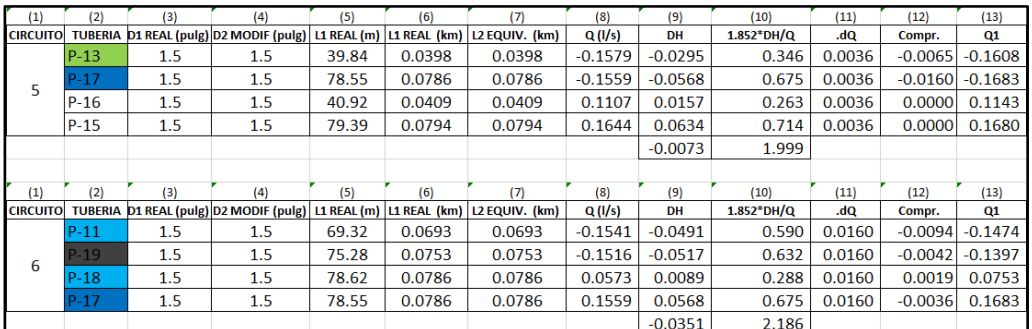

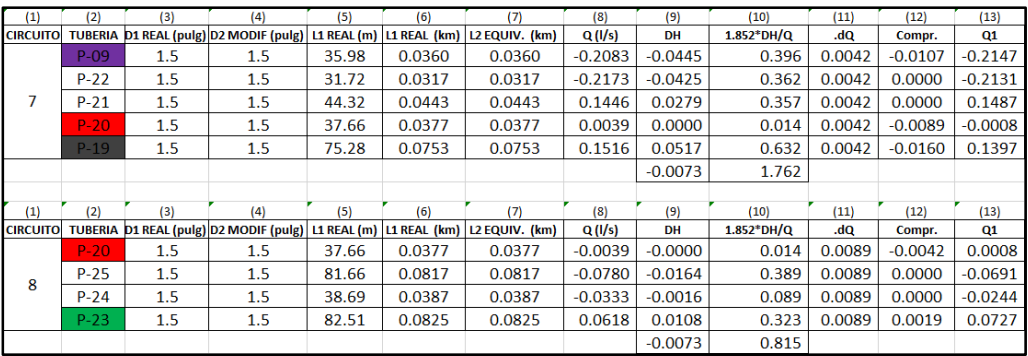

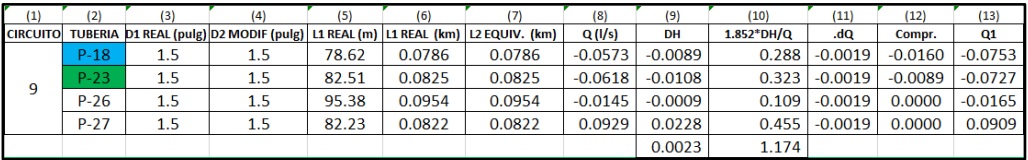

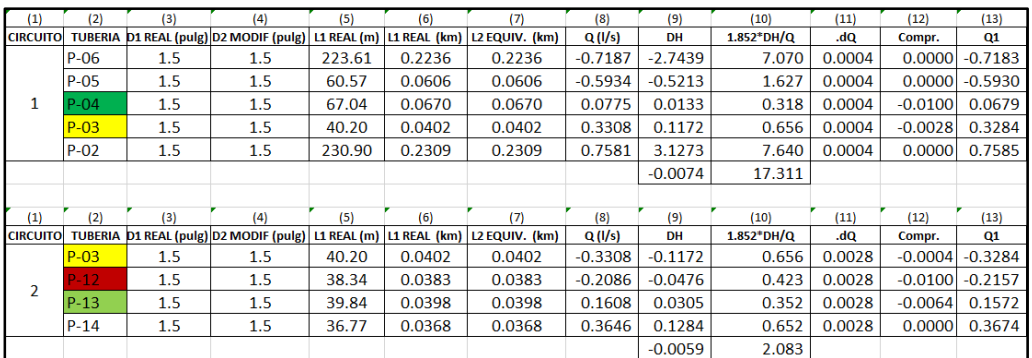

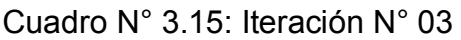

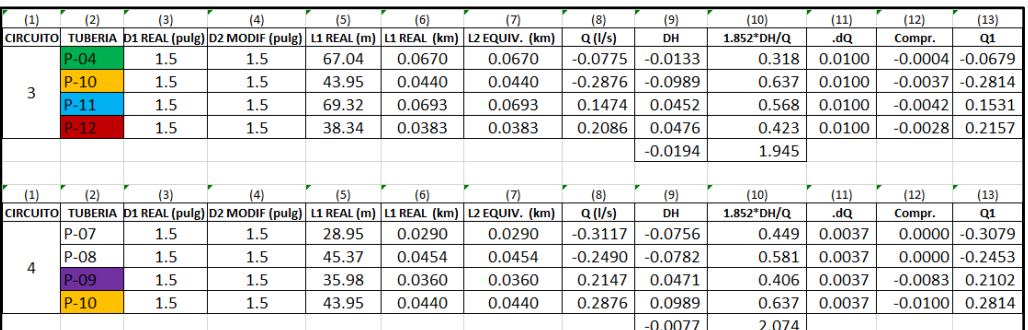

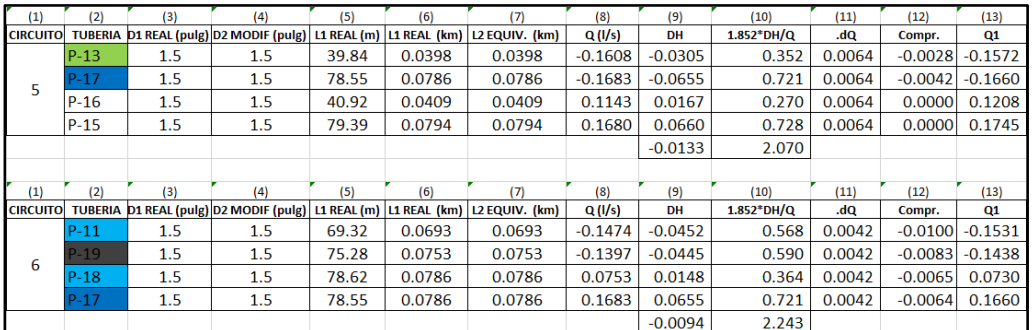

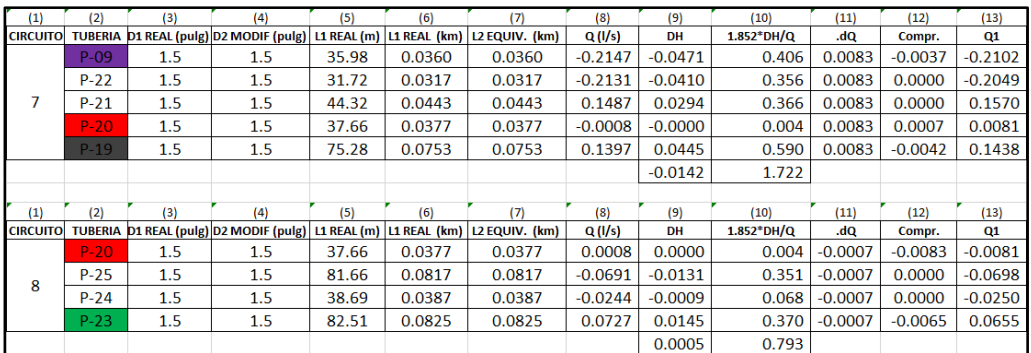

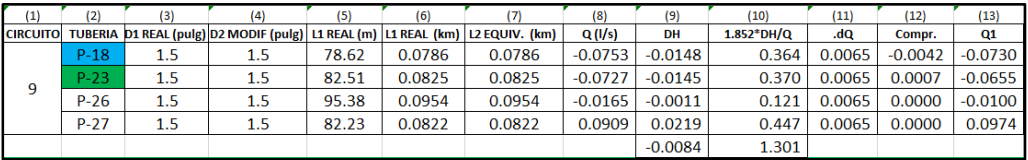

| (1)             | (2)            | (3) | (4)                            | (5)    | (6)    | (7)                                                     | (8)       | (9)       | (10)           | (11)   | (12)   | (13)      |
|-----------------|----------------|-----|--------------------------------|--------|--------|---------------------------------------------------------|-----------|-----------|----------------|--------|--------|-----------|
| <b>CIRCUITO</b> | <b>TUBERIA</b> |     | D1 REAL (pulg) D2 MODIF (pulg) |        |        | L1 REAL $(m)$ L1 REAL $(km)$ L2 EQUIV. $(km)$           | Q(1/s)    | DH        | $1.852*DH/Q$   | .dQ    | Compr. | Q1        |
|                 | $P-06$         | 1.5 | 1.5                            | 223.61 | 0.2236 | 0.2236                                                  | $-0.7175$ | $-2.7352$ | 7.060          | 0.0000 | 0.0000 | $-0.7175$ |
|                 | $P - 05$       | 1.5 | 1.5                            | 60.57  | 0.0606 | 0.0606                                                  | $-0.5922$ | $-0.5192$ | 1.624          | 0.0000 | 0.0000 | $-0.5922$ |
| 1               | $P-04$         | 1.5 | 1.5                            | 67.04  | 0.0670 | 0.0670                                                  | 0.0539    | 0.0068    | 0.233          | 0.0000 | 0.0000 | 0.0539    |
|                 | $P-03$         | 1.5 | 1.5                            | 40.20  | 0.0402 | 0.0402                                                  | 0.3210    | 0.1109    | 0.640          | 0.0000 | 0.0000 | 0.3210    |
|                 | $P-02$         | 1.5 | 1.5                            | 230.90 | 0.2309 | 0.2309                                                  | 0.7593    | 3.1367    | 7.651          | 0.0000 | 0.0000 | 0.7593    |
|                 |                |     |                                |        |        |                                                         |           | $-0.0000$ | 17.208         |        |        |           |
|                 |                |     |                                |        |        |                                                         |           |           |                |        |        |           |
| (1)             | (2)            | (3) | (4)                            | (5)    | (6)    | (7)                                                     | (8)       | (9)       | (10)           | (11)   | (12)   | (13)      |
| <b>CIRCUITO</b> | <b>TUBERIA</b> |     | D1 REAL (pulg) D2 MODIF (pulg) |        |        | L1 REAL (m) $\vert$ L1 REAL (km) $\vert$ L2 EQUIV. (km) | Q(1/s)    | <b>DH</b> | $1.852^*$ DH/Q | .dQ    | Compr. | Q1        |
|                 | $P-03$         | 1.5 | 1.5                            | 40.20  | 0.0402 | 0.0402                                                  | $-0.3210$ | $-0.1109$ | 0.640          | 0.0000 | 0.0000 | $-0.3210$ |
| $\mathfrak{p}$  | $P-12$         | 1.5 | 1.5                            | 38.34  | 0.0383 | 0.0383                                                  | $-0.2224$ | $-0.0536$ | 0.446          | 0.0000 | 0.0000 | $-0.2224$ |
|                 | $P-13$         | 1.5 | 1.5                            | 39.84  | 0.0398 | 0.0398                                                  | 0.1557    | 0.0288    | 0.342          | 0.0000 | 0.0000 | 0.1557    |
|                 | $P - 14$       | 1.5 | 1.5                            | 36.77  | 0.0368 | 0.0368                                                  | 0.3756    | 0.1357    | 0.669          | 0.0000 | 0.0000 | 0.3756    |
|                 |                |     |                                |        |        |                                                         |           | $-0.0000$ | 2.097          |        |        |           |

Cuadro N° 3.16: …Iteración N° 15

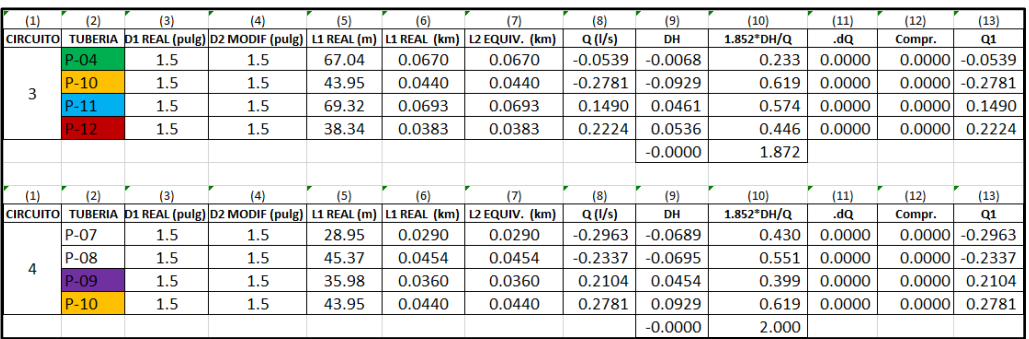

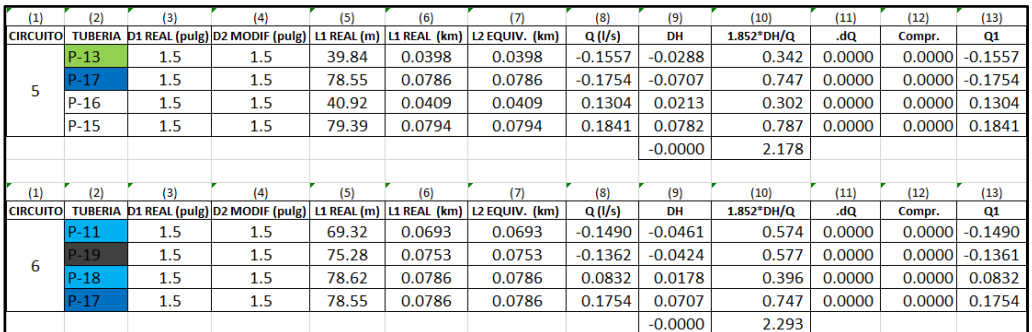

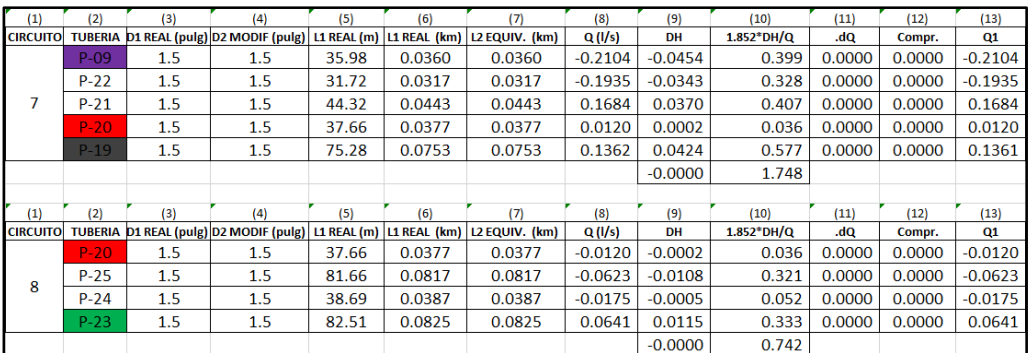

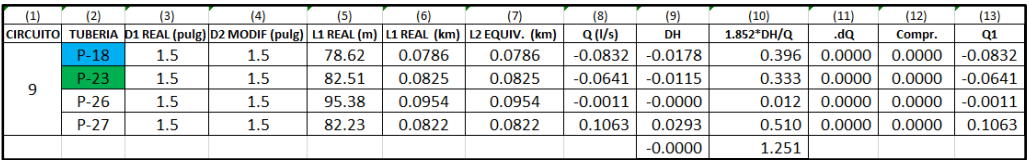

e) Calculo de presiones y velocidades

Columna 1: Corresponde al tramo a calcular.

Columna 2: Este gasto es solo para circuitos abiertos por lo tanto no tomaremos en cuenta.

Columna 3: Gasto de diseño; este gasto se halla en función a los gastos en los nudos hallados anteriormente con el método de Hardy Cross en "l/s".

Columna 4: Longitud del tramo en "m".

Columna 5: Diámetro: se asumirá un diámetro inicial en función a las velocidades límites y al gasto de diseño en "pulg".

Columna 6: Velocidad determinada mediante la siguiente relación:

 $V = Q/A$ 

Columna 7: Pérdida de carga unitaria (S). Se considera que está trabajando con tubería PVC (C=150), por lo que la pérdida de carga está determinada por la relación:

 $Q = 0.2785 CD^{2.63}S^{0.54}$ 

Columna 8: Pérdida de carga del tramo. Este valor se obtiene multiplicando la longitud del tramo (Col. 4) por la pérdida de carga unitaria (Col. 7).

Columna 9: Para el cálculo de la cota piezometrica inicial se parte del reservorio, considerando su cota del terreno. Para los tramos siguientes, la cota piezometrica inicial será igual a la cota piezometrica final del tramo anterior.

Columna 10: Cota piezometrica final es igual a la diferencia de la Columna 9 y 8:

Columna 11: Cota inicial del terreno en m.s.n.m.

Columna 12: Cota final del terreno en m s n m.

Columna 13: Presión inicial. Se calcula mediante la diferencia entre la columna 9 y 11.

Columna 14: Presión Final. Se calcula mediante la diferencia entre la columna 10 y 12.

|      | (1)              | (2)                      | (3)    | (4)    | (5)     | (6)                              | (7)              | (8)      | (9)                | (10)     | (11)                   | (12)     | (13)           | (14)         |
|------|------------------|--------------------------|--------|--------|---------|----------------------------------|------------------|----------|--------------------|----------|------------------------|----------|----------------|--------------|
| NUDO | Tramo (m)        | Gasto (I/s)              |        |        |         |                                  | Perdida de carga |          | Cota piez(m.s.n.m) |          | Cota del terr(m.s.n.m) |          | Presion(m)     |              |
|      |                  | <b>Tramo</b>             | Diseño |        |         | Long.(m) Diam(pulg)Velocid.(m/s) | Unit(m/m)        | Tramo(m) | <b>Inicial</b>     | Final    | Inicial                | Final    | <b>Inicial</b> | <b>Final</b> |
| А    | $R1-A; (P-1)$    | ۰                        | 1.62   | 154.5  | 2.5     | 0.511536546                      | 0.00459110       | 0.709326 | 3,058.83           | 3,058.12 | 3,058.83               | 3,049.26 |                | 8.86         |
| в    | A-B; (P-6)       | $\overline{\phantom{a}}$ | 0.7175 | 223.61 | 1.5     | 0.6293338                        | 0.01223215       | 2.735231 | 3,058.12           | 3,055.39 | 3,049.26               | 3,035.53 | 8.86           | 19.86        |
| c    | B-C; (P-5)       | ٠                        | 0.5922 | 60.57  | 1.5     | 0.519430629                      | 0.00857299       | 0.519266 | 3,055.39           | 3,054.87 | 3,035.53               | 3,028.05 | 19.86          | 26.82        |
| P    | A-P; (P-2)       | ٠                        | 0.7593 | 230.9  | $1.5\,$ | 0.665997427                      | 0.01358458       | 3.13668  | 3,058.12           | 3,054.98 | 3,049.26               | 3,021.85 | 8.86           | 33.13        |
| Q    | P-Q; (P-3)       | ۰                        | 0.321  | 40.2   | 1.5     | 0.281555609                      | 0.00275783       | 0.110865 | 3,054.98           | 3,054.87 | 3,021.85               | 3,022.08 | 33.13          | 32.79        |
| Ν    | P-N; (P-14)      | $\overline{\phantom{a}}$ | 0.3756 | 36.77  | $1.5\,$ | 0.329446377                      | 0.00368903       | 0.135646 | 3,054.98           | 3,054.85 | 3,021.85               | 3,017.46 | 33.13          | 37.39        |
| O    | N-O; (P-13)      | $\overline{\phantom{a}}$ | 0.1557 | 39.84  | 1.5     | 0.136567627                      | 0.00072217       | 0.028771 | 3,054.85           | 3,054.82 | 3,017.46               | 3,018.87 | 37.39          | 35.95        |
| R    | $O-R$ ; $(P-11)$ | $\overline{\phantom{a}}$ | 0.149  | 69.32  | 1.5     | 0.130690921                      | 0.00066567       | 0.046145 | 3,054.82           | 3,054.77 | 3,018.87               | 3,023.65 | 35.95          | 31.12        |
| D    | C-D; (P-7)       | $\overline{\phantom{a}}$ | 0.2963 | 28.95  | 1.5     | 0.259890738                      | 0.00237776       | 0.068836 | 3,054.87           | 3,054.80 | 3,028.05               | 3,034.01 | 26.82          | 20.79        |
| E    | D-E; (P-8)       | ٠                        | 0.2337 | 45.37  | 1.5     | 0.204983009                      | 0.00153206       | 0.06951  | 3,054.80           | 3,054.73 | 3,034.01               | 3,031.41 | 20.79          | 23.32        |
| м    | N-M; (P-15)      | ٠                        | 0.1841 | 79.39  | 1.5     | 0.161477843                      | 0.00098492       | 0.078193 | 3,054.85           | 3,054.77 | 3,017.46               | 3,009.50 | 37.39          | 45.27        |
|      | M-L; (P-16)      | ٠                        | 0.1304 | 40.92  | $1.5\,$ | 0.114376484                      | 0.00052001       | 0.021279 | 3,054.77           | 3,054.75 | 3,009.50               | 3,010.37 | 45.27          | 44.38        |
|      | L-J; (P-18)      | $\overline{\phantom{a}}$ | 0.0832 | 78.62  | 1.5     | 0.072976407                      | 0.00022625       | 0.017788 | 3,054.74           | 3,054.72 | 3,010.37               | 3,018.35 | 44.37          | 36.37        |
| F    | E-F; (P-22)      | ۰                        | 0.1935 | 31.72  | $1.5\,$ | 0.169722774                      | 0.00108007       | 0.03426  | 3,054.74           | 3,054.70 | 3,031.41               | 3,030.56 | 23.33          | 24.14        |
| G    | F-G; (P-21)      |                          | 0.1684 | 44.32  | 1.5     | 0.147707055                      | 0.00083504       | 0.037009 | 3,054.70           | 3,054.67 | 3,030.56               | 3,027.32 | 24.14          | 27.35        |
| κ    | L-K; (P-27)      | ٠                        | 0.1063 | 82.23  | 1.5     | 0.093237886                      | 0.00035617       | 0.029288 | 3,054.74           | 3,054.71 | 3,010.37               | 3,002.32 | 44.37          | 52.39        |
|      | K-I; (P-26)      | ۰                        | 0.0011 | 95.38  | 1.5     | 0.000964832                      | 0.00000008       | 7.16E-06 | 3,054.71           | 3,054.71 | 3,002.32               | 3,006.11 | 52.39          | 48.60        |
| н    | G-H; (P-25)      |                          | 0.0623 | 81.66  | 1.5     | 0.054644593                      | 0.00013241       | 0.010812 | 3,054.72           | 3,054.71 | 3,027.32               | 3,002.65 | 27.40          | 52.06        |

Cuadro N° 3.17: Resumen del cálculo hidráulico de la red de distribución cerrada (Lluta)

*Tesis: "Mejoramiento y ampliación del servicio de agua potable en la localidad de Lluta, del distrito de Lluta, provincia de Caylloma y departamento de Arequipa" Bach: Julio César Guerra Sánchez*

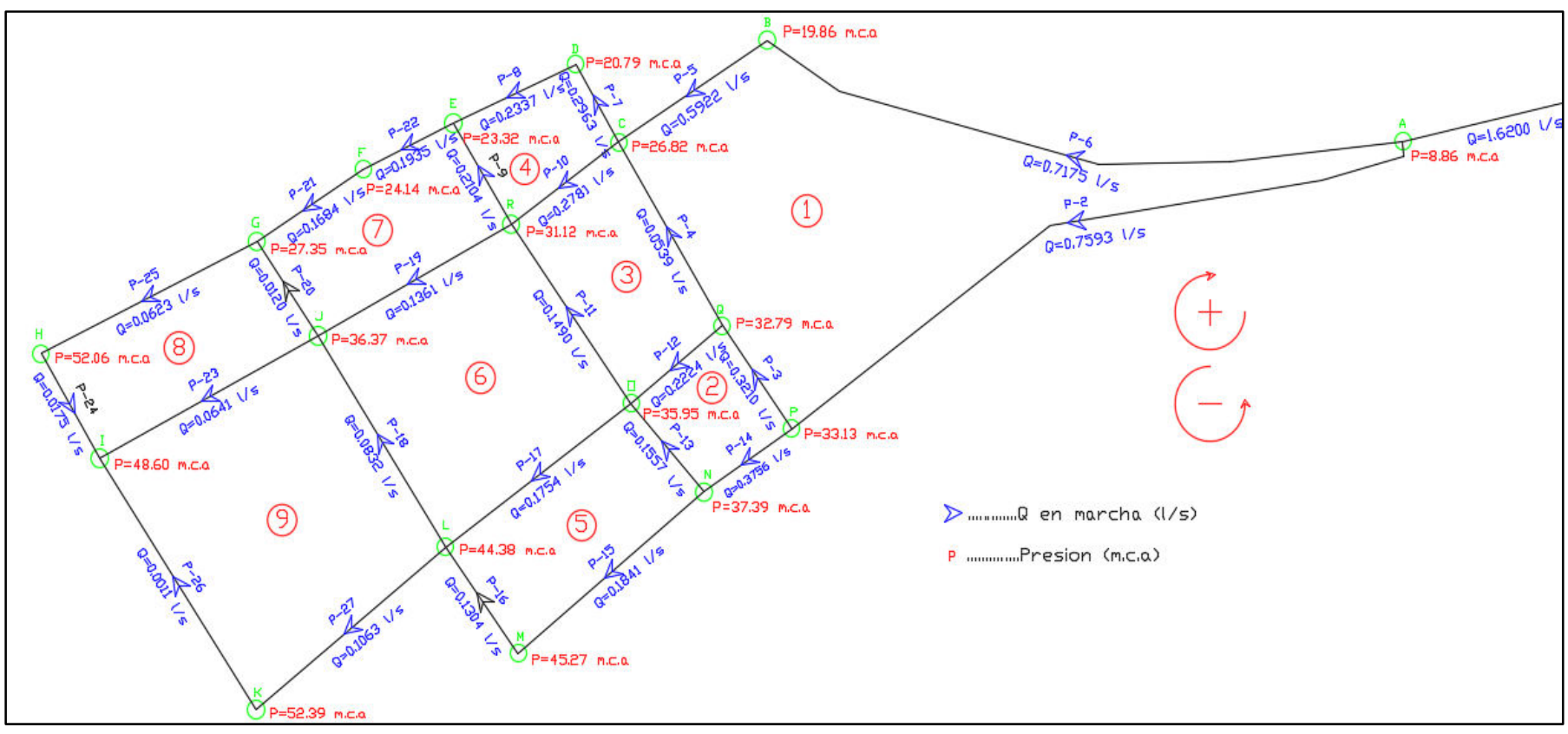

Figura N° 3.28: Esquema hidráulico de presiones y caudales finales para la población de Lluta hallado en Excel. Fuente: Elaboración propia

- **3.10.2.3.Procedimiento para hallar las presiones en los nudos y velocidades en las tuberías con el programa WaterCad v8i, usando el método de Hazen-Williams** 
	- a) Abrimos el programa WaterCad V8i, nos sale una ventana, y elegimos "Créate new Project". (16:2)

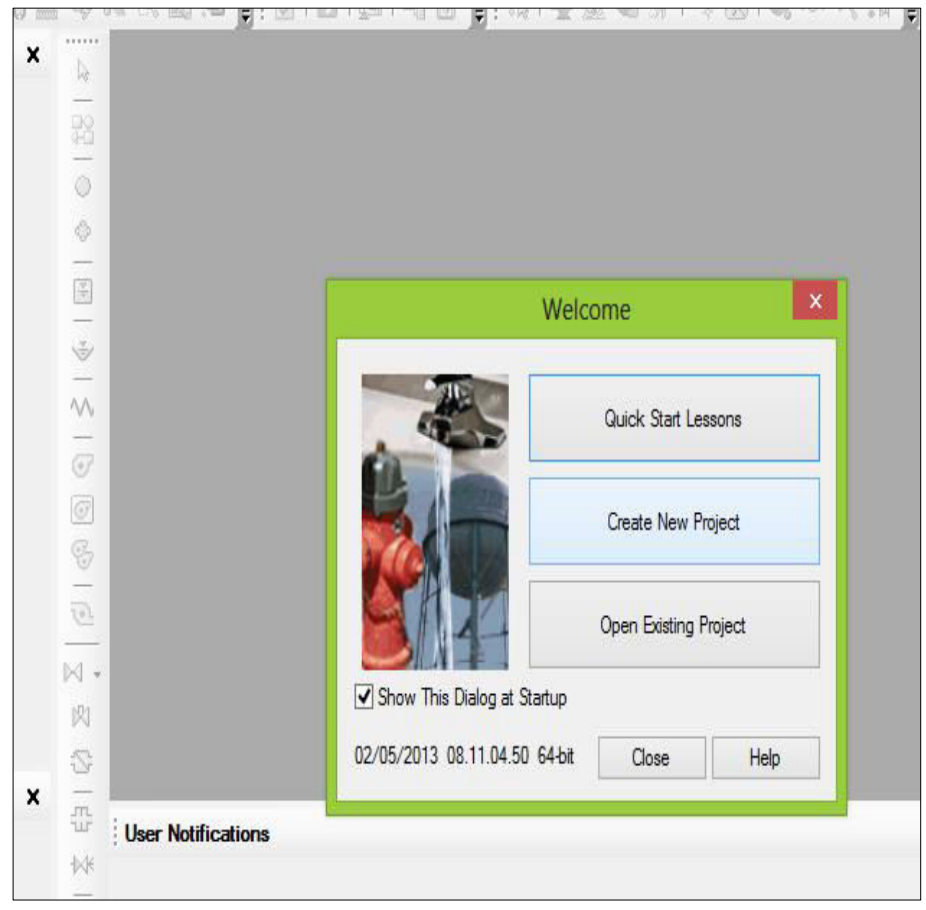

Figura N° 3.29: Creación de un nuevo proyecto Fuente: Elaboración propia

b) Vamos al menú "File" elegimos "Project Properties", para poner nombre a nuestro proyecto y decir de que se trata. Llenamos donde dice: título o nombre del archivo, ingeniero y compañía. Adicionalmente y opcional, hay una espacio para la descripción del proyecto. Luego de ello guardamos nuestro proyecto en la ruta que elijamos entrando a menú "File" elegimos "Save As". (16:4)

*Tesis: "Mejoramiento y ampliación del servicio de agua potable en la localidad de Lluta, del distrito de Lluta provincia de Caylloma y departamento de Arequipa" Bach: Julio César Guerra Sánchez*

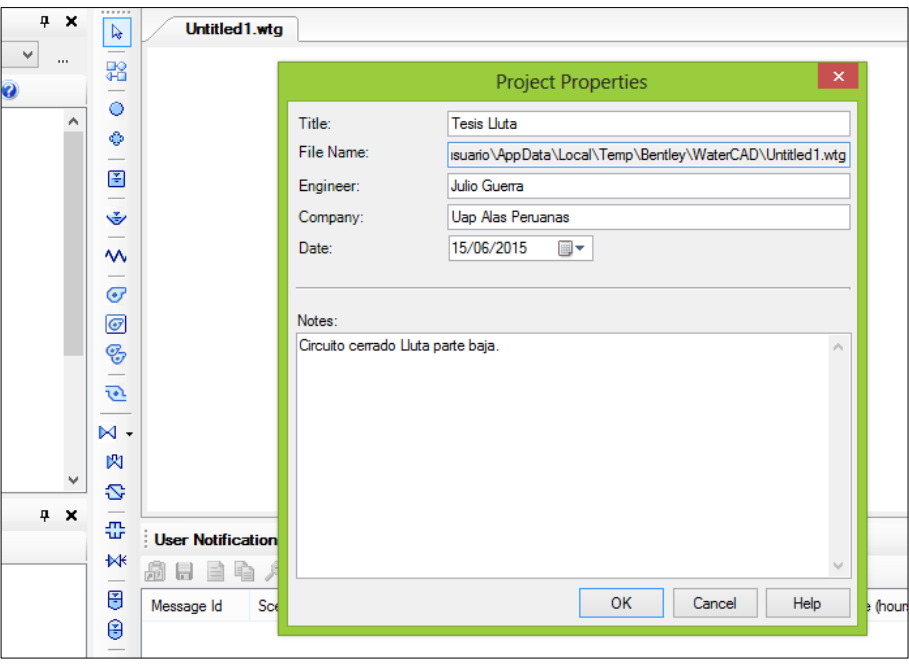

Figura N° 3.30: Nombre del proyecto Fuente: Elaboración propia

c) Para modificar el sistema de unidades a sistema internacional, vamos al menú "Tools" elegimos "Options" luego "Units" luego la pestaña "Reset Defaults" y elegimos "SI". (16:5)

| Tools<br>Report<br>lew | Help                                                                               |   |                                    |              |                      |                             |        |   |
|------------------------|------------------------------------------------------------------------------------|---|------------------------------------|--------------|----------------------|-----------------------------|--------|---|
|                        | $\mathbb{H}$ M $\mathfrak{g}$ C $\mathfrak{g}$ C $\mathfrak{g}$ C $\mathfrak{g}$ P |   |                                    |              | Options              |                             |        | X |
| 4 X                    | <b>Tesis LI</b>                                                                    |   | Units<br>Global Project<br>Drawing |              | Labeling ProjectWise |                             |        |   |
|                        | b                                                                                  |   | Save As   Load   Reset Defaults .  |              |                      |                             |        |   |
| $\mathbf{u}$           | $\frac{10}{40}$                                                                    |   | Default Unit System for New P      | $\mathsf{S}$ |                      |                             |        | V |
| $\frac{1}{2}$ 0        | 0                                                                                  |   |                                    | 》            | <b>US Customary</b>  |                             |        |   |
|                        | Ô                                                                                  |   | Label                              |              |                      | <b>Lisplay</b><br>Precision | Format |   |
|                        |                                                                                    |   | Absolute Roughness                 |              | mm                   | 5                           | Number |   |
|                        | F                                                                                  |   | Angle                              |              | radians              |                             | Number |   |
|                        | $\check{\checkmark}$                                                               | 3 | Area                               |              | m <sup>2</sup>       |                             | Number |   |
|                        |                                                                                    | 4 | Area - Large                       |              | km <sup>2</sup>      |                             | Number |   |
|                        | $\mathsf{\hat{M}}$                                                                 | 5 | Area - Medium                      |              | ha                   | 3                           | Number |   |
|                        |                                                                                    | 6 | Background Layer Unit              |              |                      |                             | Number |   |
|                        | $\overline{G}$                                                                     |   | <b>Break Rate</b>                  |              | breaks/yr/km         | 3                           | Number |   |
|                        | $\overline{6}$                                                                     | 8 | <b>Bulk Reaction Rate</b>          |              | (mg/L)^(1-n          | 3                           | Number |   |
|                        |                                                                                    |   | Canita                             |              | Lcanita/day          |                             | Number |   |

Figura N° 3.31: Modificación del sistema de unidades Fuente: Elaboración propia

d) Para decirle al programa qué liquido vamos a usar y qué fórmula de pérdida de carga usaremos, vamos a "Analysis" elegimos "Calculation Options", nos sale una ventana y donde se muestran dos carpetas "Steady State/EPS Solver" y "Transient Solver", elegimos el primero porque vamos a realizar una simulación hidráulica en un instante determinado, entonces, hacemos doble click en su subcarpeta "Base Calculation Options", en "Friction Method" por defecto nos sale la fórmula de "Hazen-Williams", pero podemos elegir también la fórmula de Darcy-Weisbach, pero lo dejamos como está, en "Liquid Label" por defecto nos sale agua a 20 °C lo dejamos como está. (16:6)

|                      |            | Property Search<br>v.                             | م ا      |  |
|----------------------|------------|---------------------------------------------------|----------|--|
|                      |            | <b>Friction Method</b><br>Hazen-Williams          |          |  |
|                      |            | <all><br/>Output Selection Set</all>              |          |  |
|                      |            | <b>Calculation Type</b><br><b>Hydraulics Only</b> |          |  |
|                      |            | $\boxminus$ Adjustments                           |          |  |
|                      |            | Demand Adjustments<br>None                        |          |  |
|                      |            | Unit Demand Adjustment None                       |          |  |
|                      |            | Roughness Adjustments None                        |          |  |
|                      |            | □ Calculation Flags                               |          |  |
|                      |            | Display Status Message: True                      |          |  |
|                      |            | Display Calculation Flag True                     |          |  |
|                      |            | Display Time Step Conve True                      |          |  |
|                      |            | $\boxminus$ Calculation Times                     |          |  |
|                      |            | Simulation Start Date<br>01/01/2000               |          |  |
|                      |            | Steady State<br>Time Analysis Type                |          |  |
|                      |            | Use simple controls durii True                    |          |  |
|                      |            | Is EPS Snapshot?<br>False                         |          |  |
|                      |            | <b>Start Time</b><br>$12:00:00$ a.m.              |          |  |
|                      |            | $\boxminus$ Hydraulics                            |          |  |
|                      | $\sqrt{2}$ | <b>Engine Compatibility</b><br>WaterGEMS 2.00.12  |          |  |
|                      |            | Use Linear Interpolation   False                  |          |  |
|                      |            | Convergence Check Fre( 2                          |          |  |
| Time (hours) Message |            | Convergence Check Cut 10                          |          |  |
|                      |            | Damping Limit<br>0.000                            |          |  |
|                      |            | <b>Trials</b><br>40                               |          |  |
|                      |            | 0.001<br>Accuracy                                 |          |  |
|                      |            | <b>Emitter Exponent</b><br>0.500                  |          |  |
|                      |            | Liquid Label<br>Water at 20C(68F)                 | $\cdots$ |  |
|                      |            | .                                                 |          |  |

Figura N° 3.32: Elegimos fórmula a utilizar en el calculo Fuente: Elaboración propia

e) Para decirle al programa cómo es que vamos a dibujar el esquema, WaterCad V8i nos ofrece dos formas: de forma escalada (la longitud de la tubería será igual a la línea que yo dibuje) y de forma esquemática (si dibujo una línea 15 mts para mi esa tubería puede medir 5mts o la que yo desee), para nuestro caso trabajaremos en una forma escalada ya que nos apoyaremos de un plano AutoCad para realizar nuestro dibujo, vamos a menú "Tols" bajamos hasta "Options" en la pestaña "Drawing", donde dice "Drawing mode" ponemos "Scaled", más abajo en altura de texto ponemos 10 y altura de símbolos también 10 esto para una mejor visualización hacemos click en OK. (16:6)

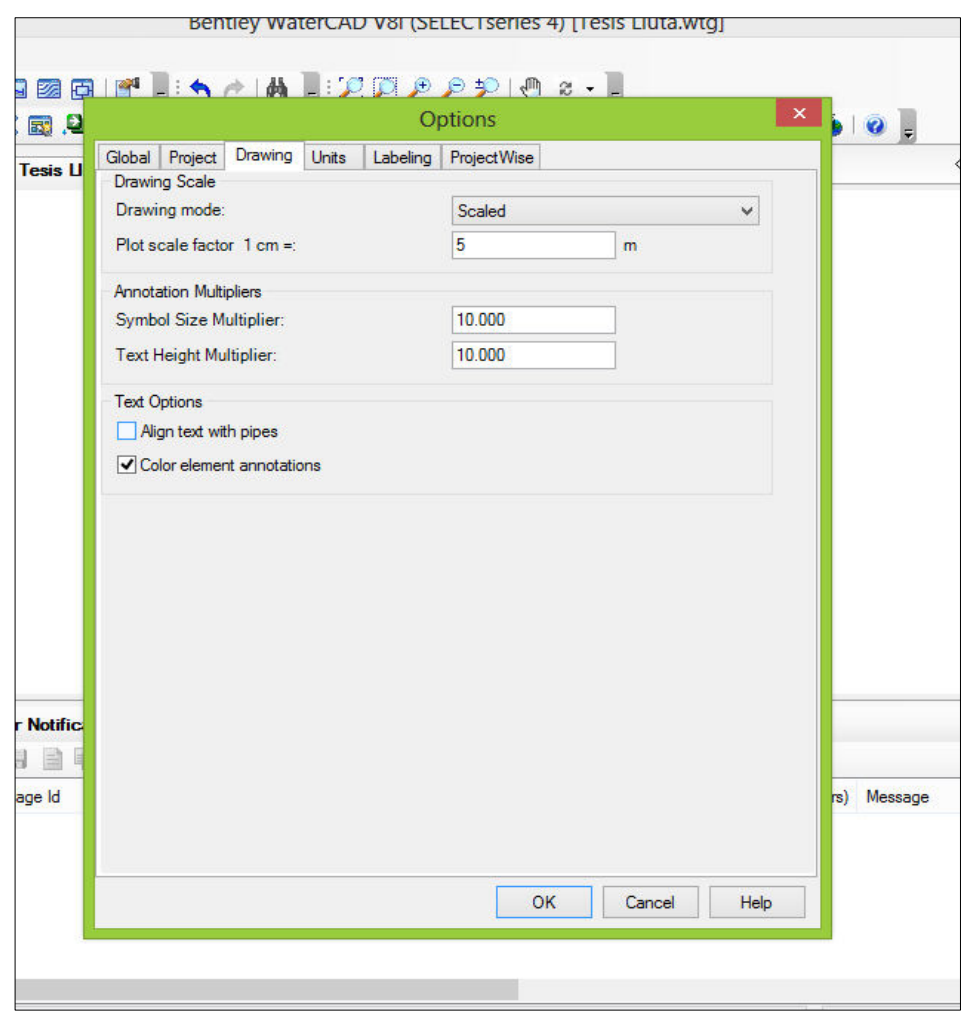

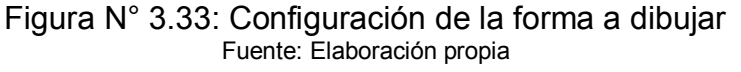

f) Para decirle a WaterCad V8i qué material voy a usar y qué diámetro utilizaremos, hacemos lo siguiente: vamos a menú "View" bajamos hasta "Prototypes" nos sale un listado de elementos que conforman la red, seleccionamos "Pipe" que significa tubería, hacemos click en nuevo y automáticamente se crea un prototipo para las tuberías, al lado derecho de la pantalla se encuentran las propiedades de ese prototipo, en nuestro caso donde dice "Material" ponemos seleccionamos PVC y automáticamente Hazen-Williams C = 150 y donde dice "Diameter" ponemos 25.4 mm (1") ya que usaremos mayormente este diámetro, podemos modificar el diámetro seleccionando la tubería a modificar en nuestro caso en la linea de aducción P-1 tendremos diámetro de 63.5 mm (2  $\frac{1}{2}$ ") y en la tubería P-6 tendremos un diámetro de 38.1 mm  $(1 \frac{1}{2})$  .  $(16:7)$ 

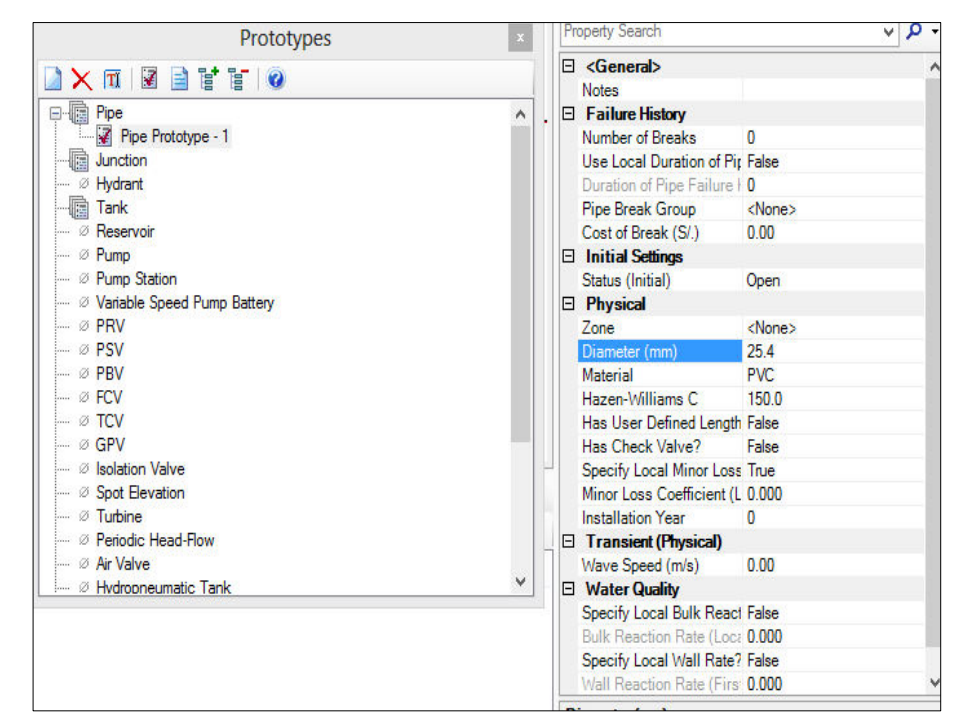

Figura N° 3.34: Configuración del material a utilizar y diámetro Fuente: Elaboración propia

g) Para importar el archivo AutoCad al WaterCad V8i dicho archivo debe estar guardado en formato "DXF", vamos a la ventana inferior izquierda "Background Layers", hacemos click en la hoja en blanco y seleccionamos "New File" y seleccionamos nuestro archivo. (16:7)

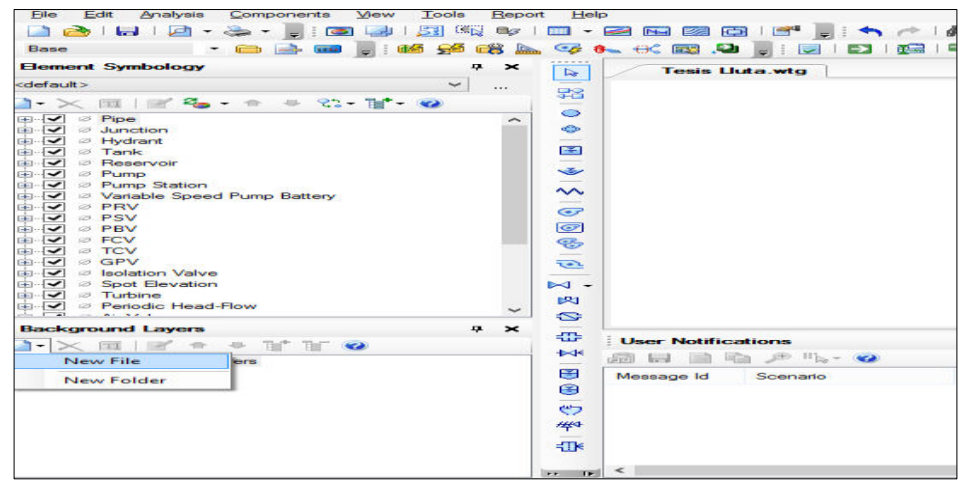

Figura N° 3.35: Importación de un dibujo en AutoCad Fuente: Elaboración propia

h) Luego de haber seleccionado nuestro archivo en formato DXF nos sale un recuadro de propiedades de dicho archivo, no modificamos nada y ponemos OK y nos aparecerá nuestro plano de lotización o manzaneo. Para que se vea completo nuestro plano hacemos click en el botón "Zoom Extents". (16:8)

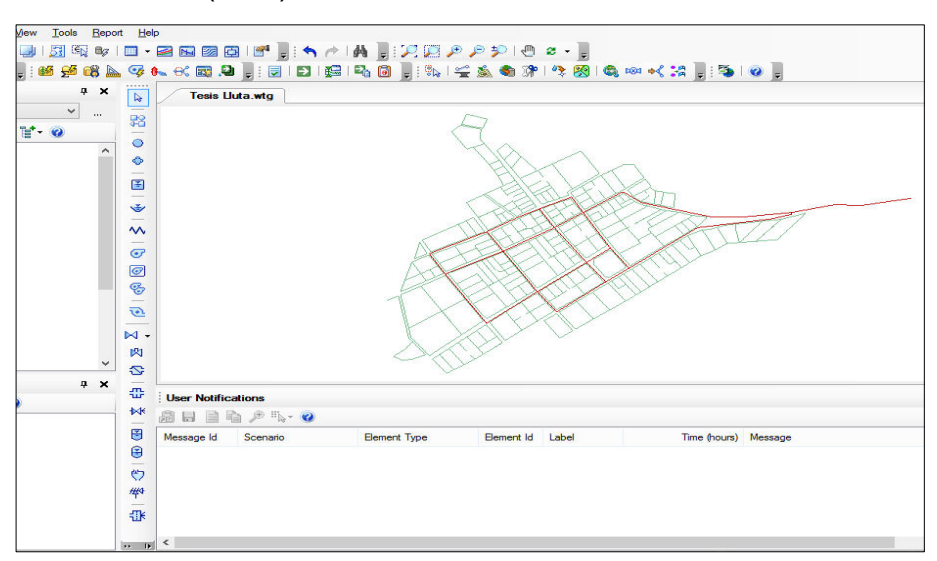

Figura N° 3.36: Plano importado de AutoCad a WaterCAD V8i Fuente: Elaboración propia

i) Luego comenzamos a dibujar de la parte de arriba donde empieza mi tubería, vamos a la herramienta de dibujo y elegimos el botón para dibujar una tubería "Pipe", pero nosotros no vamos a dibujar una tubería sino un tanque que va a representar a mi reservorio, entonces hacemos click derecho y seleccionamos "Tank" y hacemos click donde comienza la red como se mira en la figura. (16:8)

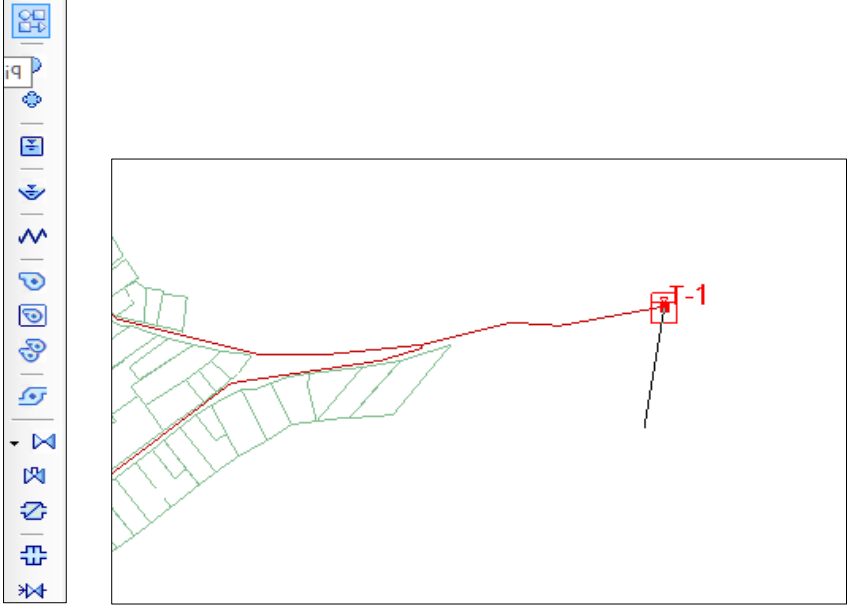

Figura N° 3.37: Dibujo de la red en el programa. Fuente: Elaboración propia

j) Luego comenzamos a dibujar de la parte de arriba donde empieza mi tubería, vamos a la herramienta de dibujo y elegimos el botón para dibujar una tubería "Pipe", pero nosotros no vamos a dibujar una tubería sino un tanque que va a representar a mi reservorio, entonces hacemos click derecho y seleccionamos "Tank" y hacemos click donde comienza la red nuestro tanque se representa como T-1, luego hacemos click derecho y seleccionamos "Bend" para dibujar la tubería que se representa en el grafico como P-1, luego para dibujar un nudo hacemos click derecho y seleccionamos "Juction" que se denota como J-1. (16:9)

*Tesis: "Mejoramiento y ampliación del servicio de agua potable en la localidad de Lluta, del distrito de Lluta provincia de Caylloma y departamento de Arequipa" Bach: Julio César Guerra Sánchez*

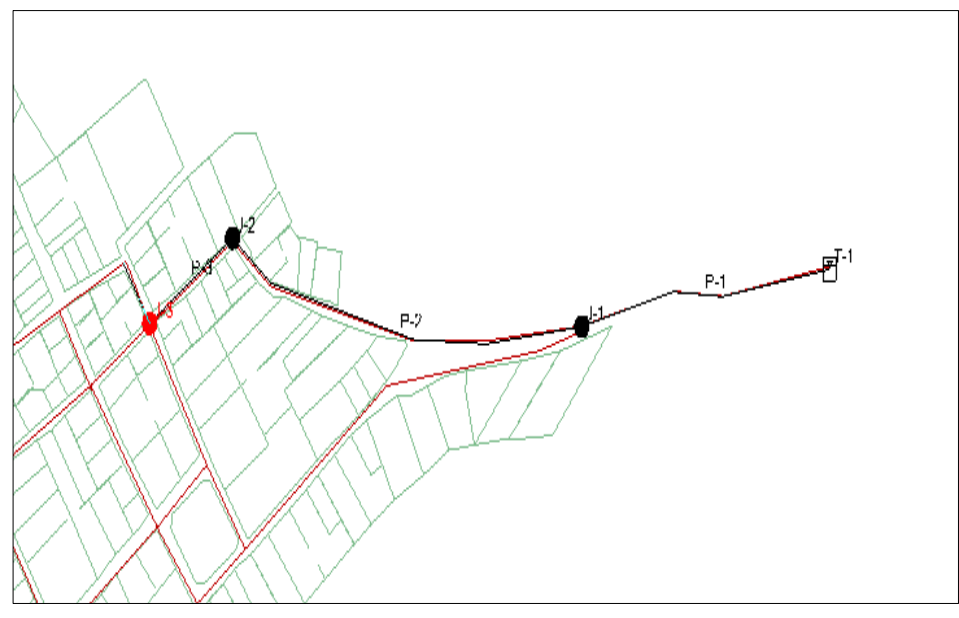

Figura N° 3.38: Dibujo de tuberías y nudos. Fuente: Elaboración propia

k) Luego así continuamos dibujando y representando en el dibujo las tuberías "Pipe" y nudos "Juctions" y cuando terminemos de dibujar ocultamos el dibujo de fondo para solo quedarnos con la red que vamos a modelar y que se muestra en la siguiente figura. (16:10)

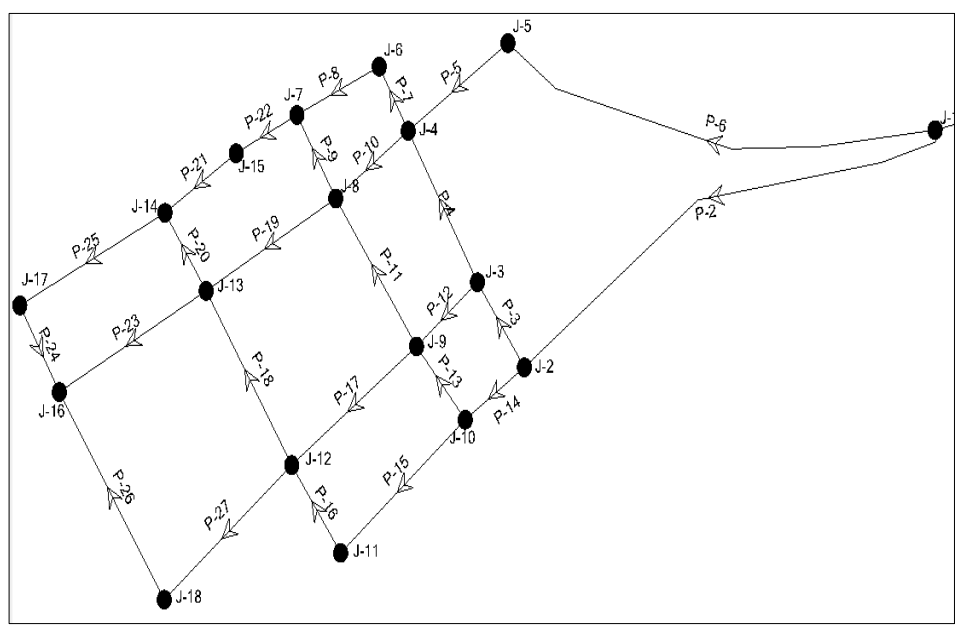

Figura N° 3.39: Dibujo de toda la red. Fuente: Elaboración propia

l) Luego ingresamos la información necesaria a nuestro modelo, ingresamos información al tanque haciendo doble click en nuestro tanque T-1 para que se abra su ventana de propiedades ahí llenamos la información en "Operating Range": elevación base = 3057.35m; elevación mínima = 3057.35m; elevación inicial = 3058.83m; elevación máxima = 3059.13m, seguimos llenando la información en "Physical": elevación (terreno) = 3057.35m; área tanque (promedio) = 2.89 m<sup>2</sup>. De todos estos datos el programa para el cálculo solo usará la elevación o nivel inicial (3058.83m), que es la altura que nos genera la gradiente o energía, tampoco usará el diámetro ya que para un análisis estático (simulación hidráulica para un instante determinado en condiciones de demanda y niveles de tanque constantes) no usa el volumen de flujo solo la altura o columna de agua. (16:11)

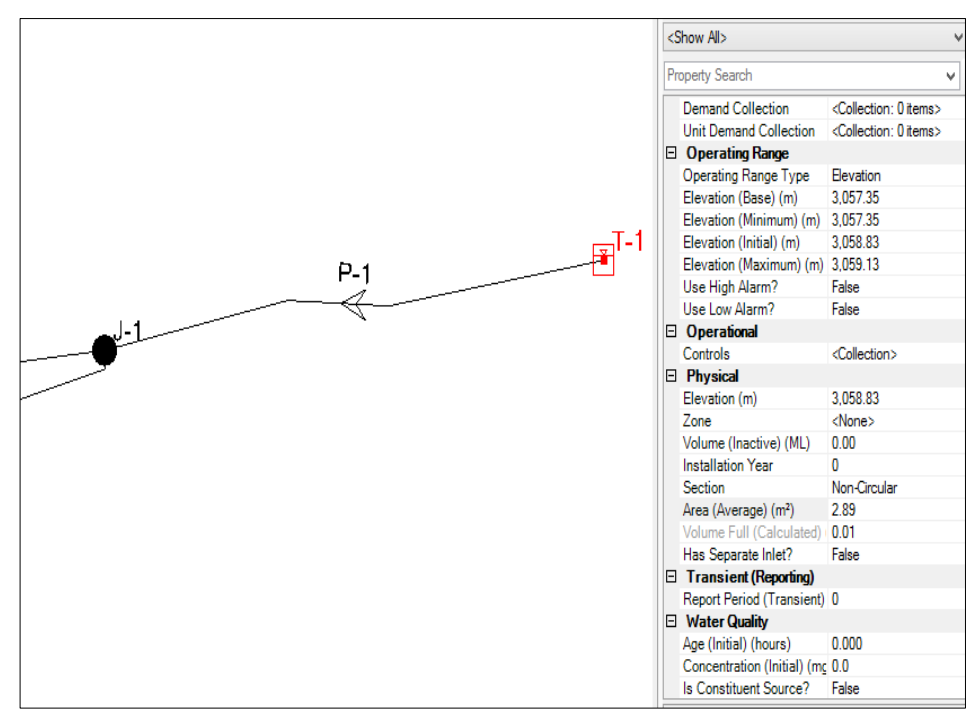

Figura N° 3.40: Adicionamos información básica al programa Fuente: Elaboración propia

m) Luego ingresamos las cotas o elevaciones de los nudos o "Junction" hay dos maneras de ingresar las alturas a los nudos, la primera es seleccionando cada nudo y poner la altura en "Elevation" dentro de la sección de "Physical" (así como lo hicimos con el tanque) es decir lo hacemos nudo por nudo que no es muy factible cuando tenemos muchos nudos; la segunda manera de ingresar cotas es a través de tablas mediante un icono directo desplegable llamado "Flex Tables" y seleccionamos "Junction" nos sale el nombre de los nudos y digitamos la elevación de cada nudo. Las elevaciones de los nudos sacamos de nuestro levantamiento topográfico. (16:12)

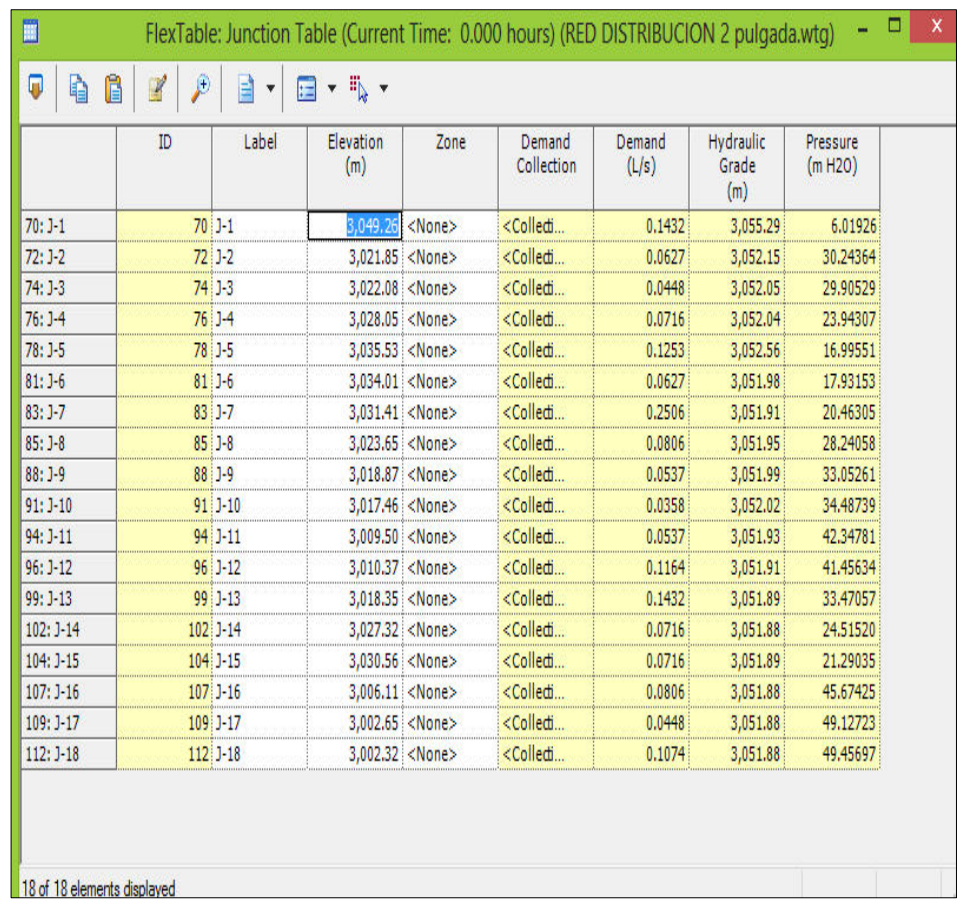

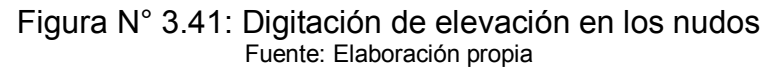

n) Luego ingresamos las demandas en cada nudo o "Junction", estas demandas las hallamos anteriormente y la calculamos mediante el área de influencia de cada nudo. Para ingresar las demandas en los nudos vamos al menú desplegable "Tools" bajamos hasta "Demand Control Center" nos sale una ventana, hacemos click en la flechita de la hoja en blanco ubicado en la parte superior izquierda y seleccionamos "Initialize Demands for all Elements" y nos sale una tabla con los nombres de los nudos y nosotros asignamos la demanda en todos los nudos en l/s. (16:13)

| x<br><b>Demand Control Center</b> |                                               |              |                        |                  |               |  |  |  |  |  |  |
|-----------------------------------|-----------------------------------------------|--------------|------------------------|------------------|---------------|--|--|--|--|--|--|
|                                   | ▼Ⅹ│圓│眼▼♪│繭│圓▼嘭▼                               |              |                        |                  |               |  |  |  |  |  |  |
|                                   | Junctions<br>Hydrants<br>Tanks<br>Surge Tanks |              |                        |                  |               |  |  |  |  |  |  |
|                                   | ID                                            | Label        | Demand (Base)<br>(L/s) | Pattern (Demand) | Zone          |  |  |  |  |  |  |
| 1                                 |                                               | $70:J-1$     | 0.1432044198895 Fixed  |                  | $<$ None $>$  |  |  |  |  |  |  |
| 2                                 |                                               | $72:1-2$     | 0.0626519337016 Fixed  |                  | <none></none> |  |  |  |  |  |  |
| 3                                 |                                               | $74$ J-3     | 0.0447513812154 Fixed  |                  | $<$ None $>$  |  |  |  |  |  |  |
| 4                                 |                                               | $76$ ]-4     | 0.0716022099447 Fixed  |                  | <none></none> |  |  |  |  |  |  |
| 5                                 |                                               | $78:1 - 5$   | 0.1253038674033 Fixed  |                  | <none></none> |  |  |  |  |  |  |
| 6                                 |                                               | $81:J-6$     | 0.0626519337016 Fixed  |                  | $<$ None $>$  |  |  |  |  |  |  |
| 7                                 |                                               | $83:1 - 7$   | 0.2506077348066 Fixed  |                  | $<$ None $>$  |  |  |  |  |  |  |
| 8                                 |                                               | $85$ ] $-8$  | 0.0805524861878 Fixed  |                  | <none></none> |  |  |  |  |  |  |
| 9                                 |                                               | $88 $ $-9$   | 0.0537016574585 Fixed  |                  | <none></none> |  |  |  |  |  |  |
| 10                                |                                               | $91: J-10$   | 0.0358011049723 Fixed  |                  | <none></none> |  |  |  |  |  |  |
| 11                                |                                               | $94: J - 11$ | 0.0537016574585 Fixed  |                  | $<$ None $>$  |  |  |  |  |  |  |
| 12                                |                                               | $96$ J-12    | 0.1163535911602 Fixed  |                  | <none></none> |  |  |  |  |  |  |
| 13                                |                                               | $99:J-13$    | 0.1432044198895 Fixed  |                  | <none></none> |  |  |  |  |  |  |
| 14                                |                                               | $102$ J-14   | 0.0716022099447 Fixed  |                  | <none></none> |  |  |  |  |  |  |
| 15                                |                                               | $104: J-15$  | 0.0716022099447 Fixed  |                  | <none></none> |  |  |  |  |  |  |
| 16                                |                                               | $107$ J-16   | 0.0805524861878 Fixed  |                  | <none></none> |  |  |  |  |  |  |
| 17                                |                                               | $109: J-17$  | 0.0447513812154 Fixed  |                  | $<$ None $>$  |  |  |  |  |  |  |
| 18                                |                                               | 112 J-18     | 0.1074033149171 Fixed  |                  | <none></none> |  |  |  |  |  |  |
|                                   |                                               |              |                        |                  |               |  |  |  |  |  |  |
|                                   |                                               |              |                        |                  |               |  |  |  |  |  |  |
|                                   |                                               |              |                        |                  |               |  |  |  |  |  |  |
|                                   |                                               |              |                        |                  | Close<br>Help |  |  |  |  |  |  |

Figura N° 3.42: Digitamos las demandas en los nudos. Fuente: Elaboración propia
o) Ahora ya estamos listos para realizar la simulación del modelo hidráulico y ejecución del mismo. Antes de realizar la simulación tenemos que fijarnos bien que la información haya sido ingresada correctamente para eso hacemos click en el icono "Validate" y debe salirnos una ventana con el mensaje de "No problems were founds" quiere decir que no se encontró ningún problema. (16:15)

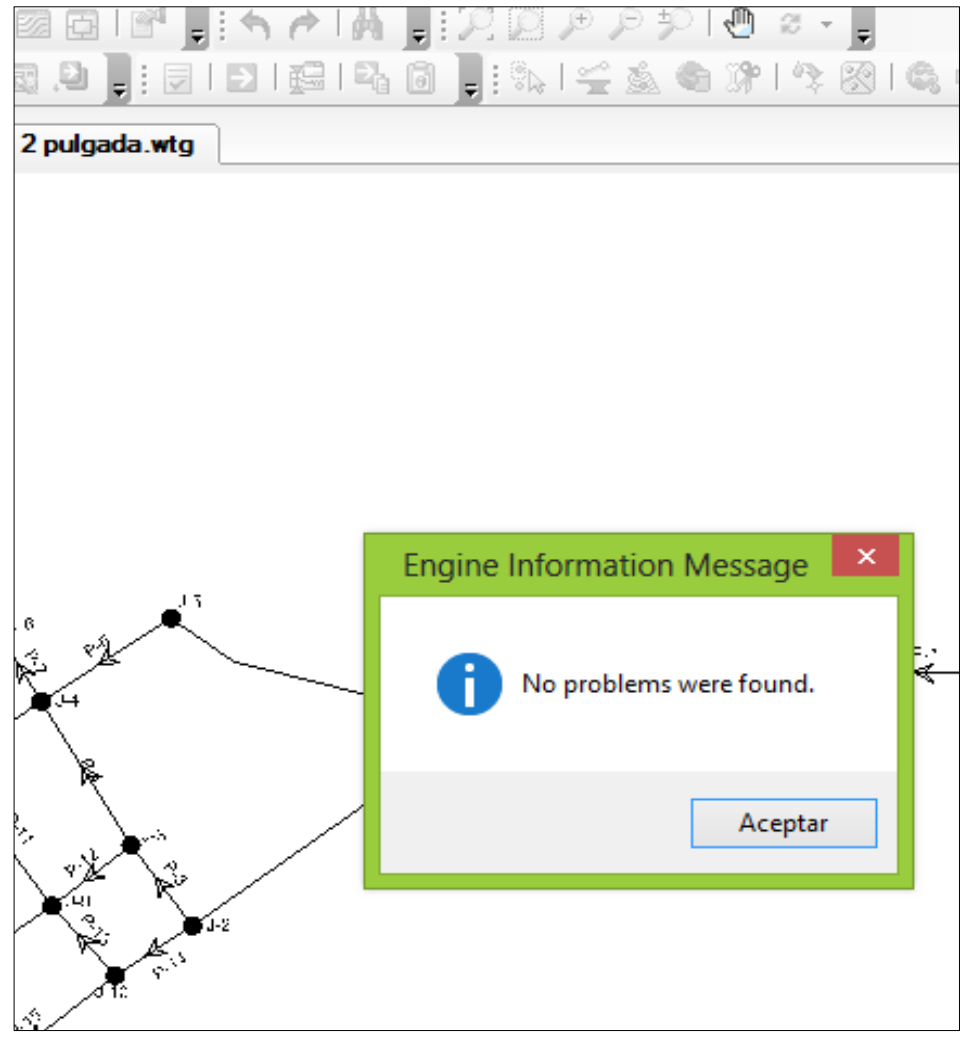

Figura N° 3.43: Verificación si existe algún problema antes de la modelación Fuente: Elaboración propia

p) El cálculo hidráulico se realiza con el icono con la flechita verde "Compute" y nos sale la ventana siguiente como se muestra en la figura, esos iconos de color verde nos indican que ha sido satisfactorio el cálculo. (16:15)

| $\mathbf{P}_{\mathbf{q}}$<br>×<br><b>Calculation Summary (1: Base)</b> |  |                                  |                       |                      |                   |  |  |  |
|------------------------------------------------------------------------|--|----------------------------------|-----------------------|----------------------|-------------------|--|--|--|
| đ<br>$\Rightarrow$ 20                                                  |  |                                  |                       |                      |                   |  |  |  |
| Time (hours)                                                           |  | Balanced?                        | <b>Trials</b>         | Relative Flow Change | Flow Supplied (L  |  |  |  |
| All Time Steps(1)                                                      |  | True                             | 5                     | 0.0002160            | 0.00 <sub>1</sub> |  |  |  |
| <b>1</b> 0.00                                                          |  | True                             | 5                     | 0.0002160            | 0.00 <sub>1</sub> |  |  |  |
| $\leq$<br>Information                                                  |  | <b>Trials</b><br>Status Messages | <b>Run Statistics</b> |                      | $\,$              |  |  |  |
| Time Step<br>∢                                                         |  | Element ID                       | Message               |                      | $\,>\,$           |  |  |  |

Figura N° 3.44: Se realiza el cálculo hidráulico Fuente: Elaboración propia

q) A continuación en la siguiente figura se muestra la red esquemática de presiones finales para el pueblo de Lluta utilizando la fórmula de Hazen-Williams. (16:16)

*Tesis: "Mejoramiento y ampliación del servicio de agua potable en la localidad de Lluta, del distrito de Lluta, provincia de Caylloma y departamento de Arequipa" Bach: Julio César Guerra Sánchez*

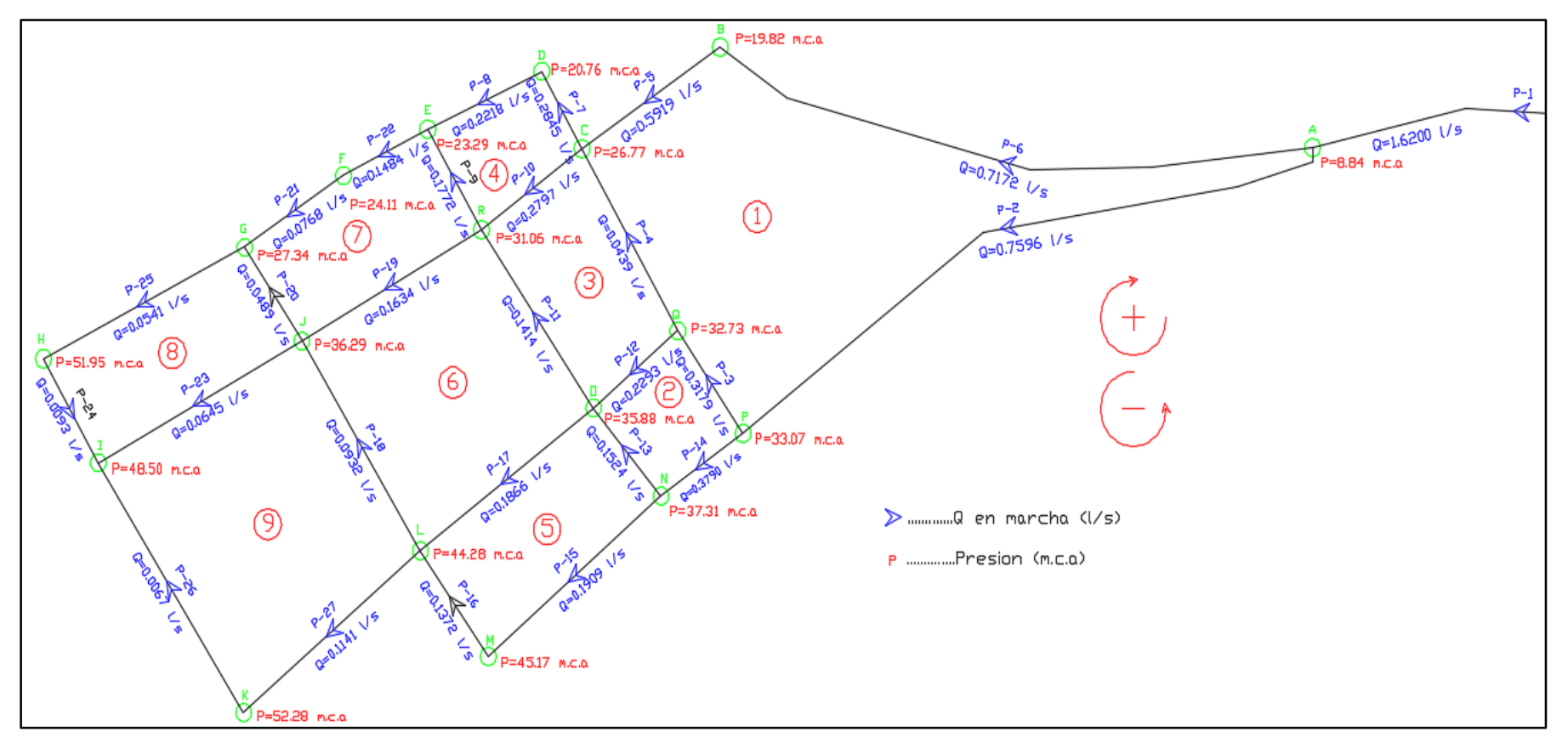

Figura N° 3.45: Red esquemática de presiones y caudales usando la fórmula de Hazen-Williams con programa WaterCad V8i Fuente: Elaboración propia

r) Con el icono desplegable "Flex Tables" hacemos click en "Junction" para visualizar las presiones en los nudos en la sección que dice "Pressure (m H2O)". De igual manera para hallar las velocidades en las tuberías vamos al icono desplegable "Flex Tables" hacemos click en "Pipe" para visualizar las velocidades en las tuberías en la sección que dice "Velocity (m/s)". (16:17)

|     | <b>.</b> |           |        |                     |          |  |  |  |  |
|-----|----------|-----------|--------|---------------------|----------|--|--|--|--|
| ID  | Label    | Elevation | Demand | Hydraulic Grade (m) | Pressure |  |  |  |  |
| 70  | А        | 3049.26   | 0.14   | 3058.12             | 8.84     |  |  |  |  |
| 72  | P        | 3021.85   | 0.06   | 3054.98             | 33.07    |  |  |  |  |
| 74  | Q        | 3022.08   | 0.04   | 3054.88             | 32.73    |  |  |  |  |
| 76  | c        | 3028.05   | 0.07   | 3054.87             | 26.77    |  |  |  |  |
| 78  | B        | 3035.53   | 0.13   | 3055.39             | 19.82    |  |  |  |  |
| 81  | D        | 3034.01   | 0.06   | 3054.87             | 20.76    |  |  |  |  |
| 83  | E        | 3031.41   | 0.25   | 3055.39             | 23.29    |  |  |  |  |
| 85  | R        | 3023.65   | 0.08   | 3054.81             | 31.06    |  |  |  |  |
| 88  | O        | 3018.87   | 0.05   | 3054.74             | 35.88    |  |  |  |  |
| 91  | N        | 3017.46   | 0.04   | 3054.78             | 37.31    |  |  |  |  |
| 94  | м        | 3009.5    | 0.05   | 3054.82             | 45.17    |  |  |  |  |
| 96  | L        | 3010.37   | 0.12   | 3054.85             | 44.28    |  |  |  |  |
| 99  | Ţ        | 3018.35   | 0.14   | 3054.76             | 36.29    |  |  |  |  |
| 102 | G        | 3027.32   | 0.07   | 3054.74             | 27.34    |  |  |  |  |
| 104 | F        | 3030.56   | 0.07   | 3054.72             | 24.11    |  |  |  |  |
| 107 | ı        | 3006.11   | 0.08   | 3054.71             | 48.5     |  |  |  |  |
| 109 | н        | 3002.65   | 0.04   | 3054.71             | 51.95    |  |  |  |  |
| 112 | K        | 3002.32   | 0.11   | 3054.71             | 52.28    |  |  |  |  |

Cuadro N° 3.18: Resultado en los nudos

Fuente: Elaboración propia

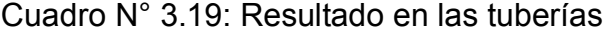

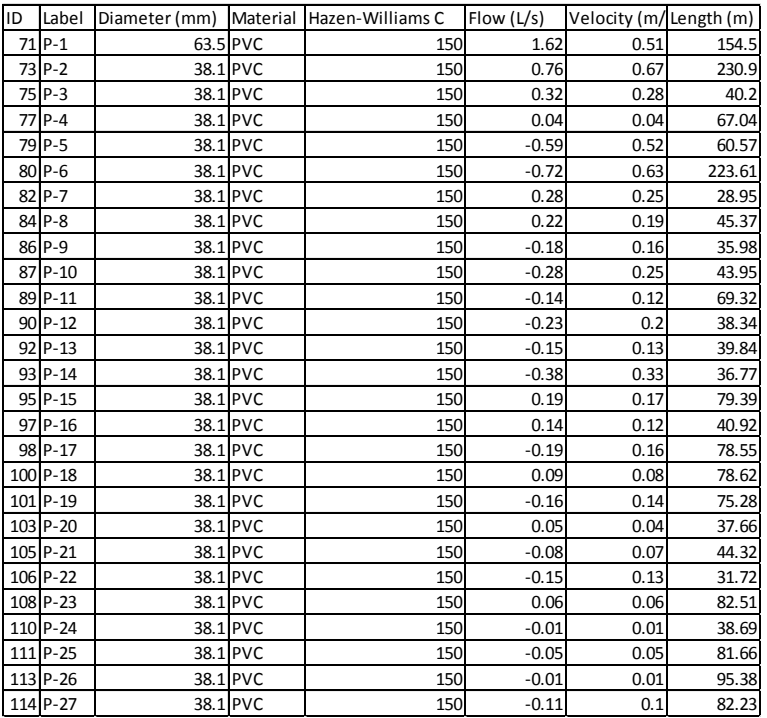

## **3.10.2.4.Comparación de resultados de la forma manual y usando WaterCad**

A continuación se muestran los resultados obtenidos con el programa WaterCad V8i y los obtenidos manualmente con el método de Hardy Cross en una hoja de cálculo en Excel, dichos resultados son muy parecidos de lo que se deduce que los resultados hallados de manera manual y con el programa son los correctos, en ambos casos hemos usado la fórmula de Hazen-Williams(16:19).

Cuadro N°3.20: Resultados en las tuberías hecho en el programa WaterCad y en Excel.

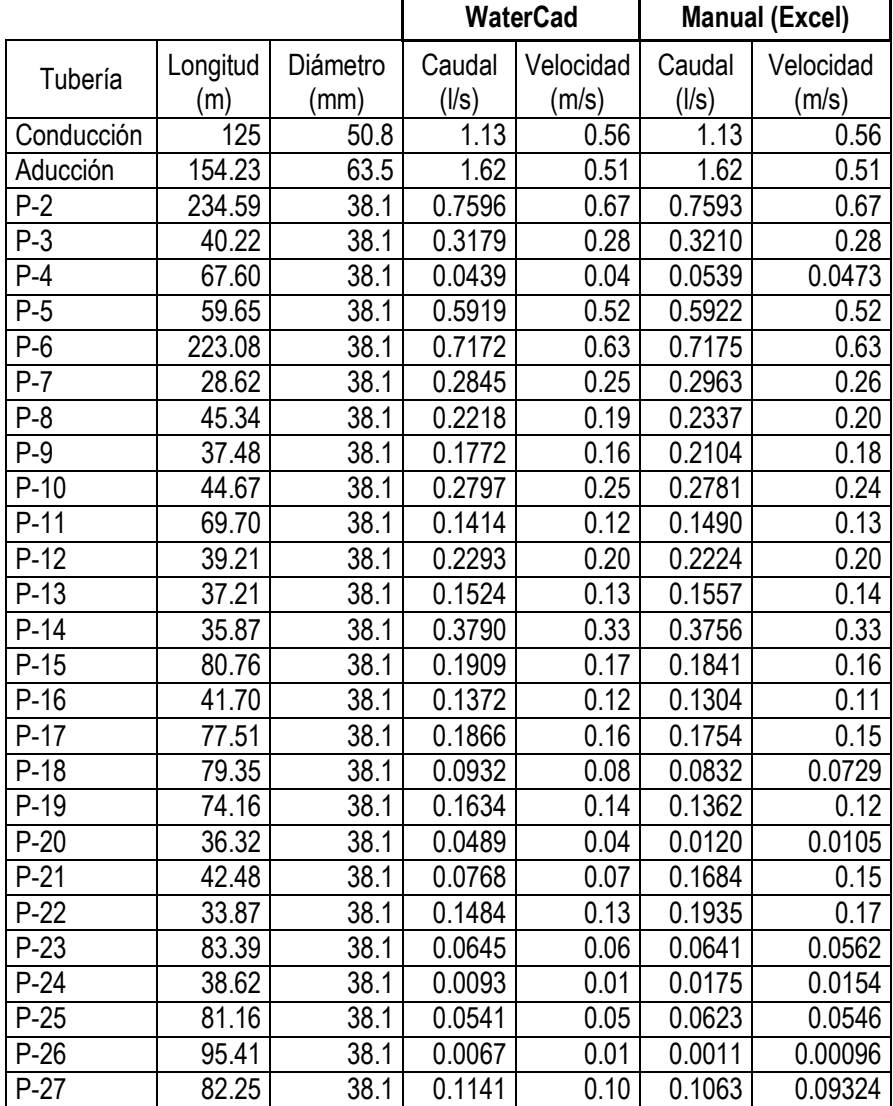

|      |          |                  | <b>WaterCad</b>             | <b>Manual</b><br>(Excel) |
|------|----------|------------------|-----------------------------|--------------------------|
| Nudo | Cota (m) | Demanda<br>(1/s) | Presión<br>(m)              | Presión<br>(m)           |
| А    | 3,049.26 | 0.14             | 8.84                        | 8.86                     |
| P    | 3,021.85 | 0.06             | 33.07                       | 33.13                    |
| Q    | 3,022.08 | 0.04             | 32.73                       | 32.79                    |
| C    | 3,028.05 | 0.07             | 26.77                       | 26.82                    |
| B    | 3,035.53 | 0.13             | 19.82                       | 19.86                    |
| D    | 3,034.01 | 0.06             | 20.76                       | 20.79                    |
| E    | 3,031.41 | 0.25             | 23.29                       | 23.32                    |
| R    | 3,023.65 | 0.08             | 31.06                       | 31.12                    |
| O    | 3,018.87 | 0.05             | 35.88                       | 35.95                    |
| Ν    | 3,017.46 | 0.04             | 37.31                       | 37.39                    |
| Μ    | 3,009.50 | 0.05             | 45.17                       | 45.27                    |
| L    | 3,010.37 | 0.12             | 44.28                       | 44.38                    |
| J    | 3,018.35 | 0.14             | 36.29                       | 36.37                    |
| G    | 3,027.32 | 0.07             | 27.34                       | 27.35                    |
| F    | 3,030.56 | 0.07             | 24.11                       | 24.14                    |
| I    | 3,006.11 | 0.08             | 48.50                       | 48.60                    |
| Η    | 3,002.65 | 0.04             | 51.95                       | 52.06                    |
| K    | 3,002.32 | 0.11             | 52.28<br>$\overline{\cdot}$ | 52.39                    |

Cuadro N°3.21: Estado en los nudos de la red hecho con en el programa WaterCad y en Excel.

Fuente: Elaboración propia

## **3.10.2.5.Procedimiento para hallar las presiones en los nudos y velocidades en las tuberías con el programa WaterCad V8i, usando el método de Darcy-Weisbach.**

a) El procedimiento es el mismo que usamos al trabajar con el método de Hazen-Williams, lo que hacemos es lo siguiente vamos a "Analysis" elegimos "Calculation Options", nos sale una ventana y donde se muestran dos carpetas "Steady State/EPS Solver" y "Transient Solver", elegimos el primero porque vamos a realizar una simulación hidráulica en un instante determinado, entonces hacemos doble click en su subcarpeta "Base Calculation Options", en "Friction Method", entonces cambiamos al método de Darcy Weisbach por la de Hazen-Williams, y en las tuberías consideramos el coeficiente de rugosidad e(mm) de 0.0015, luego el procedimiento es idéntico, luego de ello hallamos los siguientes resultados: (16:18)

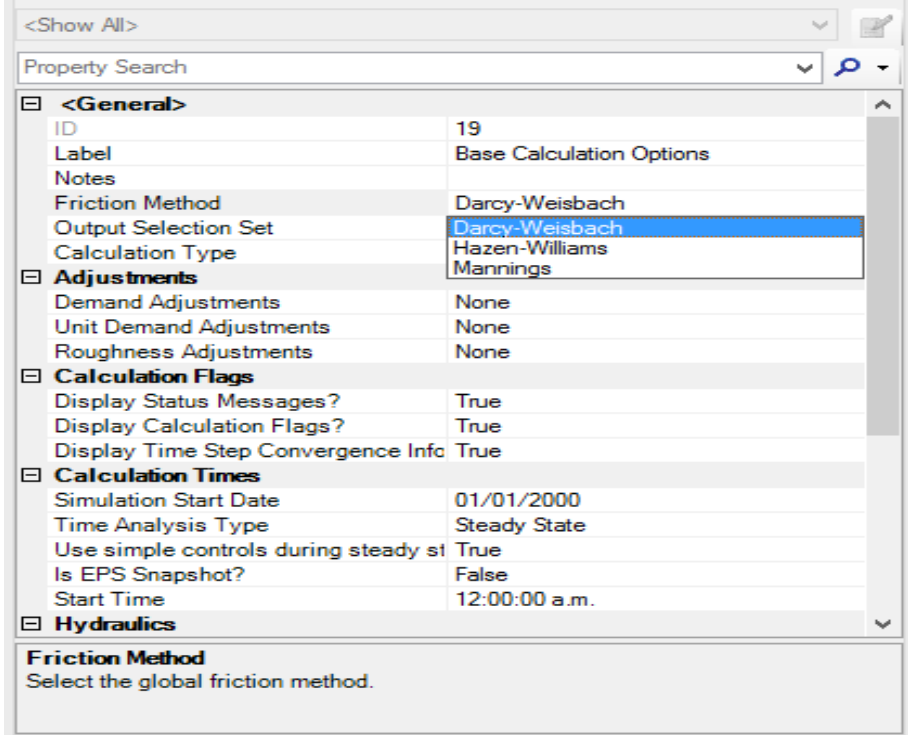

#### Figura N°3.46: Seleccionamos la fórmula a usar en nuestro cálculo hidráulico Fuente: Elaboración propia

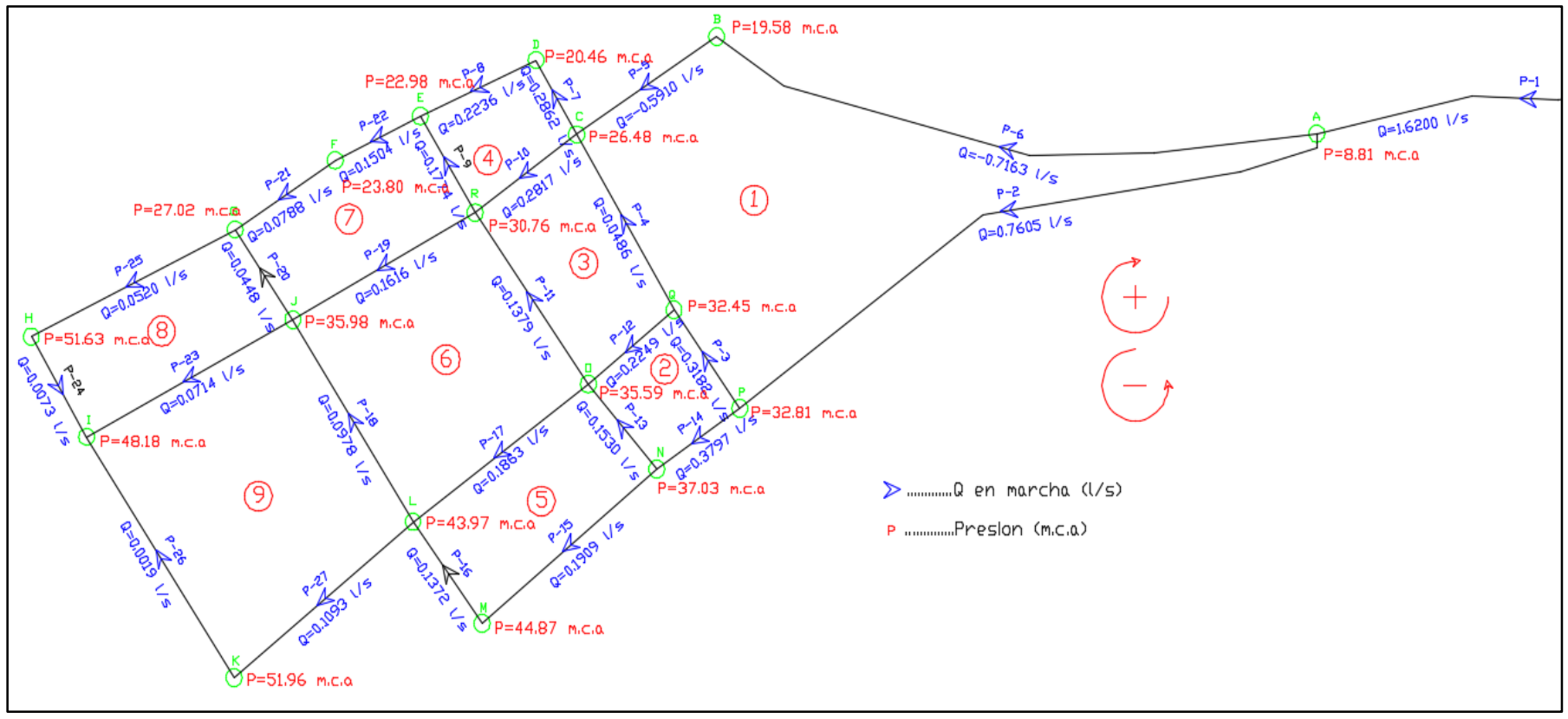

Figura N° 3.47: Red esquemática de presiones y caudales con la fórmula de Darcy-Weisbach con programa WaterCad V8i Fuente: Elaboración propia

| ID  | Label | Elevation | Demand | Hydraulic Grade (m) | Pressure |
|-----|-------|-----------|--------|---------------------|----------|
| 70  | А     | 3049.26   | 0.14   | 3058.08             | 8.81     |
| 72  | P     | 3021.85   | 0.06   | 3054.72             | 32.81    |
| 74  | Q     | 3022.08   | 0.04   | 3054.59             | 32.45    |
| 76  | C     | 3028.05   | 0.07   | 3054.59             | 26.48    |
| 78  | B     | 3035.53   | 0.13   | 3055.15             | 19.58    |
| 81  | D     | 3034.01   | 0.06   | 3054.51             | 20.46    |
| 83  | E     | 3031.41   | 0.25   | 3054.43             | 22.98    |
| 85  | R     | 3023.65   | 0.08   | 3054.47             | 30.76    |
| 88  | 0     | 3018.87   | 0.05   | 3054.53             | 35.59    |
| 91  | N     | 3017.46   | 0.04   | 3054.56             | 37.03    |
| 94  | M     | 3009.5    | 0.05   | 3054.46             | 44.87    |
| 96  | L     | 3010.37   | 0.12   | 3054.43             | 43.97    |
| 99  | J     | 3018.35   | 0.14   | 3054.4              | 35.98    |
| 102 | G     | 3027.32   | 0.07   | 3054.4              | 27.02    |
| 104 | F     | 3030.56   | 0.07   | 3054.4              | 23.8     |
| 107 |       | 3006.11   | 0.08   | 3054.39             | 48.18    |
| 109 | н     | 3002.65   | 0.04   | 3054.39             | 51.63    |
| 112 | К     | 3002.32   | 0.11   | 3054.39             | 51.96    |

Cuadro N° 3.22: Resultados en los nudos

Fuente: Elaboración propia

#### Cuadro N° 3.23: Resultados en las tuberías

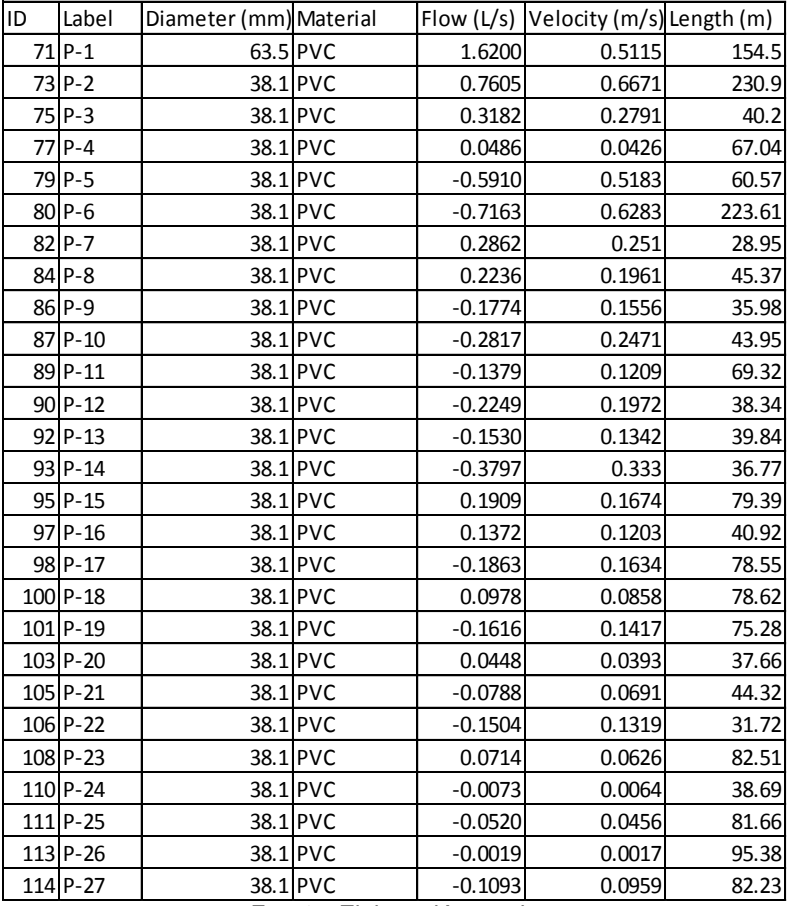

## **3.10.2.6.Comparación de resultados usando el método de Hazen-Williams y Darcy-Weisbach**

A continuación se muestran los resultados obtenidos con el programa WaterCad V8i, tanto con la fórmula de Hazen-Williams como la de Darcy-Weisbach, de la cual se puede observar que las presiones hallados con la fórmula de Hazen-Williams son más conservadoras que los hallados con la fórmula de Darcy-Weisbach (16:19)

Cuadro N° 3.24: Resultados en las tuberías utilizando los de Hazen-Williams y Darcy-Weisbach

|                   |                 |                  |                       | <b>Hazen-Williams</b> |                 | Darcy-Weisbach     |
|-------------------|-----------------|------------------|-----------------------|-----------------------|-----------------|--------------------|
| Tubería           | Longitud<br>(m) | Diámetro<br>(mm) | Caudal<br>$($ l/s $)$ | Velocidad<br>(m/s)    | Caudal<br>(1/s) | Velocidad<br>(m/s) |
| Conducción        | 125             | 50.8             | 1.13                  | 0.56                  | 1.13            | 0.56               |
| Aducción          | 154.23          | 63.5             | 1.62                  | 0.51                  | 1.62            | 0.51               |
| $P-2$             | 234.59          | 38.1             | 0.76                  | 0.67                  | 0.76            | 0.67               |
| $P-3$             | 40.22           | 38.1             | 0.32                  | 0.28                  | 0.32            | 0.28               |
| $P-4$             | 67.60           | 38.1             | 0.04                  | 0.04                  | 0.05            | 0.04               |
| $P-5$             | 59.65           | 38.1             | $-0.59$               | 0.52                  | $-0.59$         | 0.52               |
| $P-6$             | 223.08          | 38.1             | $-0.72$               | 0.63                  | $-0.72$         | 0.63               |
| $P-7$             | 28.62           | 38.1             | 0.28                  | 0.25                  | 0.29            | 0.25               |
| $P-8$             | 45.34           | 38.1             | 0.22                  | 0.19                  | 0.22            | 0.20               |
| $P-9$             | 37.48           | 38.1             | $-0.18$               | 0.16                  | $-0.18$         | 0.16               |
| $\overline{P-10}$ | 44.67           | 38.1             | $-0.28$               | 0.25                  | $-0.28$         | 0.25               |
| $P-11$            | 69.70           | 38.1             | $-0.14$               | 0.12                  | $-0.14$         | 0.12               |
| $P-12$            | 39.21           | 38.1             | $-0.23$               | 0.20                  | $-0.22$         | 0.20               |
| $P-13$            | 37.21           | 38.1             | $-0.15$               | 0.13                  | $-0.15$         | 0.13               |
| $P-14$            | 35.87           | 38.1             | $-0.38$               | 0.33                  | $-0.38$         | 0.33               |
| $P-15$            | 80.76           | 38.1             | 0.19                  | 0.17                  | 0.19            | 0.17               |
| $P-16$            | 41.70           | 38.1             | 0.14                  | 0.12                  | 0.14            | 0.12               |
| $P-17$            | 77.51           | 38.1             | $-0.19$               | 0.16                  | $-0.19$         | 0.16               |
| $\overline{P-18}$ | 79.35           | 38.1             | 0.09                  | 0.08                  | 0.10            | 0.09               |
| $P-19$            | 74.16           | 38.1             | $-0.16$               | 0.14                  | $-0.16$         | 0.14               |
| $P-20$            | 36.32           | 38.1             | 0.05                  | 0.04                  | 0.04            | 0.04               |
| $P-21$            | 42.48           | 38.1             | $-0.08$               | 0.07                  | $-0.08$         | 0.07               |
| $P-22$            | 33.87           | 38.1             | $-0.15$               | 0.13                  | $-0.15$         | 0.13               |
| $P-23$            | 83.39           | 38.1             | 0.06                  | 0.06                  | 0.07            | 0.06               |
| $P-24$            | 38.62           | 38.1             | $-0.01$               | 0.01                  | $-0.007$        | 0.01               |
| $P-25$            | 81.16           | 38.1             | $-0.05$               | 0.05                  | $-0.05$         | 0.05               |
| $P-26$            | 95.41           | 38.1             | $-0.01$               | 0.01                  | $-0.002$        | 0.002              |
| $P-27$            | 82.25           | 38.1             | $-0.11$               | 0.10                  | $-0.11$         | 0.10               |

|      |          | <b>Hazen-Williams</b> |                                | Darcy-Weisbach |                                |                |
|------|----------|-----------------------|--------------------------------|----------------|--------------------------------|----------------|
| Nudo | Cota (m) | Demanda<br>(1/s)      | Gradiente<br>Hidráulica<br>(m) | Presión<br>(m) | Gradiente<br>Hidráulica<br>(m) | Presión<br>(m) |
| R1   | 3,057.35 | 1.13                  | 3065.08                        | 7.71           | 3065.02                        | 7.66           |
| A    | 3,049.26 | 0.14                  | 3,058.12                       | 8.84           | 3,058.08                       | 8.81           |
| P    | 3,021.85 | 0.06                  | 3,054.98                       | 33.07          | 3,054.72                       | 32.81          |
| Q    | 3,022.08 | 0.04                  | 3,054.88                       | 32.73          | 3,054.59                       | 32.45          |
| C    | 3,028.05 | 0.07                  | 3.054.87                       | 26.77          | 3,054.59                       | 26.48          |
| B    | 3,035.53 | 0.13                  | 3,055.39                       | 19.82          | 3,055.15                       | 19.58          |
| D    | 3,034.01 | 0.06                  | 3,054.81                       | 20.76          | 3,054.51                       | 20.46          |
| E    | 3,031.41 | 0.25                  | 3,054.74                       | 23.29          | 3,054.43                       | 22.98          |
| R    | 3,023.65 | 0.08                  | 3,054.78                       | 31.06          | 3,054.47                       | 30.76          |
| 0    | 3,018.87 | 0.05                  | 3,054.82                       | 35.88          | 3,054.53                       | 35.59          |
| N    | 3,017.46 | 0.04                  | 3,054.85                       | 37.31          | 3,054.56                       | 37.03          |
| M    | 3,009.50 | 0.05                  | 3,054.76                       | 45.17          | 3,054.46                       | 44.87          |
| L    | 3,010.37 | 0.12                  | 3,054.74                       | 44.28          | 3,054.43                       | 43.97          |
| J    | 3,018.35 | 0.14                  | 3,054.72                       | 36.29          | 3,054.40                       | 35.98          |
| G    | 3,027.32 | 0.07                  | 3,054.71                       | 27.34          | 3,054.40                       | 27.02          |
| F    | 3,030.56 | 0.07                  | 3,054.72                       | 24.11          | 3,054.40                       | 23.80          |
|      | 3,006.11 | 0.08                  | 3,054.71                       | 48.50          | 3,054.39                       | 48.18          |
| Η    | 3,002.65 | 0.04                  | 3,054.71                       | 51.95          | 3,054.39                       | 51.63          |
| Κ    | 3,002.32 | 0.11                  | 3,054.71                       | 52.28          | 3,054.39                       | 51.96          |

Cuadro N° 3.25: Estado en los nudos de la red utilizando los de Hazen-Williams y Darcy-Weisbach

Fuente: Elaboración propia

## **3.10.2.7.Rectificación de presiones en los nudos de la red de distribución con el programa WaterCad v8i**

a) Luego de haber hallado los caudales, velocidades y presiones en toda la red de distribución tanto con la fórmula de Hazen-Williams y Darcy-Weisbach con el programa WaterCad v8i, y luego haber corroborado que los caudales son los correctos habiendo usado el método de Hardy Cross, podemos darnos cuenta que en los nudos J-17 y J-18 la presión supera lo permitido en el Reglamento Nacional de Edificaciones (RNE) donde se indica que la presión estática en cualquier punto de la red no debe superar los 50 m, es por ello para bajar las presiones en algunos puntos utilizamos una válvula reductora de presión y la ubicamos en la tubería P-2 como se indica en la siguiente figura: (16:20)

*Tesis: "Mejoramiento y ampliación del servicio de agua potable en la localidad de Lluta, del distrito de Lluta provincia de Caylloma y departamento de Arequipa" Bach: Julio César Guerra Sánchez*

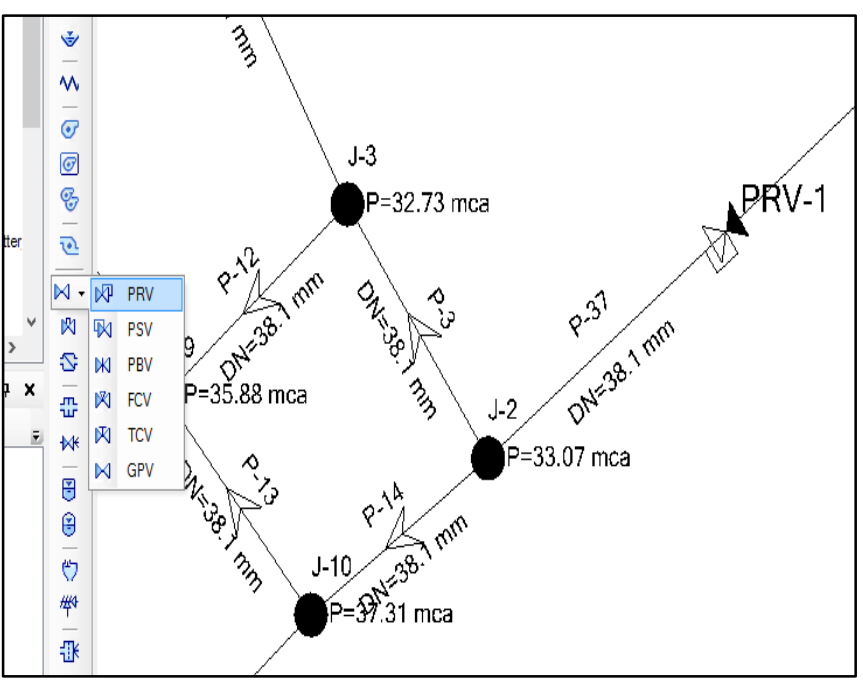

Figura N°3.48: Creación de una Válvula Reductora de Presión Fuente: Elaboración propia

b) Con dicha válvula reductora de presión (PRV), la configuramos para que en ese punto nos reduzca la presión a 20 mca, hacemos doble click en la valvula (PRV-1), como dato consideramos un diámetro igual a 38.1 mm, esta válvula su cota es de 3026.55 m, para que consignemos 20 mca a la PRV-1 consideramos un gradiente hidráulico de 3046.55m, ya que el gradiente hidráulico es la suma de la cota + presión, luego de ello validamos, ejecutamos y hallamos resultados. (16:22)

*Tesis: "Mejoramiento y ampliación del servicio de agua potable en la localidad de Lluta, del distrito de Lluta provincia de Caylloma y departamento de Arequipa" Bach: Julio César Guerra Sánchez*

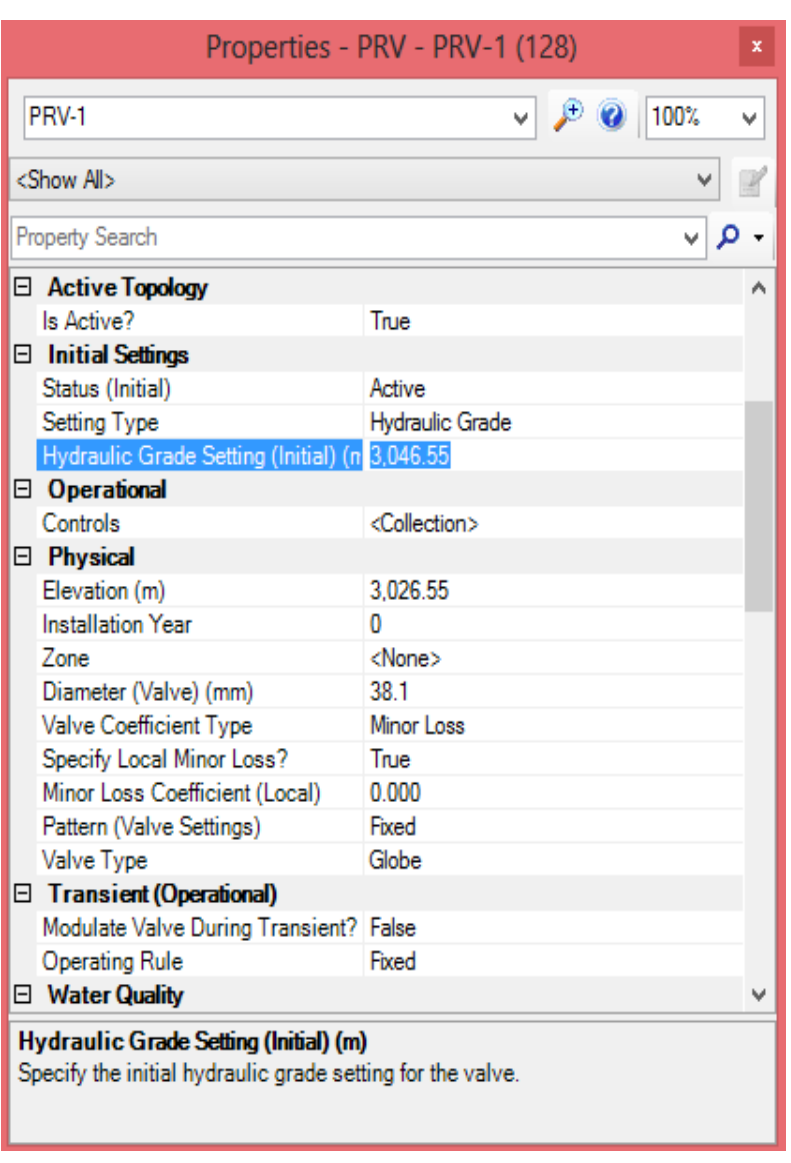

Figura N° 3.49 Configuración de Válvula Reductora de Presión Fuente: Elaboración propia

c) A continuación se muestra los valores de las presiones utilizando nuevamente las fórmulas de Hazen-Williams y Darcy-Weisbach como se muestra en los siguientes cuadros: (16:22)

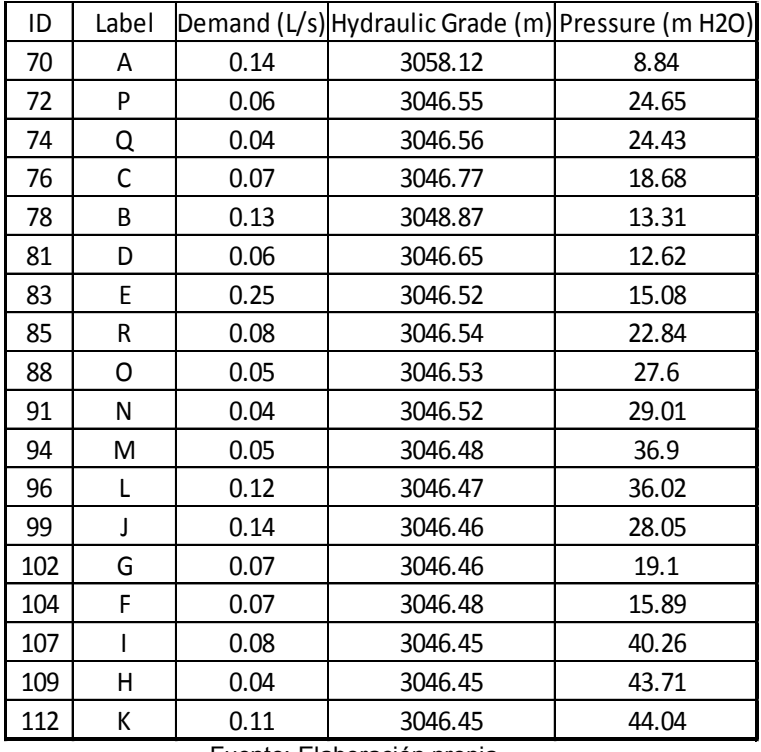

## Cuadro N° 3.26: Cuadro de presiones (Hazen-Williams)

Fuente: Elaboración propia

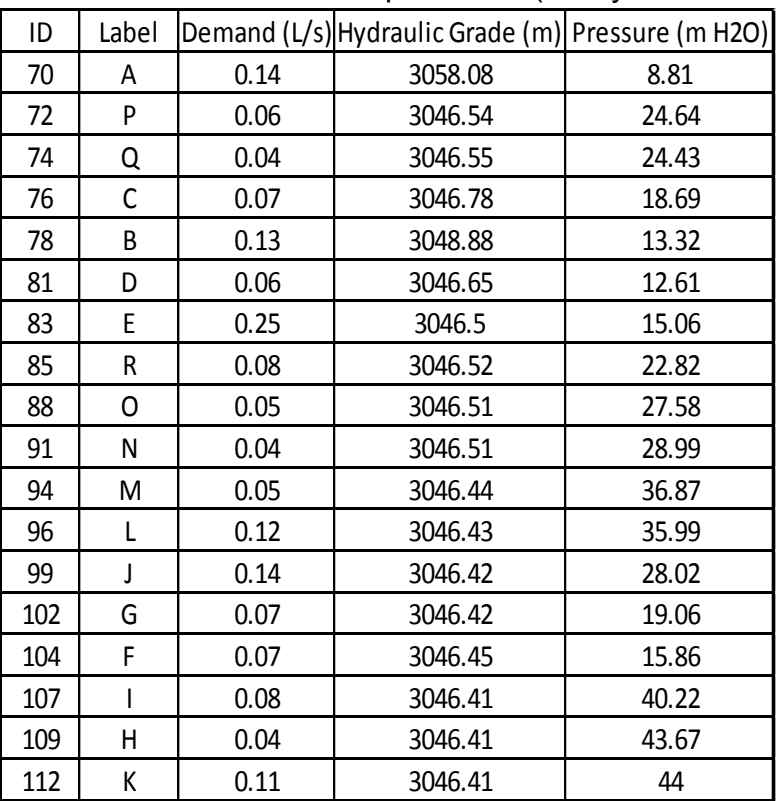

d) Comparación de los resultados obtenidos con el programa WaterCad v8i, tanto con la fórmula de Hazen-Williams como la de Darcy-Weisbach utilizando una Válvula Reductora de Presión. (16:23)

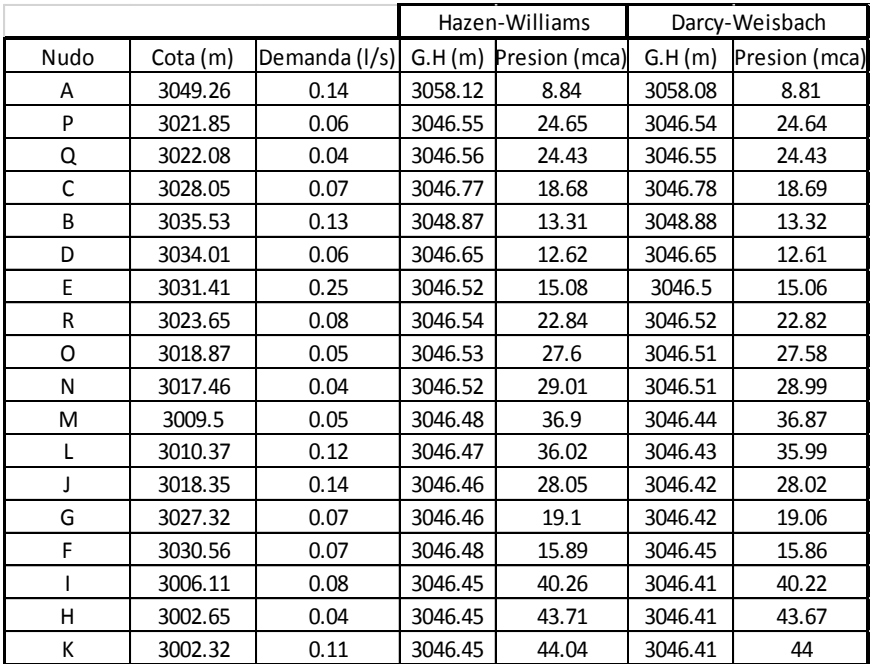

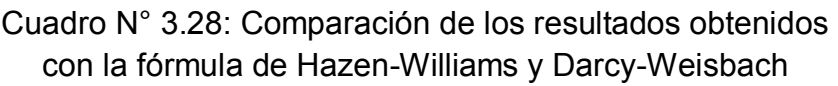

Fuente: Elaboración propia

e) A continuación en la siguiente figura se muestra la red esquemática de presiones finales incluyendo una Válvula Reductora de Presión para el pueblo de Lluta, utilizando la fórmula de Hazen-Williams y Darcy Weisbach. (16:24)

*Tesis: "Mejoramiento y ampliación del servicio de agua potable en la localidad de Lluta, del distrito de Lluta, provincia de Caylloma y departamento de Arequipa" Bach: Julio César Guerra Sánchez*

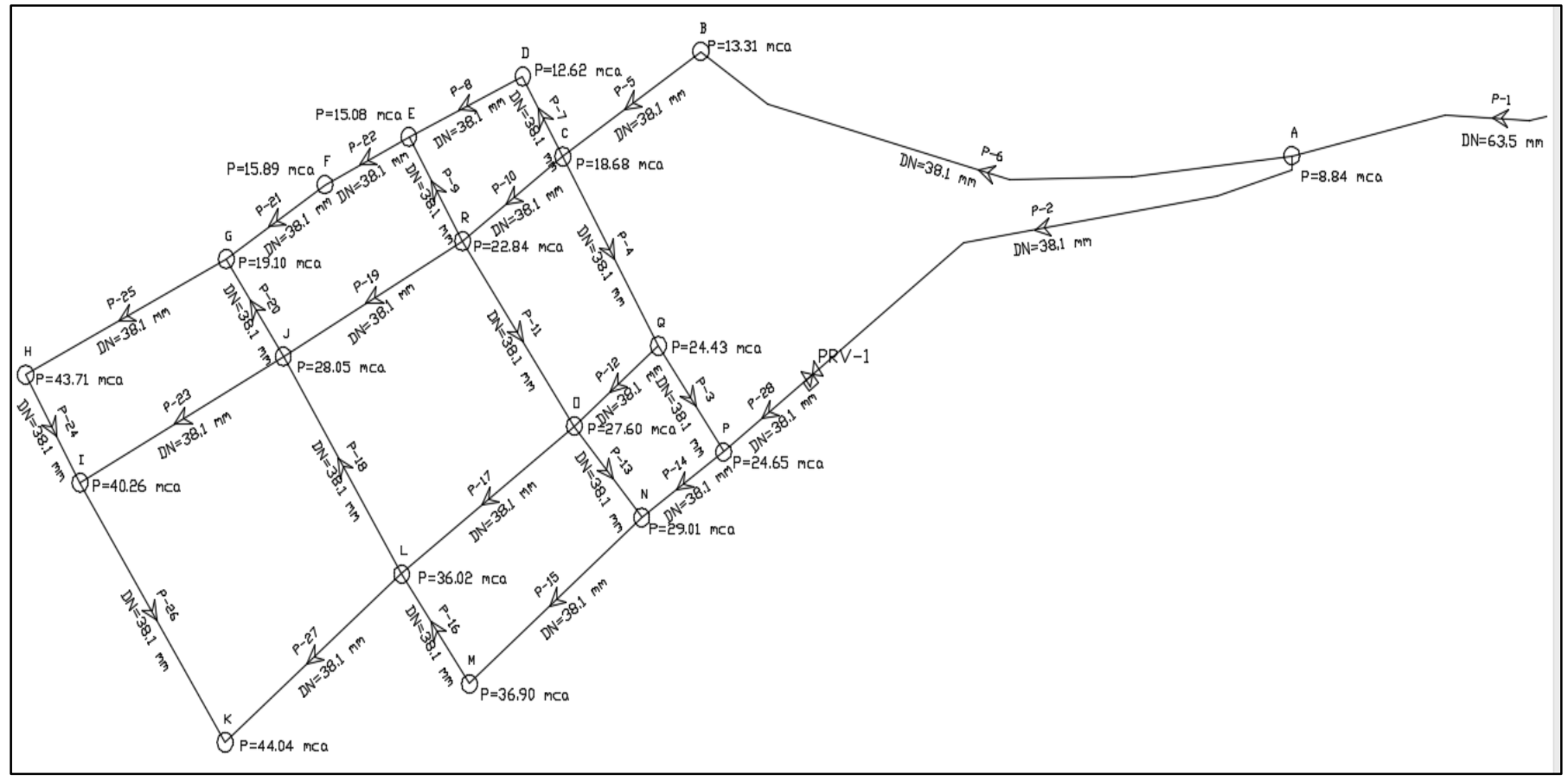

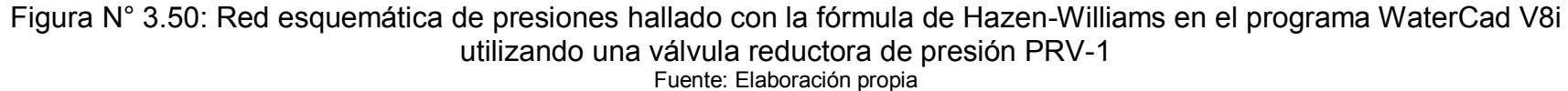

*Tesis: "Mejoramiento y ampliación del servicio de agua potable en la localidad de Lluta, del distrito de Lluta, provincia de Caylloma y departamento de Arequipa" Bach: Julio César Guerra Sánchez*

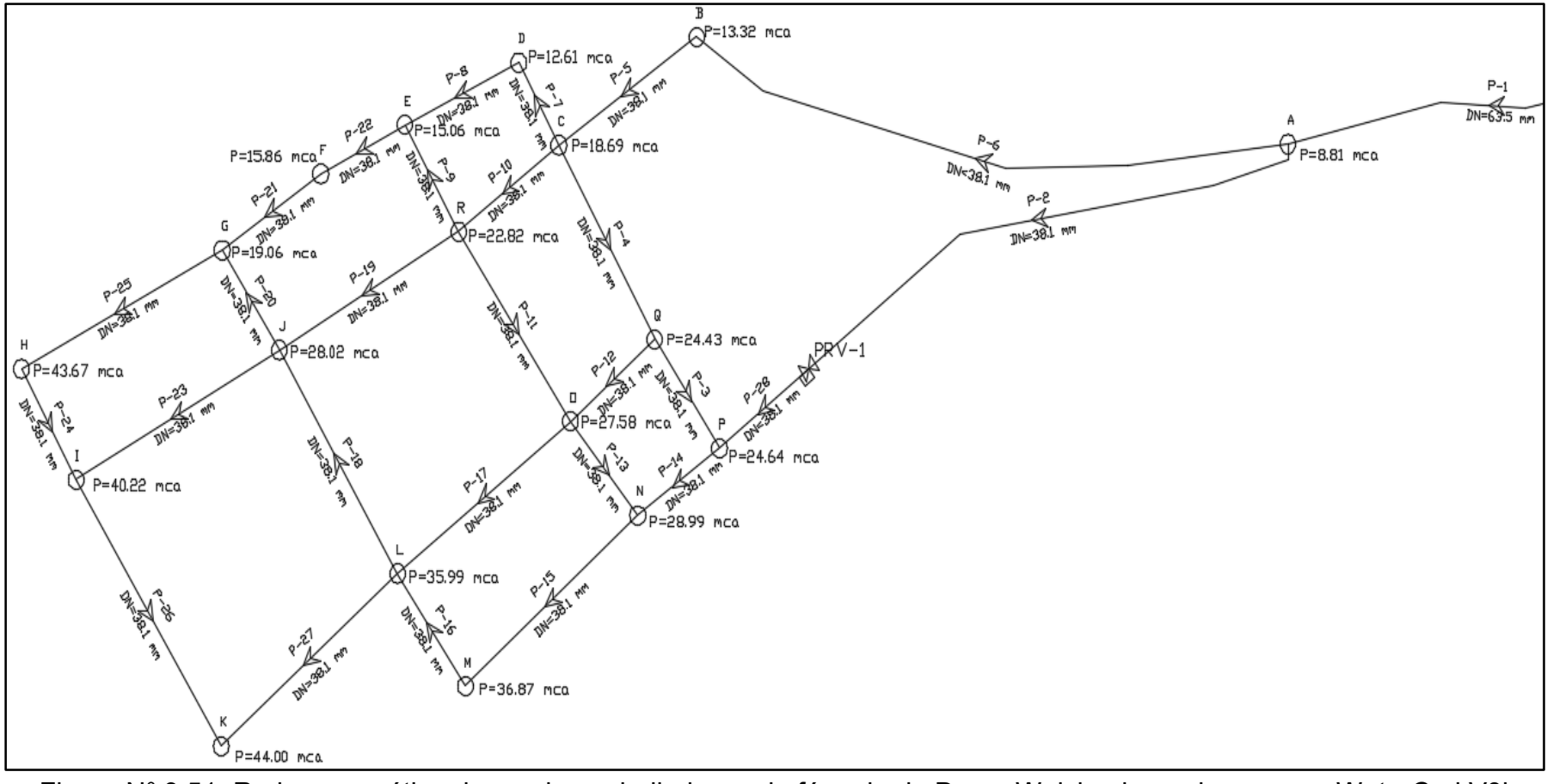

Figura N° 3.51: Red esquemática de presiones hallado con la fórmula de Darcy-Weisbach en el programa WaterCad V8i utilizando una válvula reductora de presión PRV-1 Fuente: Elaboración propia

#### **3.10.3.Red de distribución abierta (Alto Calvario)**

## **3.10.3.1.Procedimiento para hallar los gastos en cada tramo de la red**

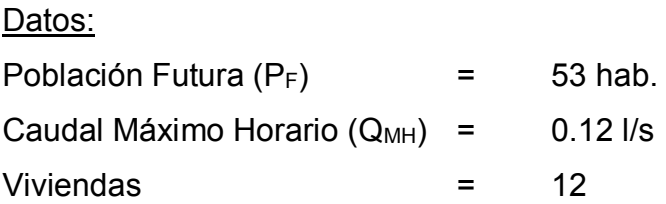

a) Se determina el factor de gasto o gasto unitario, es decir el gasto por habitante de la población futura, este valor se obtiene mediante la siguiente fórmula (2.79): (1:120)

Factor gasto = 
$$
\frac{Q_{MH}}{P_F} = \frac{0.12}{53} = 0.002264
$$
 l/s/h

Es decir que cada habitante consume o tiene un gasto promedio de 0.002264 l/s

b) Determinamos la densidad de habitantes por vivienda, es decir la cantidad de habitantes promedio por vivienda. Este valor se obtiene mediante la siguiente fórmula (2.80):

Densidad Hab. = 
$$
\frac{P_F}{\# \text{ Viviendas}} = \frac{53}{12} = 4.416666 \text{ hab.}
$$

Por lo tanto por cada vivienda que tengamos hay 4.416666 habitantes.

c) Identificamos los tramos y conocidos los valores del gasto unitario y los habitantes de cada tramo, se determinan los valores del gasto por tramo mediante la siguiente formula (2.81): (1:122)

Q tramo = Q unit. x nro de habitantes por tramo

*Tesis: "Mejoramiento y ampliación del servicio de agua potable en la localidad de Lluta, del distrito de Lluta provincia de Caylloma y departamento de Arequipa" Bach: Julio César Guerra Sánchez*

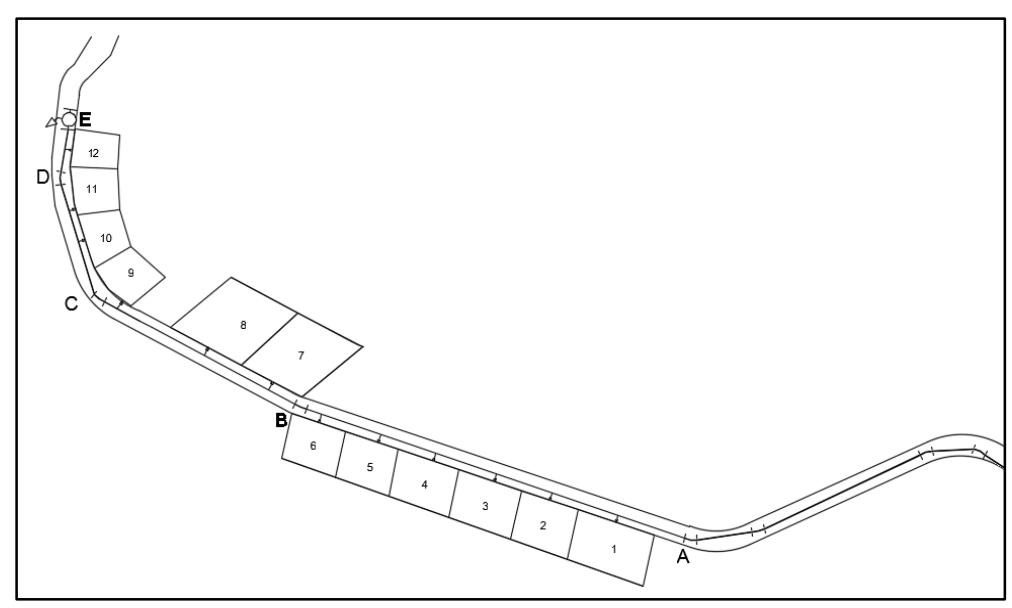

Figura N° 3.52: Dibujo de la red abierta o ramificada Fuente: Elaboración propia

d) En el tramo A-B hay 06 familias que multiplicado con la densidad poblacional por familias nos da un total de 26.5 hab. para dicho tramo, que multiplicado por el factor gasto o gasto unitario nos dará un gasto por tramo de 0.06 l/s y así continuamos con los demás tramos ayudándonos de una hoja cálculo en Excel como se muestra en la siguiente figura. (1:122)

| <b>TRAMO</b> | <b>FAMILIAS</b> | <b>DENSIDAD</b> | <b>HABITANTES</b> | <b>FACTOR GASTO GASTO TRAMO</b> |          |
|--------------|-----------------|-----------------|-------------------|---------------------------------|----------|
| A-B          |                 | 4.416667        | 26.500000         | 0.002264                        | 0.060000 |
| B-C          |                 | 4.416667        | 13.250000         | 0.002264                        | 0.030000 |
| C-D          |                 | 4.416667        | 8.833333          | 0.002264                        | 0.020000 |
| D-E          |                 | 4.416667        | 4.416667          | 0.002264                        | 0.010000 |
| <b>TOTAL</b> | 12              | <b>TOTAL</b>    | 53                | <b>TOTAL</b>                    | 0.12     |

Cuadro N° 3.29: Gastos en cada tramo de la red.

Fuente: Elaboración propia

## **3.10.3.2.Procedimiento para hallar las presiones y velocidades en la red**

Para hallar las presiones y velocidades en la red lo hacemos con una hoja de Excel, las fórmulas están en la parte teórica, las presiones finales se observan en el siguiente cuadro en la columna (14). (1:123)

*Tesis: "Mejoramiento y ampliación del servicio de agua potable en la localidad de Lluta, del distrito de Lluta, provincia de Caylloma y departamento de Arequipa" Bach: Julio César Guerra Sánchez*

| 11<br>(⊥  | '2)  | (3)          | (4)      | (5) | (6)                          | (7)           | (8)              | (9)                | (10)         | (11)                   | (12)         | (13)           | (14)         |
|-----------|------|--------------|----------|-----|------------------------------|---------------|------------------|--------------------|--------------|------------------------|--------------|----------------|--------------|
|           |      | Gasto (I/s)  |          |     | Diam(pulg) $ Velocid.(m/s) $ |               | Perdida de carga | Cota piez(m.s.n.m) |              | Cota del terr(m.s.n.m) |              |                | Presion(m)   |
| Tramo (m) |      | Tramo Diseño | Long.(m) |     |                              | Unit( $m/m$ ) | Tramo(m)         | <b>Inicial</b>     | <b>Final</b> | <b>Inicial</b>         | <b>Final</b> | <b>Inicial</b> | <b>Final</b> |
| reserv2-A |      | 0.12         | 186.83   | 1.5 | 0.105254433                  | 0.00044582    | 0.083293462      | 3.085.02           | 3.084.94     | 3.085.02               | 3.075.60     |                | 9.34         |
| $A-B$     | 0.06 | 0.12         | 75.02    |     | 0.236822475                  | 0.00089001    | 0.066768916      | 3.084.94           | 3.084.87     | 3.075.60               | 3.076.35     | 9.34           | 8.52         |
| B-C       | 0.03 | 0.06         | 41.64    |     | 0.118411238                  | 0.00024654    | 0.010265981      | 3.084.87           | 3.084.86     | 3.076.35               | 3,076.50     | 8.52           | 8.36         |
| $C-D$     | 0.02 | 0.03         | 23.17    |     | 0.059205619                  | 0.00011635    | 2.69584E-06      | 3.084.86           | 3.084.86     | 3.076.50               | 3.076.30     | 8.36           | 8.56         |
| D-E       | 0.01 | 0.01         | 8.91     |     | 0.019735206                  | 0.00003223    | 2.8717E-07       | 3,084.86           | 3,084.86     | 3,076.30               | 3,075.50     | 8.56           | 9.36         |

Cuadro N° 3.30: Presión de la red abierta en una hoja Excel

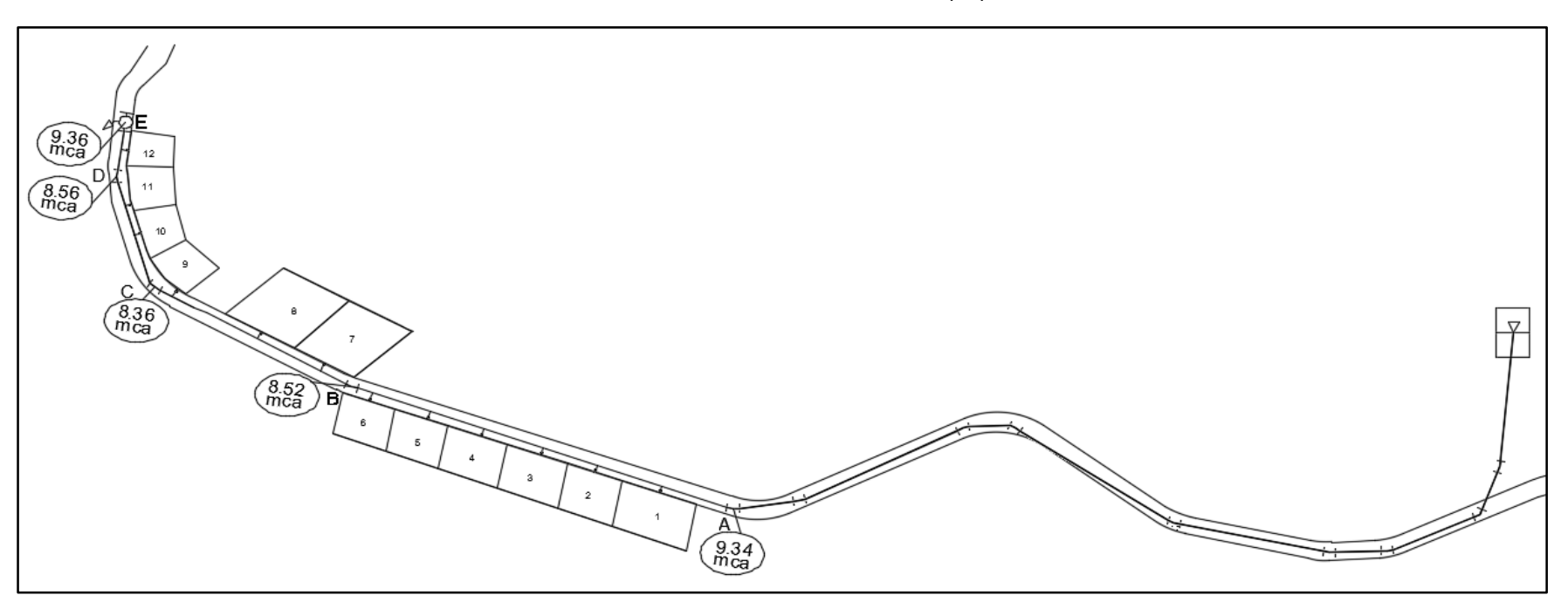

Figura N° 3.53: Red esquemática de presiones en la red abierta o ramificada Fuente: Elaboración propia

# **CAPÍTULO IV: COSTOS, PRESUPUESTOS Y PROGRAMACIÓN DE OBRA**

### **4.1 COSTOS Y PRESUPUESTOS**

Los costos y presupuestos son términos estrechamente relacionados. No hay presupuestos sin costos, y un costo aplicado a una cantidad o metrado, constituye un presupuesto.

En el presupuesto total de una obra o proyecto interviene los costos directos y costos indirectos. (18:95)

#### **Costo Directo**

Es la sumatoria de los costos de materiales, mano de obra (incluyendo leyes sociales), equipos, herramientas y todos los elementos requeridos para la ejecución de una obra. Es el resultado de la Multiplicación de los metrados por los costos unitarios.

Estos costos directos que se analizan de cada una de las partidas de una obra, pueden tener diversos grados de aproximación de acuerdo al interés propuesto. Sin embargo, al ejecutar un mayor refinamiento de los mismos no siempre conduce a costos de la misma partida. Ello debido a los diferentes criterios que se pueden asumir. (18:96)

#### **Costo Indirecto**

Son aquellos costos que no se pueden aplicar a una partida determinada sino al conjunto de la obra, comprende los gastos generales y la utilidad.

Gastos Generales

Se define los gastos generales como aquellos que debe efectuar el contratista durante la construcción, derivados de la propia actividad empresarial del mismo, por lo cual no pueden ser incluidos dentro de

las partidas de la obra. (18:96)

La Utilidad.

El mismo artículo indica que la utilidad es el monto que percibe el contratista por ejecutar la obra. Este monto forma parte del movimiento económico general de la empresa con objeto de dar dividendos, capitalizar, reinvertir y pagar impuestos relativos a la misma utilidad, e incluso, cubrir pérdidas de otras obras. (18:97)

Para la realización de un presupuesto se deben conocer los siguientes parámetros:

Las partidas

Se considera partidas a cada una de las actividades que se requieren ejecutar para la realización de la obra.

Tienen una descripción, especificaciones técnicas y orden o jerarquía.

Los metrados de cada partida

Es un proceso ordenado y sistemático de cálculo, cuya finalidad es determinar la cantidad de obra a ejecutar en un determinado proyecto, por partidas.

Los costos unitarios

-Rendimiento.- Cantidad de trabajo que se obtiene de los recursos por jornada.

-Cuadrilla.- Número de obreros que participan en la estructura de costos de mano de obra.

-Aporte Unitario.- Cantidad de recurso que se necesita para ejecutar una unidad determinada de una partida.

Los porcentajes de gastos generales y utilidad

El impuesto general a las ventas (19%).

En el presente proyecto los Costos Unitarios de las diferentes partidas previstas, como son los materiales, los precios corresponden a junio del 2015 puesto en obra.

El costo de la mano de obra obedece al Régimen de Construcción Civil, donde se incluye Jornal básico, leyes sociales y bonificaciones, vigentes a junio del 2015.

El presupuesto se realizó en el programa S10 v2003 y se elaboró 01 presupuesto bajo las modalidad de Contrato.

A continuación se presenta el resumen de los dos presupuestos, los análisis de costos unitarios y desagregados de gastos generales se muestran en los anexos: (18:98)

| Ítem | Descripción de las Obras         | Costo<br><b>Directo</b> |
|------|----------------------------------|-------------------------|
| 01   | Red de agua potable              | 438,255.05              |
| 02   | Cámara de captación              | 7,910.08                |
| 03   | Construcción de 02 reservorios   | 108,237.75              |
| 04   | Caseta de bombeo de agua potable | 9,076.58                |
| 05   | Red de impulsión de agua potable | 84,170.55               |
| 06   | Impacto ambiental                | 8,901.42                |

Cuadro N° 3.31: Resumen presupuesto modalidad contrata

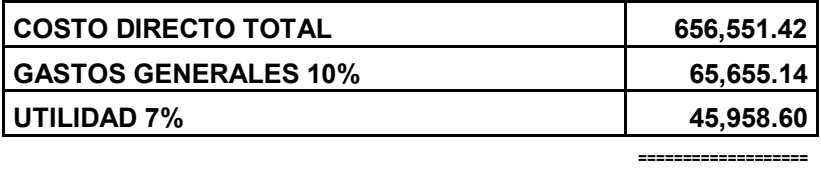

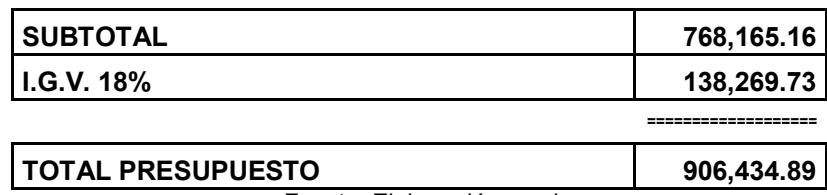

## **4.2 PROGRAMACIÓN DE OBRAS**

Proyectar es materializar un pensamiento, es disponer o elaborar el proyecto para la ejecución de una obra.

Un proyecto es un intento para lograr un objetivo específico mediante un conjunto de actividades interrelacionadas y la utilización efectiva de unos recursos. Su duración es limitada en el tiempo y, por lo general, se trata de trabajos únicos, que no se suelen reproducir. (19:5)

Programar una obra es la acción de coordinar en el tiempo y en el espacio las distintas partes que intervienen y son necesarias para la realización de la obra, fijando la interdependencia entre ellos.

En la planificación y programación de la ejecución de una obra, se trata de definir el calendario de ejecución de un conjunto de actividades.

Al hacerlo es lógico que pensemos en primer lugar en todas aquellas actividades de obra productivas, que afectan directamente a la empresa responsable de la ejecución, es decir el constructor. (19:6)

No obstante el constructor no actúa solo. Sus actividades condicionan, y a la vez son condicionadas por las actividades de otros agentes que intervienen en el proceso: el promotor, equipo redactor del proyecto, equipo de dirección de las obras, subcontratista e industriales, proveedores de materiales y elementos, la administración, compañías de servicio, etc.

Por lo tanto, el programar la ejecución de una obra, no significa planificar y programar exclusivamente las actividades de uno solo de estos participantes.

El programa Microsoft Project ha de asumir una función de síntesis, integrando la intervención de los participantes, ha de ser el instrumento que asegure la coordinación de las actividades a realizar por todos ellos, de acuerdo con unos objetivos generales predefinidos. (19:6)

A continuación se presenta un resumen de la programación .La programación en su totalidad se encuentra en los Anexos realizada mediante el software Microsoft Project 2013. (19:7)

| <b>DESCRIPCION</b>                                                                                                    | Tiempo                                                         |
|----------------------------------------------------------------------------------------------------|----------------------------------------------------------------|
| RED DE AGUA POTABLE PARA LLUTA Y<br>CAMARA DE CAPTACION - LADERA Y<br>CONSTRUCCION DE 02 RESERVORIOS DE<br>CASETA DE BOMBEO DE AGUA<br>DE IMPULSION DE AGUA<br>RFD.<br>IMPACTO AMBIENTAL | 98 días<br>18 días<br>57 días<br>19 días<br>16 días<br>20 días |
| TOTAL                                                                                                    | 98 días                                                        |

Cuadro 3.32: Resumen programación

# **CAPÍTULO V: EVALUACIÓN DEL IMPACTO AMBIENTAL**

#### **5.1 ANÁLISIS DEL IMPACTO AMBIENTAL**

El Impacto Ambiental es la alteración producida en el medio natural donde el hombre desarrolla su vida, ocasionada por un proyecto dado o alguna actividad dada. El Impacto Ambiental tiene una clara connotación de origen humano, dado que son las actividades, proyectos y planes desarrollados por el hombre, los que inducen las alteraciones mencionadas, las cuales pueden ser o bien positivas, cuando impliquen mejoramiento de la calidad ambiental, o bien negativas cuando ocurra la situación contraria.

Los Impactos Ambientales se caracterizan por varios factores, los cuales son usualmente considerados, entre otros, en las técnicas de valoración de impactos:

- Magnitud: calidad y cantidad del factor ambiental afectado
- Importancia: condicionada por la intensidad, la extensión, el momento y la reversibilidad de la acción.
- Signo: si es benéfico +, o si es perjudicial

El impacto de un proyecto sobre el medio ambiente es la diferencia existente entre la situación del medio ambiente futuro modificado (proyecto ejecutado), y la situación del medio ambiente futuro tal y como éste habría evolucionado sin la realización del mismo, lo cual se conoce como alteración neta.

El proceso de análisis encaminado a predecir los impactos ambientales que un proyecto o actividad dados producen por su ejecución, es conocido como Evaluación del Impacto Ambiental (EIA); dicho análisis permite determinar su aceptación, modificaciones necesarias o rechazo por parte de las entidades que tengan a su cargo la aprobación del mismo. (20:22)

La EIA es un conjunto de procedimientos que permiten determinar las condiciones ambientales que se presentarán a futuro por la ejecución de un proyecto propuesto en el presente, EIA implica la identificación, descripción y cuantificación de los daños y beneficios que se producirán.

 La EIA debe desarrollarse en todo proyecto de desarrollo, cualquiera sea su dimensión y el nivel técnico de los estudios.

El objetivo de la EIA es formar un juicio previo, imparcial y lo menos subjetivo posible sobre la importancia de los impactos o alteraciones que se producen, y la posibilidad de evitarlos o reducirlos a niveles aceptable.

De forma complementaria, puede afirmarse que la EIA tiene además como objetivos, la identificación, cuantificación y mitigación en forma preventiva o correctiva, de los diferentes impactos de una política, acción o proyecto en los casos siguientes:

- A distintas alternativas de un mismo proyecto o acción
- A diferentes niveles de aproximación (estudios preliminares y estudios detallados)
- A diferentes fases de ejecución de un proyecto (preliminar, de construcción y de operación)

Las siguientes, son algunas de las razones por las cuales se considera la EIA de primera importancia, como prerrequisito para la ejecución de cualquier proyecto o actividad enmarcada en el mismo: (20:22)

- Detener el proceso degenerativo
- Evitar graves problemas ecológicos
- Mejorar el entorno y calidad de vida humanos
- Fomenta el turismo como consecuencia de contar con mejores condiciones ambientales
- Ayudar a perfeccionar el proyecto
- Canalizar la participación ciudadana
- Aumentar la experiencia práctica a través de su control
- Generar conciencia ecológica
- Aumentar la demanda social como consecuencia del anterior

En síntesis, el Estudio de Impacto Ambiental (EIA) es un procedimiento jurídico-administrativo que busca identificar, predecir e interpretar los impactos ambientales que un proyecto o actividad produciría en caso de ser ejecutado, así como la de prevenir, corregir y valorar los mismos, con el fin de que el proyecto sea aceptado, modificado o rechazado por parte de las entidades que tengan a su cargo tal función.

La metodología que se pueden utilizar para la evaluación del Impacto Ambiental, pueden categorizarse, de acuerdo al enfoque general que se le vaya a dar al estudio, en administrativas y técnicas.

Las administrativas se refieren a todo el procedimiento legal y al marco jurídico respectivo desde los cuales se puede rentar los problemas de evaluación de impacto ambiental.

Los métodos para evaluar el impacto ambiental tienden a diferir entre sí, dependiendo de las características propias del problema que se esté analizando. Pueden aplicarse desde dos puntos de vista diferentes: el de la potencialidad y el de vulnerabilidad del medio respecto de una determinada situación.

La potencialidad puede entenderse como la capacidad que tiene el medio para proporcionar insumos ambientales mientras que la vulnerabilidad es la medida del deterioro que el medio es capaz de asimilar. (20:23)

Si se adopta el enfoque de la vulnerabilidad, que es el más defensivo, se debe estudiar el proyecto de base con precisión, a partir de criterios económicos y técnicos que permitan identificar debidamente sus impactos ambientales. Después se examinan las alternativas que hay para ese proyecto, evaluándolas igualmente desde los mismos puntos de vista.

Entre los métodos para la identificación y valoración del impacto ambiental tenemos:

a) Cartográficos

Se desarrollaron en el ámbito de la planificación territorial para la evaluación de los impactos ambientales de uso del territorio. También se les conoce como métodos de transparencias y gráficos. Básicamente consisten en la superposición sobre un mapa del área de estudio, convenientemente subdividida de transparencias dedicadas a un factor ambiental e identificadas con códigos (color, número, otros) que indican el grado de impacto previsible de cada subzona en caso de llevarse a cabo un proyecto o actividad. La gradación de tonos de color se utiliza para dar idea de la mayor o menor magnitud del impacto.

Sin embargo sus resultados son limitados, principalmente por el número de impactos que pueden ser analizados en una misma operación. El alto grado de versatilidad y desarrollo de los sistemas de información geográfica (SIG) permiten hoy día darle mayor aplicación a esta metodología. Las técnicas cartográficas pueden ser buenas herramientas de comunicación, especialmente en estudios del medio físico; son de gran utilidad en las reuniones con el público y en actividades para la difusión o aclaración de conceptos a éste en el proceso de planificación. (20:24)

b) Listas de Chequeo - control o verificación

Son relaciones categorizadas o jerárquicas de factores ambientales a partir de las cuales se identifican los impactos producidos por un proyecto o actividad específica. Existen listas de chequeo elaboradas según el tipo de proyecto, haciendo identificación expresa de los elementos del medio que en forma particular resultan impactados por las actividades desarrolladas en el marco del mismo. Además de permitir la identificación, bien

podrían incorporar escalas de valoración y ponderación de los factores, ante lo cual anota que a pesar de que constituyen una forma concisa y organizada de relacionar los impactos, no permiten la identificación de las interrelaciones entre los factores ambientales.

La mayor ventaja que presentan las listas de chequeo es que ofrecen cubrimiento o identificación de casi todas las áreas de impacto; sin embargo, representan básicamente un método de identificación cualitativo, limitándose su alcance en el proceso de EIA, a un análisis previo.

#### c) Métodos Matriciales

Los métodos matriciales son técnicas bidimensionales que relacionan acciones con factores ambientales; son básicamente de identificación. Los métodos matriciales, también denominados matrices interactivas causa-efecto, fueron los primeros en ser desarrollados para la EIA. La modalidad más simple de estas matrices muestra las acciones del proyecto en un eje y los factores del medio a lo largo del otro. Cuando se prevé que una actividad va a incidir en un factor ambiental, éste se señala en la celda de cruce, describiéndose en términos de su magnitud e importancia. Uno de los métodos matriciales más conocido es el de la Matriz de Leopold, desarrollado en 1971 para el Servicio Geológico del Ministerio del Interior de los Estados Unidos de América. (20:25)

#### **5.1.1. Confección de la matriz de Leopold**

Para la evaluación de Impactos Ambientales ya han sido desarrollados algunos métodos, de los cuales el que fue diseñado especialmente para proyectos de construcción es el desarrollado por el Dr. Luna B. Leopold, donde la evaluación se efectúa a través de una matriz que contiene acciones y condiciones ambientales a

lo largo de dos ejes ortogonales.

La matriz de Leopold en la Parte I enumera las acciones del proyecto que se disponen horizontalmente. La parte II agrupa las "características" y "condiciones" ambientales que se disponen verticalmente en la matriz.

Parte I: Acciones del Proyecto.

Etapa de planificación

- A. Elaboración de Estudios Previos
- B. Información a la Población sobre el Proyecto

Etapa de construcción

- A. Movilización y uso de Maquinarias y Equipos
- B. Señalización de Áreas de Trabajo
- C. Transporte de Materiales y Equipos
- D. Trazo Nivelación y Replanteo
- E. Excavación y Movimiento de Tierras
- F. Perfilado y Nivelación de Zanjas
- G. Relleno y Compactación de Zanjas
- H. Transporte y Disposición del Material Excedente
- I. Generación de Residuos
- J. Instalación de Tuberías
- K. Instalación de Conexiones Domiciliarias

Etapa de operación y mantenimiento

- A. Operación del Sistema de Alcantarillado
- B. Operación de la Infraestructura Establecida
- C. Distribución de Agua Potable

Etapa de cierre o abandono

- A. Limpieza Final de la Obra
- B. Retiro de Infraestructura y Equipos

Parte II: Características y Factores Ambientales, Biológicos, Socio-Económicos y Ecológicos

- A. Humos y gases
- B. Vibraciones
- C. Calidad del Aire Polvo
- D. Nivel de Ruido
- E. Superficial
- F. Subsuperficial, Filtraciones y Drenajes
- G. Calidad
- H. Erosión
- I. Compactación
- J. Uso del Suelo
- K. Flora
- L. Fauna
- M. Cobertura Vegetal
- N. Vista Panorámica y Paisajes
- O. Estilo de vida / Tranquilidad
- P. Empleo
- Q. Salud y Seguridad
- R. Nivel de Vida
- S. Red de Transporte
- T. Red de Servicios
- U. Vectores de enfermedades-insectos

Las instrucciones recomendadas para emplear la matriz de Leopold son las siguientes:

Se identifican todas las acciones y sus posibles impactos. En los lugares donde se identifiquen impactos, trazar una diagonal en el casillero correspondiente. (20:26)

Sobre cada diagonal se coloca una clasificación que va del 1 a 3 para indicar la magnitud de los efectos (3 representa el mayor impacto). Debajo de la diagonal, colocar otra clasificación del 1 al 3 que indica importancia del posible impacto, siendo 3 el de mayor importancia.

Por último redactar un texto que acompañe a la matriz y que resulta de discusión de los impactos más relevantes.

Lo planteado anteriormente puede aplicarse a todo tipo de obras de Ingeniería Civil, y que por la lista de acciones y condiciones planteada anteriormente se observa que se requiere de la participación de muchas disciplinas como: la Ingeniería Ambiental, Ecológica, Urbanismo, Biológica, Geotecnia, y otras; para poder identificar y predecir los diferentes efectos. La matriz de Leopold se muestra en los Anexos.

CUADRO 3.33: Escala de magnitud e importancia para matriz de Leopold

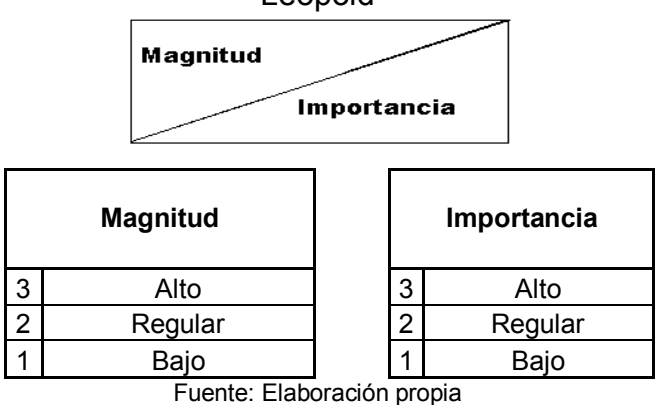

#### **5.1.2. Evaluación del Impacto Ambiental**

Con la aplicación del método de evaluación de Impacto Ambiental, se identificó y definió las características de los impactos que serán ocasionados por la ejecución del proyecto y que son positivos o negativos durante las etapas de construcción y la etapa de operación respectivamente. (20:26)

Etapa de Planificación:

En la etapa de planificación se distinguen dos actividades,

tales como la Elaboración de Estudios Previos y la información a la población sobre el proyecto.

Salud y Seguridad: Estas dos actividades generarán un impacto positivo.

Etapa de Construcción:

#### Calidad del Aire - Polvo

El impacto que se produce a la calidad del aire, será el de mayor significancia, en la etapa de construcción.

#### Calidad de Aire – Humos y gases

El impacto que se producirá a la calidad del aire, producto de la movilización de maquinaria, vehículos y equipos, es otro de los impactos significativos durante la etapa de construcción.

#### Cobertura Vegetal

Es otro de los impactos considerado significativo, ocasionado por las actividades dirigidas a la limpieza y desbroce de la vegetación de las áreas de construcción.

#### Tranquilidad de la Población – Estilo de vida

Debido a la ejecución de obras, se verá afectada la tranquilidad de la población por el ruido, vibraciones, generación de polvo, cierre de vías, etc.

#### Empleo

La Construcción de las distintas obras del Proyecto, demandará del empleo de mano de obra no calificada, la cual será cubierta en parte por la población económicamente activa desocupada del área de influencia.

#### Salud y Seguridad

El impacto de la ejecución de obras a la salud y seguridad de los pobladores, es poco significativo. (20:27)

#### Fauna

En la localidad en estudio, la ejecución del proyecto no causará impacto alguno, porque en ella no existe fauna natural, tal como sucede a los alrededores de la localidad. En el ambiente rural se puede encontrar fauna silvestre (escasa) y ganado.

#### Ruidos y vibraciones

El equipo de equipos de perforación para producir rupturas de pavimento, como parte de la ejecución de obras; o el uso del vibro apisonador, para la compactación del terreno, ocasionarán problemas en la tranquilidad de la población por los ruidos molestos.

Etapa de Operación y Mantenimiento

#### Salud y Seguridad

El principal impacto positivo que se genera a la población, es la de disminuir los riesgos de enfermedades

#### Nivel de Vida

Otro principal impacto ocasionado por la operación de los sistemas de agua y alcantarillado, es el aumento de nivel de vida de la población.

En la zona, el abastecimiento de agua no existe, por lo que la población se abastece de camiones cisternas. Por otro lado, en época de sequía, esta situación se acentúa; los sistemas paralelos no funcionaban; y los usuarios de dichos sistemas tienen que recorrer grandes distancias para conseguir agua.

Etapa de Cierre

En la etapa de cierre de actividades o culminación de la vida útil del proyecto, se generarán impactos no significativos a la cobertura vegetal, y factor aire.

Se realizarán trabajos de limpieza de obra y disposición de residuos, que podrían generar polvos y gases. (20:27)

### **5.2 PLAN DE MANEJO AMBIENTAL**

En la etapa de construcción se generarán impactos como:

- Alteración de la calidad del aire, por polvo generado
- Alteración de la calidad del aire por generación de gases por uso de equipos de combustión
- Contaminación sonora por máquinas: cortadora de pavimento, Rodillo de llantas neumáticas, vibro apisonador y mezcladora de concreto.
- Vibraciones de máquinas: Rodillo vibratorio autopropulsado
- Contaminación del Suelo
- Acumulación de residuos de concreto en la zona.
- Almacenamiento del material sobrante que luego será transportado con el desmonte.
- Derrame de lubricantes y combustible.

Los mismos que serán mitigados con las siguientes acciones:

- Riego continuo del tendido del material afirmado para evitar la generación de polvos.
- Se debe llevar a cabo un mantenimiento oportuno de los equipos a fin de reducir la emisión de gases.
- Los ruidos molestos se disminuyen evitando concentrar las maquinarias en un mismo lugar.
- Se debe llevar a cabo un mantenimiento oportuno de los equipos y unidades vehiculares a fin de reducir el ruido
- Las molestias disminuyen evitando concentrar los equipos en un mismo lugar, y el contratista debe llevar a cabo un mantenimiento oportuno de los mismos a fin de reducir las vibraciones.
- Recolección de residuos sólidos en zona diariamente por personal específicamente dedicado a la tarea. (20:28)
En la etapa de operación los impactos que se mitigarán son:

- Aniegos debido a falla de colectores y tuberías de agua potable

Las medidas que se tomarán serán:

- Mantener las tuberías y válvulas en buen estado.
- Mantener las válvulas de agua potable en buen estado de operatividad de modo que se pueda interrumpir el flujo de agua potable en el momento que ocurra un aniego.
- Ocurrido el evento y reparada la falla, hacer una limpieza del área afectada y aplicar una solución de cloro al 50 ppm para su desinfección.

En la etapa de Cierre y Abandono los impactos que se mitigarán son:

- Generación de residuos sólidos por demolición de estructuras y desmontaje de equipos
- Generación de polvo.
- Emisión de gases de combustión
- Generación de ruido y vibración por demolición de estructuras

Las medidas que se usarán son:

- Disponer adecuadamente los residuos del proceso de demolición de obras civiles
- Disponer adecuadamente residuos sólidos de proceso de retiro de tuberías y equipos electromecánicos
- Instalación de elementos de contención de dispersión de polvo, riego del material excavado para evitar la generación de polvos.
- El contratista debe llevar a cabo un mantenimiento oportuno de los equipos a fin de reducir la emisión de gases.
- Programar en turno normal, evitando trabajar de noche.
- Utilizar silenciadores
- Efectuar mantenimiento oportuno de maquinaria. (20:28)

### **CONCLUSIONES**

- 1. De los estudios de suelos se determinó lo siguiente:
	- $\triangleright$  Para la calicata 01, considerar una capacidad portante de 2.46 kg/cm<sup>2</sup>, para una zapata cuadrada de lado B=1.00 m y profundidad desplante Df=1.50 m y una capacidad portante de 1.61 kg/cm<sup>2</sup> para cimiento corrido de ancho B=0.50 m y profundidad de desplante Df=1.00 m.
	- $\triangleright$  Para la calicata 02, considerar una capacidad portante de 3.46 kg/cm<sup>2</sup>, para una zapata cuadrada de lado B=1.00 m y profundidad desplante Df=1.00 m y una capacidad portante de 2.99 kg/cm<sup>2</sup> para cimiento corrido de ancho B=0.50 m y profundidad de desplante Df=1.00 m.
	- $\triangleright$  Para la calicata 03, considerar una capacidad portante de 3.46 kg/cm<sup>2</sup>, para una zapata cuadrada de lado B=1.00 m y profundidad desplante Df=1.20 m y una capacidad portante de 2.65 kg/cm<sup>2</sup> para cimiento corrido de ancho B=0.50 m y profundidad de desplante Df=1.00 m.

\* No se encontró nivel freático en ninguna de las calicatas mencionadas.

- 2. La dificultad de la topografía hizo que la línea de conducción por gravedad sea cambiada a una línea de impulsión para la parte alta de Lluta (sector de Alto Calvario), sin embargo para la población de Lluta se hará por gravedad.
- 3. El pueblo de Lluta y Alto Calvario tiene una población actual de 462 y 35 habitantes respectivamente y se consideró una población diseño o población futura para 20 años de 696 y 53 habitantes respectivamente mediante el Método de Interés Simple
- 4. Mediante la ejecución del Proyecto Sistema de Agua Potable de la población de Lluta se mejorará las condiciones de vida y salubridad de la población con agua de buena calidad y un adecuado servicio.
- 5. El agua proveniente del manantial está ubicado, en las coordenadas Norte 8227123.56, Este 820091.43, con una elevación de 3065.95 msnm, esta apta para el consumo humano, según el análisis físico-químico y bacteriológico, y según las comparaciones hechas con las normas

nacionales así como con las normas internacionales; requiriendo para su consumo únicamente un proceso de Clorinación para su desinfección.

- 6. Se hicieron pruebas en el pozo para probar el descenso del nivel estático del agua, no obteniéndose descenso alguno, lo que nos permite concluir que el rendimiento del pozo es muy eficiente, siendo el caudal a explotar de 2 l/s como mínimo en época de estiaje y para nuestro diseño el caudal debe ser 1.74 l/s.
- 7. La línea de conducción desde el manantial hasta el reservorio N°1(reservorio para la población de Lluta y Alto Calvario), es de una longitud de 125.28 m aprox., y una tubería de PVC clase 10 con un diámetro de 2".
- 8. Se impulsará el agua desde el reservorio N°01 hasta el reservorio N°02 (reservorio para el sector de Alto Calvario), mediante una bomba de 0.75 Hp de potencia, línea de impulsión con una longitud de 75.78 m aprox., mediante una tubería de PVC clase 10 con un diámetro de 1".
- 9. El Reservorio Proyectado para el pueblo de Lluta, tendrá un volumen de 26 m3 de capacidad y se ubicará en una elevación de 3058.83 msnm; y para el pueblo de Alto Calvario, tendrá un volumen de 7 m3 de capacidad y se ubicara en una elevación de 3085.02 msnm
- 10. La Línea de Aducción para el pueblo de Lluta, será de material PVC clase 10 de 2.5" de diámetro; y para el pueblo de Alto Calvario, será de material PVC clase 10 de 1.5" y ambos se abastecerá por gravedad a la red de agua.
- 11. En los resultados de los cálculos hechos en la red de agua para la localidad de Lluta se ha hecho de 02 maneras, de la forma manual utilizando el método de Hardy Cross en una hoja de cálculo de Excel y la otra forma usando el programa WaterCad V8i, del cual se puedo comprobar que los resultados hallados de las diferentes maneras son muy parecidos y de lo que se puede concluir que dichos resultados son los correctos.
- 12. En los resultados de los cálculos hechos en la red de agua se ha utilizado la fórmula de Hazen-Williams y Darcy-Weisbach, siendo la fórmula de Hazen-Williams más conservadora y que otorga un mayor rango de seguridad.
- 13. En la red de Distribución de agua para el pueblo de Lluta, las tuberías son de PVC clase 10 y tendrán un diámetro de 1.5" de diámetro; y para el pueblo de Alto Calvario, las tuberías son de PVC clase 10 y tendrán un diámetro de  $1"$ .
- 14. Se observó a través de los varios planteamientos en el diseño de la red de distribución que es difícil conseguir velocidades que se encuentren dentro de los rangos establecidos, por lo cual no se asegura que el líquido se mantenga fluyendo, sino permanezca casi estático, por ello se asegura presiones por encima de la mínima establecida y adicionalmente se consideró la colocación de válvulas de purga para evitar sedimentaciones.
- 15. Se puede concluir que al ejecutar el proyecto se haga bajo la modalidad por contrata debido a que implica menos carga administrativa a la entidad y sobre todo en los plazos de ejecución que son más reglamentados que los de administración directa.
- 16. El costo del proyecto "Mejoramiento y ampliación del servicio de agua potable en la localidad de Lluta, del distrito de Lluta, provincia de Caylloma y departamento de Arequipa" bajo la modalidad contrata asciende a la suma de S/.906,434.89 incluyendo IGV. El costo por vivienda teniendo en cuenta que son 151 lotes, seria de S/.6, 002.88, la ejecución del proyecto está programado en 98 días.

#### **RECOMENDACIONES**

- 1. El uso racional del agua es siempre un factor importante a considerar y que es de vital importancia para el desarrollo de una comunidad y es sabido que el agua es un recurso crecientemente escaso, por eso se recomienda el uso adecuado del líquido elemento, sin desperdiciar ni malgastar.
- 2. Se recomienda realizar un control bacteriológico del agua que se consume, esto en forma periódica, también es necesario dar un mantenimiento adecuado a la infraestructura del sistema para su correcto funcionamiento.
- 3. Aunque la fuente de agua presenta parámetros favorables para el consumo es necesario siempre dar el proceso de desinfección al Reservorio, eliminando así los agentes contaminantes que puedan permanecer en el agua.
- 4. Se debe tener en cuenta que al trabajar con tuberías de PVC se deben tener mucho cuidado ya que estas son susceptibles a los golpes así como a la prolongada exposición de los rayos ultravioleta por ser sensibles deteriorándose la resistencia del material.
- 5. En el proceso de ejecución del proyecto, se debe realizar una adecuada supervisión técnica y profesional de las diversas obras, para asegurar la durabilidad, eficiencia y buen funcionamiento del mismo.
- 6. Con el objetivo de poder dar oportunidad de trabajo a la población del lugar, así como también reducir las inversiones para la ejecución del proyecto, se recomienda buscar la participación de la propia comunidad.

## **TABLA DE CONTENIDOS**

#### **1) LISTADO DE FIGURAS Y/O GRÁFICOS**

Figura N° 2.1: Parábola de 2do. Grado

Figura N° 2.2: Parábola de 3er. Grado

Figura N° 2.3: Método grafico

Figura N° 2.4: Variaciones diarias de consumo

Figura N° 2.5: Variaciones horarias de consumo

Figura N° 2.6: Captación de agua de lluvia

Figura N° 2.7: Captación de agua superficial

Figura N° 2.8: Captación de agua subterránea (manantial)

Figura N° 2.9: Aforo del agua por el método volumétrico

Figura N° 2.10: Aforo del agua por el método de velocidad-área

Figura N° 2.11: Clorador tipo de vacío

Figura N° 2.12: Clorador de regulación manual y alimentación en solución

Figura N° 2.13: Cámara de captación de un manantial de ladera y concentrado

Figura N° 2.14: Cámara de captación de un manantial de fondo y concentrado

Figura N° 2.15: Cámara de captación de un manantial de fondo y difuso

Figura N° 2.16: Flujo de agua en un orificio de pared gruesa

Figura N° 2.17: Carga disponible y pérdida de carga

Figura N° 2.18: Distribución de los orificios – Pantalla frontal

Figura N° 2.19: Altura total de la cámara húmeda

Figura N° 2.20: Canastilla de salida

Figura N° 2.21: Carga disponible en la línea de conducción

Figura N° 2.22: Cámara rompe presión tipo 6

Figura N° 2.23: Presiones residuales positivas y negativas

Figura N° 2.24: Diagrama de Moody

Figura N° 2.25: Energías de posición y presión

Figura N° 2.26: Equilibrio de presiones dinámicas

Figura N° 2.27: Partes externas de un reservorio

Figura N° 2.28: Partes externas de un reservorio en tanque de almacenamiento

- Figura N° 2.29: Partes externas de un reservorio en caseta de válvulas
- Figura N° 2.30: Tipos de reservorios: apoyado y elevado

Figura N° 2.31: Bombas de eje horizontal

Figura N° 2.32: Bomba de eje vertical

Figura N° 2.33: Bomba sumergible

Figura N° 2.34: Línea gradiente hidráulica en línea de impulsión

Figura N° 2.35: Válvula de purga

Figura N° 2.36: Cama rompe presión tipo VII

Figura N° 2.37: Tipos de redes de distribución

Figura N° 3.1: Ubicación geográfica de Lluta

Figura N° 3.2: Vista panorámica de Lluta

Figura N° 3.3: Canal de captación fisurado

Figura N° 3.4: Levantamiento topográfico

Figura N° 3.5: Triangulación

Figura N° 3.6: Importamos los puntos que están en una hoja de Excel en formato CSV

Figura N° 3.7: Importación del archivo

Figura N° 3.8: Aparecen los puntos que importamos desde el Excel

Figura N° 3.9: Seleccionamos el grupo de puntos para crear la superficie

Figura N° 3.10: Creación de la superficie

Figura N° 3.11: Edición de curvas de nivel de la superficie

Figura N° 3.12: Corregimos algunas triangulaciones manualmente

Figura N° 3.13: Configuración de curvas de nivel

Figura N° 3.14: Editamos, curvas principales a 5m y curvas secundarias a 1m

Figura N° 3.15: Luego de editar así se muestra las curvas de nivel

Figura N° 3.16: Visualizamos de diferentes ángulos con la opción "orbit"

Figura N° 3.17: Trazo de la línea de conducción con "Polyline"

Figura N° 3.18: Alineamiento para poder hallar el perfil

Figura N° 3.19: Creamos el perfil longitudinal, en el menú "Profiles", luego "Create profile from surface"

Figura N° 3.20: Se elige el alineamiento y se dibuja el perfil de dicho alineamiento

Figura N° 3.21: Plano de lotización de la localidad de Lluta

Figura N° 3.22: Esquema del sistema planteado para Lluta

Figura N° 3.23: Planta y perfil de la línea de conducción

Figura N° 3.24: Planta y perfil de la línea de impulsión

Figura N° 3.25: Área de influencia en el nudo R

Figura N° 3.26: Esquema hidráulico mostrando los gastos y cotas en los nudos de la red

Figura N° 3.27: Esquema hidráulico donde se muestra los caudales propuestos en las tuberías

Figura N° 3.28: Esquema hidráulico de presiones y caudales finales para la población de Lluta hallado en Excel.

Figura N° 3.29: Creación de un nuevo proyecto

Figura N° 3.30: Nombre del proyecto

Figura N° 3.31: Modificación del sistema de unidades

Figura N° 3.32: Elegimos fórmula a utilizar en el calculo

Figura N° 3.33: Configuración de la forma a dibujar

Figura N° 3.34: Configuración del material a utilizar y diámetro

Figura N° 3.35: Importación de un dibujo en AutoCad

Figura N° 3.36: Plano importado de AutoCad a WaterCAD V8i

Figura N° 3.37: Dibujo de la red en el programa.

Figura N° 3.38: Dibujo de tuberías y nudos.

Figura N° 3.39: Dibujo de toda la red.

Figura N° 3.40: Adicionamos información básica al programa

Figura N° 3.41: Digitación de elevación en los nudos

Figura N° 3.42: Digitamos las demandas en los nudos.

Figura N° 3.43: Verificación si existe algún problema antes de la modelación

Figura N° 3.44: Se realiza el cálculo hidráulico

Figura N° 3.45: Red esquemática de presiones y caudales usando la fórmula de Hazen-Williams con programa WaterCad V8i

Figura N° 3.46: Seleccionamos la fórmula a usar en nuestro cálculo hidráulico

Figura N° 3.47: Red esquemática de presiones y caudales con la fórmula de Darcy-Weisbach con programa WaterCad V8i

Figura N° 3.48: Creación de una Válvula Reductora de Presión

Figura N° 3.49 Configuración de Válvula Reductora de Presión

Figura N° 3.50: Red esquemática de presiones hallado con la fórmula de Hazen-Williams en el programa WaterCad V8i utilizando una válvula reductora de presión PRV-1

Figura N° 3.51: Red esquemática de presiones hallado con la fórmula de Darcy-Weisbach en el programa WaterCad V8i utilizando una válvula reductora de presión PRV-1

Figura N° 3.52: Dibujo de la red abierta o ramificada

Figura N° 3.53: Red esquemática de presiones en la red abierta o ramificada

# **2) LISTADO DE CUADROS Y/O TABLAS**

Cuadro N° 2.1: Dotación RNE Cuadro N° 2.2: Dotación MINSA Cuadro N° 2.3: Dotación DIGESA Cuadro N° 2.4: Dotación OMS Cuadro N° 2.5: Parámetros de la calidad del agua Cuadro N° 2.6: Parámetros de las aguas, que luego de tratamiento van a ser destinadas al consumo humano Cuadro N° 2.7: Compuestos y elementos perjudiciales Cuadro N° 2.8: Compuestos y elementos peligrosos para la salud Cuadro N° 2.9: Parámetros bacteriológicos Cuadro N° 2.10: Clases comerciales y su presión recomendable de trabajo Cuadro N° 2.11: Coeficientes de fricción «C» Cuadro N° 2.12: Rugosidad absoluta de los materiales Cuadro N° 2.13: Valores de "k"

Cuadro N° 3.1: Puntos del levantamiento (PNEZD)

Cuadro N° 3.2: Propiedades de Calicata N°01

Cuadro N° 3.3: Propiedades de Calicata N°02

Cuadro N° 3.4: Propiedades de Calicata N°03

Cuadro N° 3.5: Parámetros sísmicos

Cuadro N° 3.6: Censo poblacional del INEI

Cuadro N° 3.7: Población de Lluta

Cuadro N° 3.8: Lecturas de aforo de la captación

Cuadro N° 3.9: Resultados bacteriológicos y fisicoquímicos del manantial

Cuadro N° 3.10: Parámetros de las aguas, que luego de tratamiento van a

ser destinadas al consumo humano-MINSA

Cuadro N° 3.11: Gastos en los nudos de la red

Cuadro N° 3.12: Circuito propuesto

- Cuadro N° 3.13: Iteración N° 01
- Cuadro N° 3.14: Iteración N° 02
- Cuadro N° 3.15: Iteración N° 03

Cuadro N° 3.16: Iteración N° 15

Cuadro N° 3.17: Resumen del cálculo hidráulico de la red de distribución cerrada (Lluta)

Cuadro N° 3.18: Resultados en los nudos

Cuadro N° 3.19: Resultados en las tuberías

Cuadro N° 3.20: Resultados en las tuberías hecho en el programa

WaterCad y en Excel

Cuadro N° 3.21: Estado en los nudos de la red hecho con en el programa

WaterCad y en Excel

Cuadro N° 3.22: Resultados en los nudos

Cuadro N° 3.23: Resultados en las tuberías

Cuadro N° 3.24: Resultados en las tuberías utilizando los de Hazen-

Williams y Darcy-Weisbach

Cuadro N° 3.25: Estado en los nudos de la red utilizando los de Hazen-

Williams y Darcy-Weisbach

Cuadro N° 3.26: Cuadro de presiones (Hazen-Williams)

Cuadro N° 3.27: Cuadro de presiones (Darcy-Weisbach)

Cuadro N° 3.28: Comparación de los resultados obtenidos con la fórmula

de Hazen-Williams y Darcy-Weisbach

Cuadro N° 3.29: Gastos en cada tramo de la red.

Cuadro N° 3.30: Presión de la red abierta en una hoja Excel

Cuadro N° 3.31: Resumen presupuesto modalidad contrata

Cuadro N° 3.32: Resumen programación

Cuadro N° 3.33: Escala de magnitud e importancia para matriz de Leopold

## **BIBLIOGRAFÍA**

(1) ROGER AGÜERO PITTMAN - "Agua potable para poblaciones rurales, sistema de abastecimiento por gravedad sin tratamiento" – Lima, 1994.

(2) SENCICO – "Apuntes del programa Civil 3D 2012, en capacitación de Sencico" – Arequipa, 2013.

(3) SENCICO – "Apuntes de topografía computarizada, del manejo de Estación Total y GPS, en capacitación de Sencico" – Arequipa, 2010.

(4) JUAREZ BADILLO – "Mecánica de suelos Tomo I, Fundamentos de la mecánica de suelos" – México, 2000.

(5) BRAJA M. DAS – "Fundamentos de Ingeniería Geotécnica, cuarta edición – México, 1999.

(6) UAP – "Diapositivas del curso de Abastecimientos de agua y Alcantarillado dictado por el Ing. Enrique Campos Mattos – Arequipa, 2010.

(7) REGLAMENTO NACIONAL DE EDIFICACIONES, ACTUALIZADO 2014 – "Titulo II.3. Obras de Saneamiento", "O.050 Suelos y cimentaciones" – Perú, 2014.

(8) MINSA – Manual de elaboración de expediente técnico y replanteado – Cajamarca, 1997.

(9) FONDO PERU-ALEMANIA, Ing. Eduardo García Trisolini – "Manual de proyectos de agua potable en poblaciones rurales" – Lima, 1999.

(10) INSTITUTO NACIONAL DE ESTADISTICA E INFORMATICA – "Censo de Población y Vivienda" – Perú, 2007.

(11) ESTUDIO DE MECANICA DE SUELOS – Estudio de mecánica de suelos para el "Mejoramiento y ampliación del sistema de agua potable en la localidad de Lluta-Caylloma-Arequipa" – Arequipa, 2013.

(12) EGASA – "Estudio de Impacto Ambiental del proyecto hidroeléctrico Lluta-

Lluclla" – Arequipa, 2009.

(13) MINSA – "Reglamento para la vigilancia y control sanitario del abastecimiento de agua segura para consumo humano y disposición adecuada de aguas servidas" – Lima, 2002.

(14) ORGANIZACIÓN PANAMERICANA DE LA SALUD – "Guía de diseño para líneas de conducción e impulsión de sistemas de abastecimiento de agua rural" – Lima, 2004.

(15) PRONASAR – "Parámetros de diseño de infraestructura de agua y saneamiento para centros poblados rurales" – Lima, 2004.

(16) ICG – "Modelación y diseño de sistemas de distribución de agua con WaterCad v8i" – Arequipa, 2013.

(17) ORGANIZACIÓN PANAMERICANA DE LA SALUD – "Guía para el diseño y construcción de captación de manantiales" – Lima, 2004.

(18) ICG – "Costos y presupuesto de Obra" – Lima, 2014.

(19) SENCICO – "Apuntes de los curso de costos y presupuestos con S10 v2003 y programación de obras con Ms Project 2007" – Arequipa, 2010.

(20) MINISTERIO DEL AMBIENTE – "Ley del sistema nacional de evaluación de impacto ambiental y su reglamento" – Lima, 2001.

# **ANEXOS**

- Presupuesto de Obra
- Costos unitarios
- Programación de Obra
- Planos